#### **COMMON BUTTERFLIES OF JHARKHAND CONSERVE THE BEAUTIES OF NATURE**

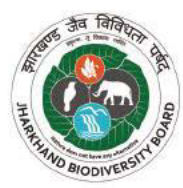

#### The winged beauties of nature

The butterfly is like a fairy, fluttering from flower to flower. Its wings beating the summer air, alighted upon a flower and folded its wings neatly upward. It is as beautiful as painted silk and as delicate as rice paper. The wings gaily coloured, yellow as lemon sherbet, scarlet as a fiery sunset, are like petals of the flower with long antennae and large compound eyes.

Let's join hands to conserve these beauties to make the world a lovely and beautiful place.

### NDEX<sup>1</sup>

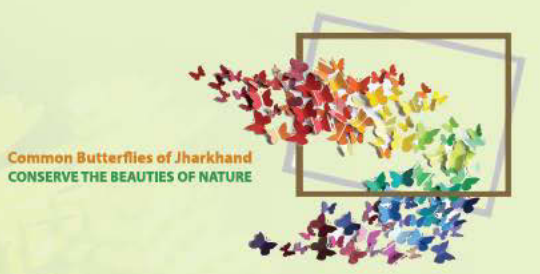

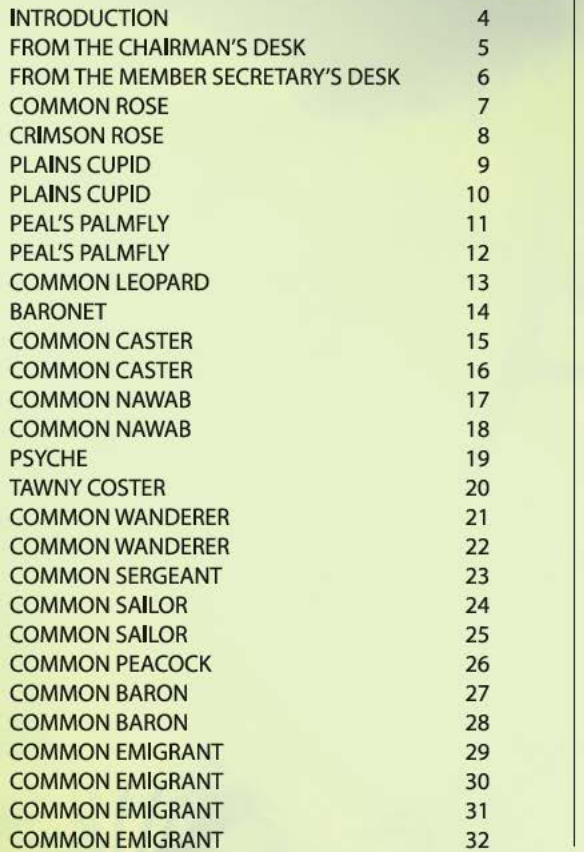

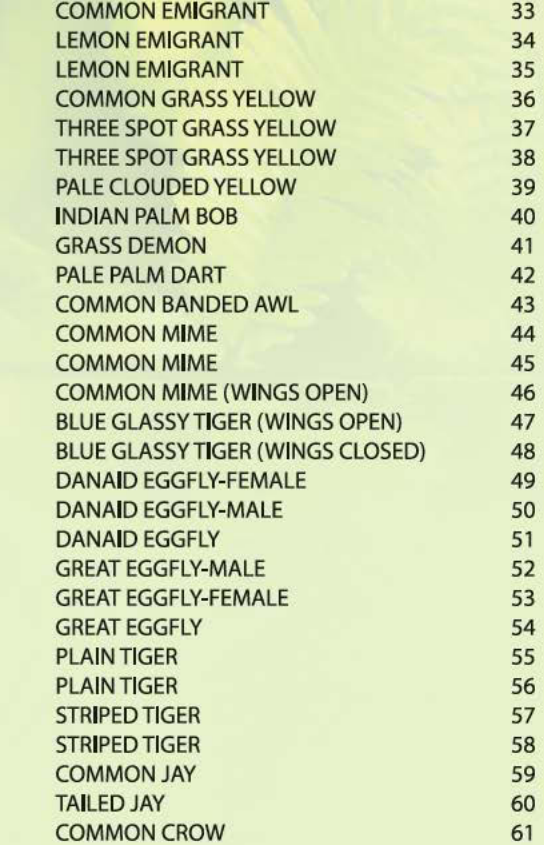

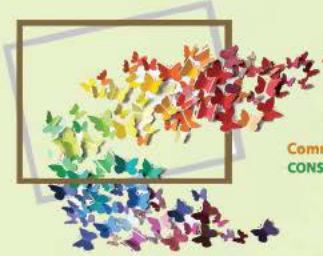

**Common Butterflies of Jharkhand<br>CONSERVE THE BEAUTIES OF NATURE** 

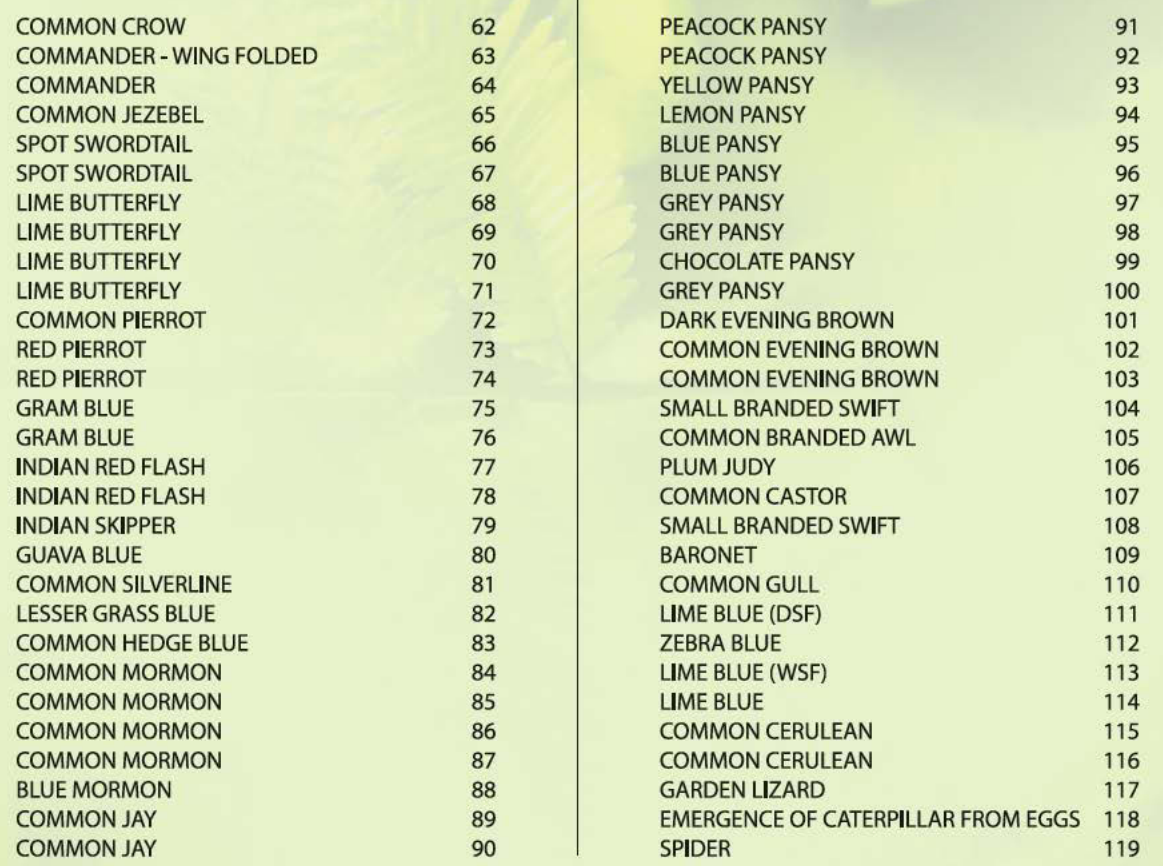

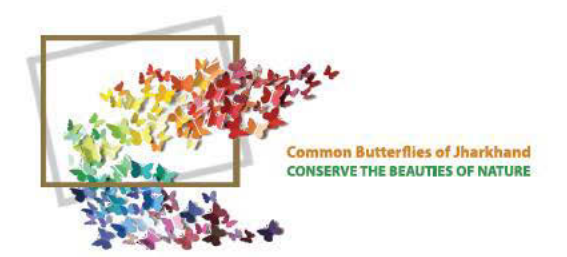

### **INTRODUCTION**

#### What do I see in a butterfly?

A dancing soul; a colourful dream flying past in a miniature form; a frozen rainbow descending down on earth; an enchanting fairy floating in the air. The more you delve deep in observing it, the more it will enthrall, captivate and charm you! Watching butterfly ranks first as a most popular and rewarding pas-time all over the world - a serenely beautiful experience to cherish for. It is also the most studied insect by the scientists along with birds.

Time to think of Butterfly Therapy for peace, tranquility and happiness in life - I follow it.

State of Jharkhand provides ample opportunity for watching butterflies almost every where- in private or public gardens. inside jungles, degraded grass land, village and country roads including along city streets and highways dotted with lantana or bougainvillea shrubs, marshy lands, lake or river side. It is wonder to know how many people pay attention to their presence. It is a sad affair, more so when there is drastic decline in the sighting due to diminishing number of butterflies  $- a$ disturbing phenomenon observed all over the world since last decade. Presence of butterfly in good number is an indicator of a healthy environment.

Since the last fifteen years, the photographs given in this book have taken in Jharkhand, mostly in the vicinity of human habitation and urbanized areas but the species count till date remains at about 155. It is quite a rich haul and likely to go up to 200 if species collected from forested areas are added to this

number considering the rich bio-diversity of Jharkhand. India accounts for about 1500 butterfly species out of the total 18000 species in the world that have been studied, listed and categorized scientifically.

Books on butterflies of some Indian states. Union territories and large capital cities have been brought out in comprehensive details already and the one presently in your hand will fulfill a long cherished desire by environmentalists, nature lovers, budding photographers, some educationists and other sections of society of the region including school going children, their grand parents and possibly parents also - if they find time - for the visual charm provided by the photographs of lovely butterflies of Jharkhand

This book has been designed in the form of 'coffee table book' with utmost focus to highlight the charming beauty of butterflies composed in their natural environment around shrubs and flowers to create a synergy of their own for aesthetical appeal with the sole aim to inculcate interest in this field. There may be many shortcomings, rather faults, in not arranging the butterflies as per scientifically classified families, anatomical description, habits, and habitats. As far as possible we have tried to verify the photographs of butterflies by the experts from ZSI and ICFRE.

**Prabhat Kumar** 

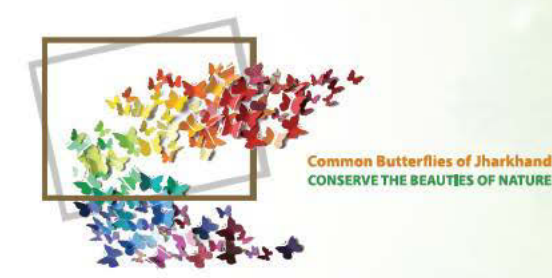

#### **FROM THE** CHAIRMAN'S **DESK**

**Jharkhand Biodiversity Board** 

It gives me immense pleasure to bring out the educative book on butterflies of Jharkhand. The intention is to acquaint the people with habits and role of butterflies commonly known as insects of sun with eye catching colour and dedicate charisma. They have been admired for centuries for their physical beauty.

The butterflies are special messenger, come to inspire human beings to live peacefully and to create beauty. These minute creatures are an integral and complex part of the terrestrial and the fresh water ecosystem with which the future of human is inextricably linked. Insects are always on duty to fulfill our demands round the clock and act as tiny machines which drives the engines of our ecosystem. Therefore, knowledge about their species diversity and ecological relationship is a practical necessity.

Hope this book on butterfly will serve the society to better understand this beautiful creature. I would like to compliment Shri Dinesh Kumar, IFS, Member Secretary, Jharkhand Biodiversity Board, Shri Prabhat Kumar, Retd. CGM, Coal India Ltd. and other team members involved in the making of this book.

K.P. Pandey Chairman, Jharkhand Biodiversity Board

#### **FROM THE MEMBER SECRETARY'S DESK**

mmon Butterflies of Jharkhand THE REALITIES OF NATURE

#### **Jharkhand Biodiversity Board**

Jharkhand is very rich in biodiversity and is the part of the Chhotanagpur Plateau Province of the Deccan Peninsula Bio-geographic Zone. The recorded forest area is 2.36 million hectares which constitutes 29.61 % of the geographical area of the state. By legal status, Reserve Forests constitute 18.59%, Protected Forests 81.27% and Un-classed Forests a mere 0.14%. There are three forest types viz., Tropical Moist Deciduous, Tropical Dry Deciduous, and Subtropical Broad-leaved Hill Forests, Sal (Shorea robusta) being the major forest tree species. The Chhotanagpur Plateau is especially rich in forest resources.

The dependence of human beings on biological diversity is undoubted, as is evident in everyday life. The food, fibre, fuel, fodder, shelter, health and other needs of the growing world population are dependent on various components of biodiversity.

Therefore, the sustainable use of biological diversity at the global level is of critical importance. For the same reason, the access to, and sharing of, both genetic resources and technologies for their sustainable use among nations are essential.

An international Convention on Biological Diversity (CBD) was held at Rio de Janeiro in June 1992. India is one of the 17 mega biodiverse countries and is also the signatory to the CBD. The Biological Diversity Act & Rules were passed in the year 2002 and 2004 respectively. The objectives of the Act are "to provide for conservation of biological diversity, sustainable use of its components and equitable sharing of the benefits arising out of the use of biological resources".

Jharkhand Biodiversity Board (JBB) has been established by the Government of Jharkhand in December, 2007 under section 22 of Biological Diversity Act, 2002.

Human beings are never alone as a species in the universe. They are also interconnected with the Earth, Sun, Moon, and other planets orbiting in their appointed domains. Large cities like Ranchi, Jamshedpur, Bokaro, Dhanbad and others have lots of small and big industries, vehicles and others which are polluting the environment.

Butterflies have an important role to perform in promoting awareness of the

increasingly urgent need for biodiversity of the terrestrial ecosystem, such as being a basic component in the food chain during immature stages and in pollination during the adult stage, as well as being important in studies of evaluation and co-evaluation. However, many people know little about the biology and ecology of butterflies. They are beautiful and strange, and the benefit they offer to humanity is more subtle than an everlasting cell phone battery.

The book is concerned primarily with the behavior and ecology of butterflies. We have tried to systematize information about integrated behavior of the butterflies. We study butterflies because we are charmed by them. We hope that we have contributed to society by exposing others to these creatures that go about their lives without any concern or interest in human beings. Surely, butterflies are essential parts of essential ecosystems and we have to understand them in order to keep the world functioning. I am sincerely thankful and acknowledge the contributions and efforts of Shri Prabhat Kumar, Retd. Chief General Manager, Coal India Ltd. who is passionate in capturing photographs of this winged beauty and recorded more than 150 species of butterflies from Jharkhand. I also extend my sincere thanks to Dr. Gopal Sharma, ZSI, Patna, Dr. Navneet Gill, ZSI, Patna, Dr. H. S. Gupta, MD, Jharkhand State Forest Development Corporation, Jharkhand, Dr. Arun Dev Singh, Scientist, ICFRE, Smt. Smitha Pankai, DCF, Training, Shri Sanjay Kumar Mahato, Curator, Tata Zoological Park, Ms. Munmun Mukheriee Ahmed, A&M Communication - Ranchi, Ms. Ankita Sinha, Research Supervisor, Shri Suman Sameer, Envis Centre, Ranchi, Shri Sunil Kumar and Shri Manish Kumar who helped in identification and successful completion of this book.

Dinesh Kumar Member Secretary, Jharkhand Biodiversity Board

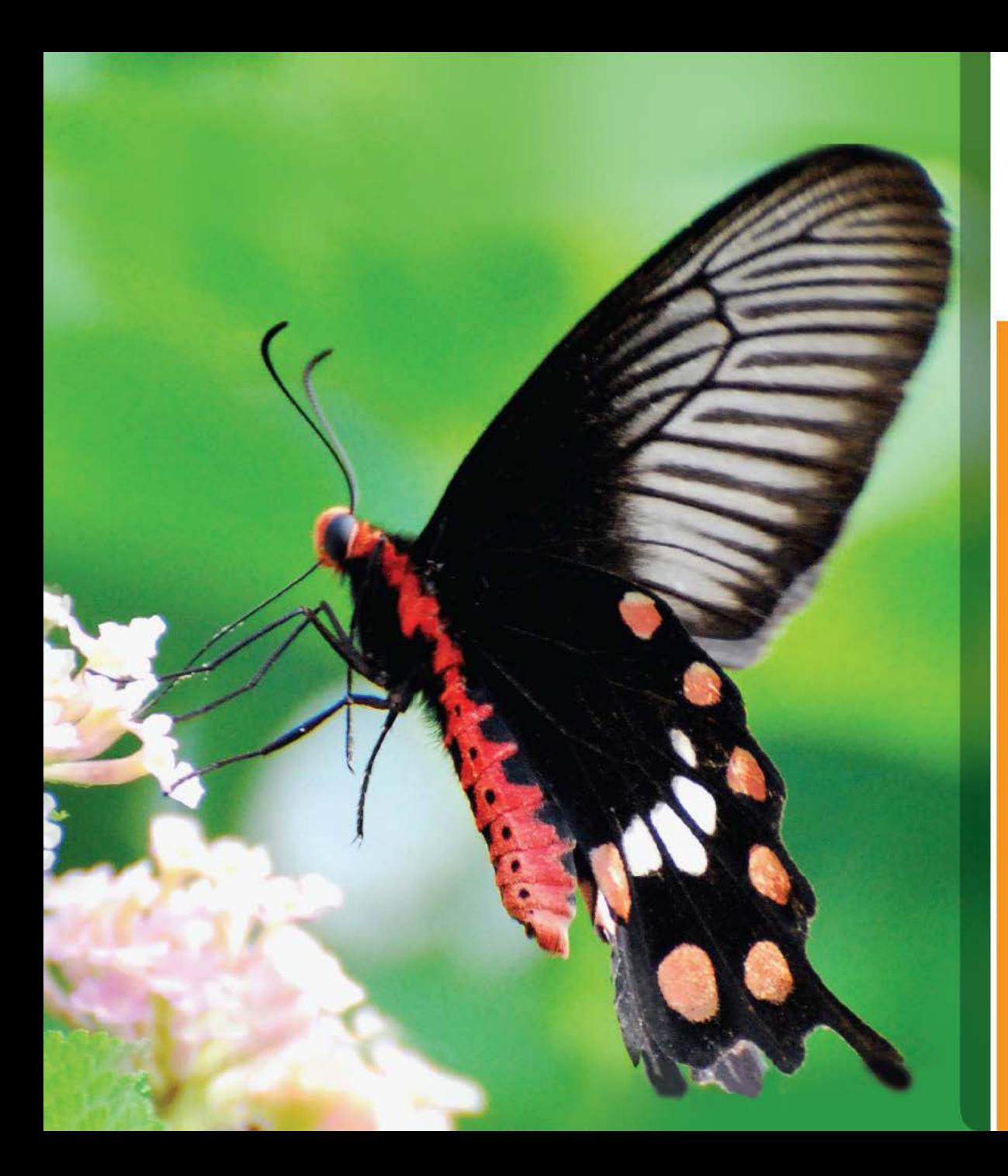

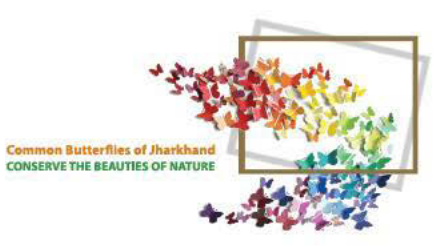

Pachliopta aristolochiae 80-110 mm On Lantana Flower

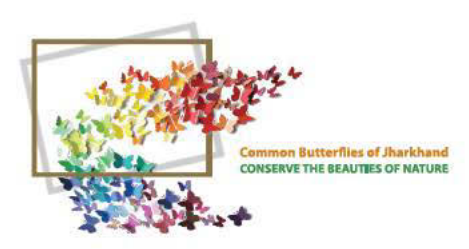

# CRIMSON

**Pachliopta hector** 90 - 110 mm On lawtawa

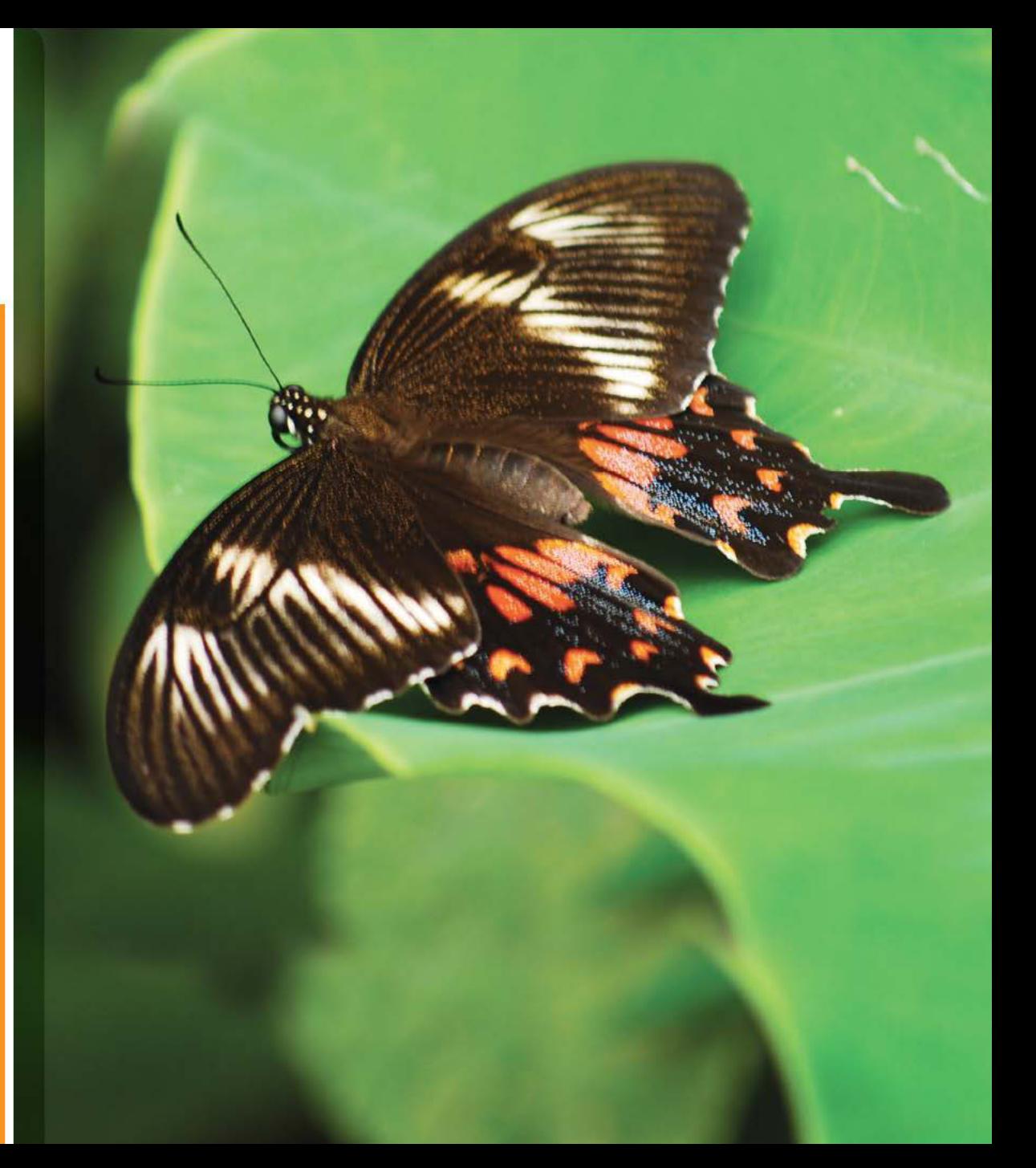

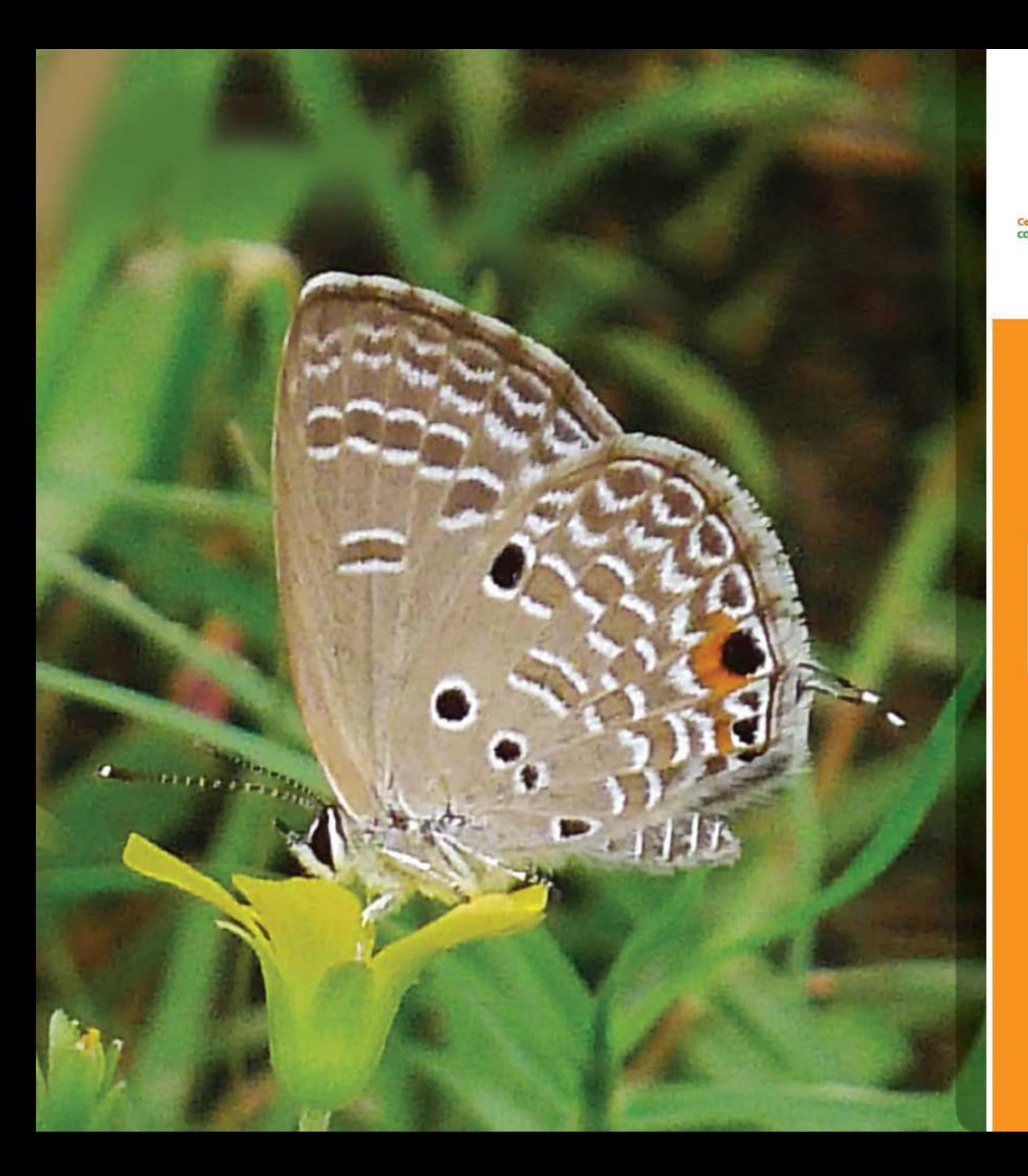

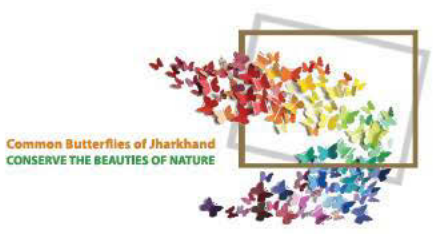

### PLAINS<br>CUPID

Chilades pandava  $25 - 35$  mm

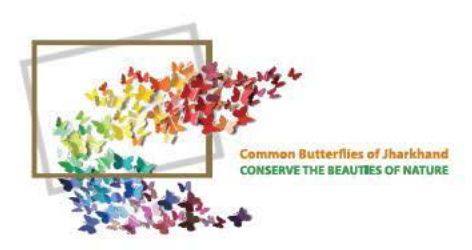

### PLAINS<br>CUPID

Chilades pandava<br>25 - 35 mm

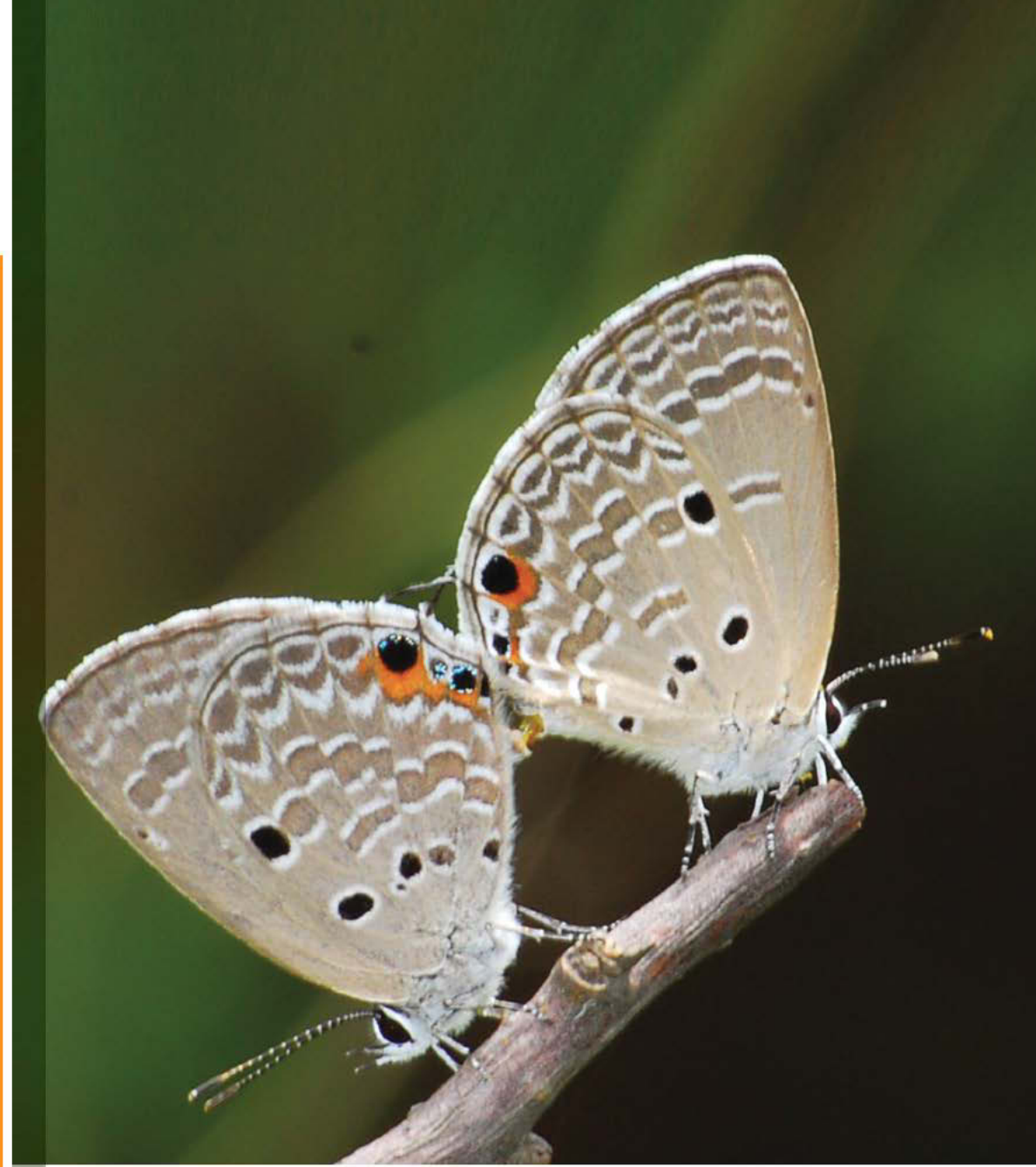

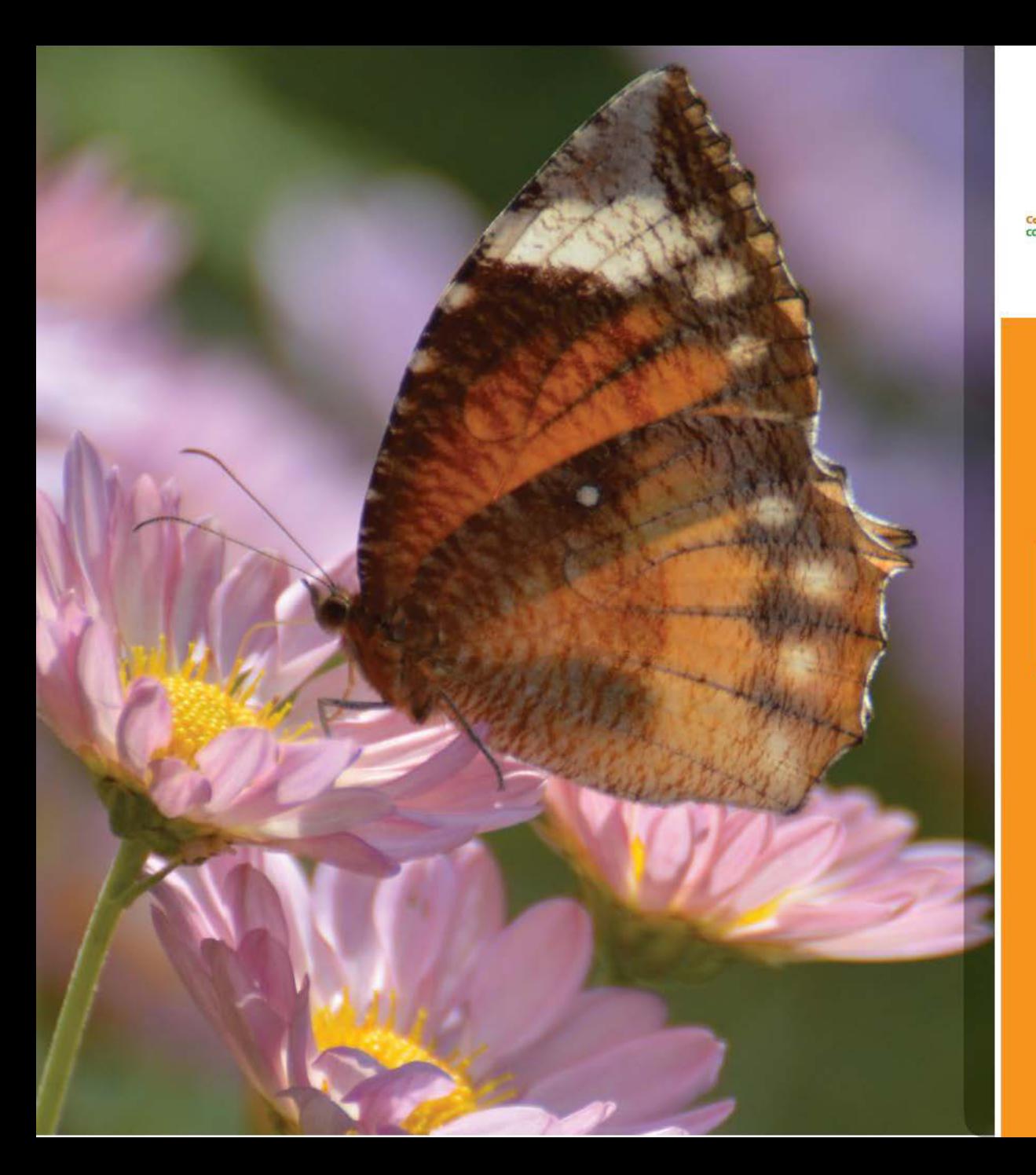

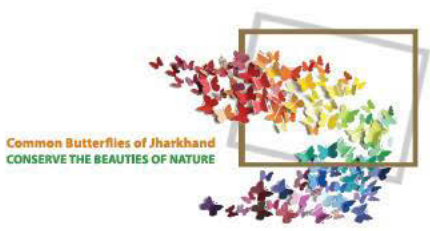

### PEAL'S<br>PALMFLY

**Elymnias pealii** On chrysanthemum 75 - 85 mm

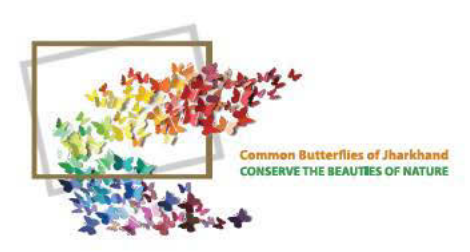

# PEAL'S<br>PALMFLY

Elymnias pealii

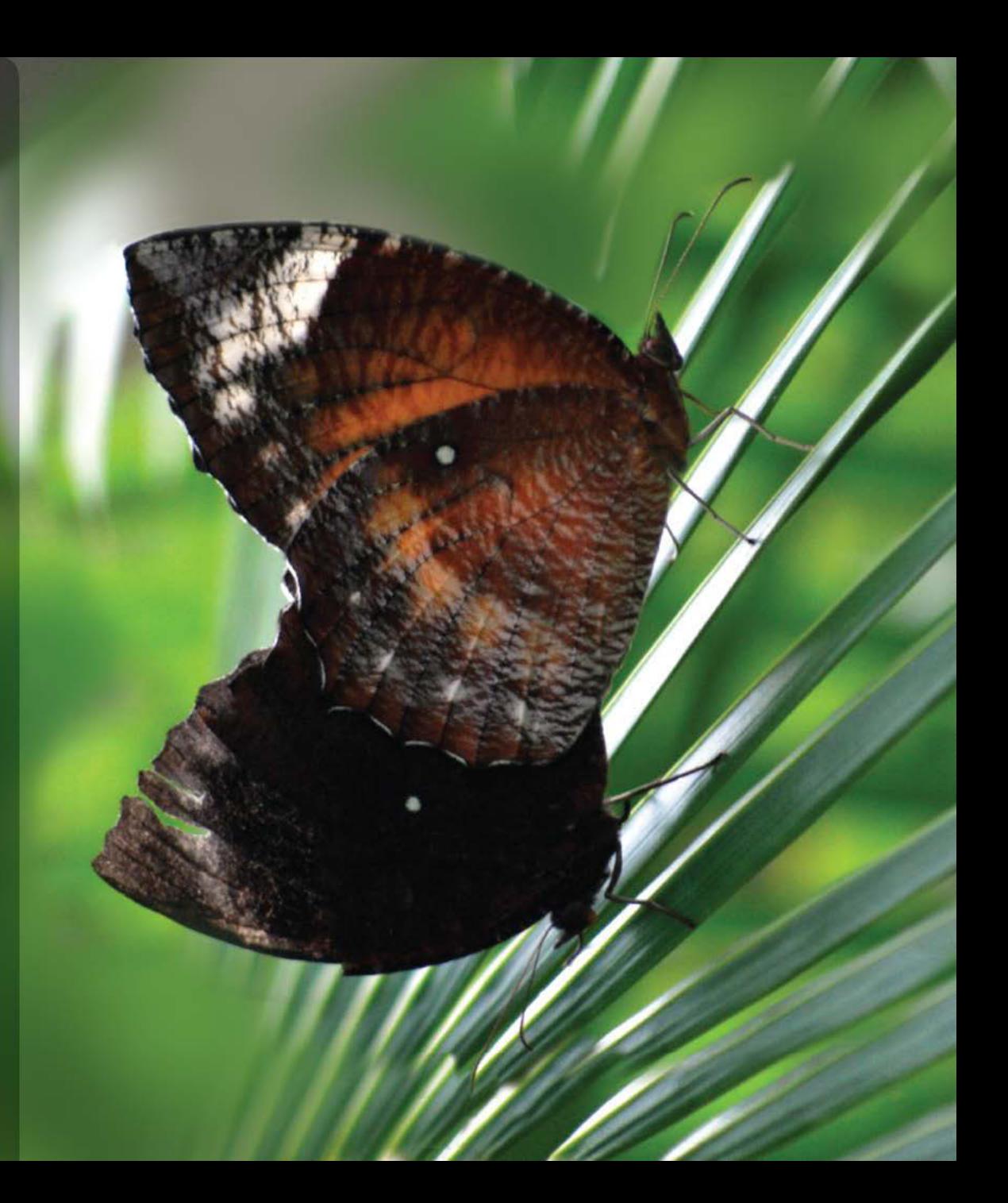

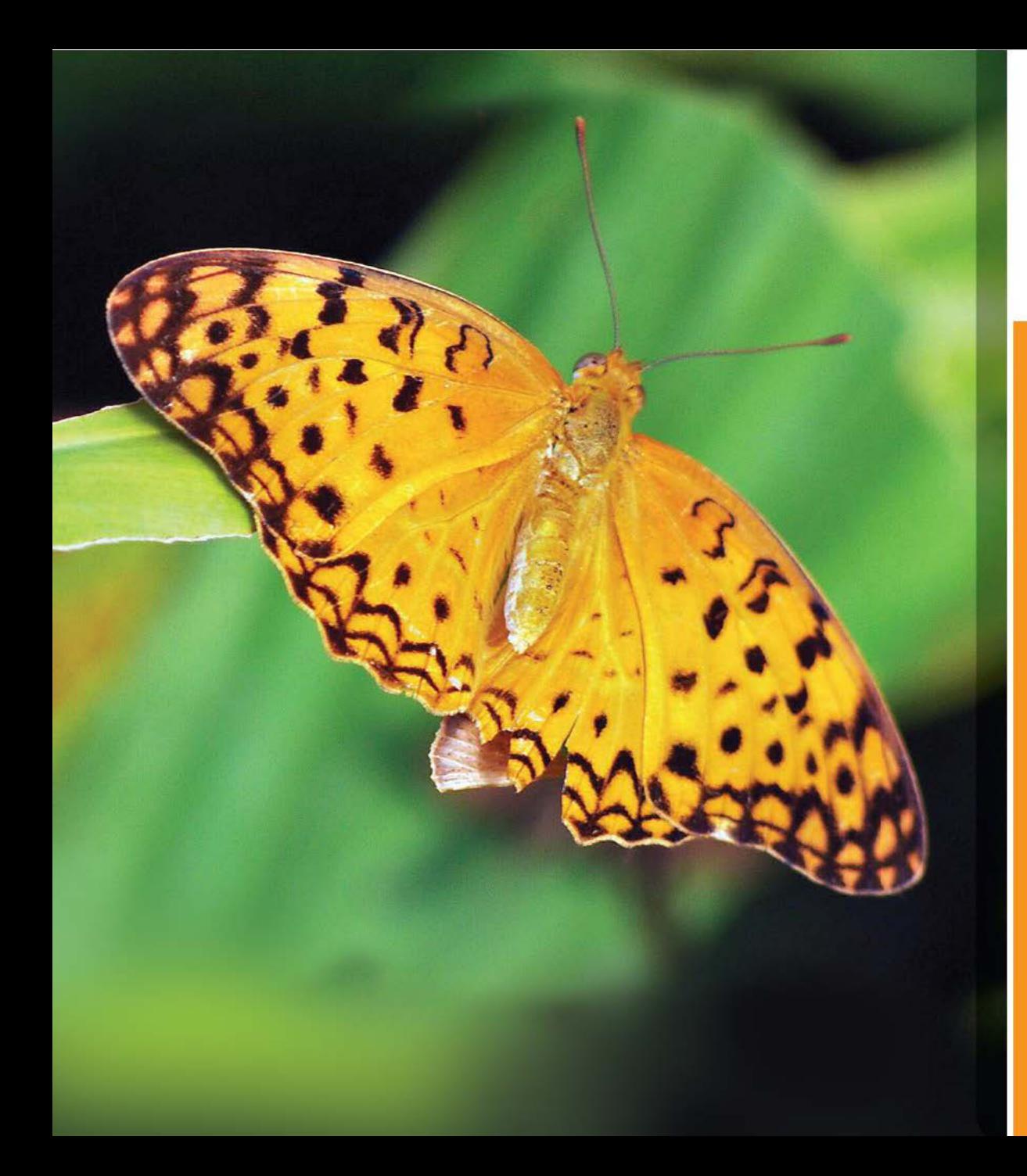

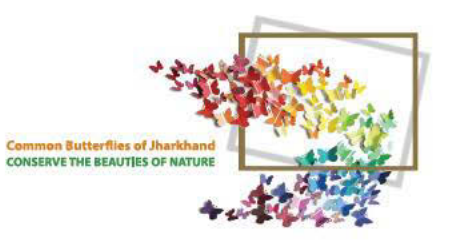

### **COMMON**<br>LEOPARD

Phalanta phalantha  $50 - 60$  mm **Basking in the Sun** 

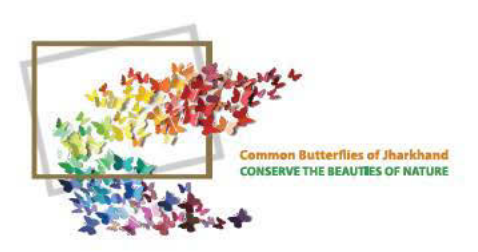

#### BARONET

Euthalia nais 60 - 70 mm On Chrysanthemum

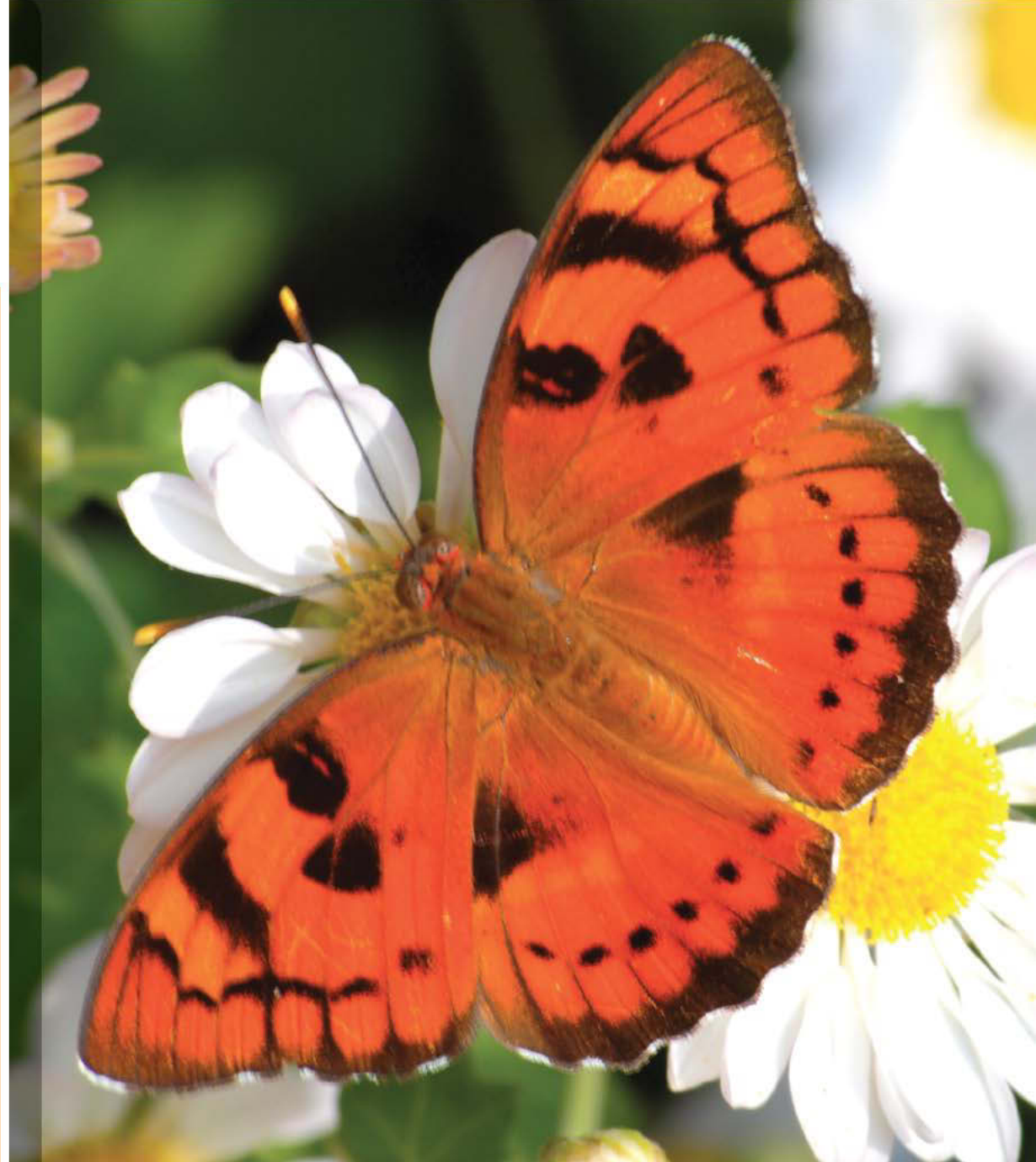

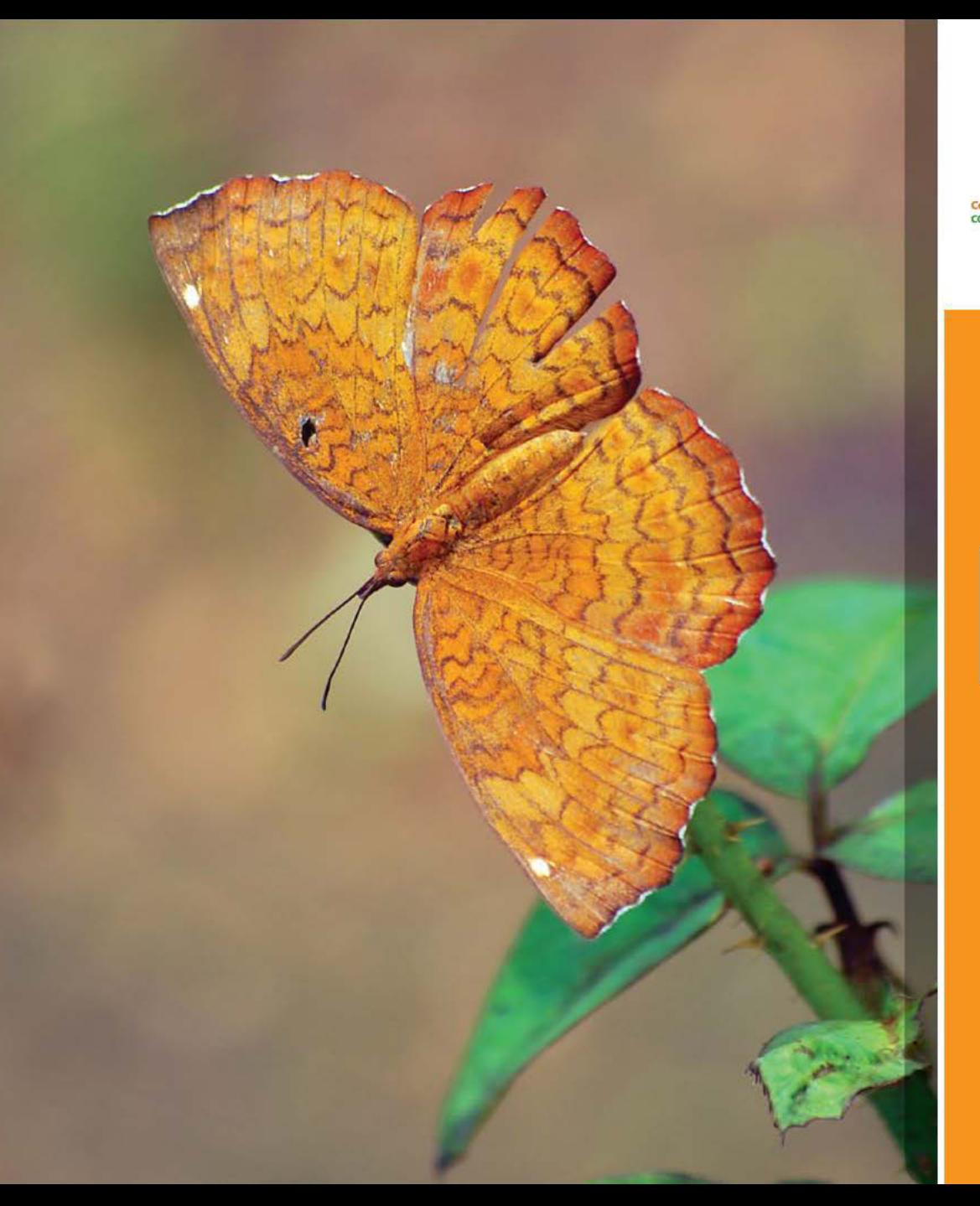

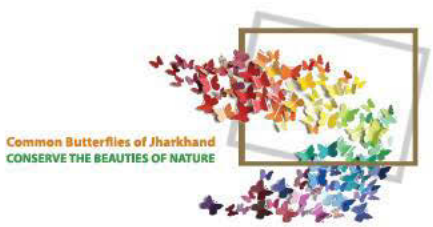

### COMMON<br>CASTOR

**Ariadne merione**  $45 - 60$  mm

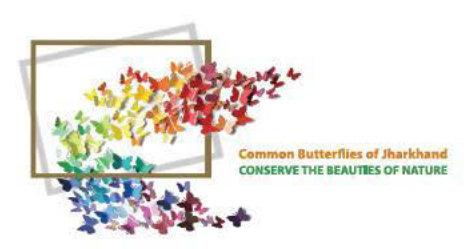

Ariadne merione  $45 - 60$  mm On chrysanthemum

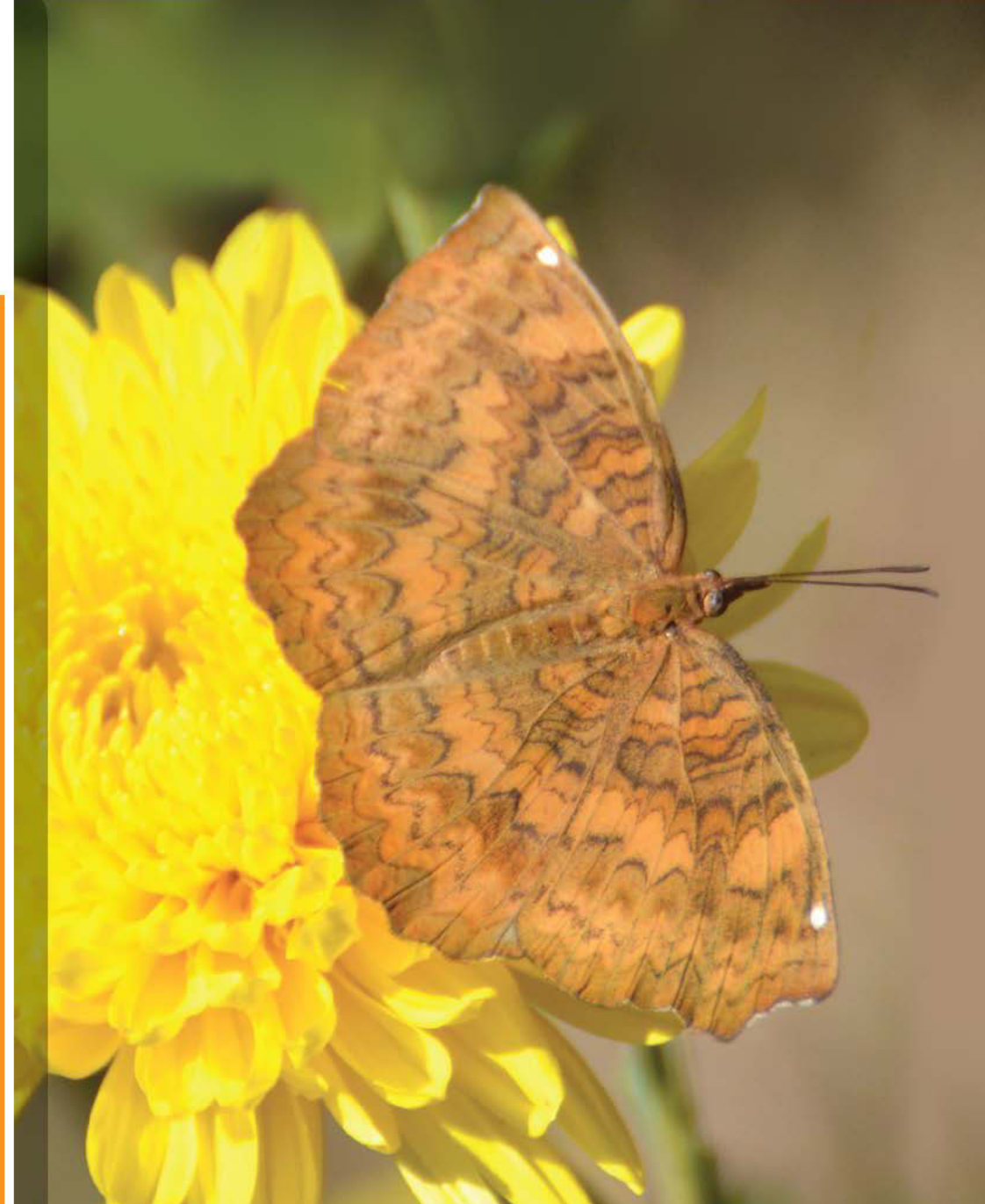

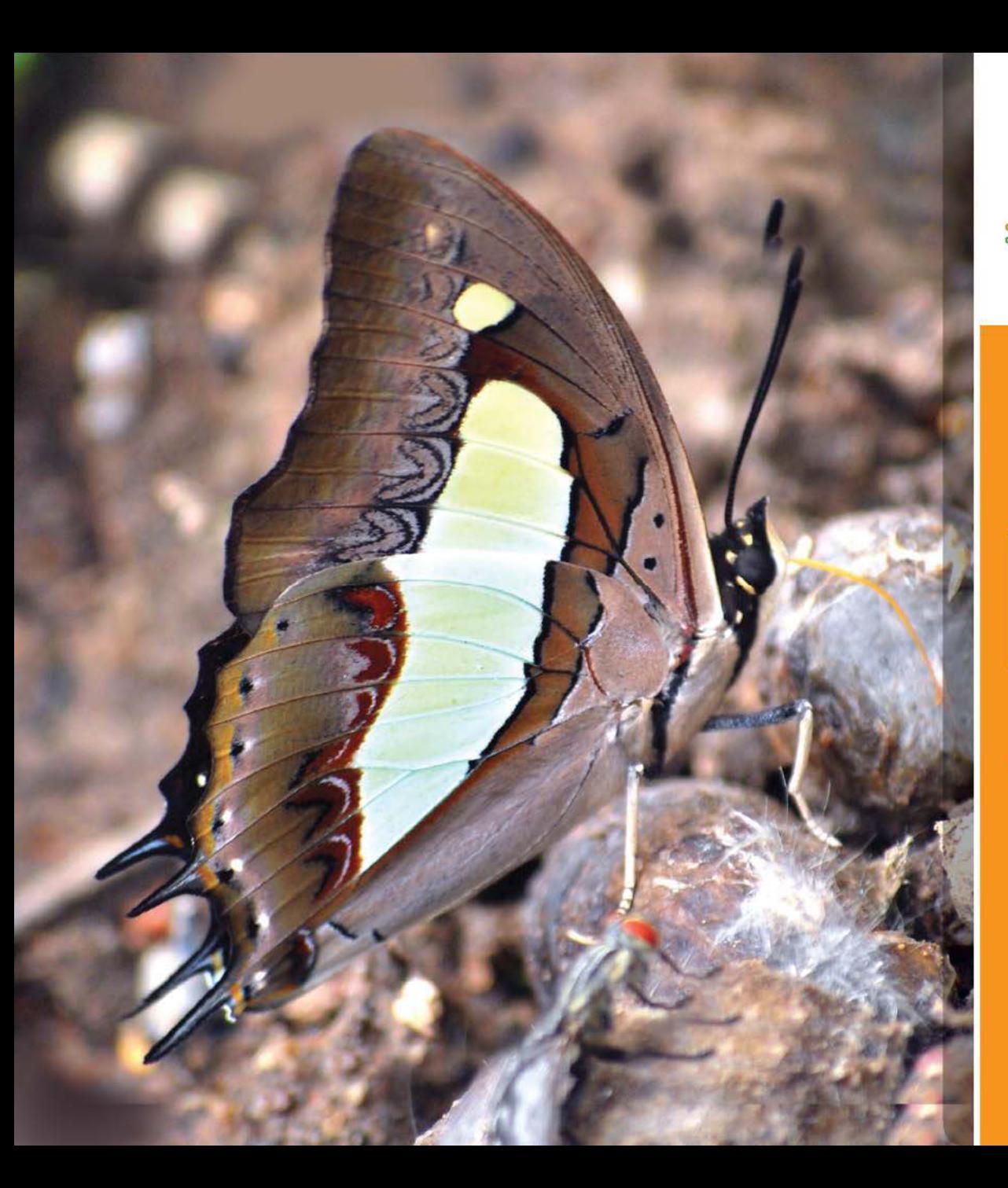

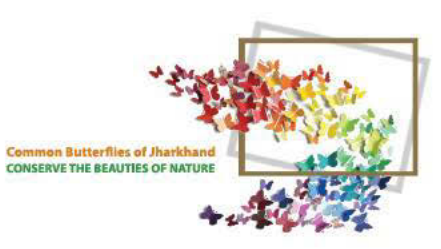

**Polyura athamas**<br>60 - 75 mm Feeds on animal droppings

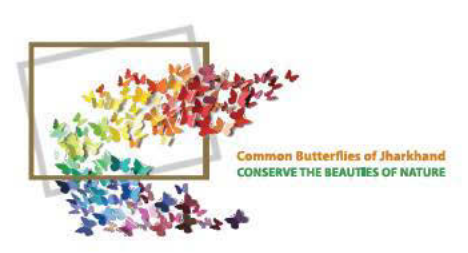

### COMMON<br>NAWAB

Polyura athamas<br>60 - 75 mm

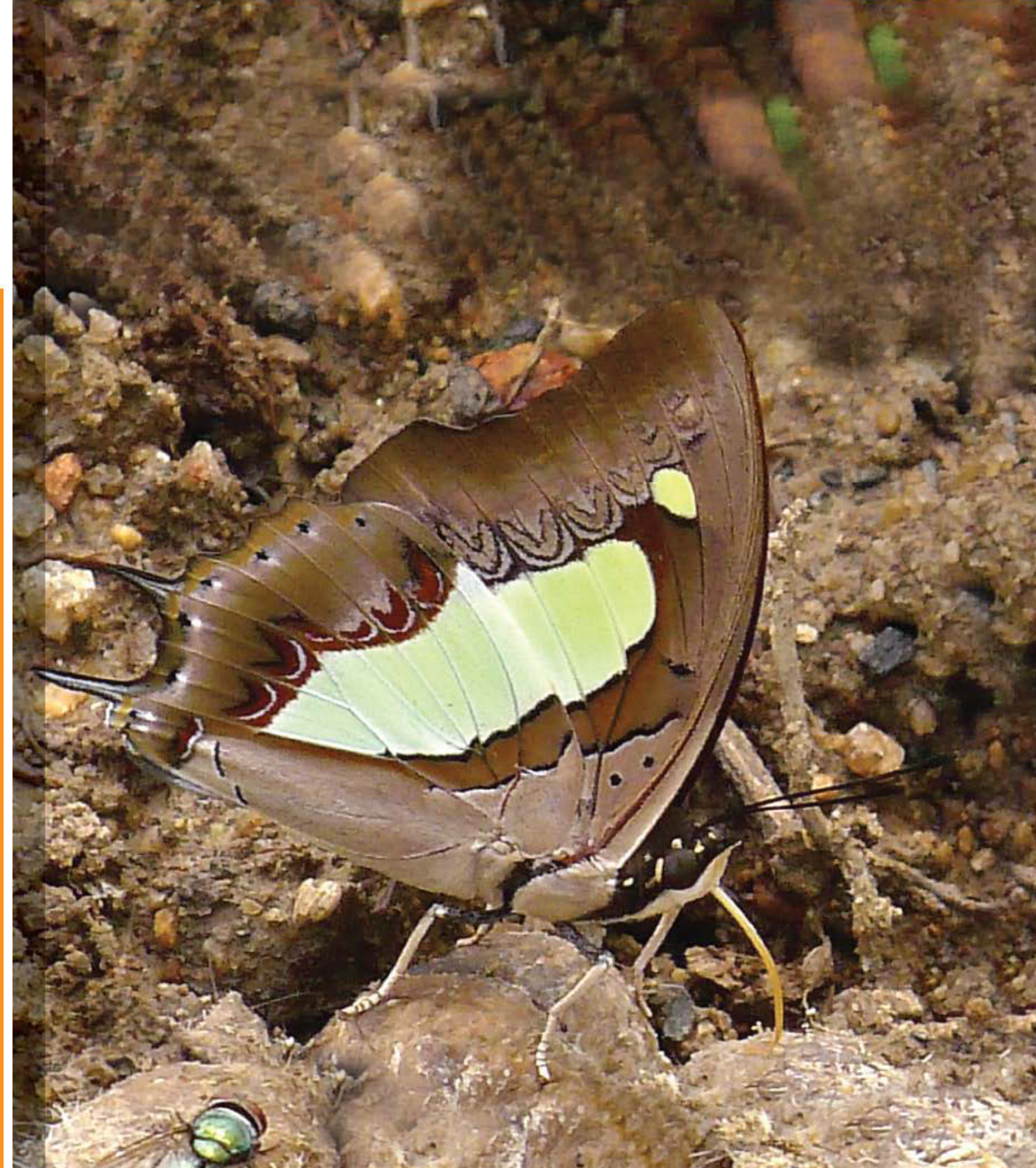

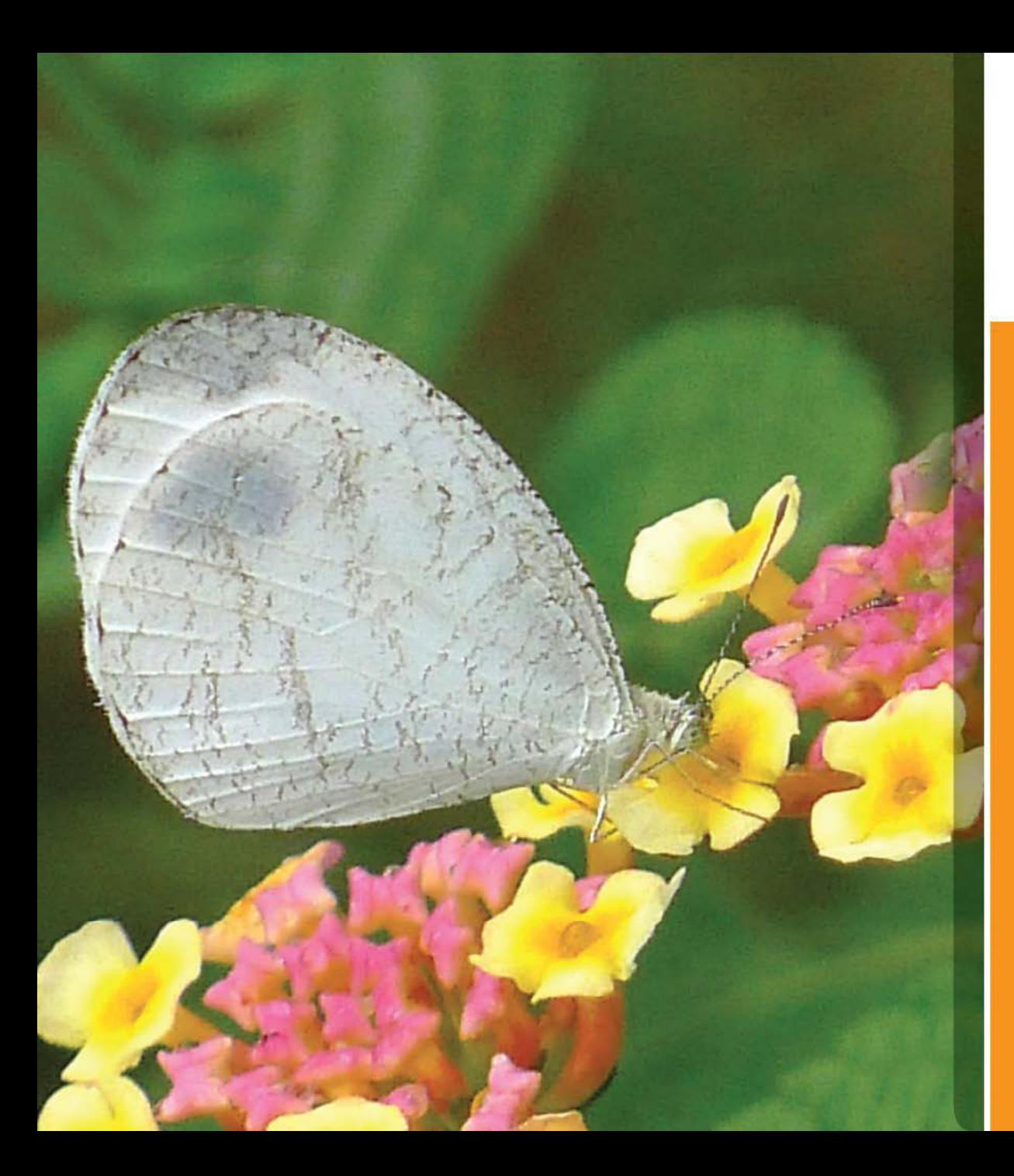

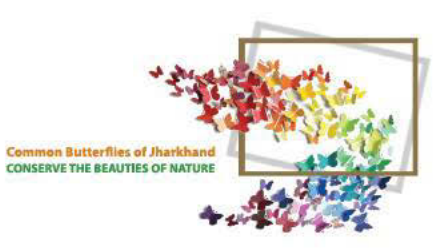

#### **PSYCHE**

Leptosia nina<br>35 - 50 mm

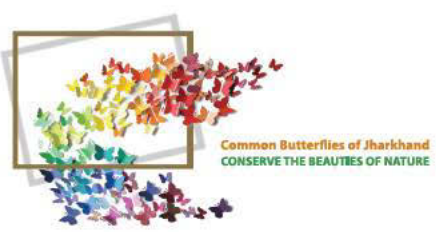

### TAWNY<br>COSTER

Acraea violae  $50 - 65$  mm On Lantana

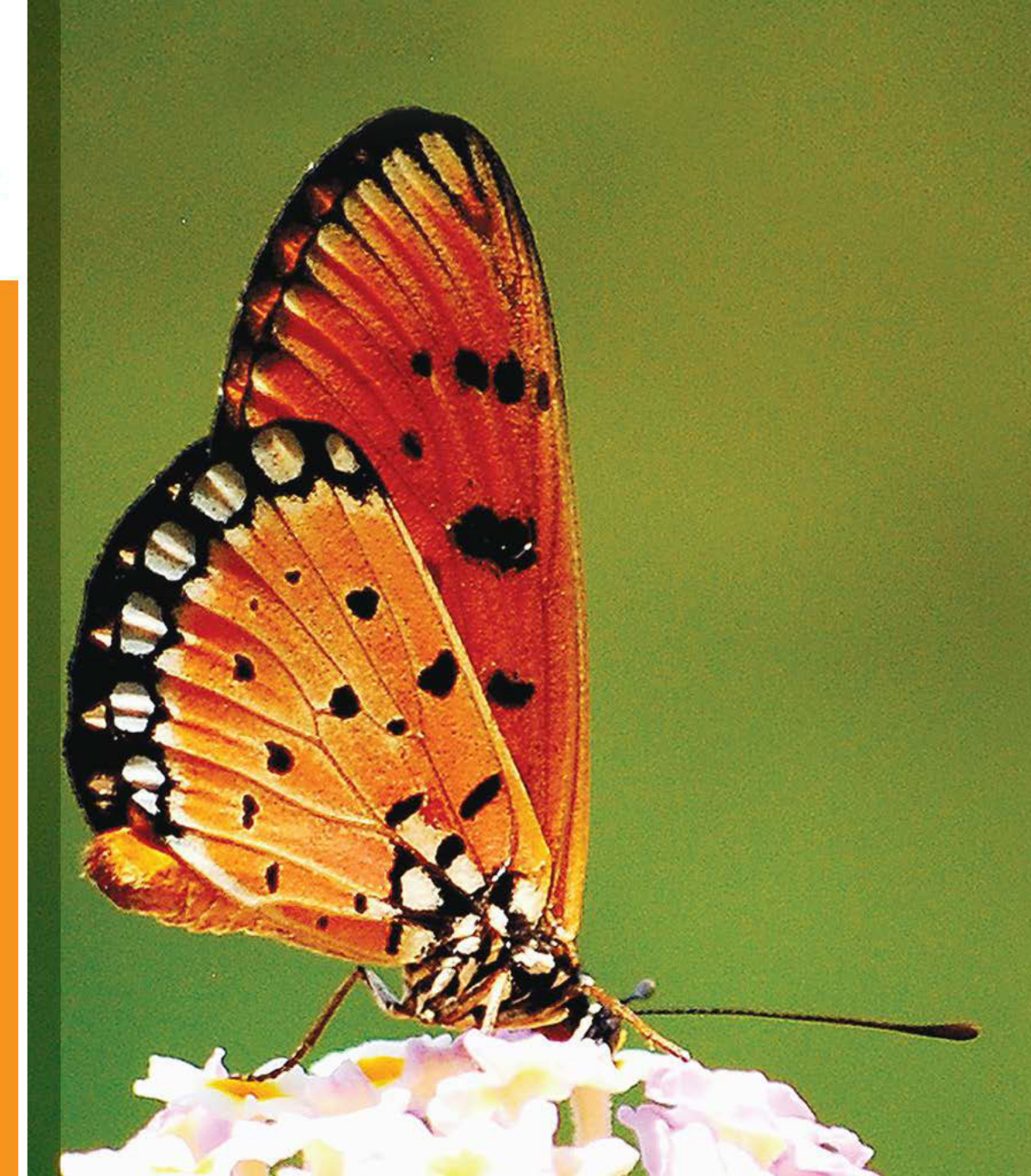

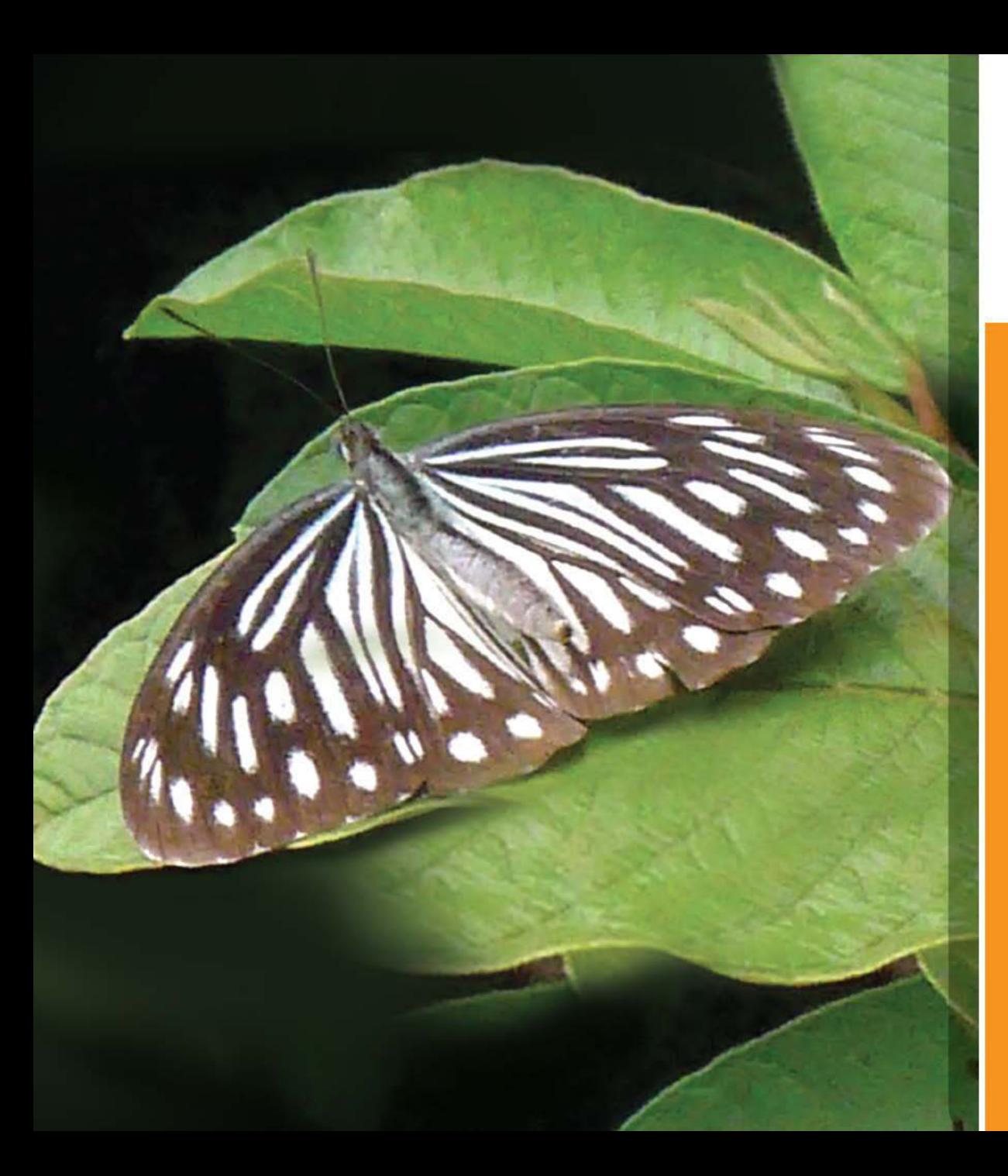

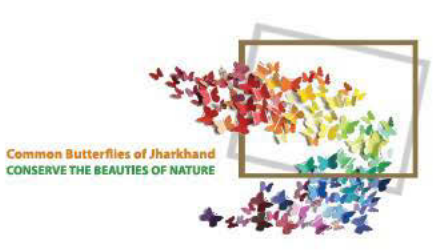

### **COMMON**<br>WANDERER

Pareronia hippia  $65 - 80$  mm **Mimics Blue Tiger** 

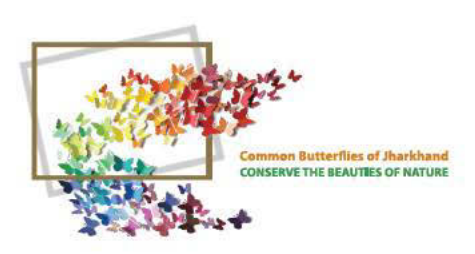

# **COMMON**<br>WANDERER

Pareronia hippia

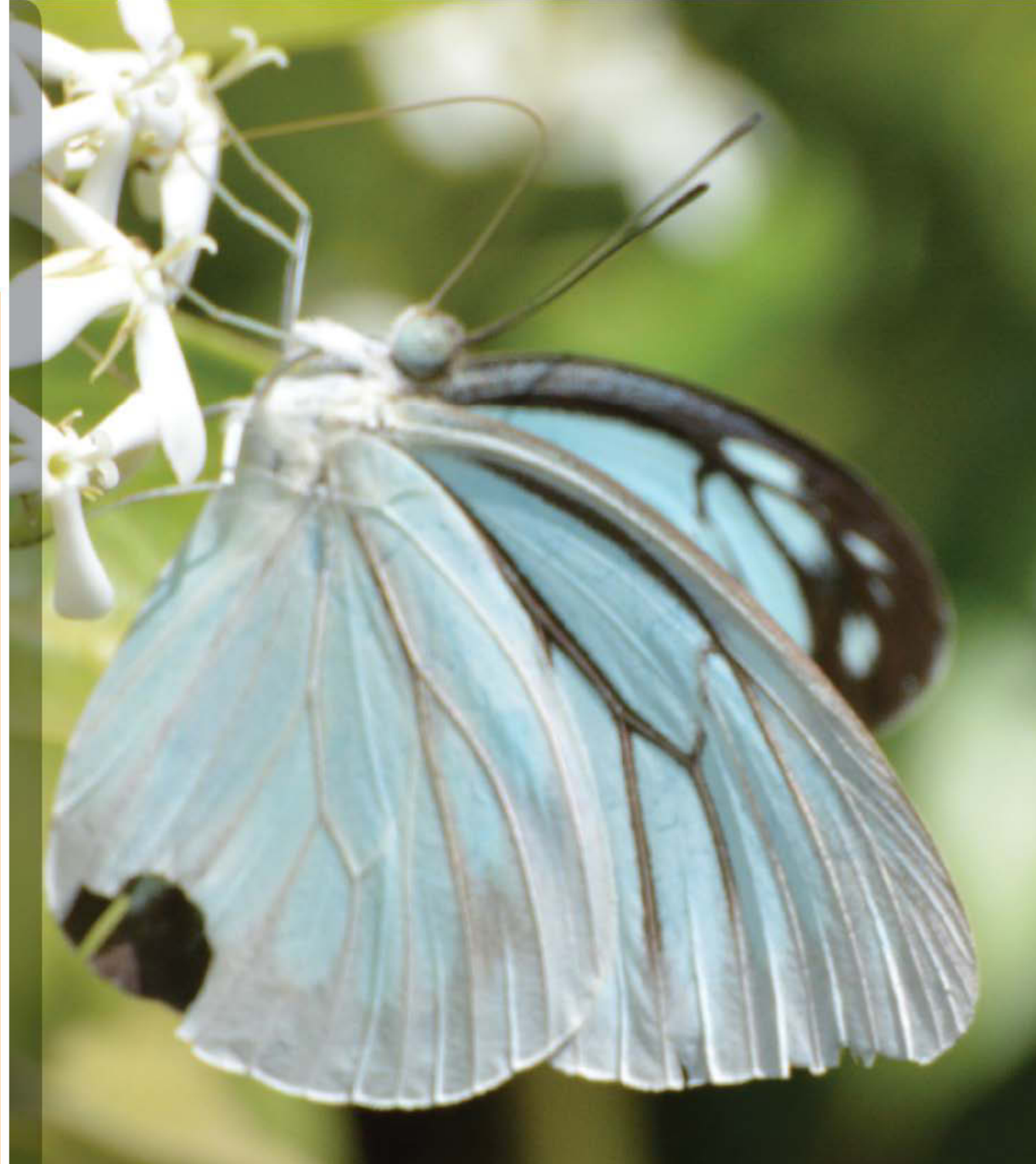

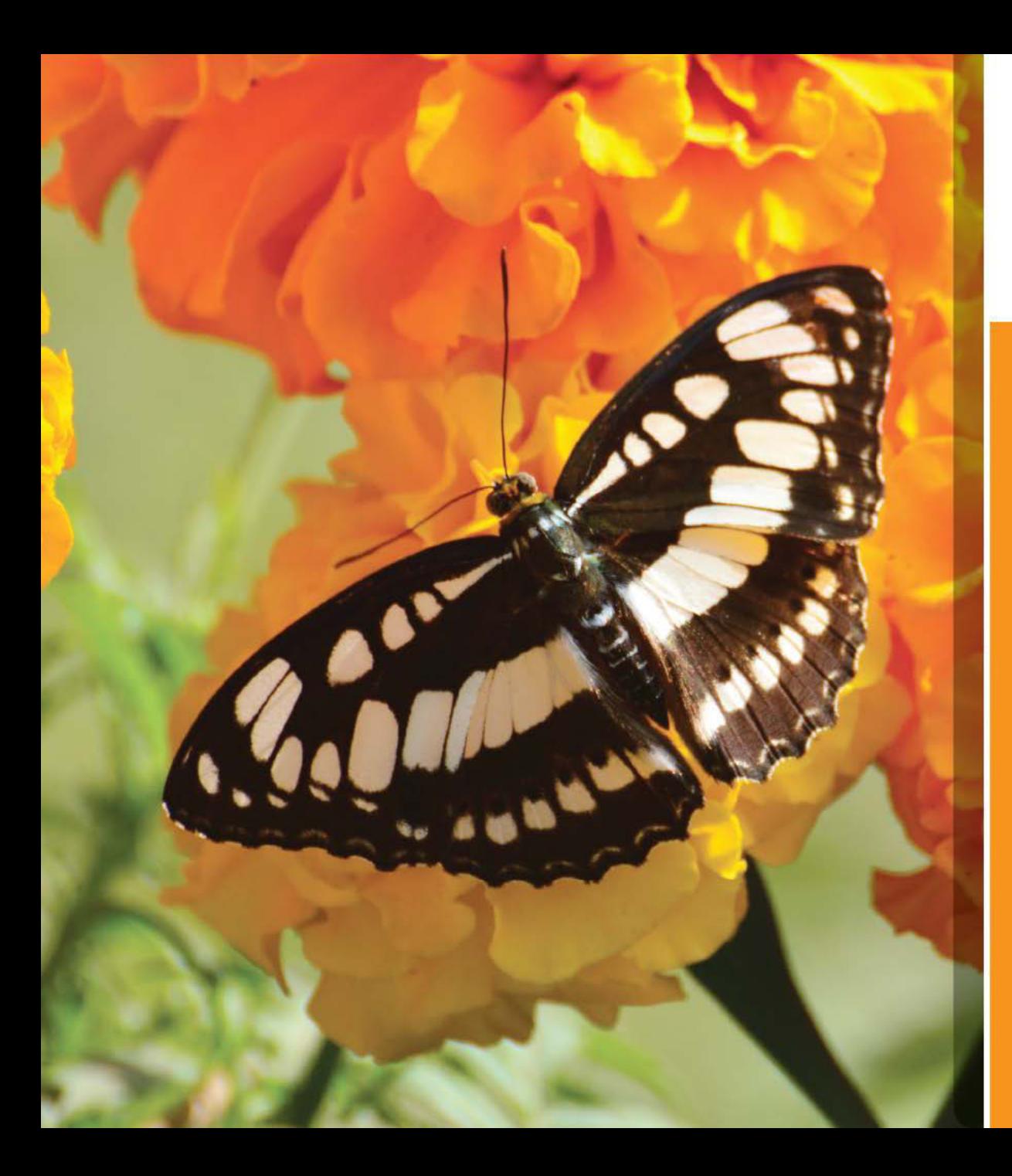

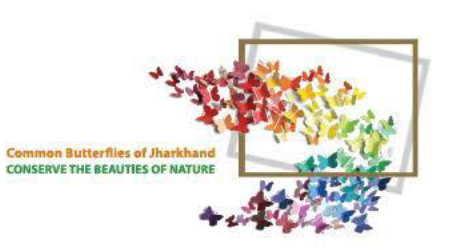

# **COMMON**<br>SERGEANT

**Athyma perius**  $60 - 70$  mm **On Marigold** 

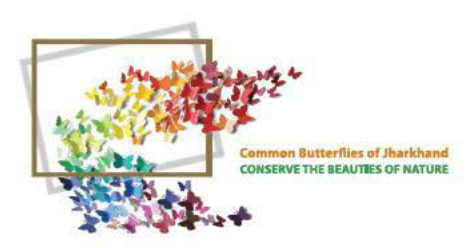

**Neptis hylas**  $50 - 60$  mm

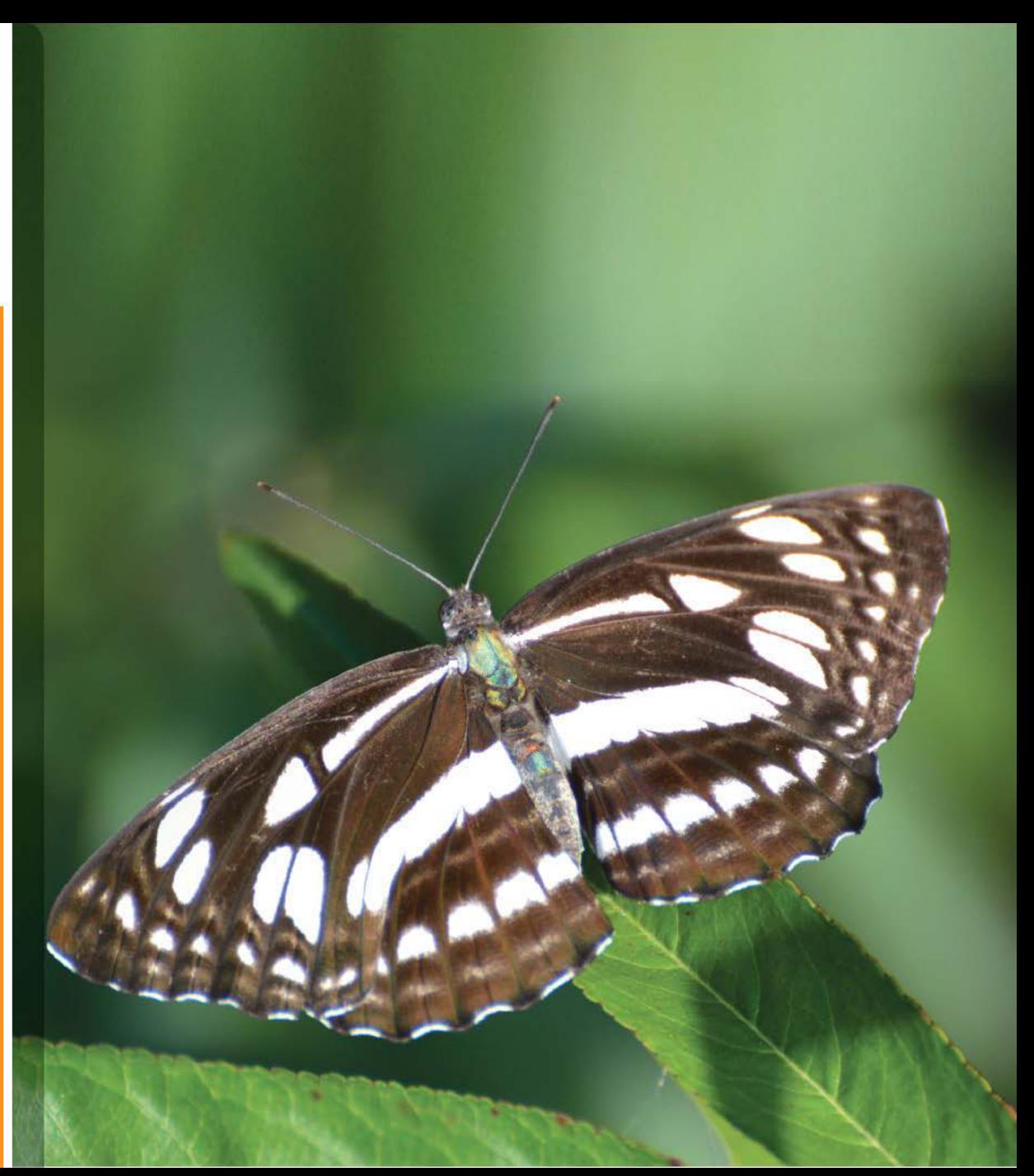

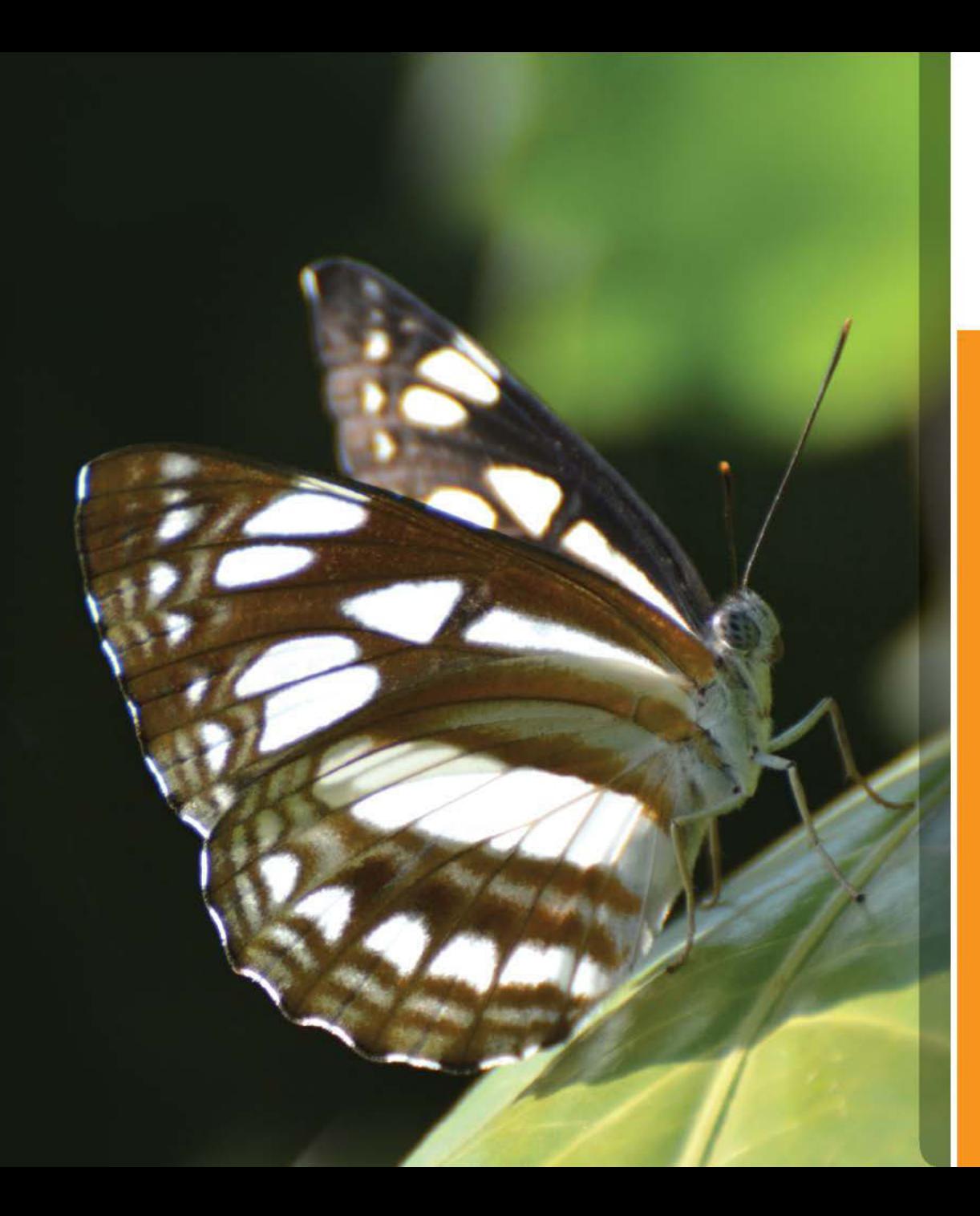

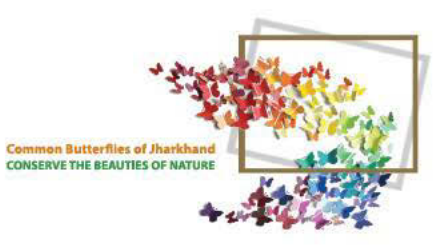

**Neptis hylas**  $50 - 60$  mm

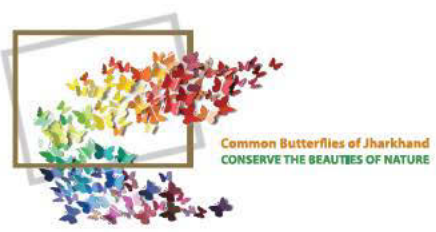

### **COMMON**<br>PEACOCK

**Papilio bianor**  $90 - 130$  mm **On Vinca Rosea** 

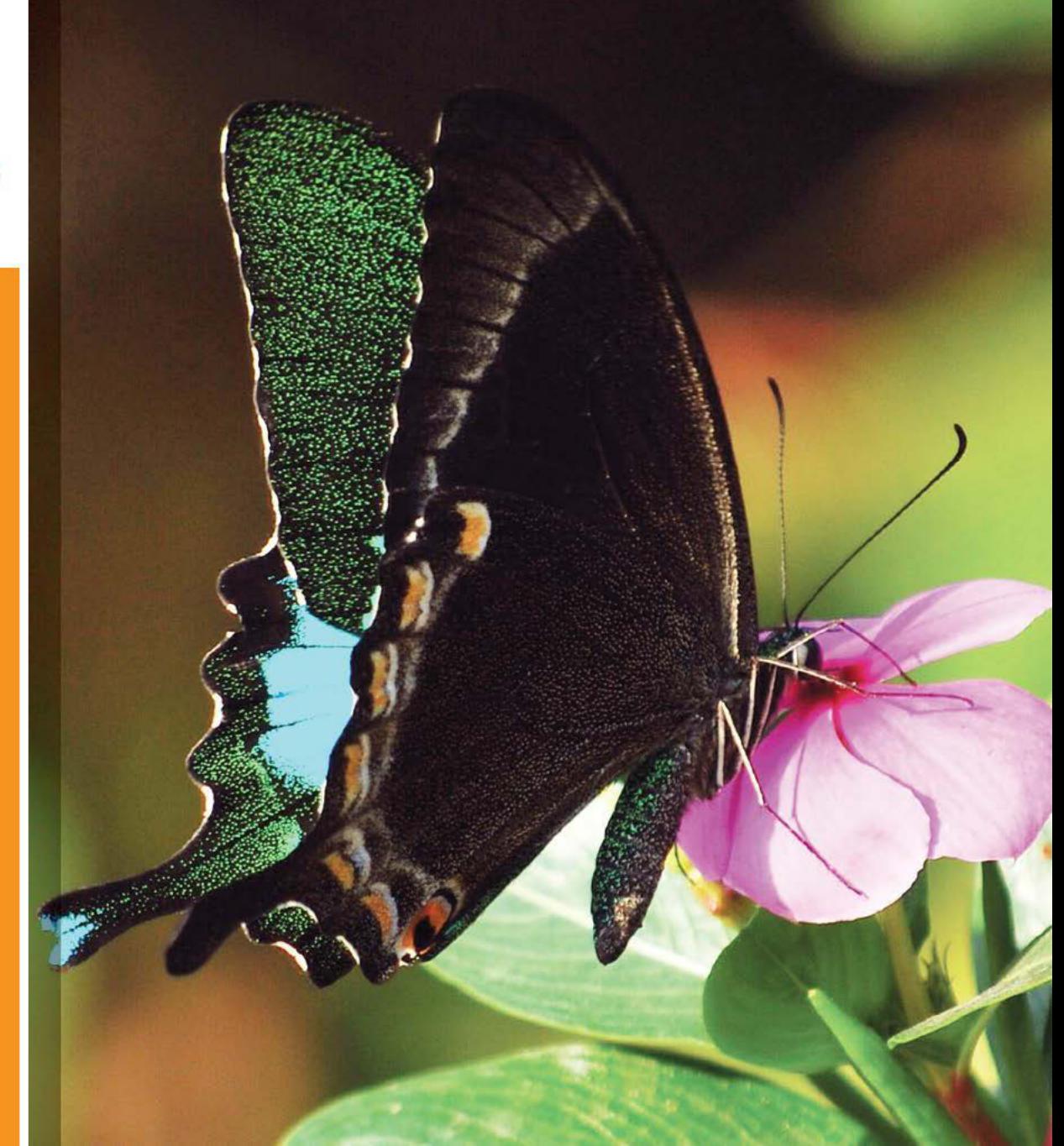

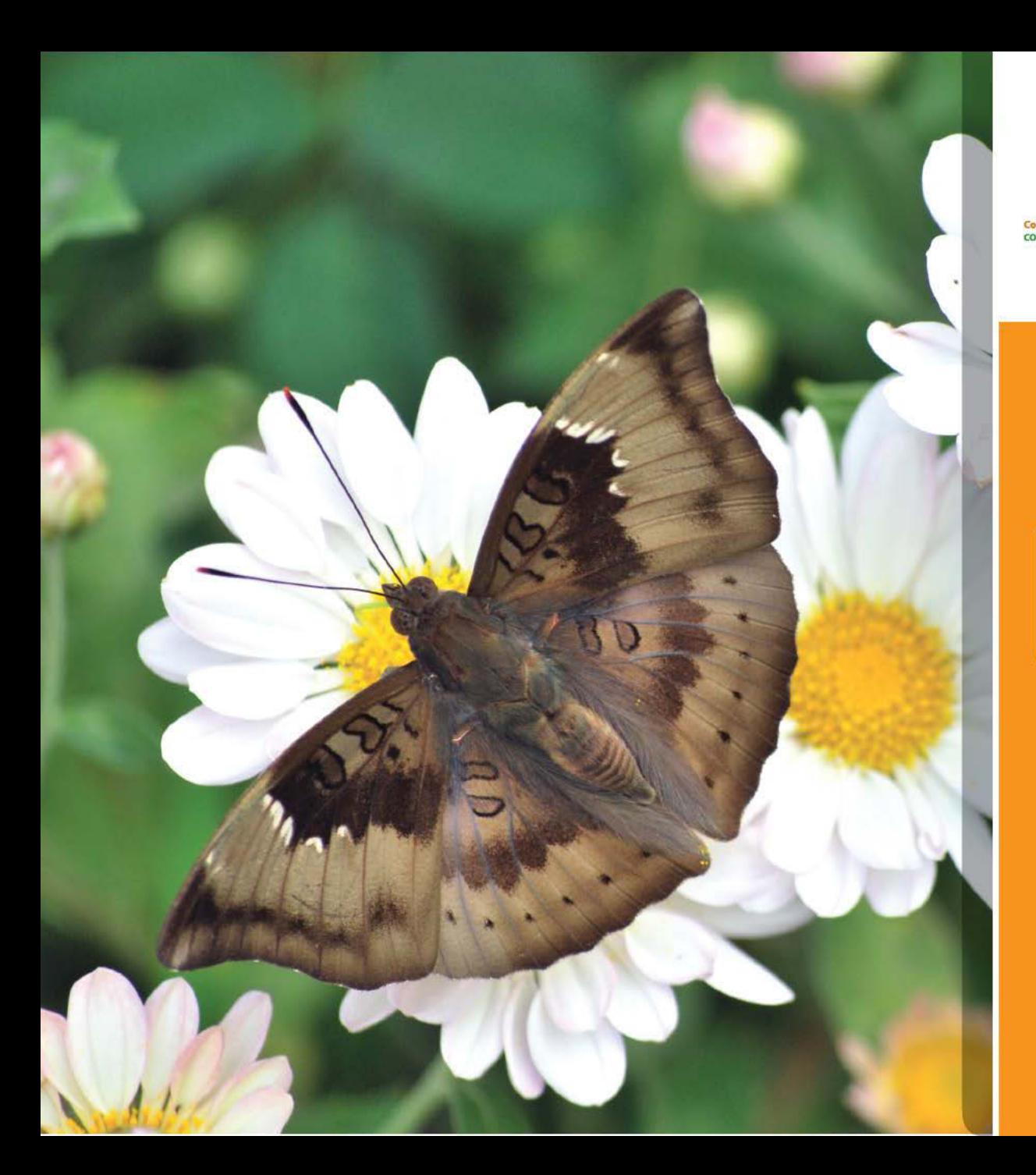

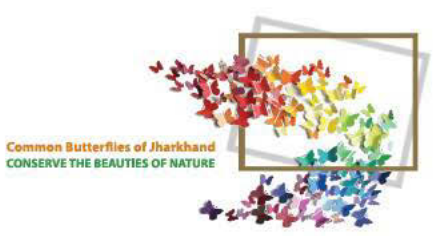

Euthalia aconthea  $55 - 80$  mm On Chrysanthemum

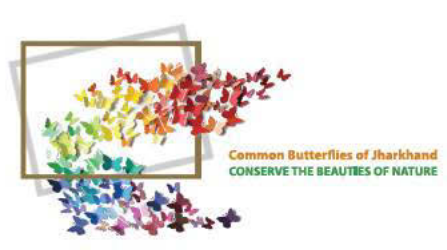

**Euthalia aconthea**  $55 - 80$  mm On Dahlia

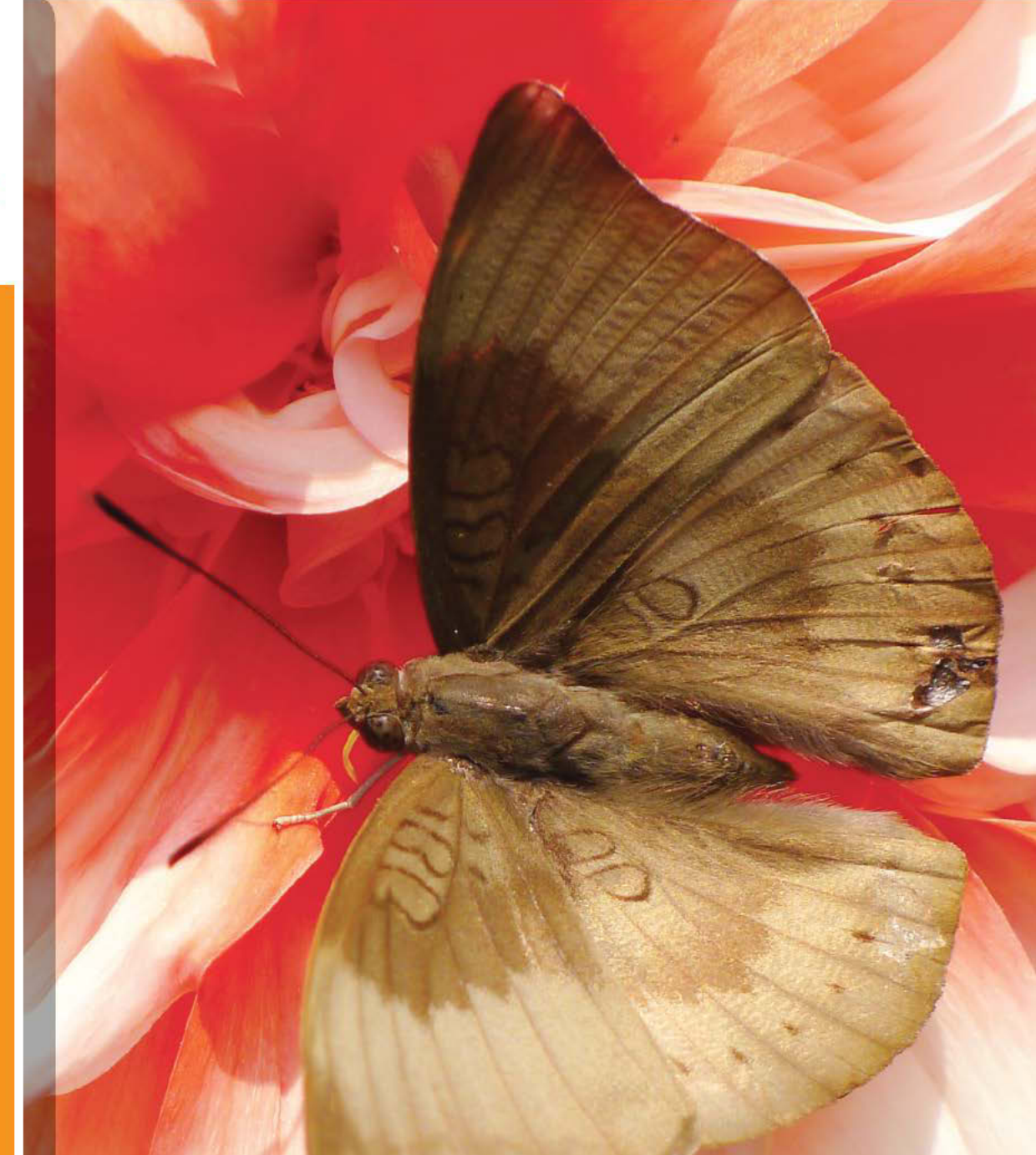

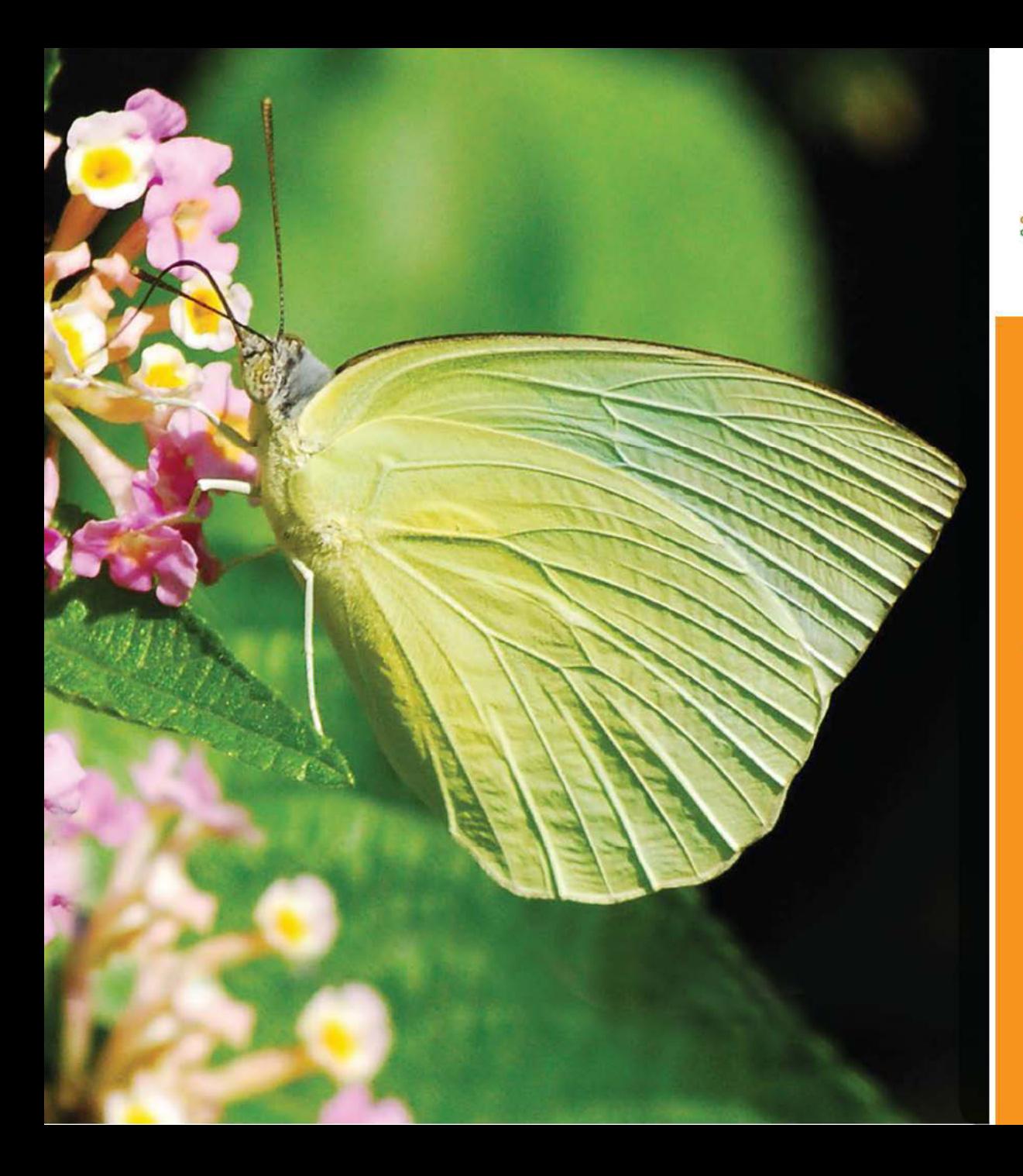

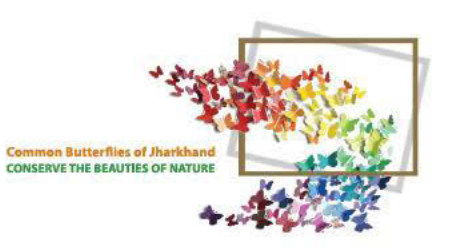

Catopsilia pomona  $55 - 80$  mm On Lantana

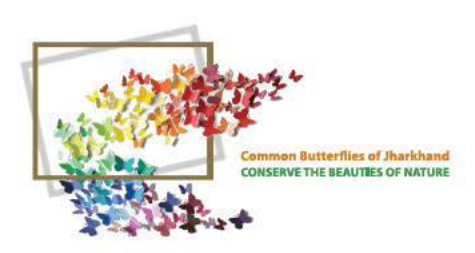

Catopsilia pomona  $55 - 80$  mm

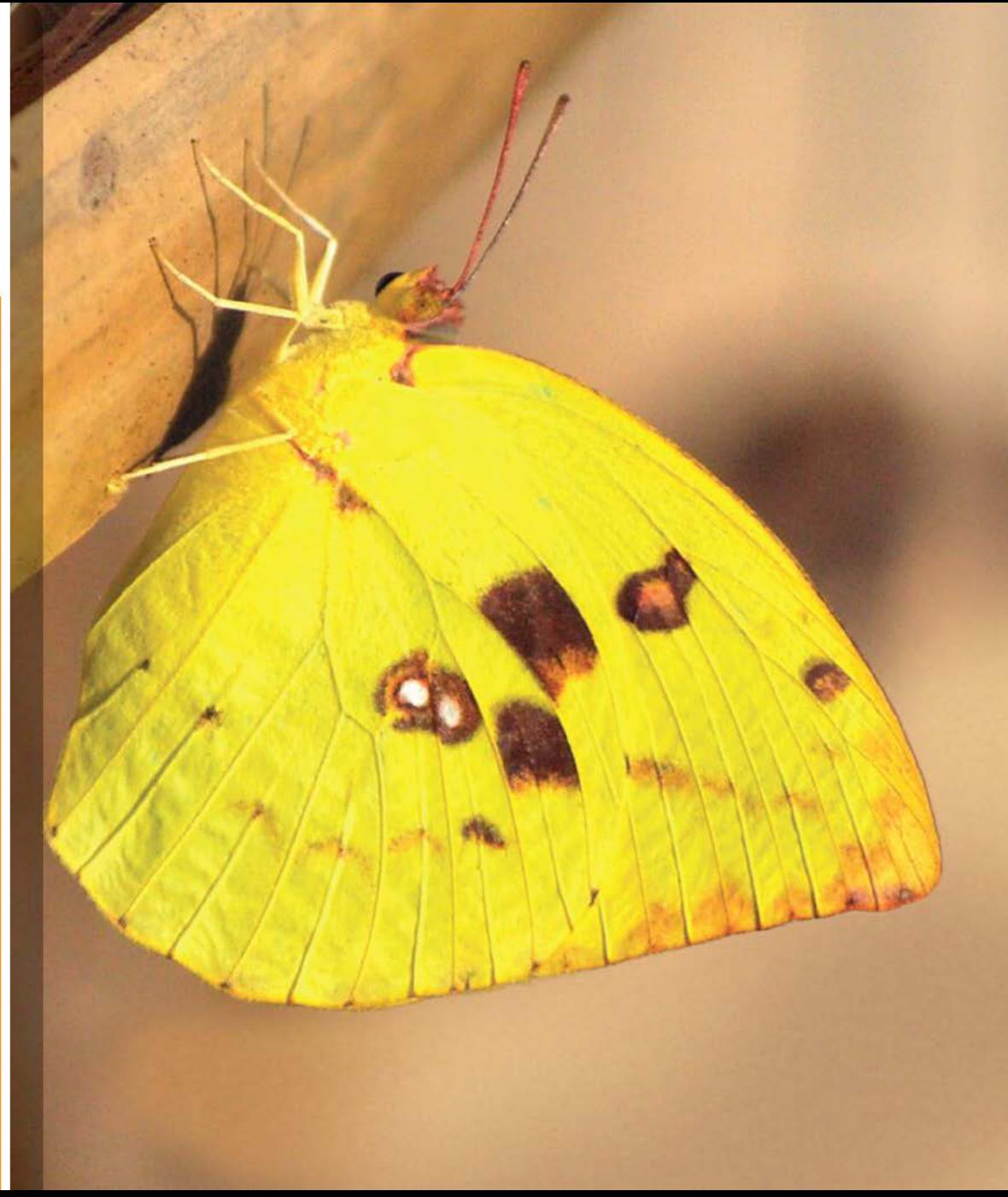

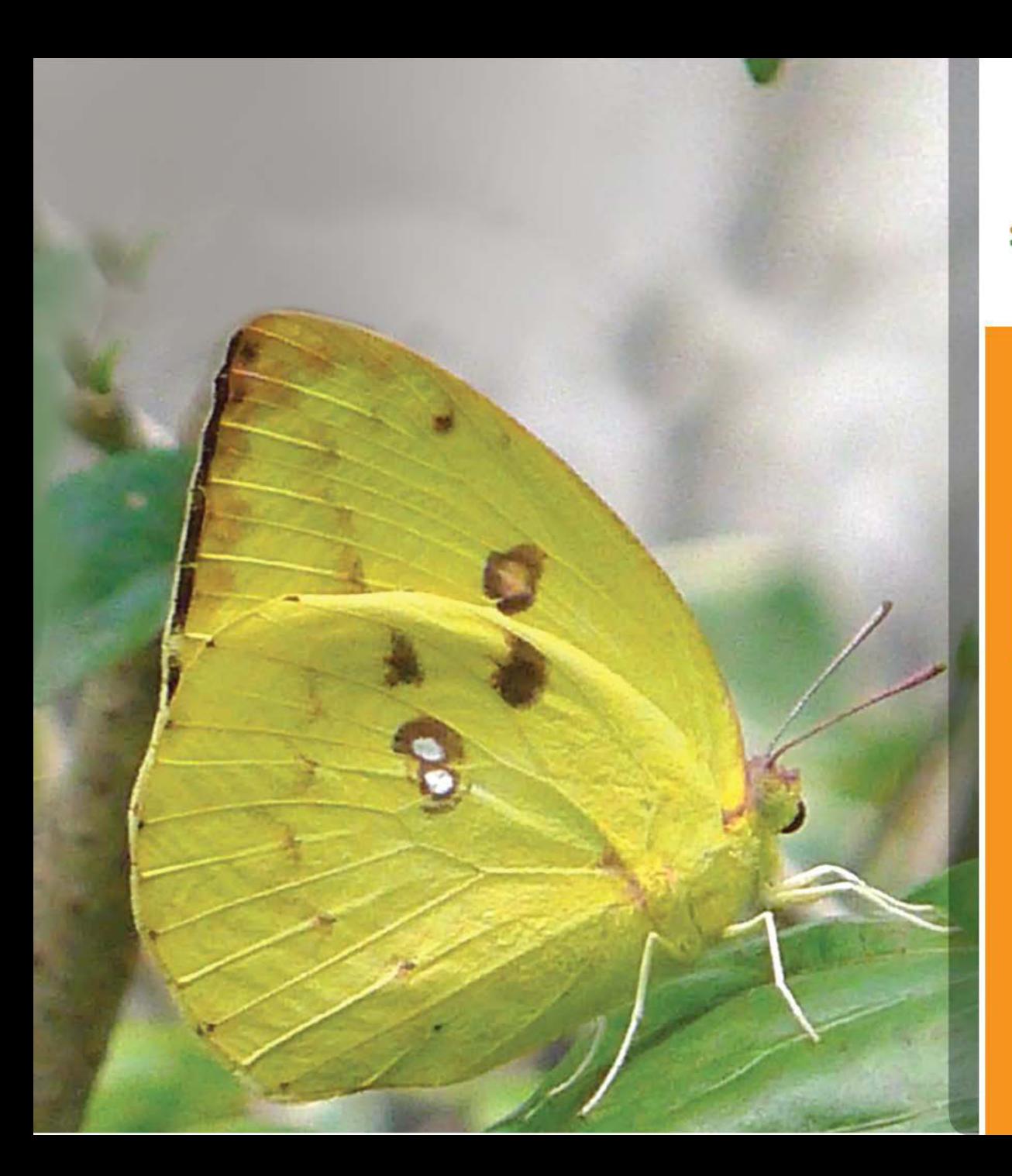

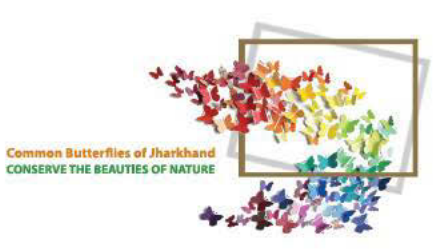

Catopsilia pomona<br>55 - 80 mm

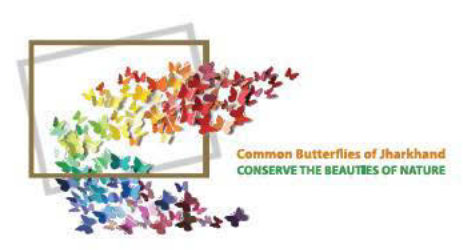

Catopsilia pomona  $55 - 80$  mm On Rose

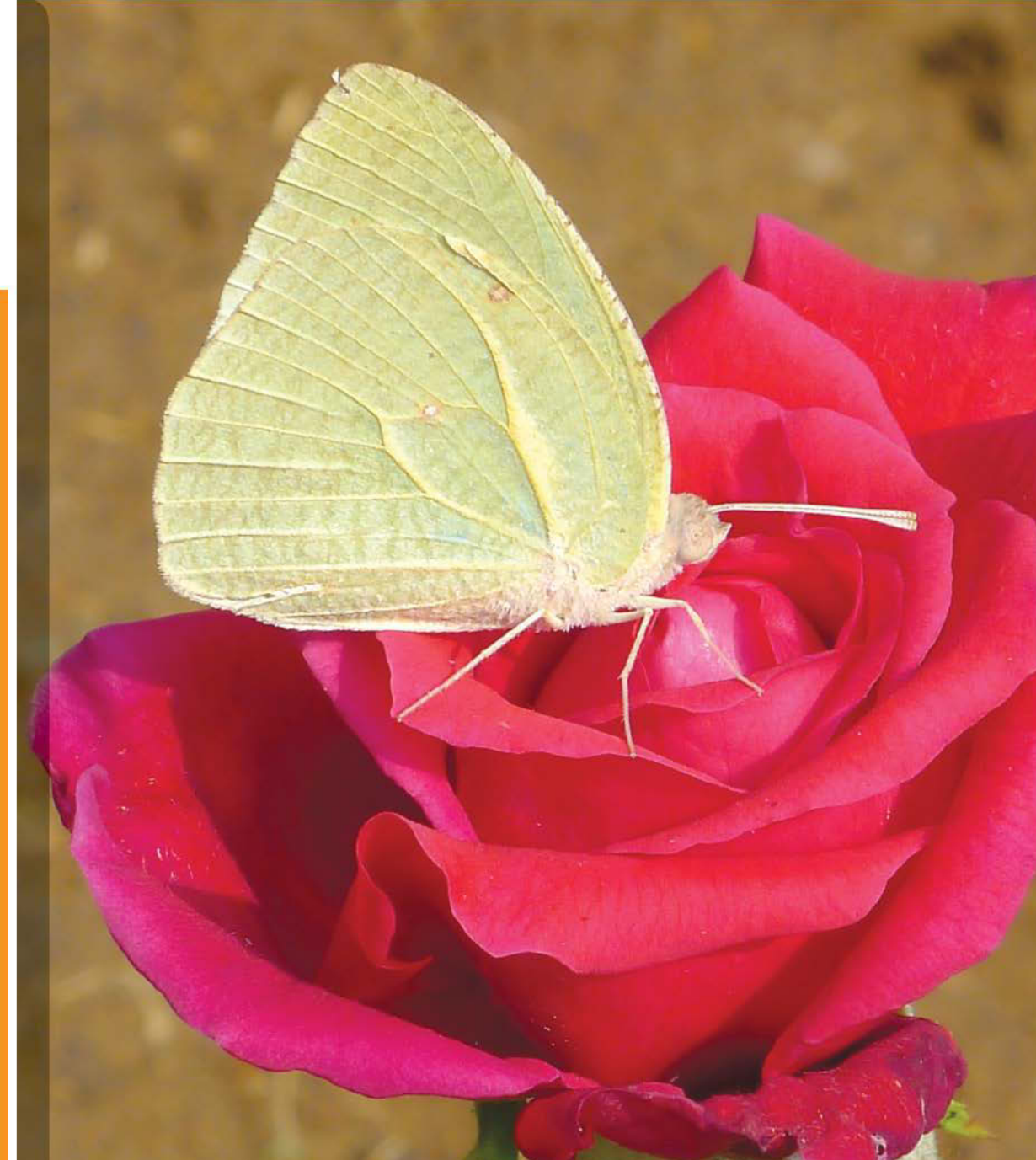

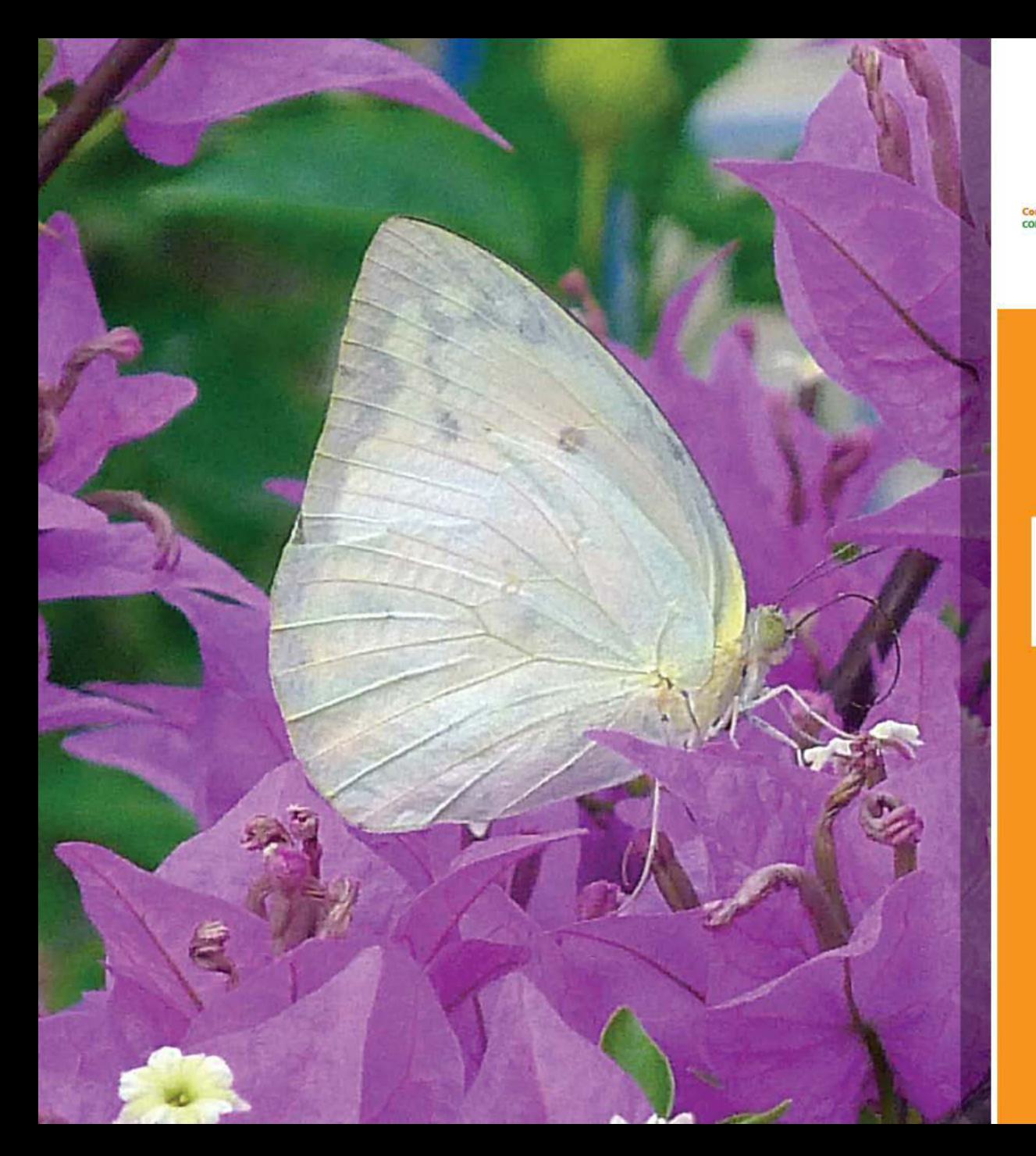

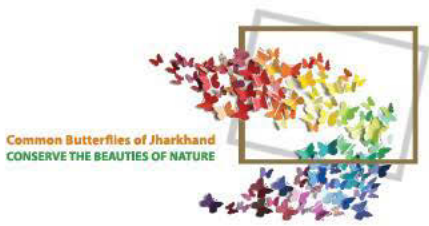

Catopsilia pomona  $55 - 80$  mm

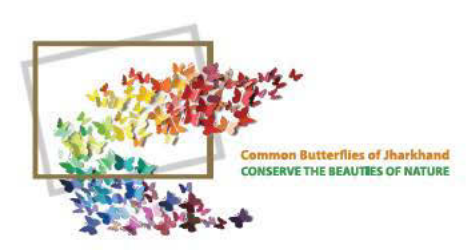

# LEMON<br>EMIGRANT

Catopsilia pomona

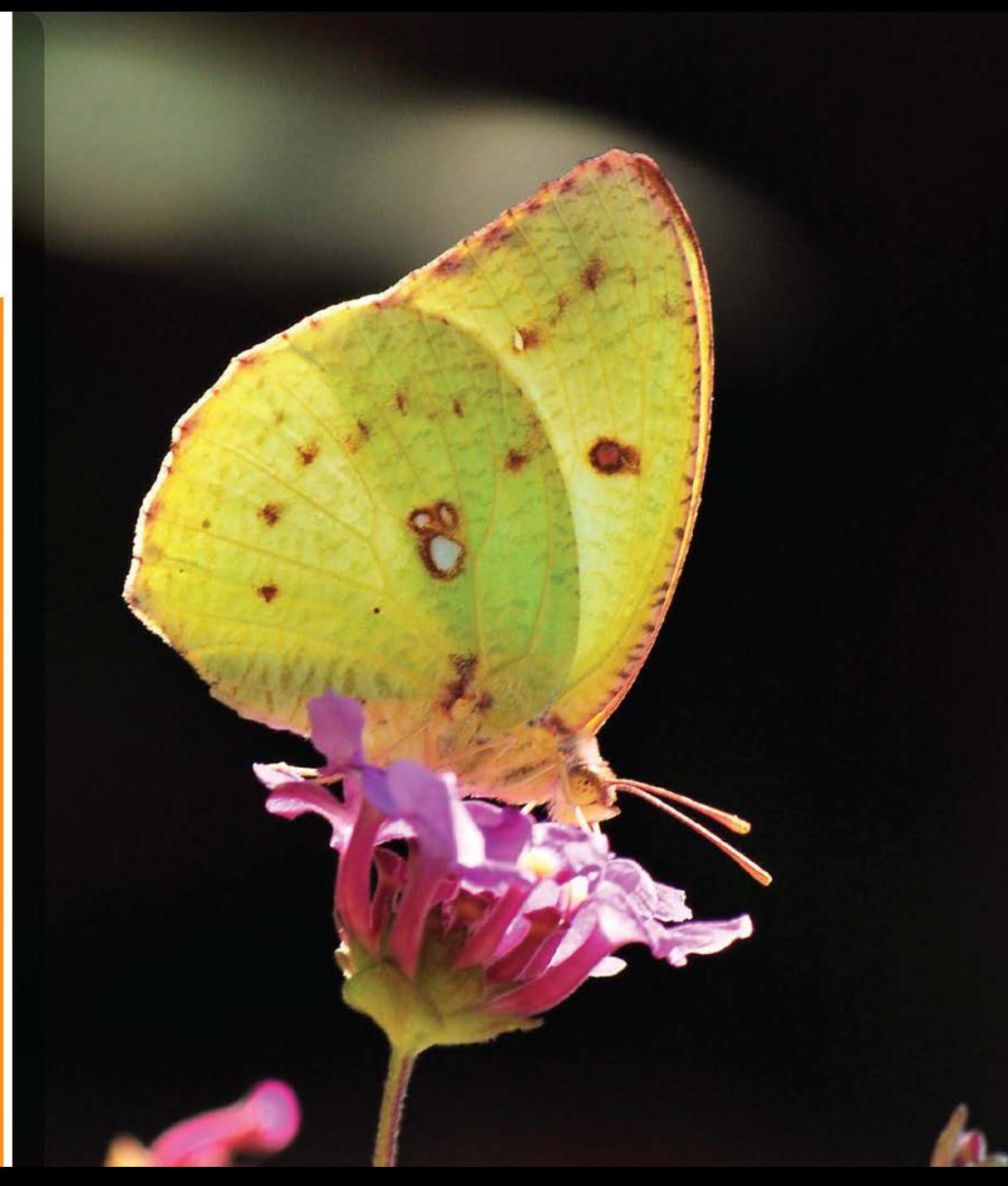

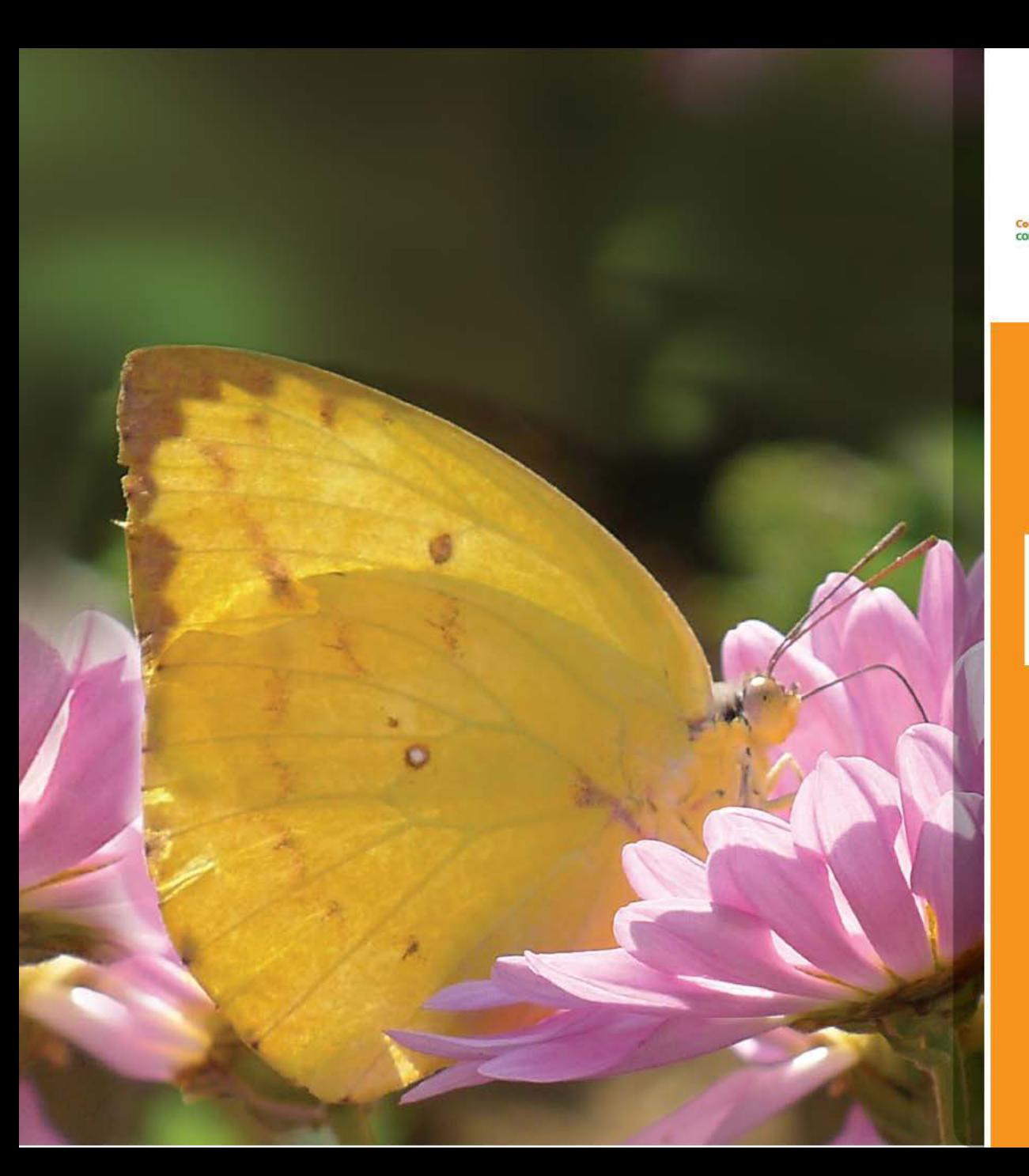

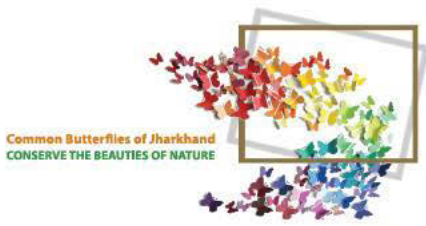

### LEMON<br>EMIGRANT

Catopsilia pomona
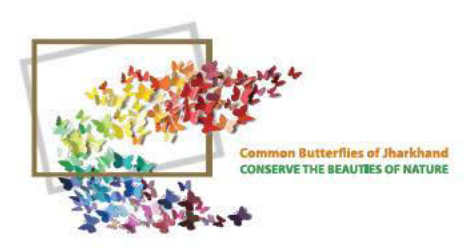

#### COMMON **GRASS** YELLOW

**Eurema hecabe**  $40 - 50$  mm On Vinca Rosea

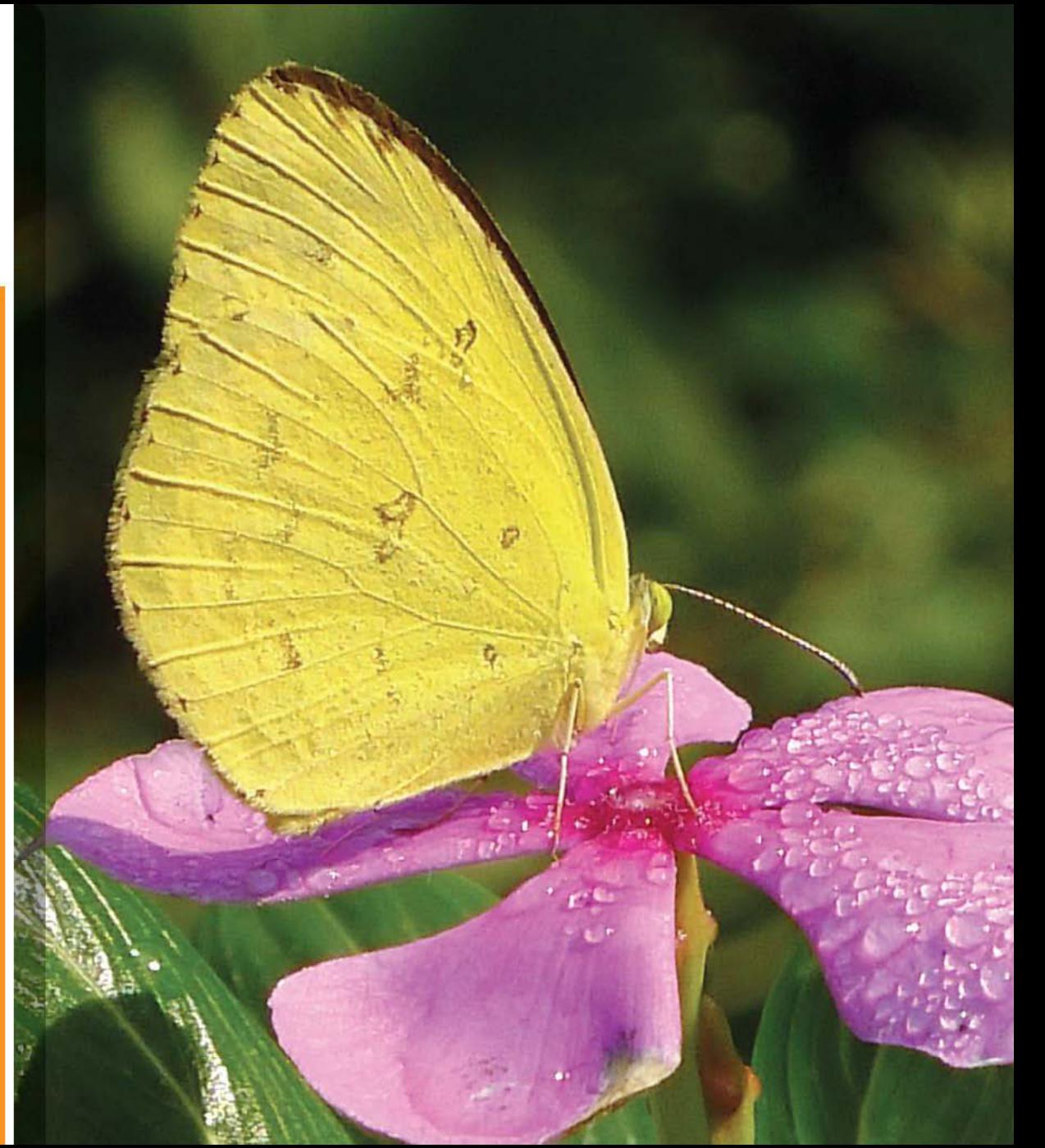

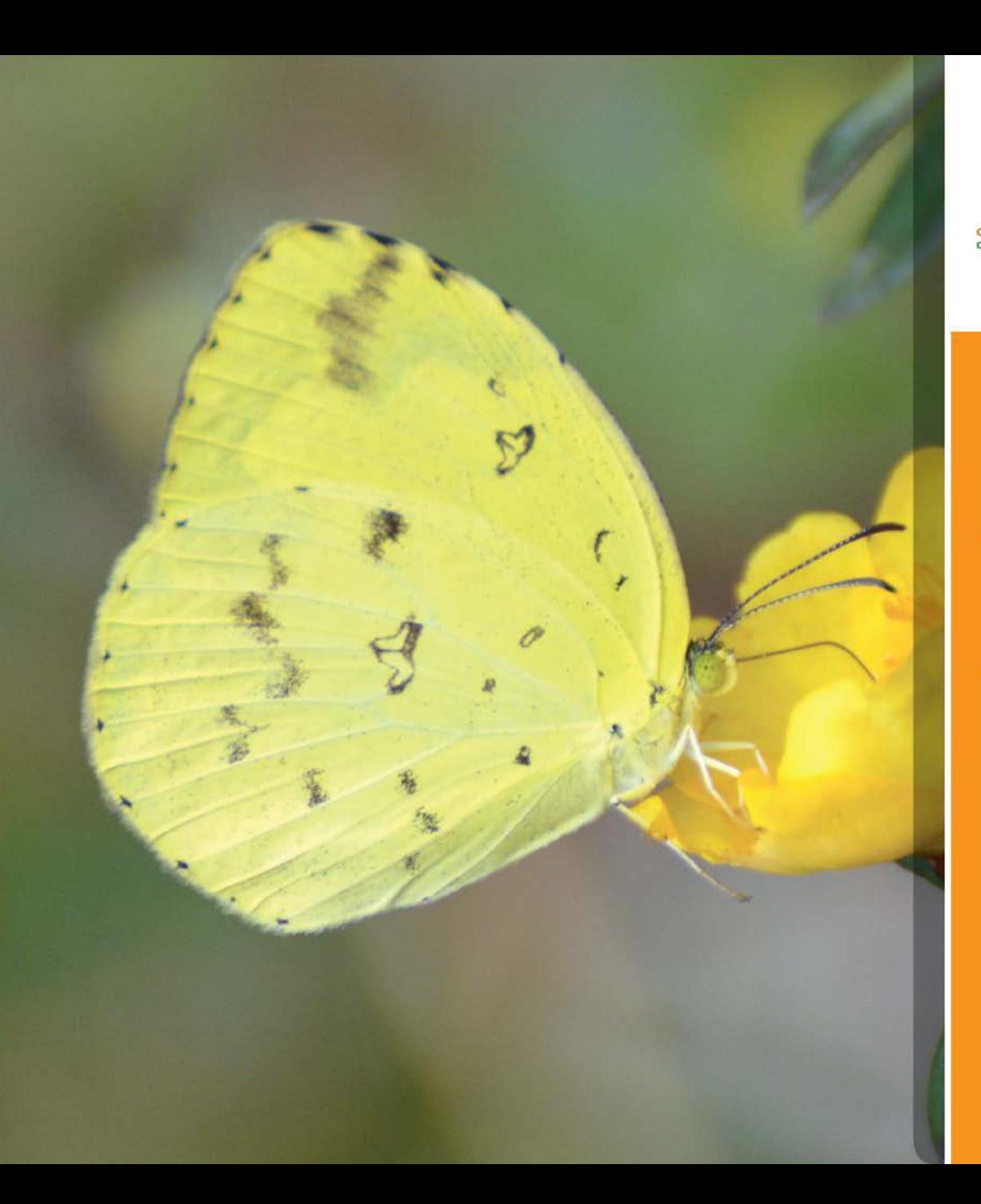

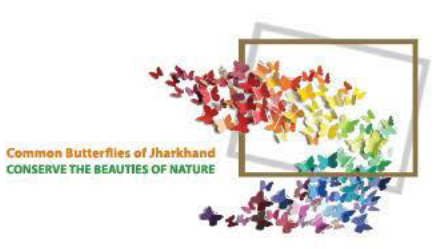

# THREE<br>SPOT GRASS<br>YELLOW

**Eurema Blanda**  $40 - 45$  mm

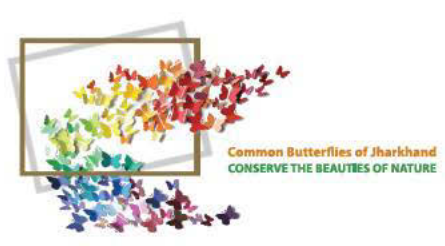

# THREE<br>SPOT GRASS<br>YELLOW

Eurema Blanda  $40 - 45$  mm

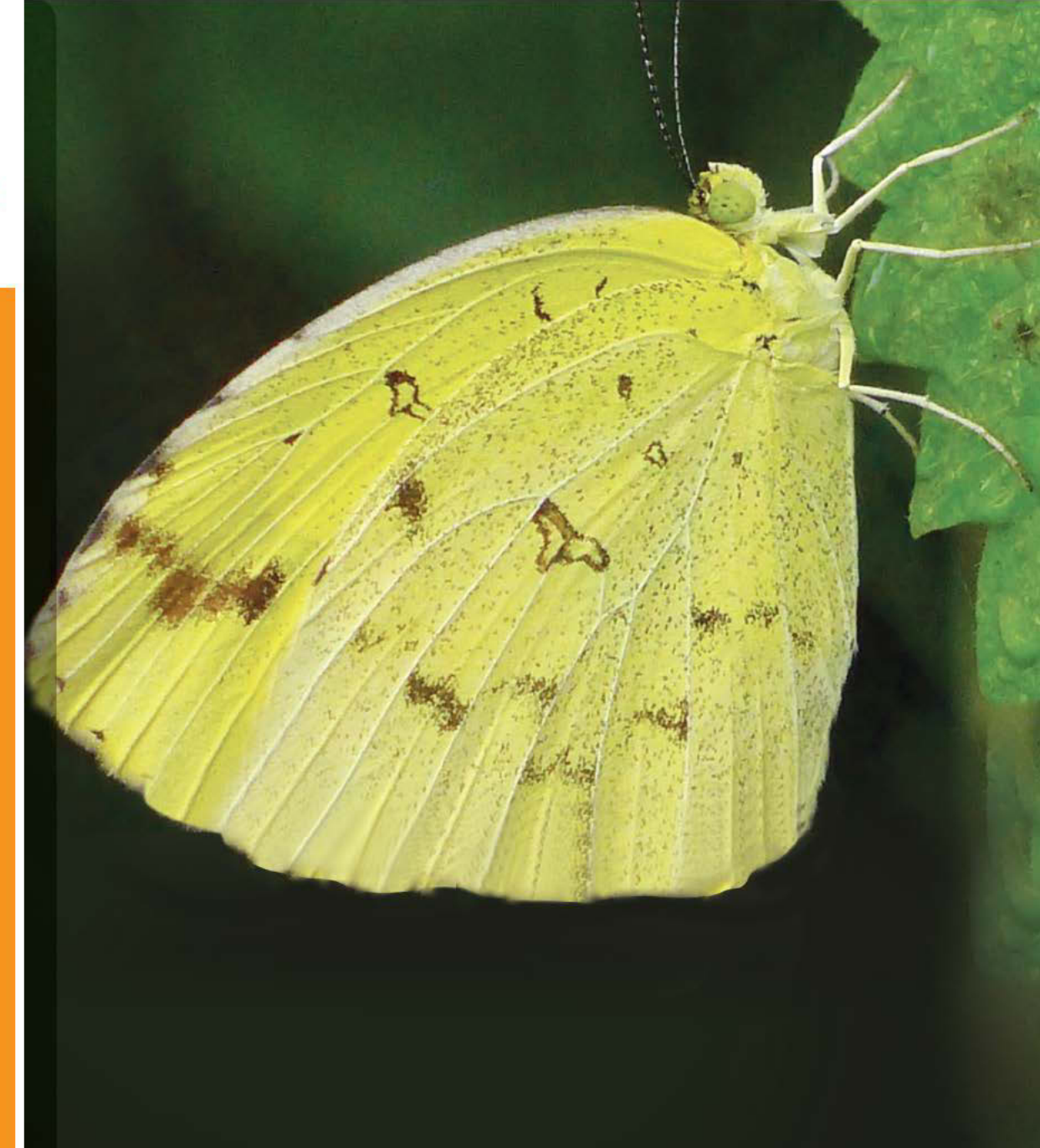

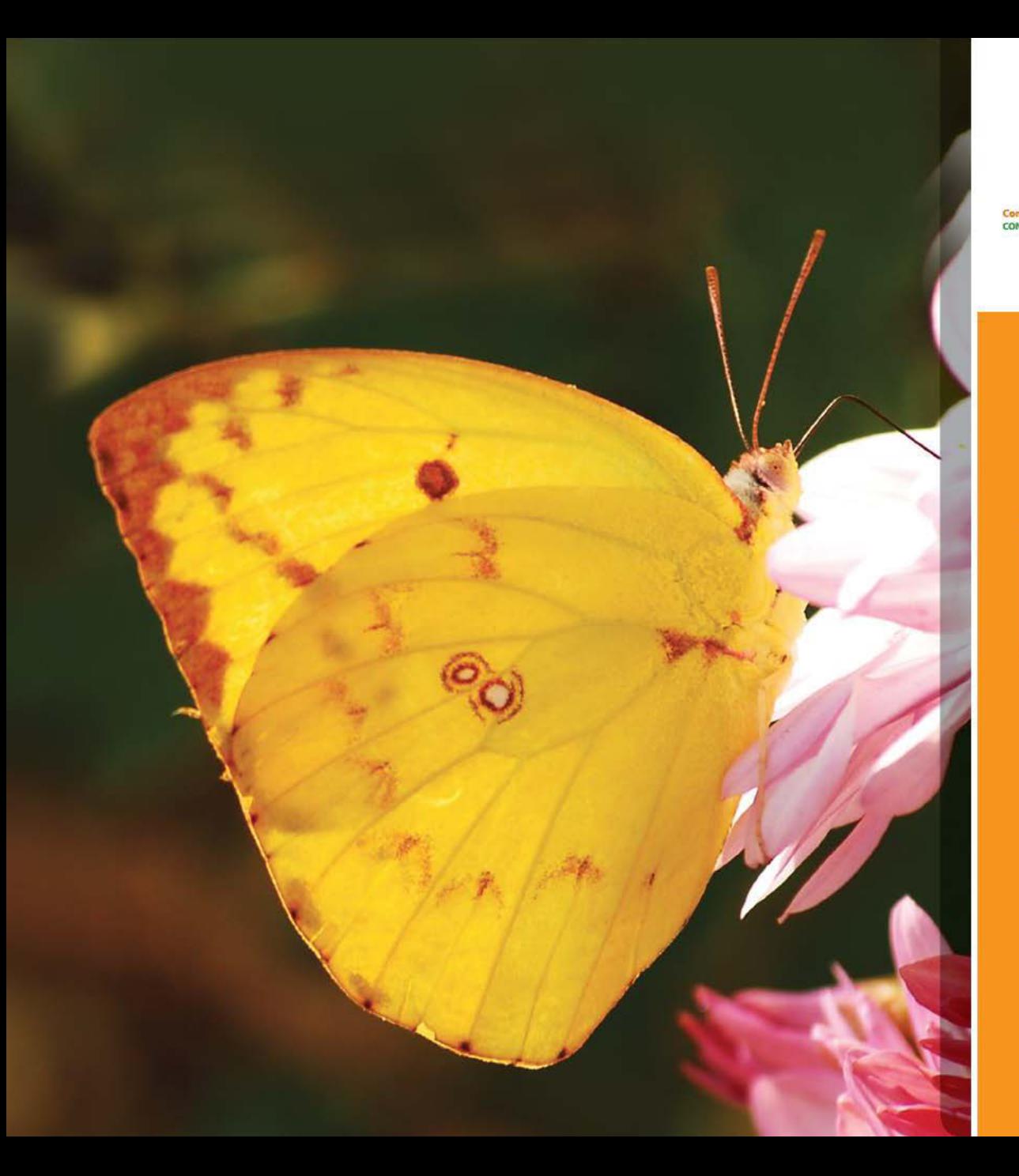

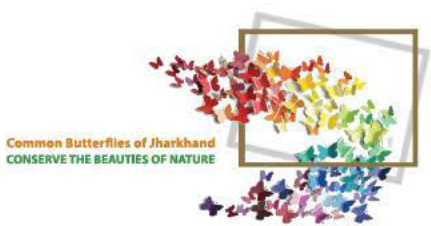

# PALE<br>CLOUDED<br>YELLOW

**Colias erate**  $45 - 55$  mm On Chrysanthemum

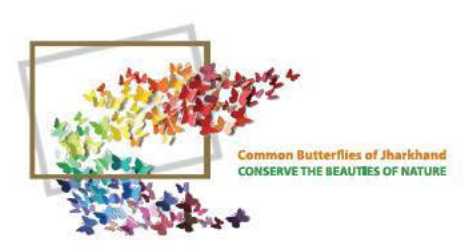

### INDIAN<br>PALM BOB

**Suastus gremius**<br>32 - 45 mm

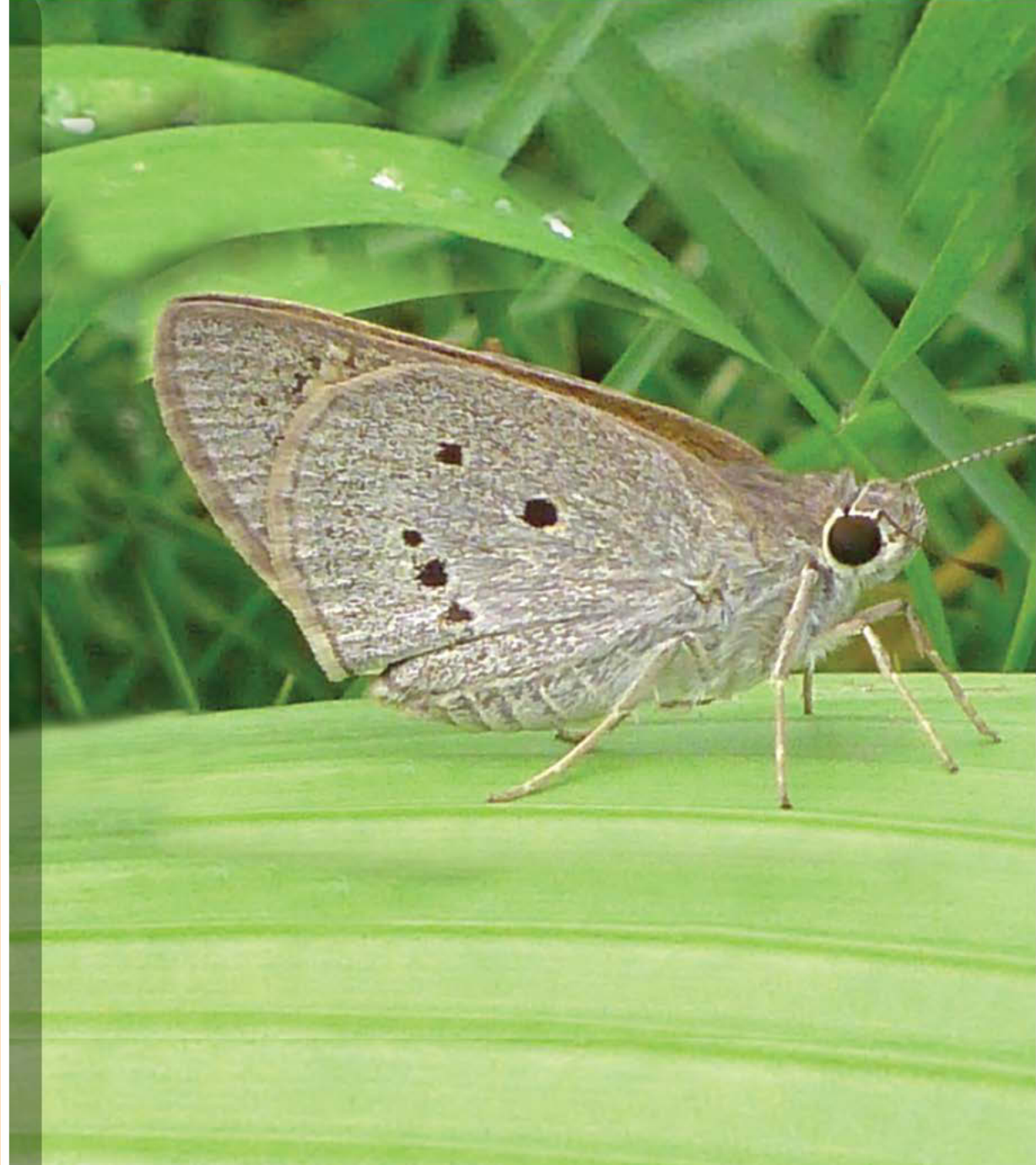

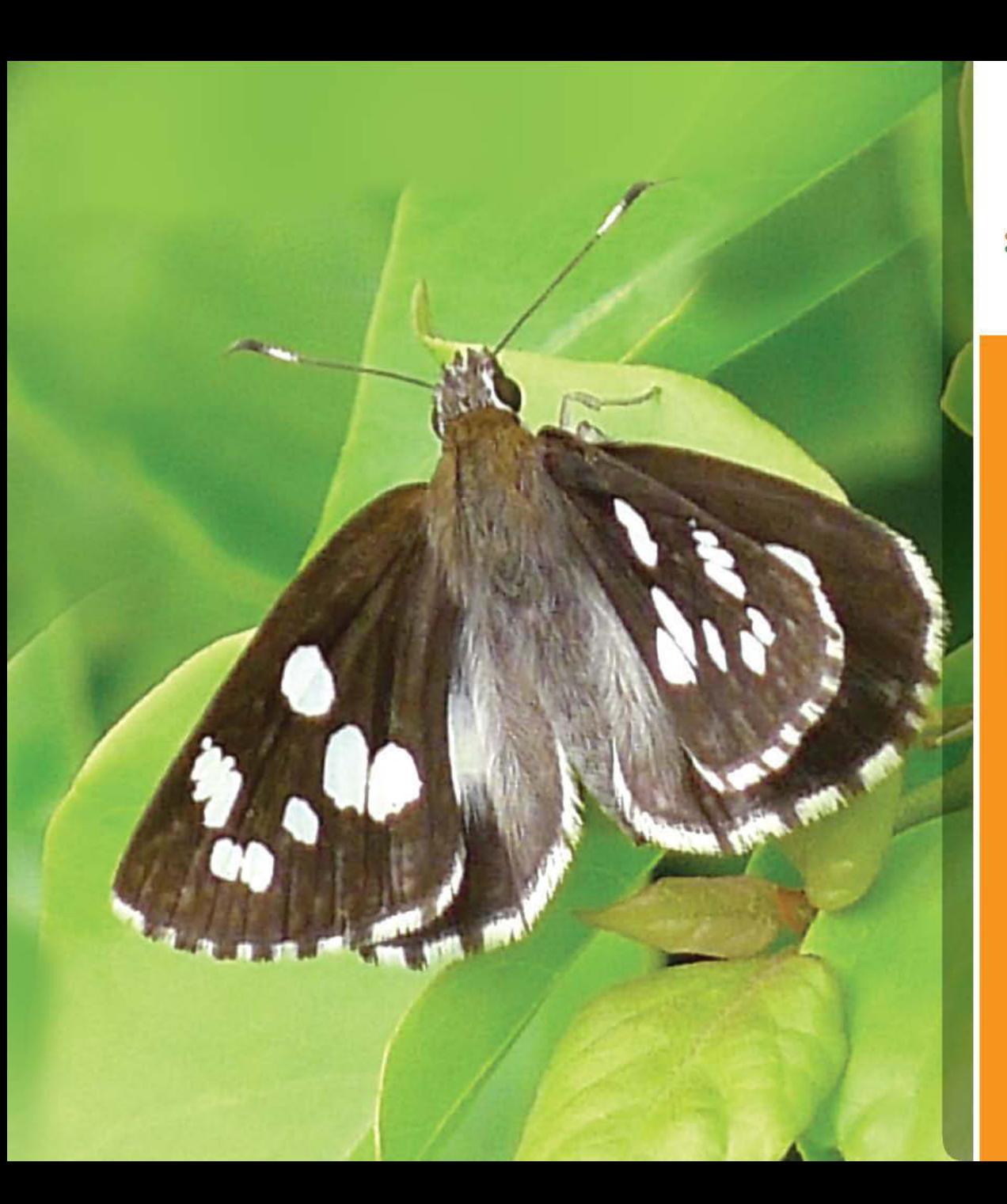

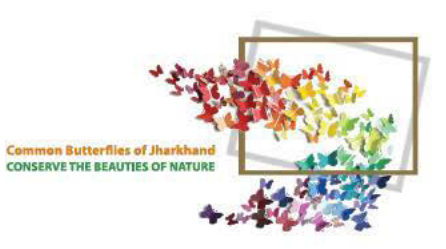

### GRASS<br>DEMON

**Udaspes folus**  $40 - 48$  mm

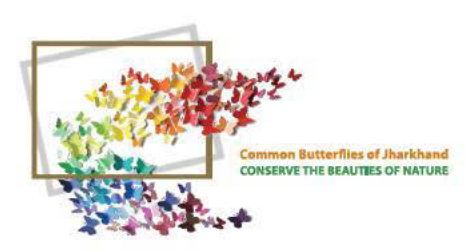

### PALE PALM<br>DART

**Telicota colon**  $32 - 36$  mm On Lantana

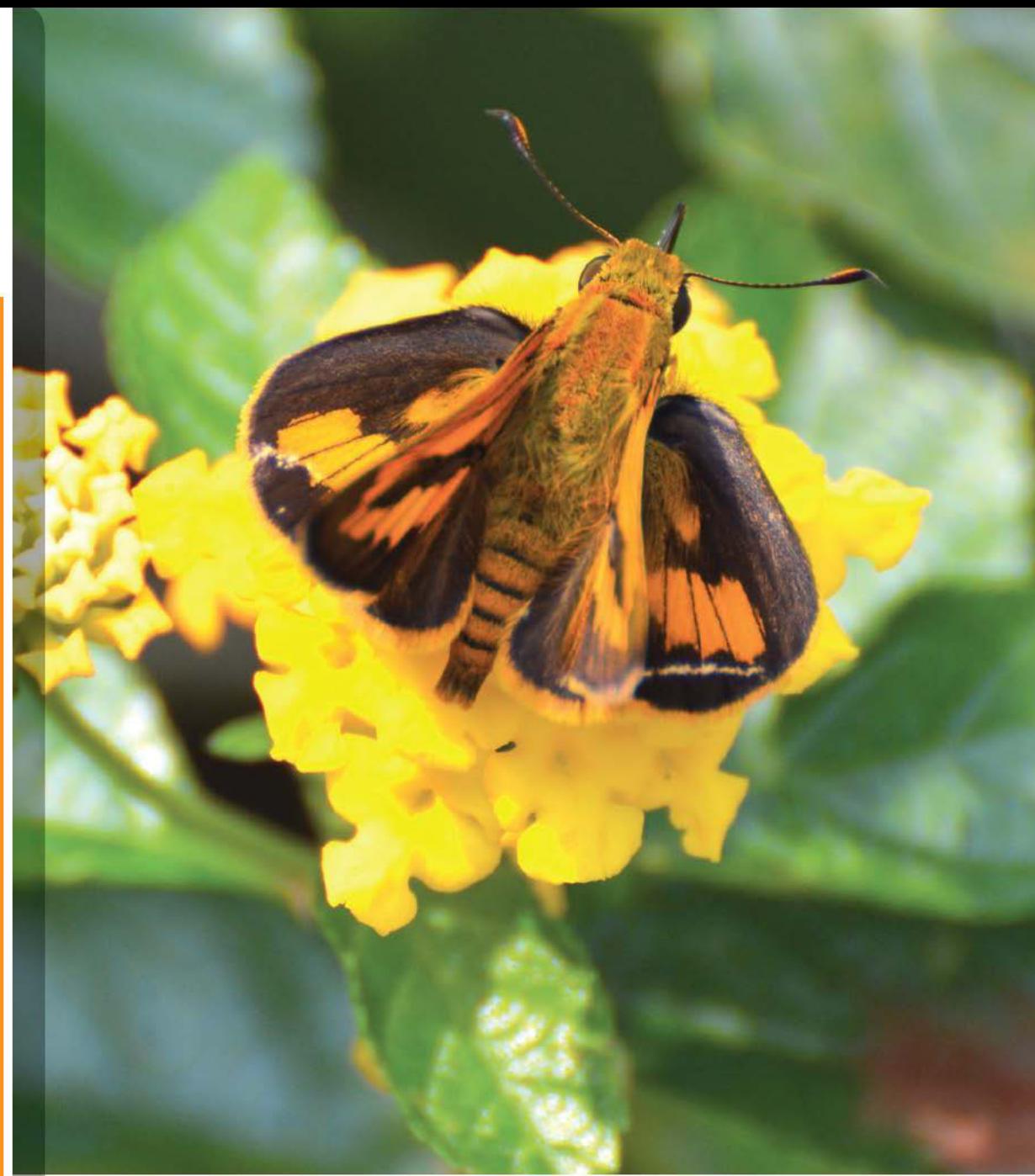

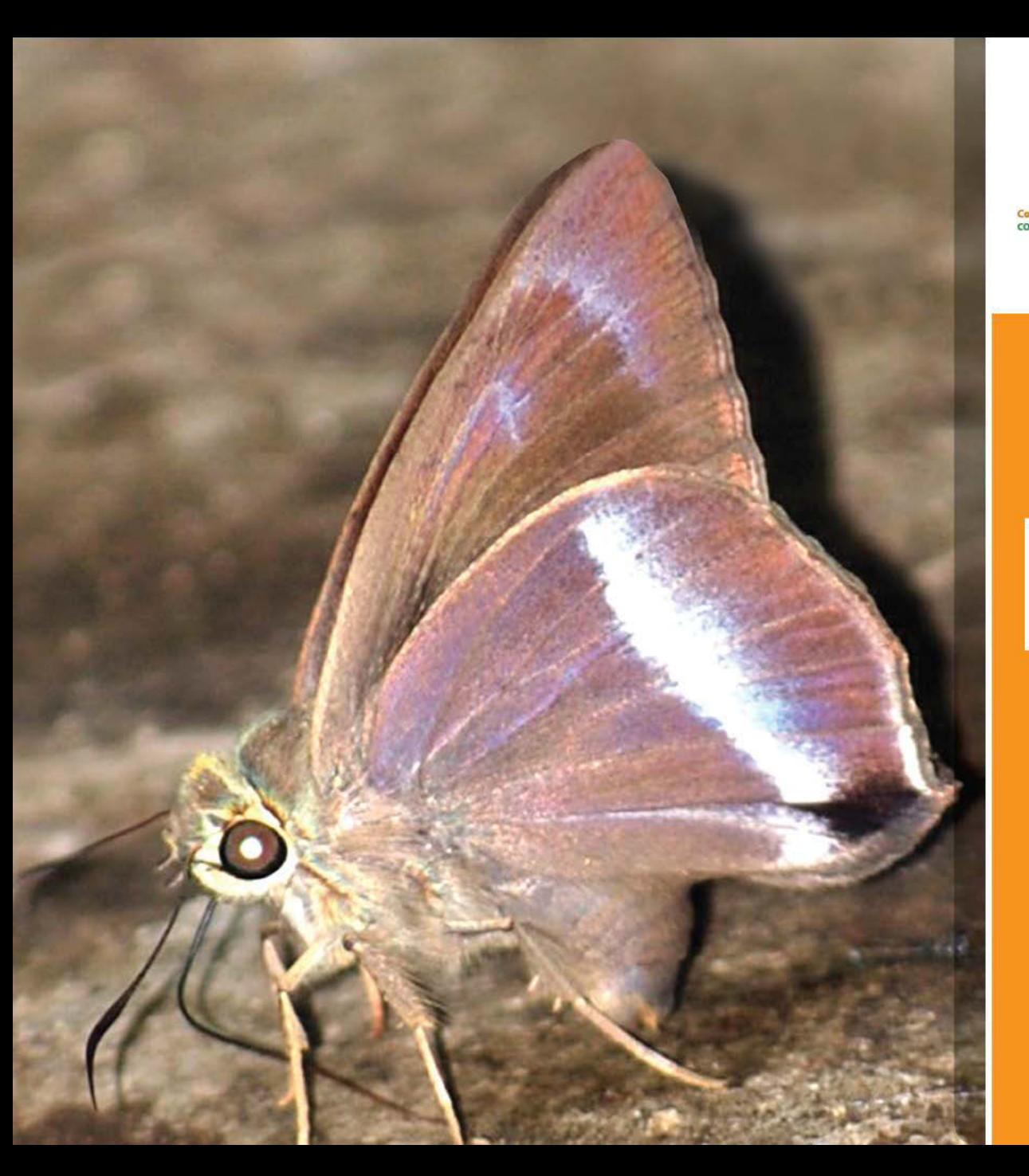

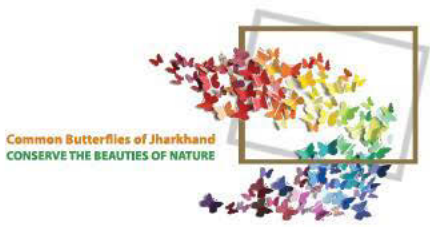

# COMMON<br>BANDED<br>AWL

**Hasora chromus** 45 - 50 mm

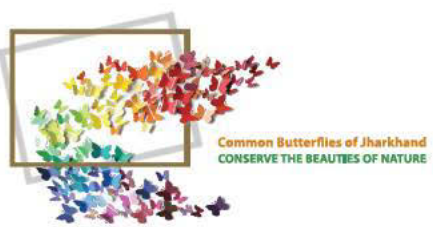

#### COMMON MIME

Papilio clytia  $90 - 100$  mm On Lantana Flower

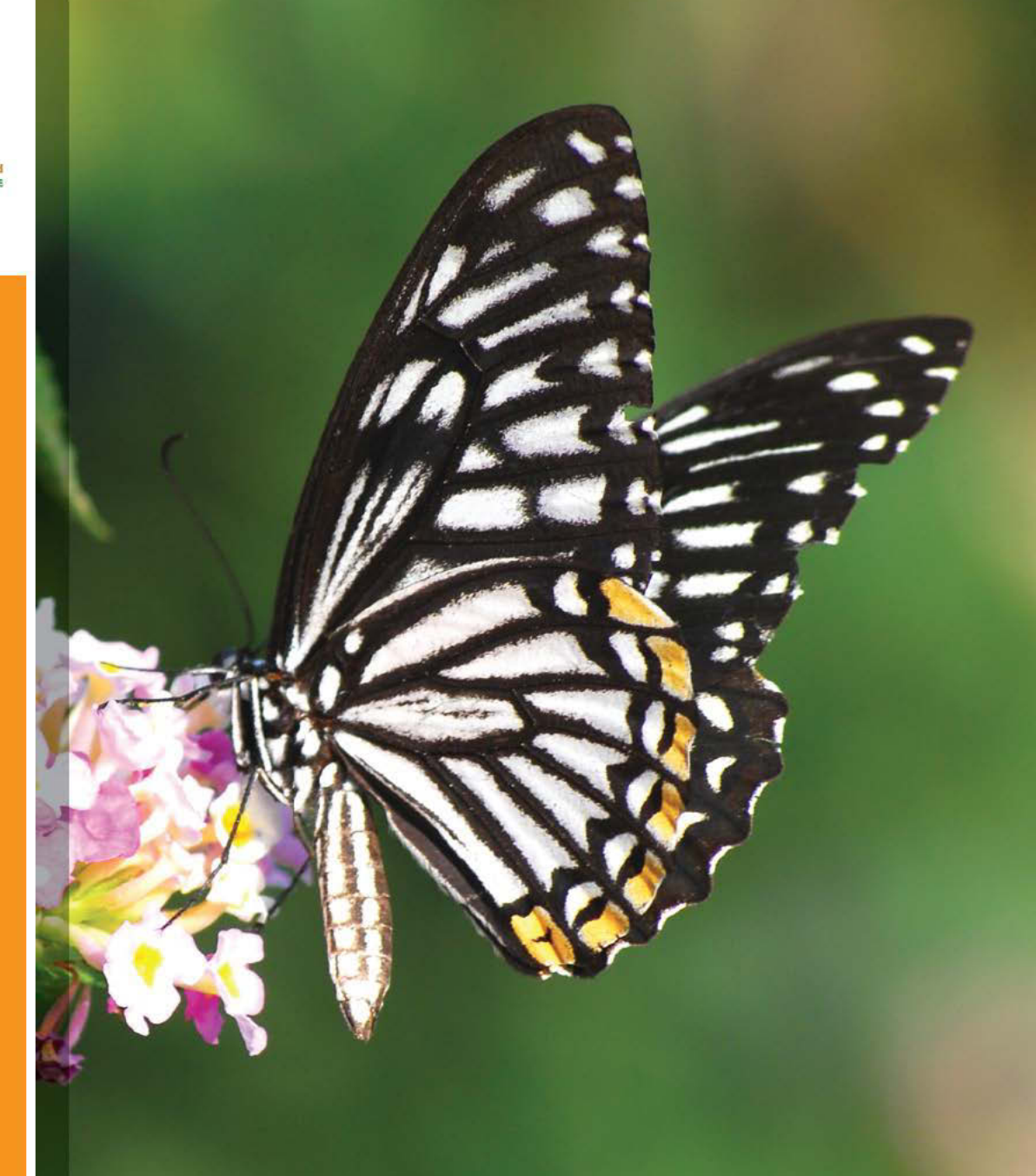

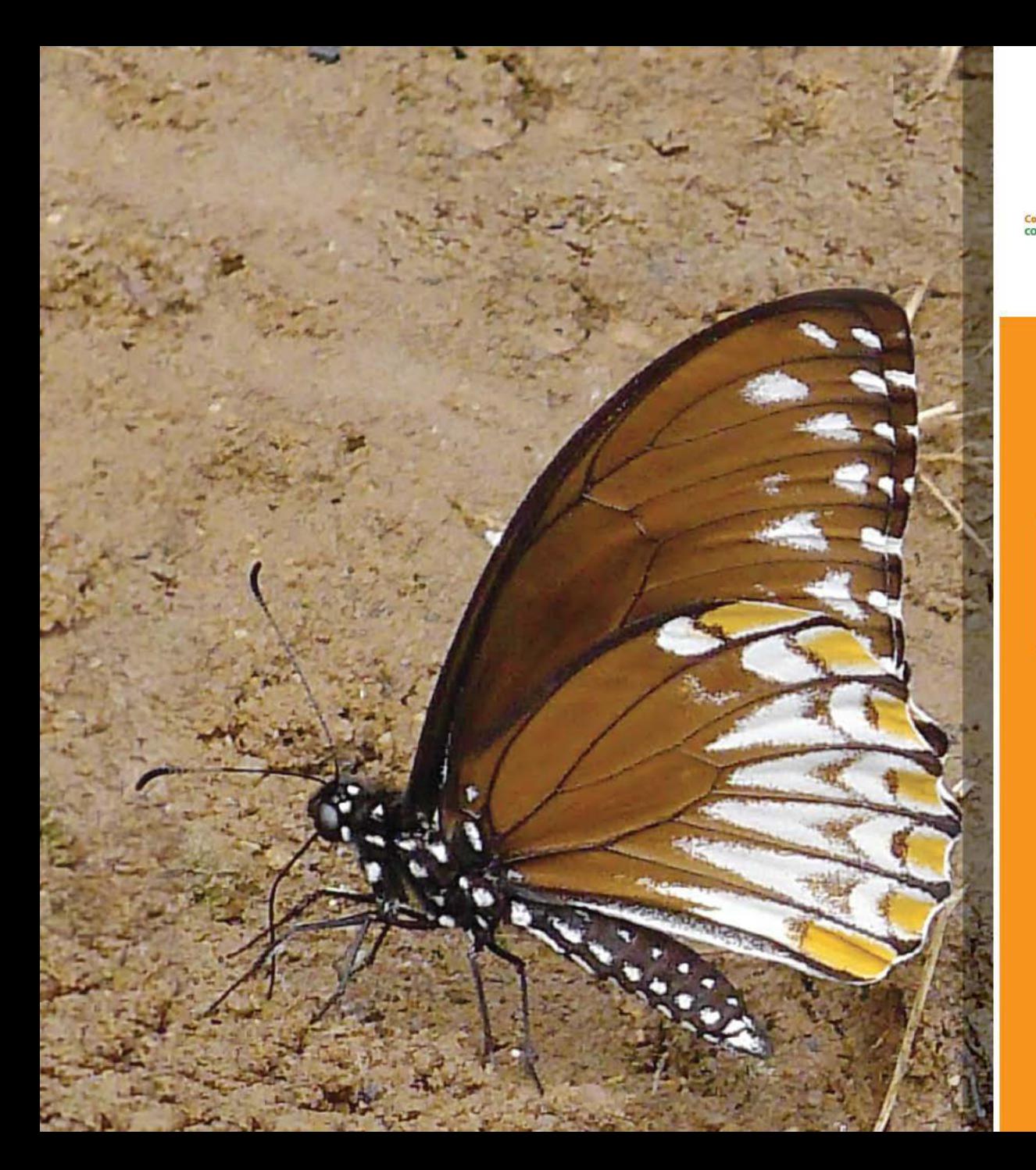

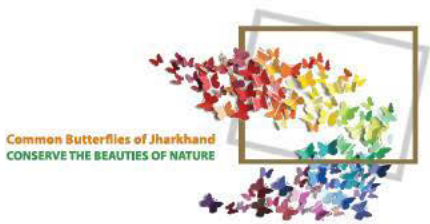

# COMMON

Papilio clytia  $90 - 100$  mm Form clytia

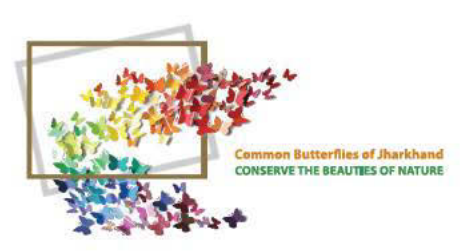

#### COMMON **MIME** (WINGS OPEN)

Papilio clytia  $90 - 100$  mm

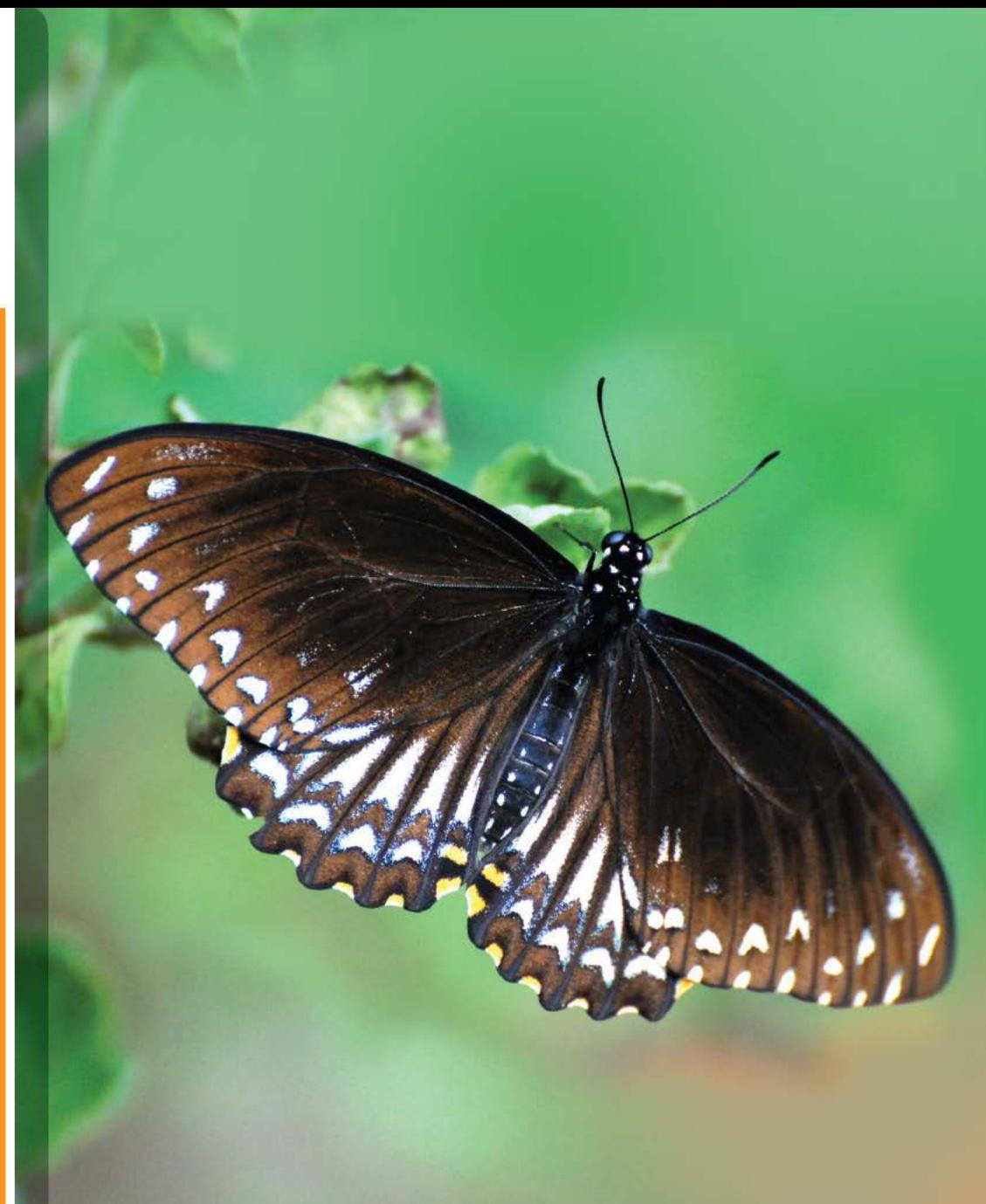

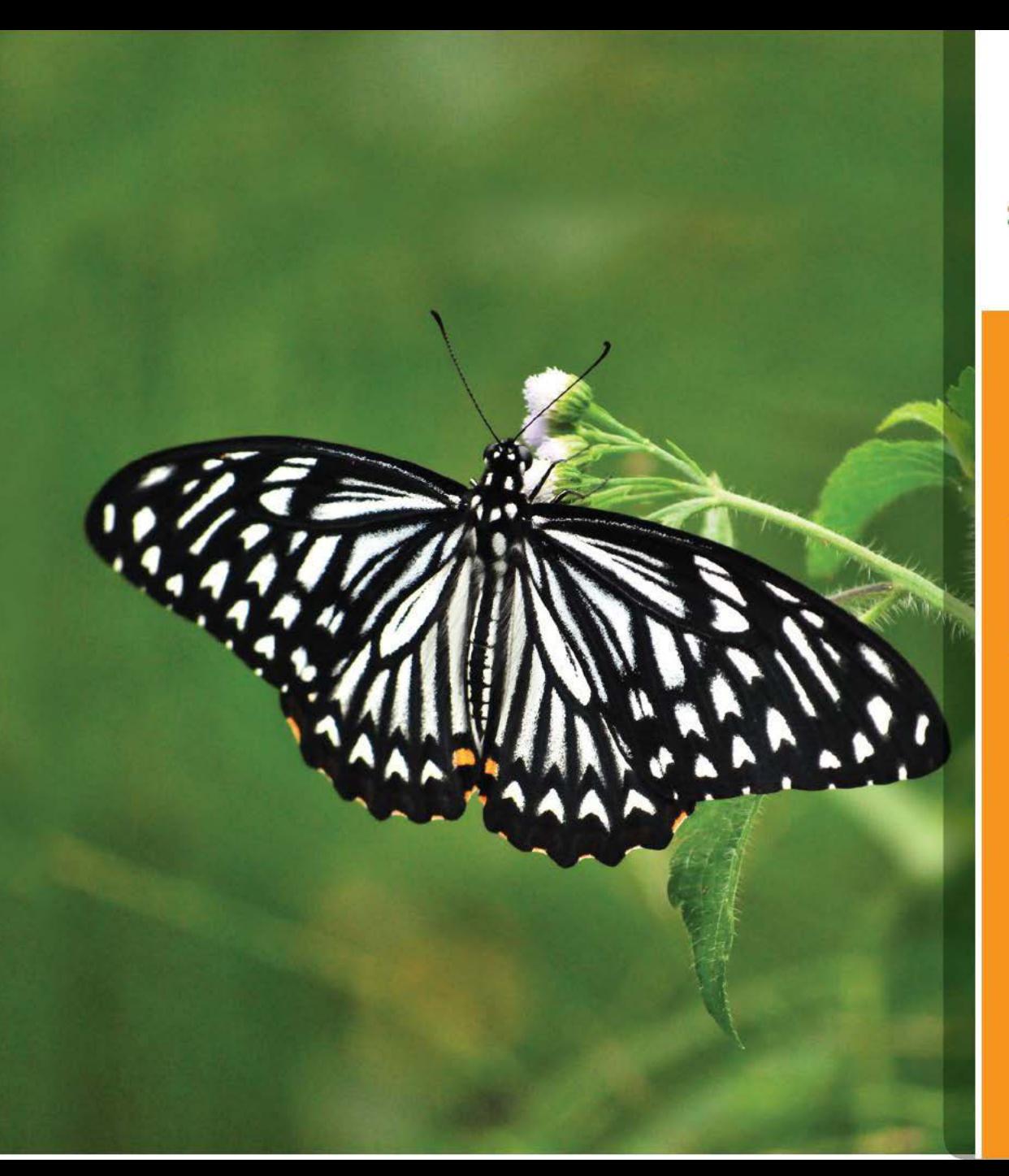

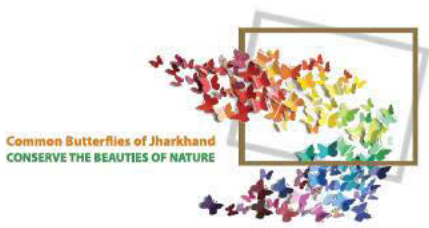

#### **BLUE GLASSY TIGER** (WINGS OPEN)

**Ideopsis similis**  $75 - 85$  mm

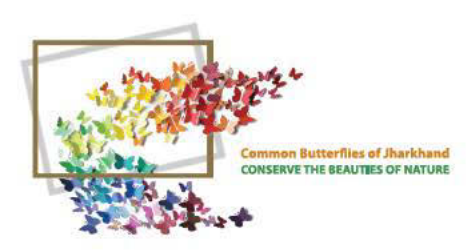

#### **BLUE GLASSY**<br>TIGER (WINGS CLOSED)

**Ideopsis similis** 75 - 85 mm

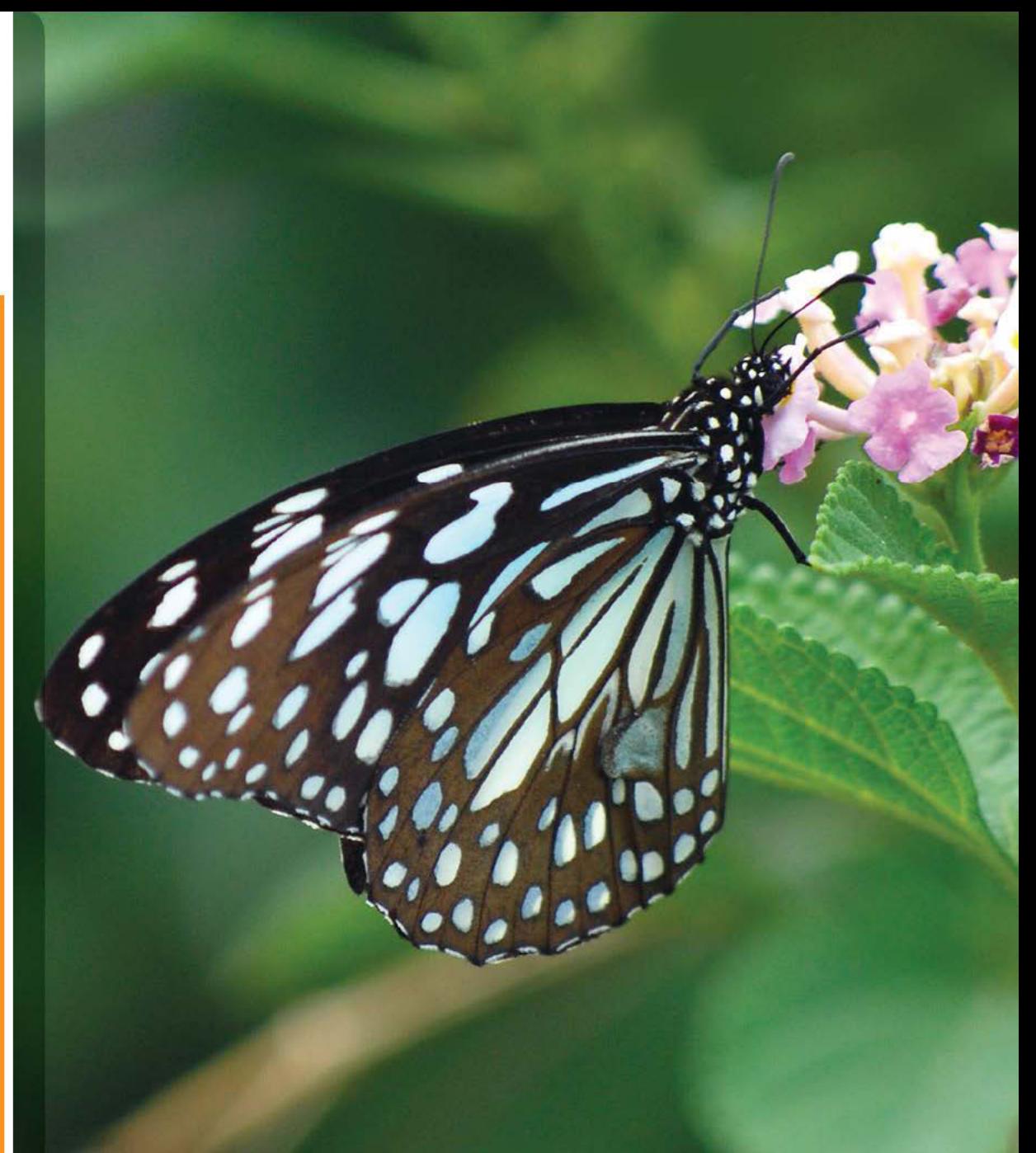

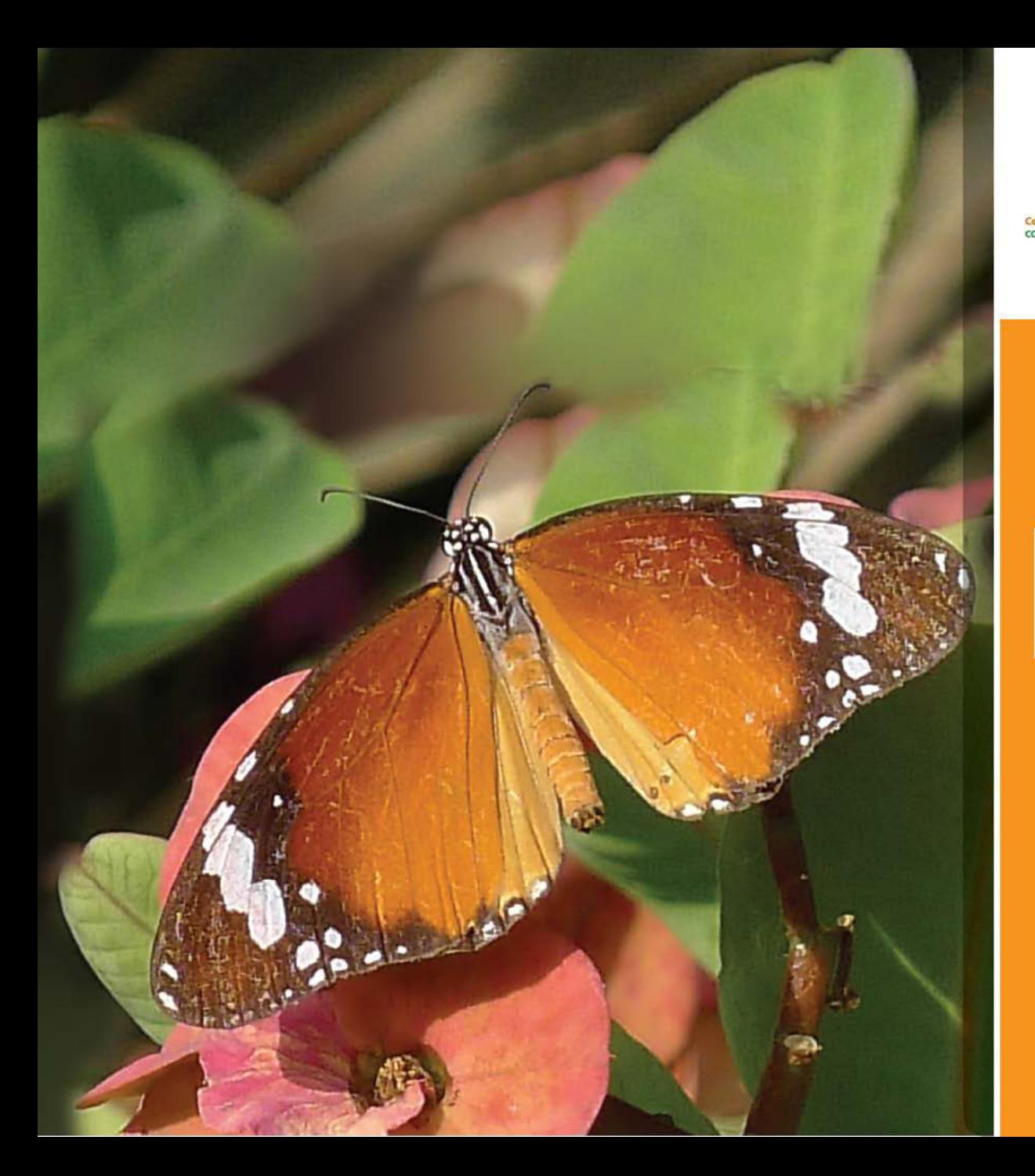

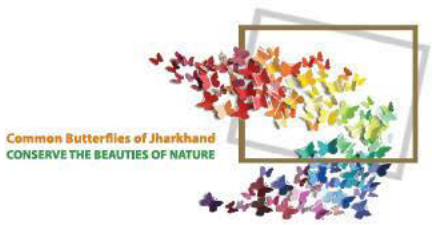

#### **DANAID EGGFLY** (FEMALE)

**Hypolimnas misippus** 70 - 85 mm

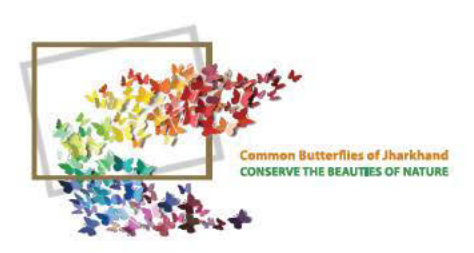

#### DANAID EGGFLY (MALE) **Hypolimnas misippus**

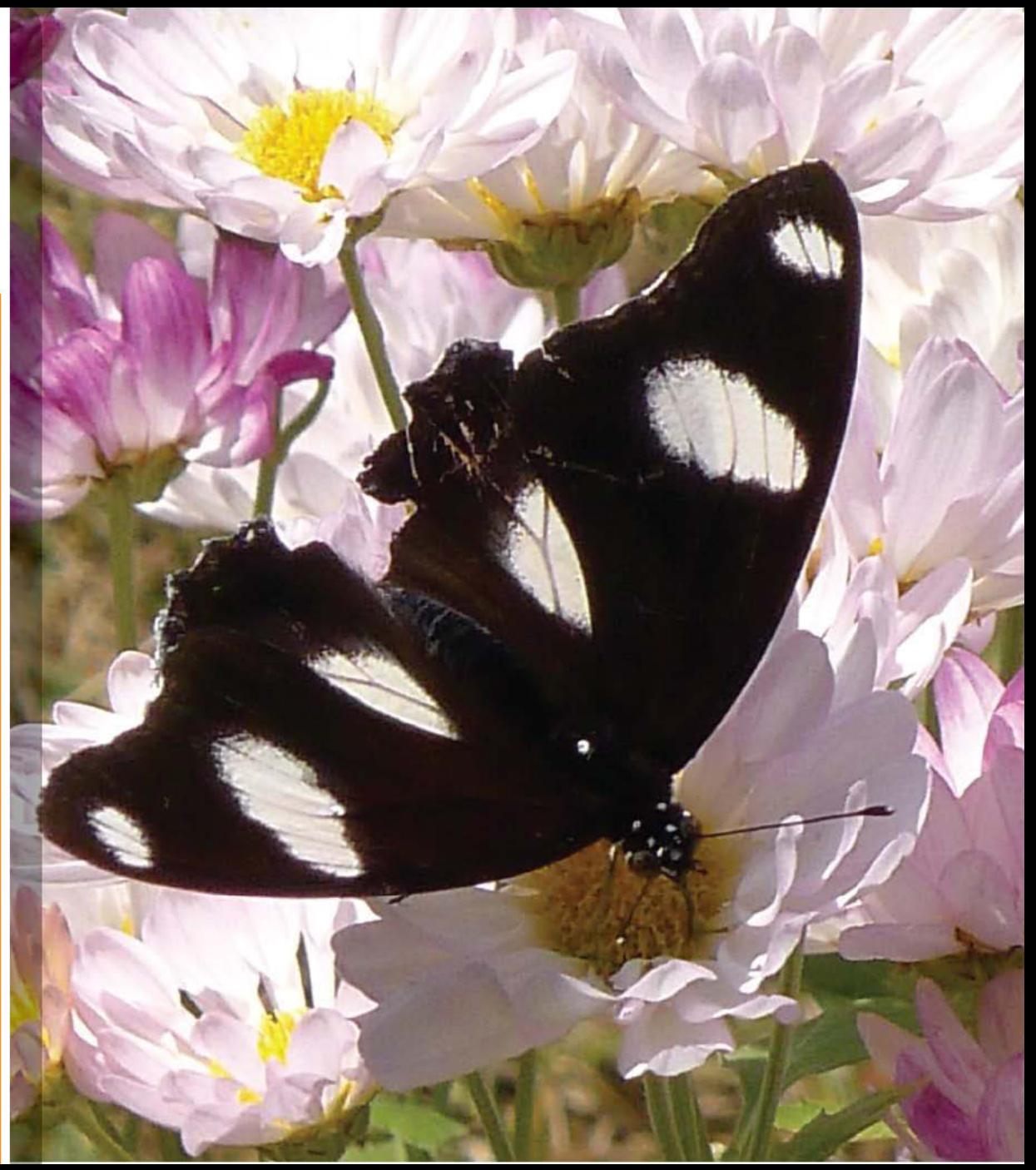

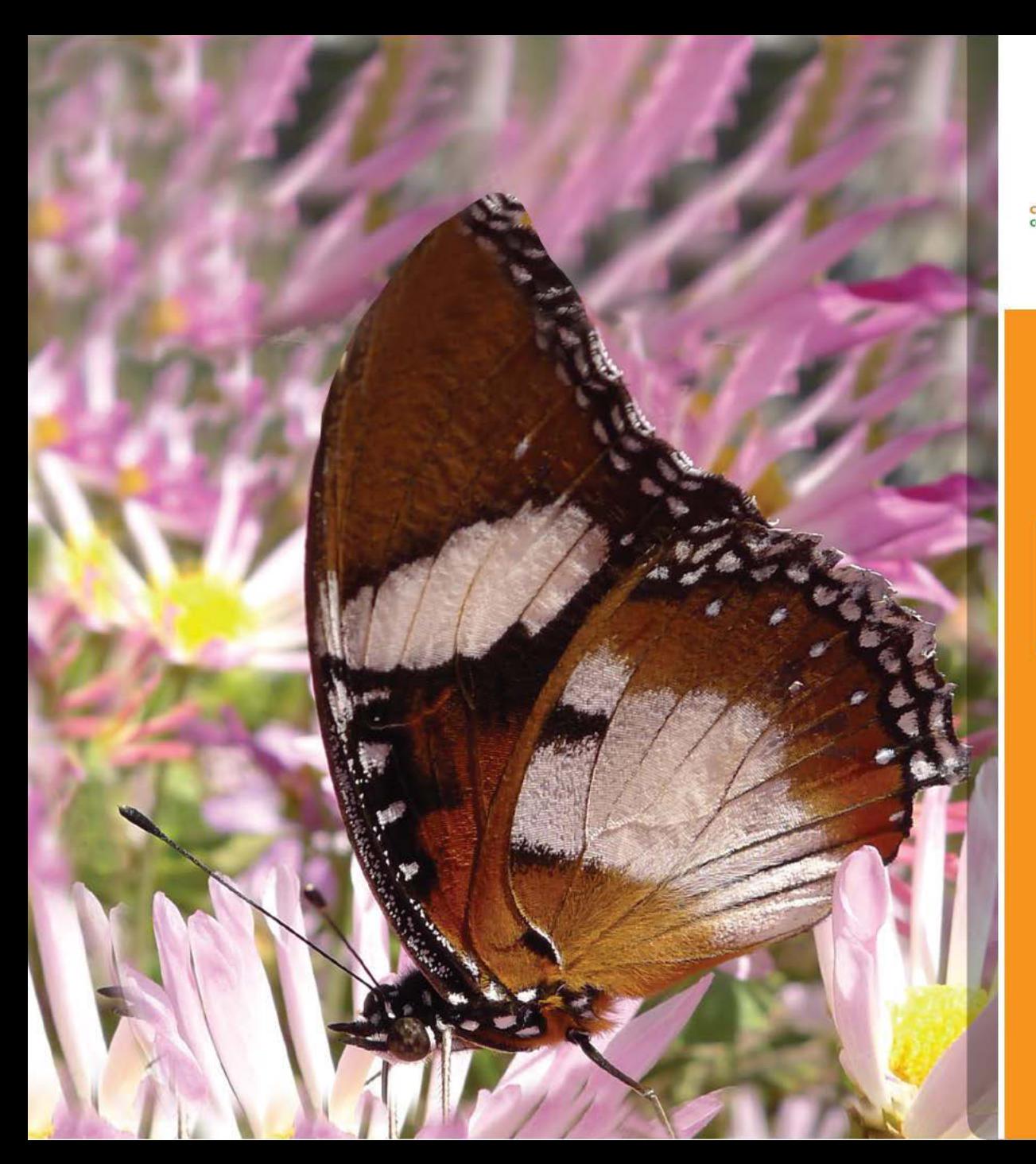

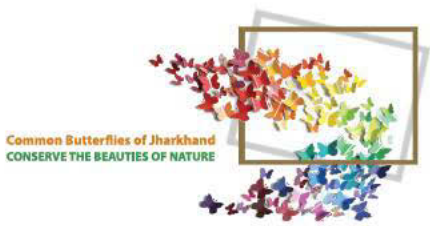

### DANAID<br>EGGFLY

**Hypolimnas misippus** On Chyrasthemum

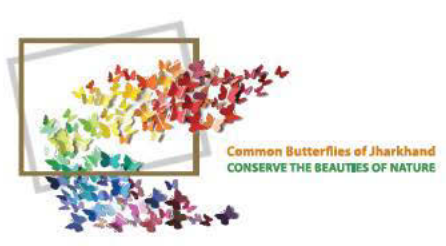

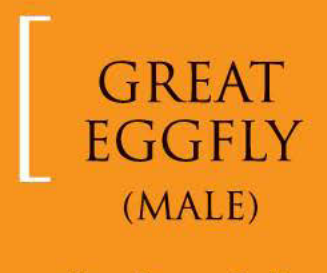

**Hypolimnas bolina**  $70 - 100$  mm

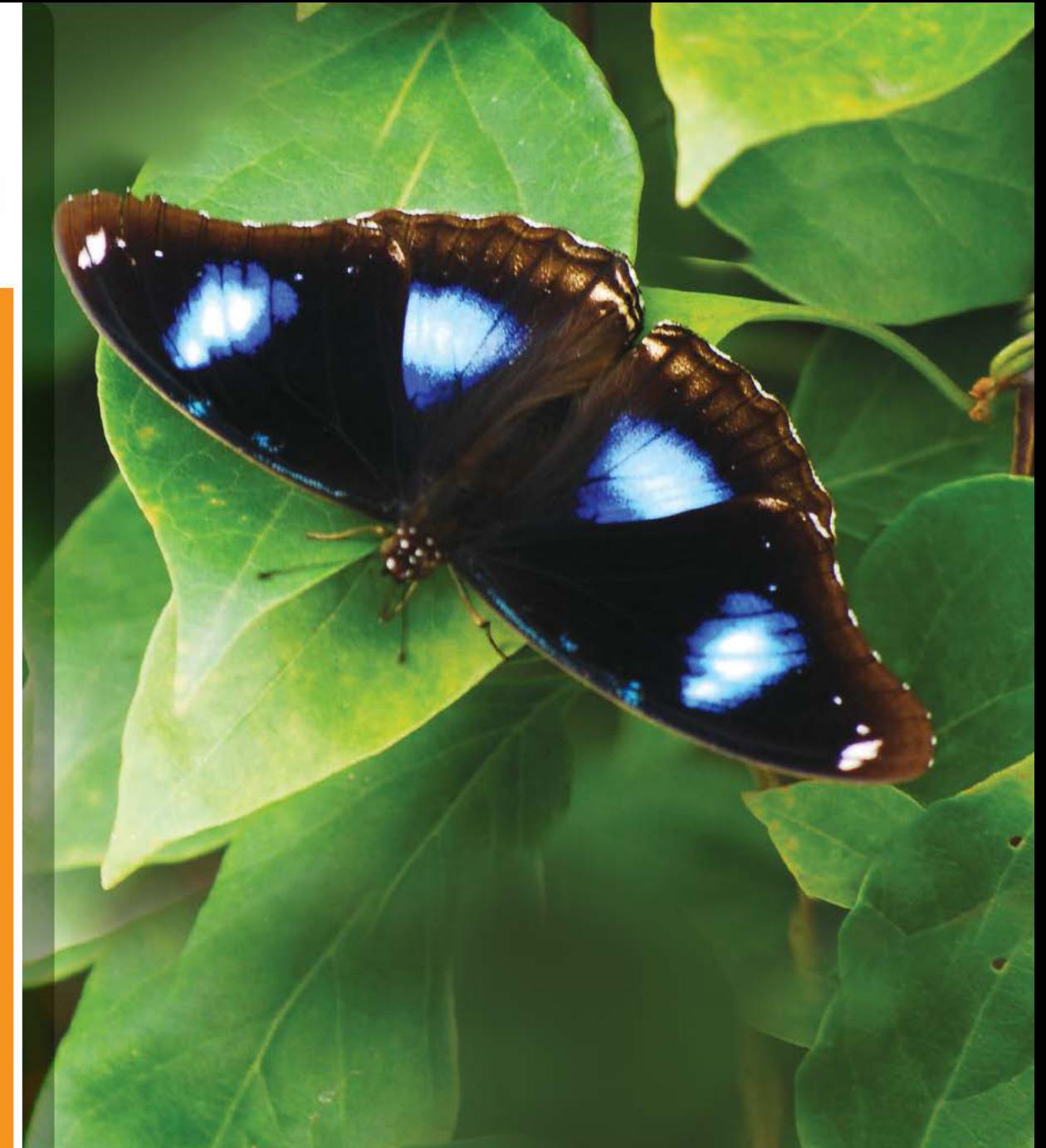

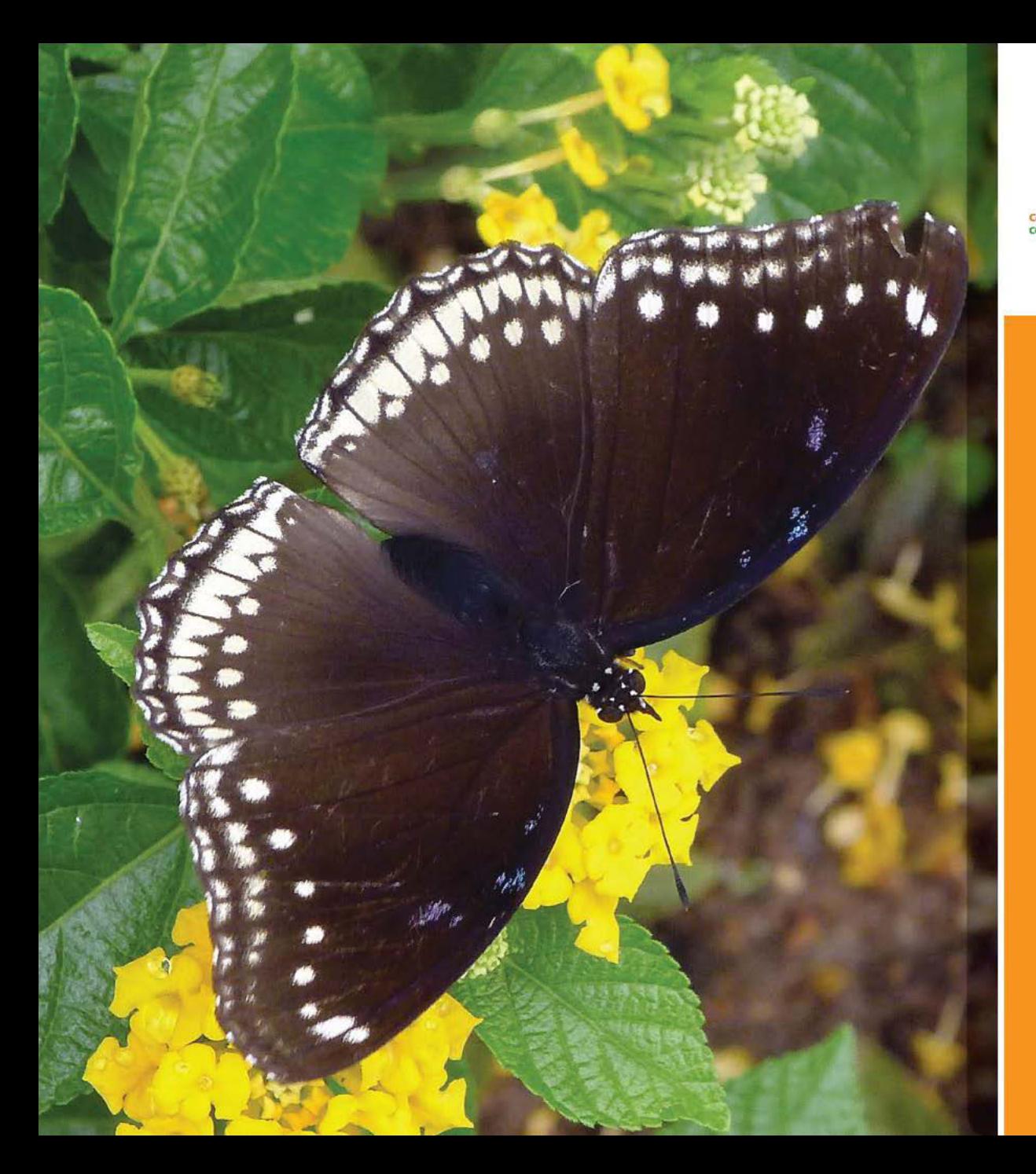

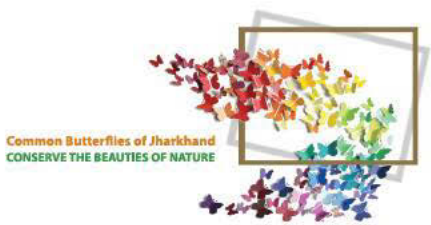

#### **GREAT EGGFLY** (FEMALE)

**Hypolimnas bolina** 70 - 100 mm

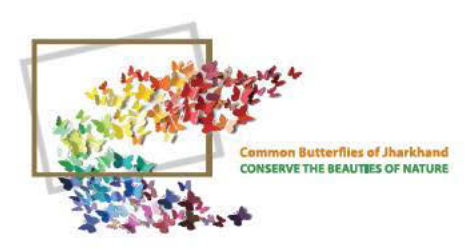

### **GREAT**<br>EGGFLY

**Hypolimnas bolina** 70 - 100 mm

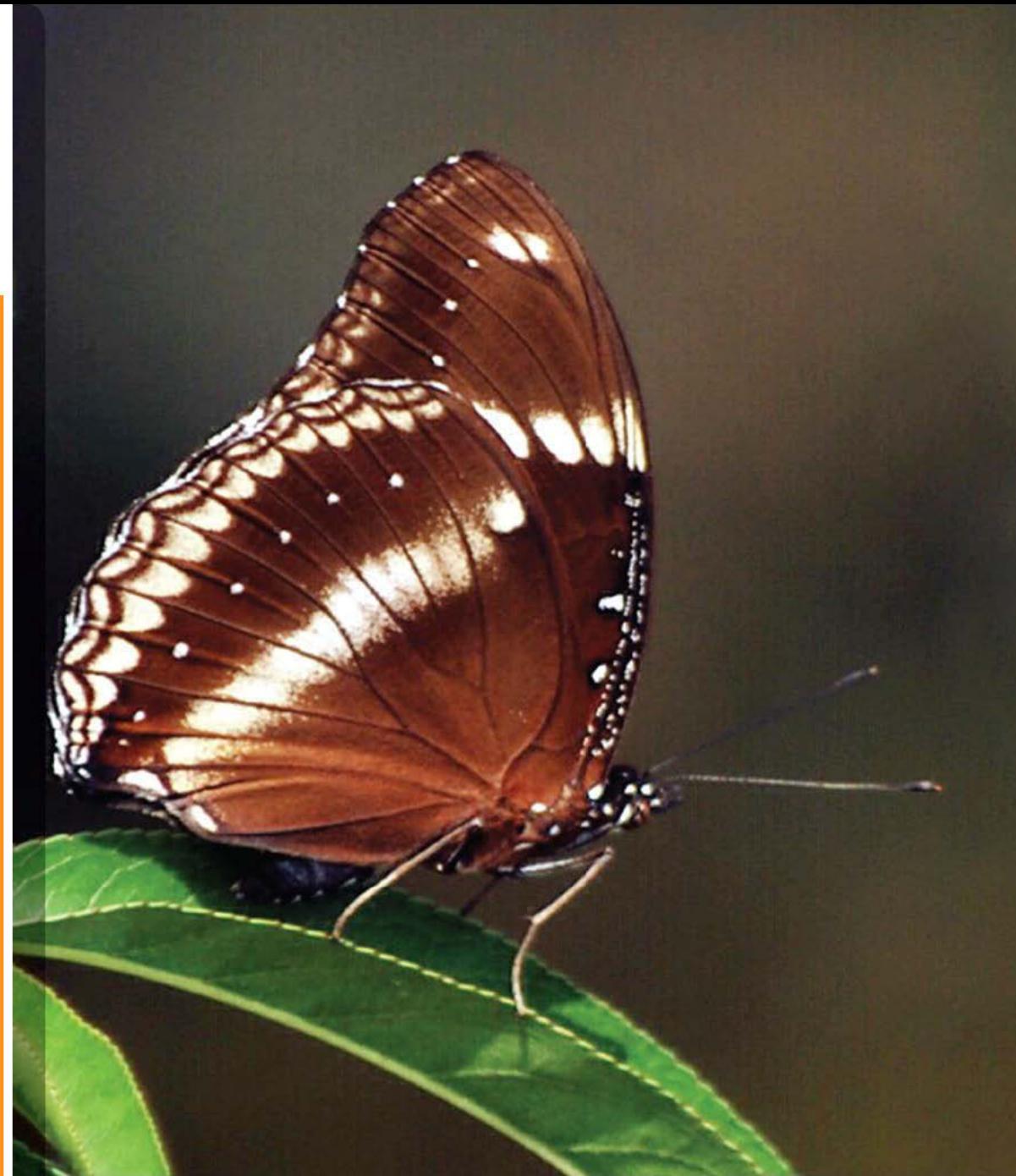

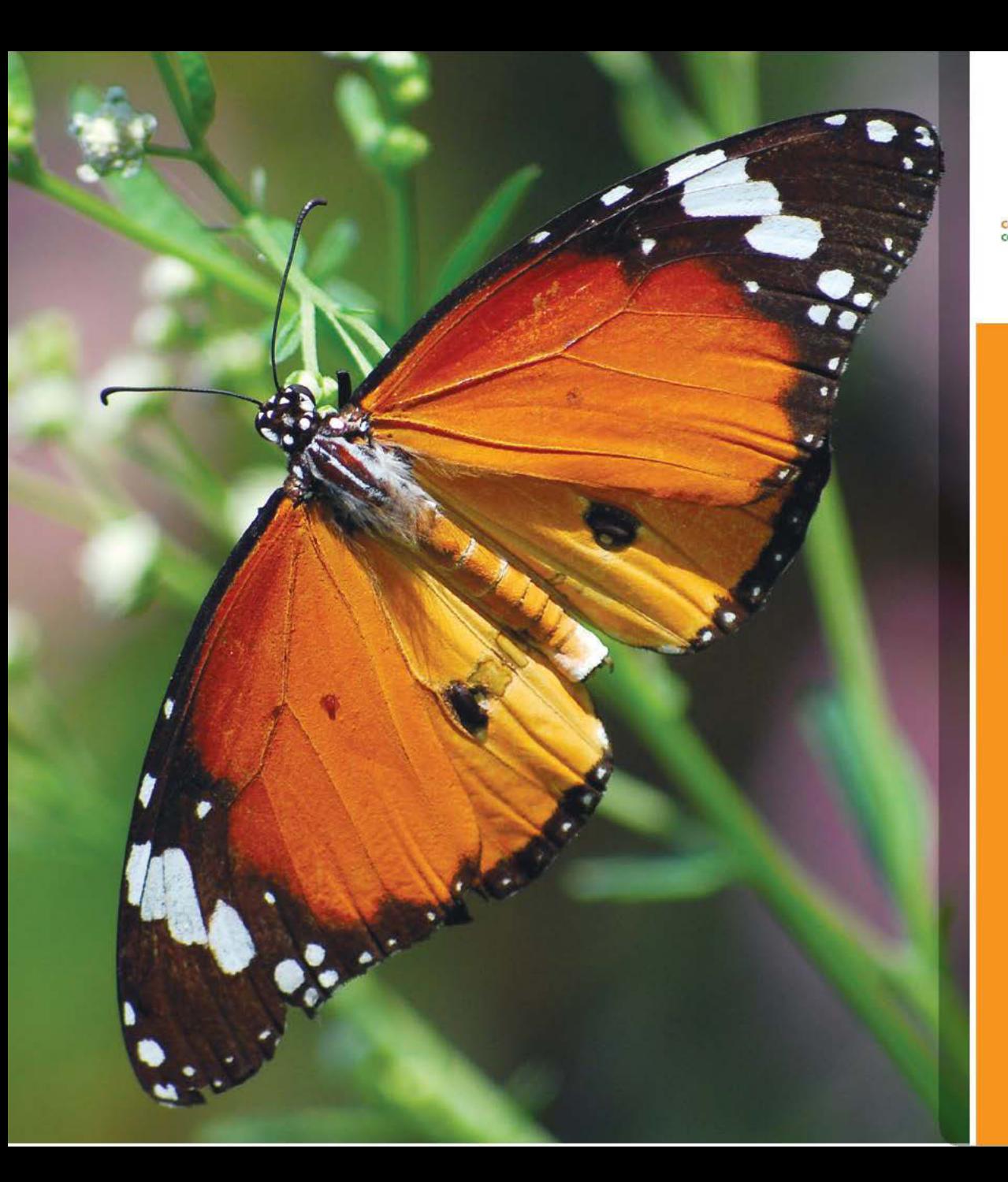

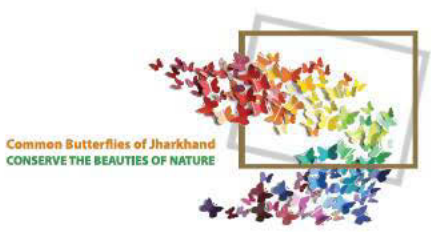

### PLAIN<br>TIGER

**Danaus chrysippus**<br>70 - 80 mm

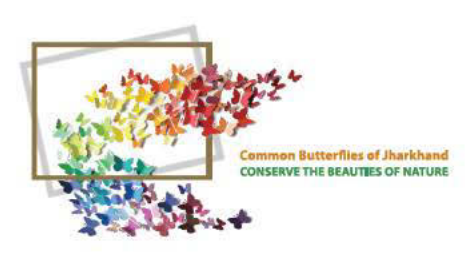

### PLAIN<br>TIGER

**Danaus chrysippus**<br>70 - 80 mm

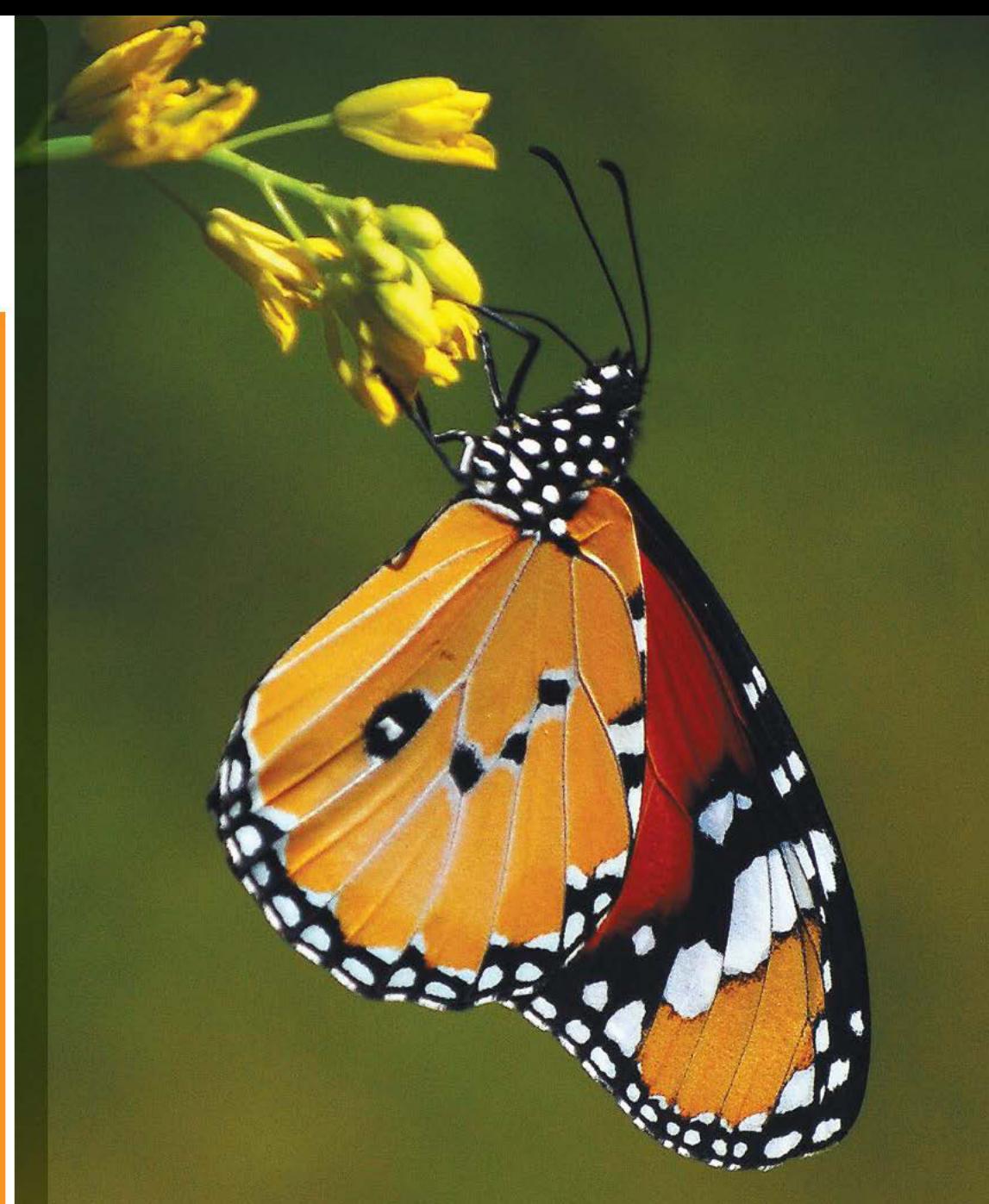

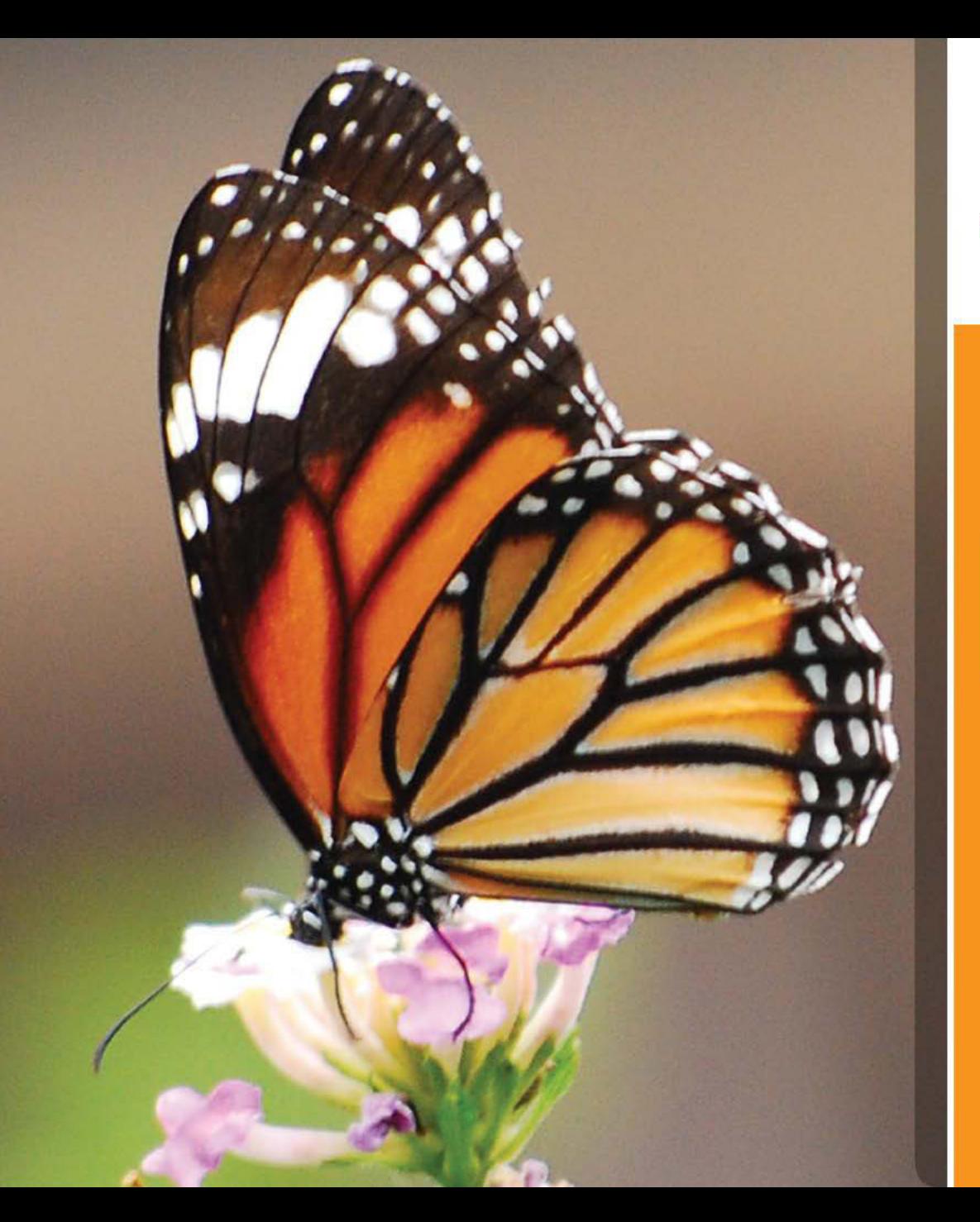

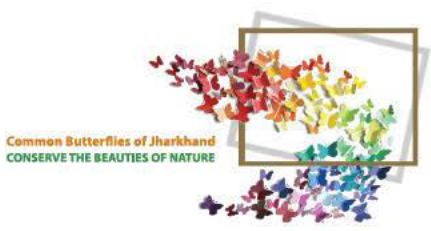

## STRIPED<br>TIGER

**Danaus genutia** 72 - 100 mm On Lantana

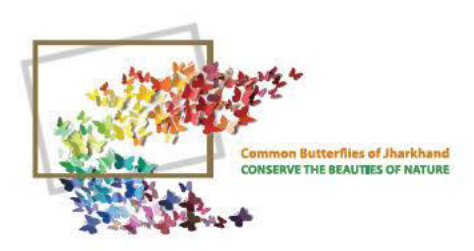

### STRIPED

**Danaus genutia**<br>72 - 100 mm

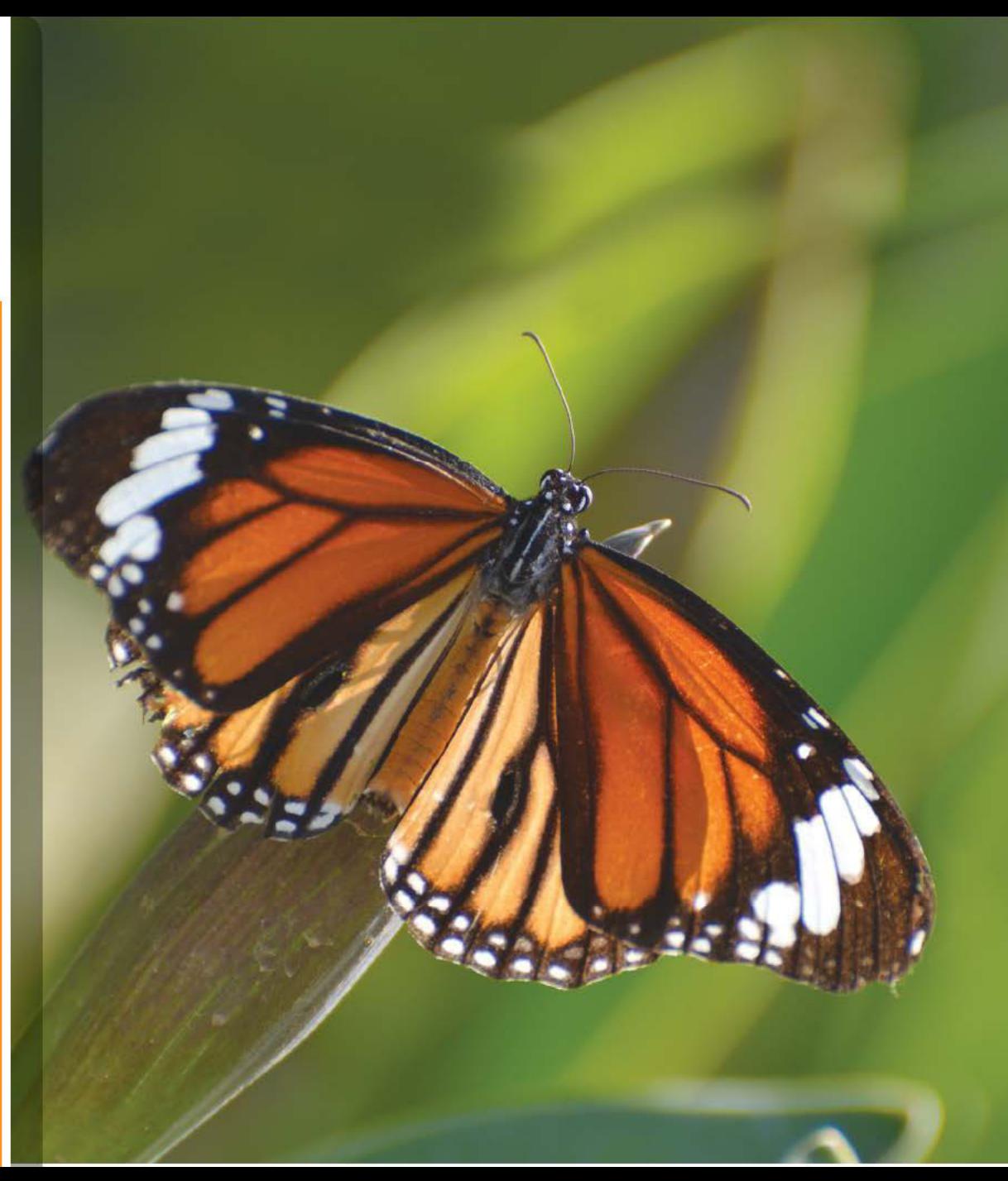

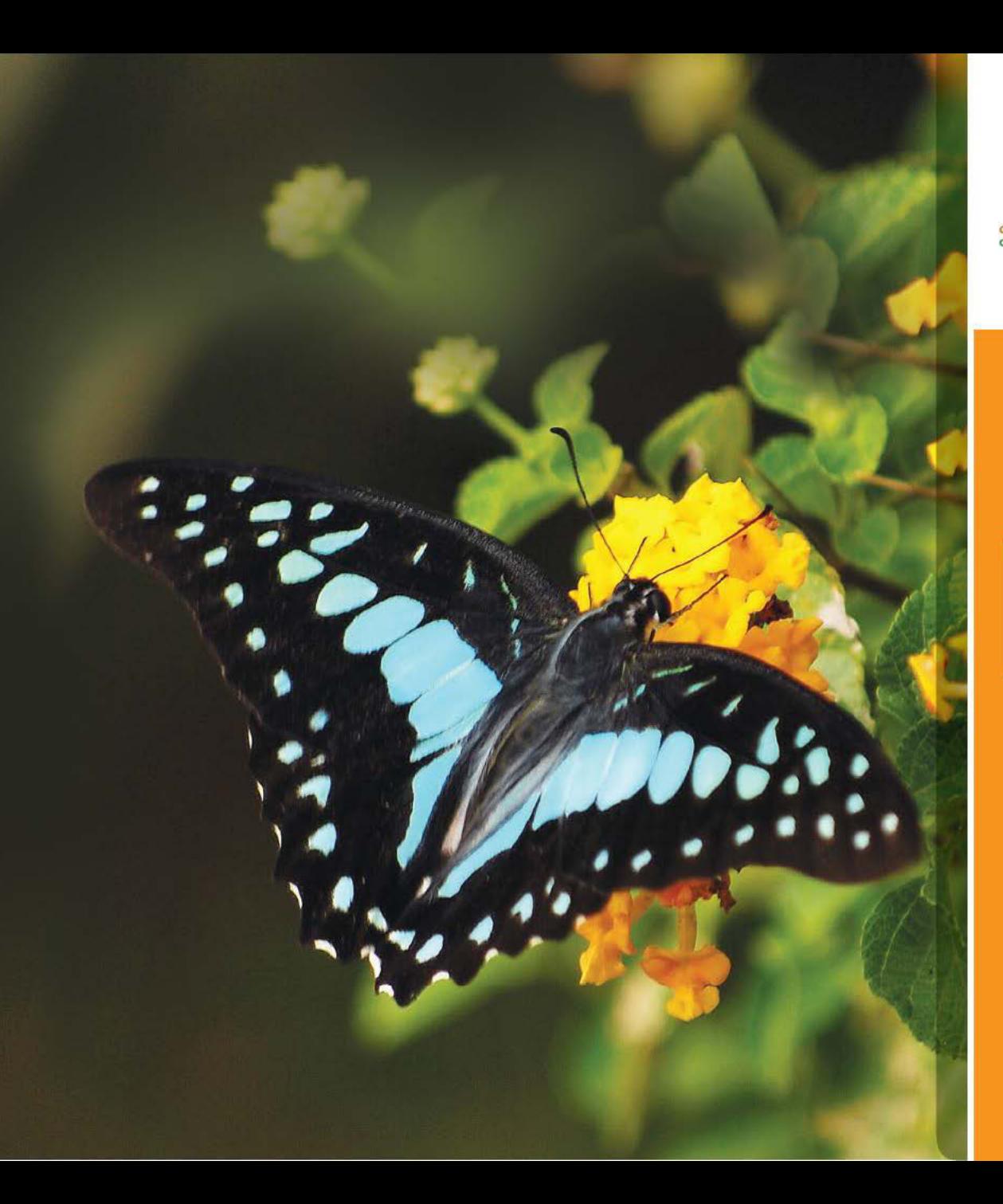

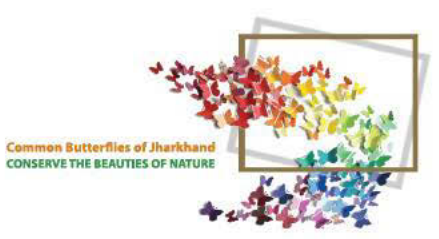

# COMMON<br>JAY

**Graphium doson**  $70 - 80$  mm On Lantana

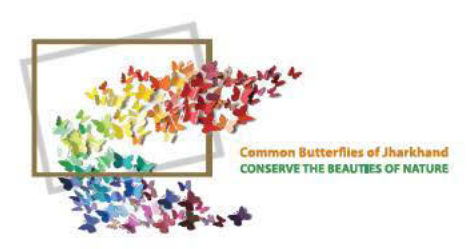

### TAILED<br>JAY

Graphium agamemmon<br>85 - 100 mm

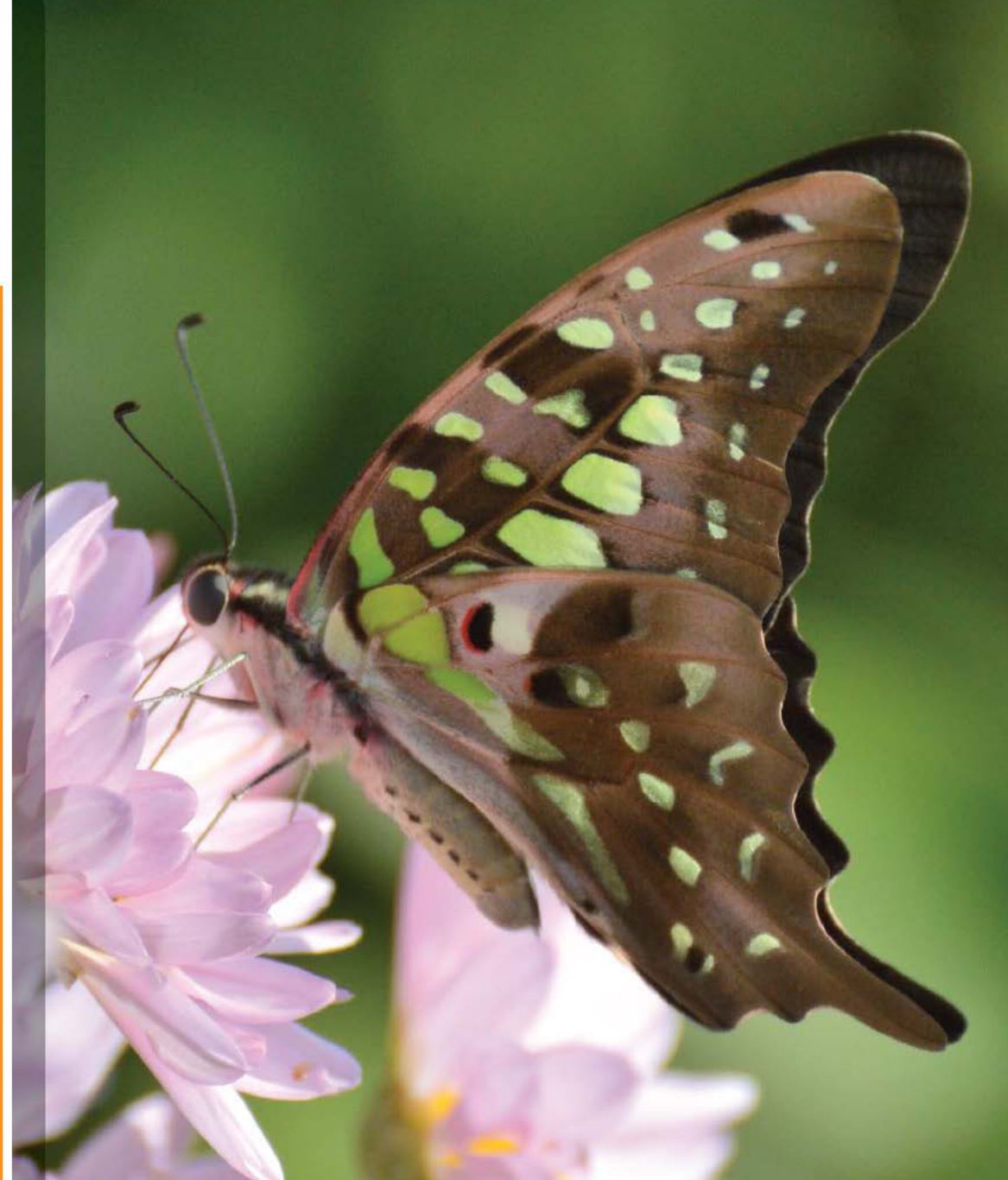

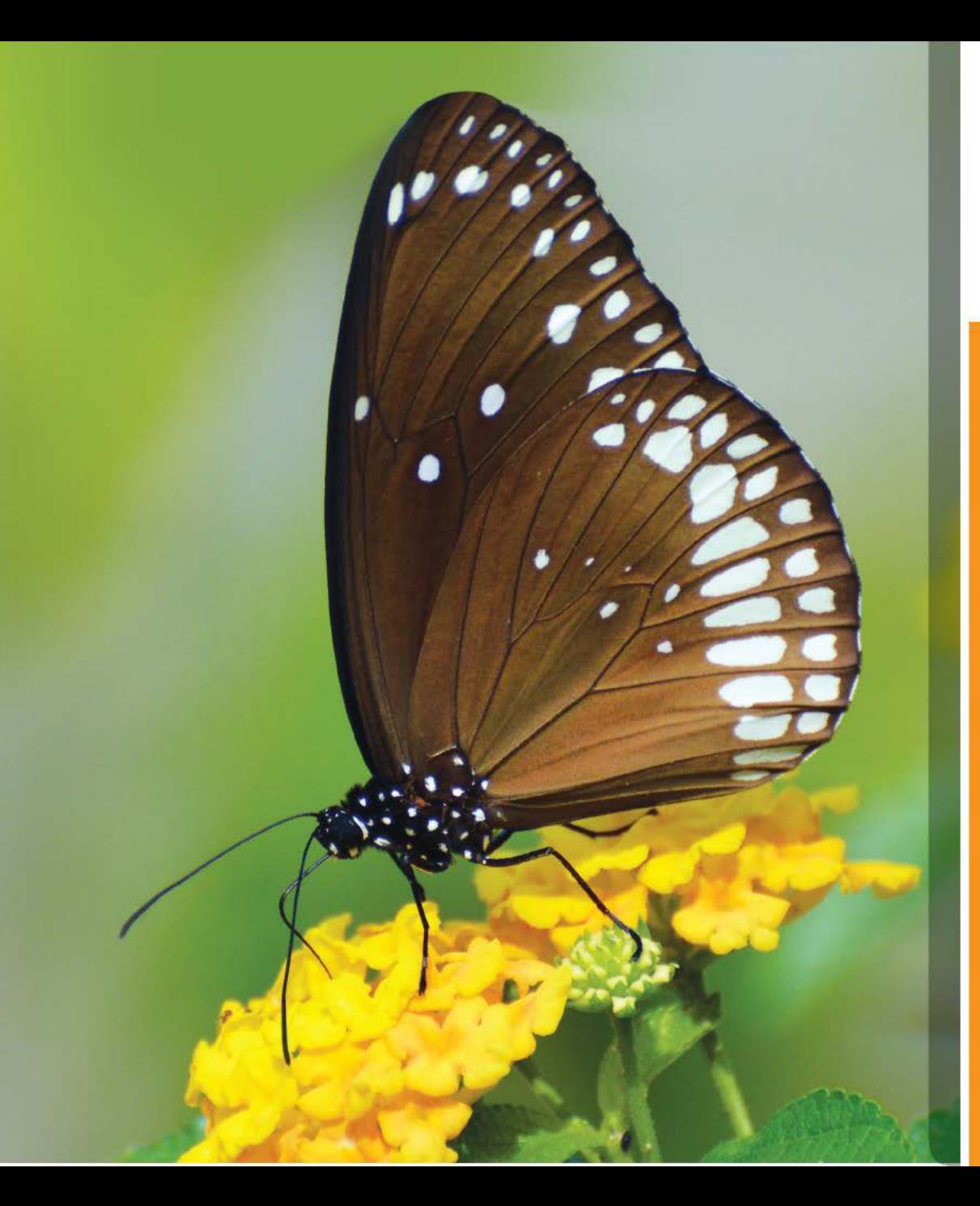

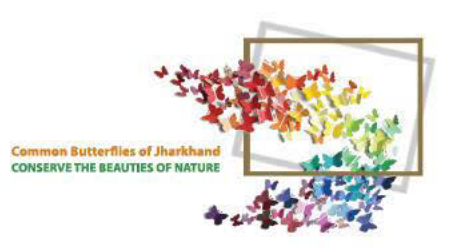

# **COMMON**<br>CROW

**Euploea core** 85 - 95 mm On Lantana flower

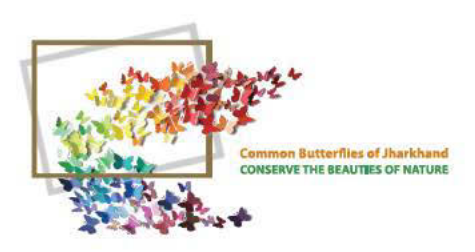

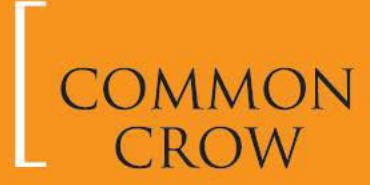

Euploea core 85 - 95 mm On Lantana Flower

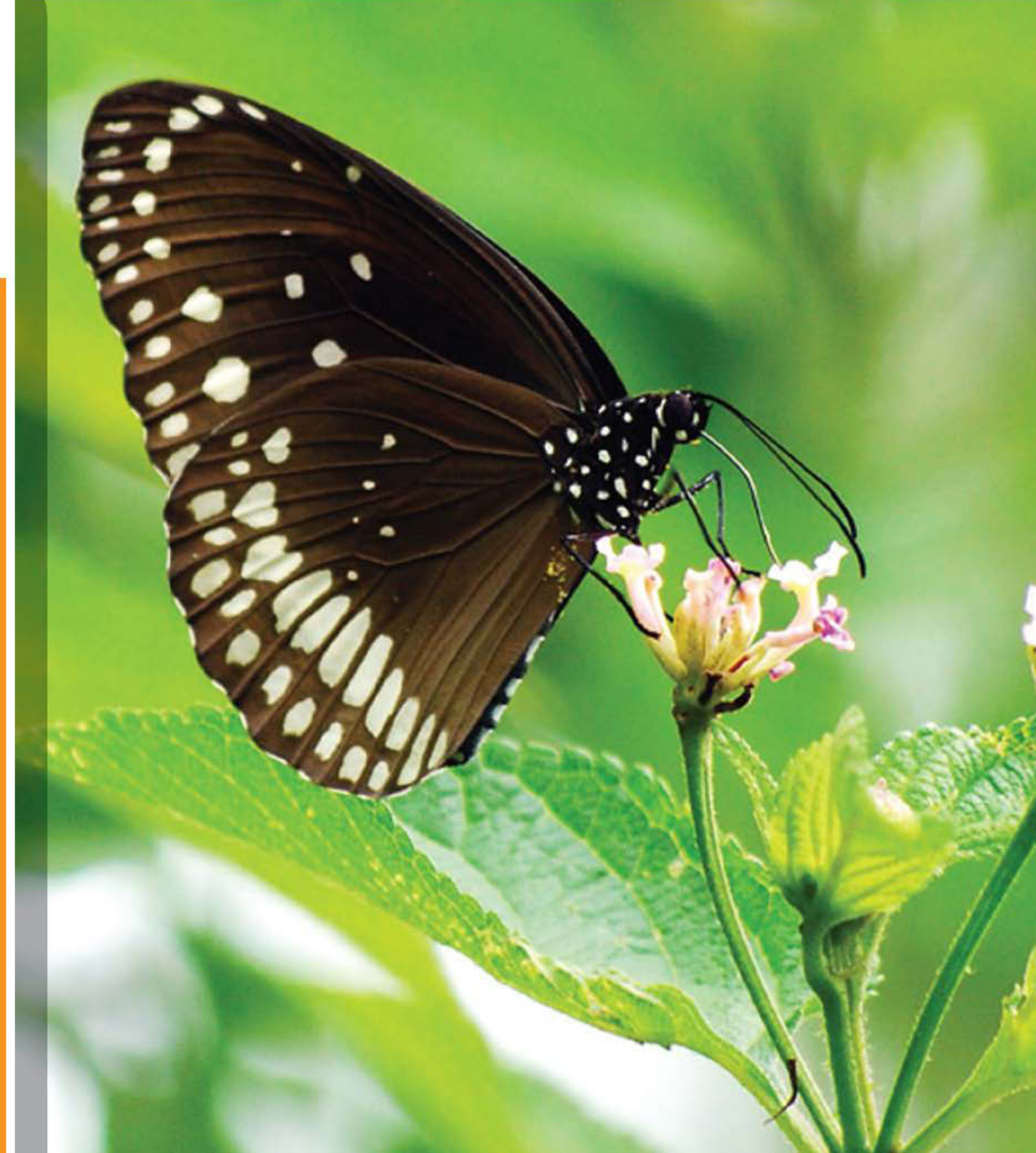

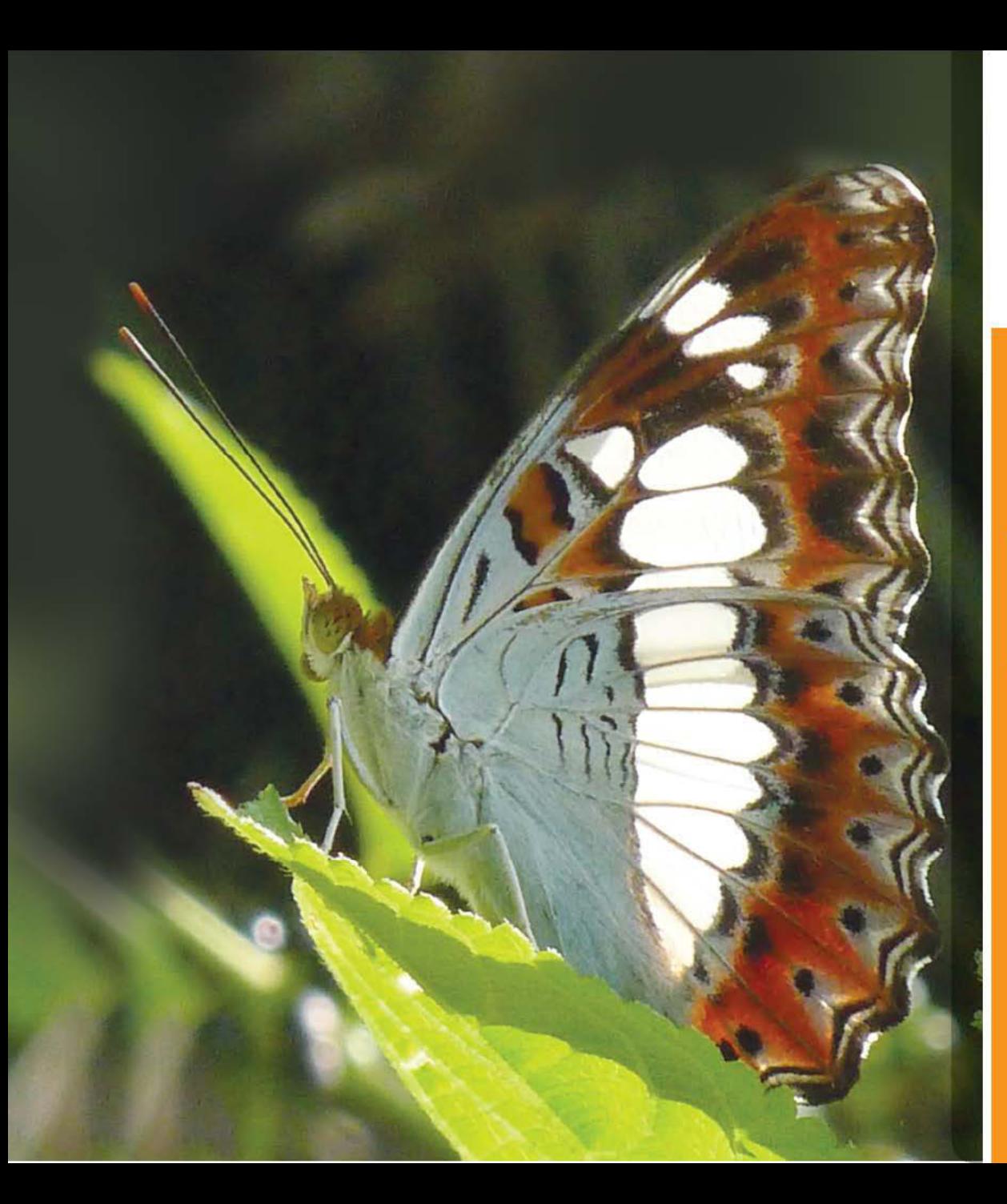

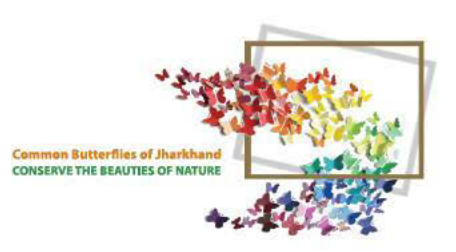

#### COMMANDER (WING FOLDED)

Moduza procris  $60 - 75$  mm

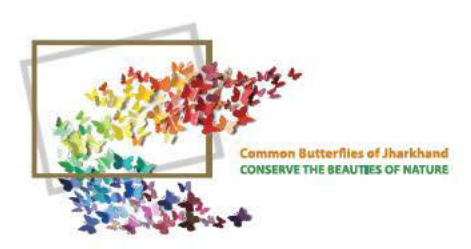

### COMMANDER

**Moduza procris**  $60 - 75$  mm On chrysanthemum

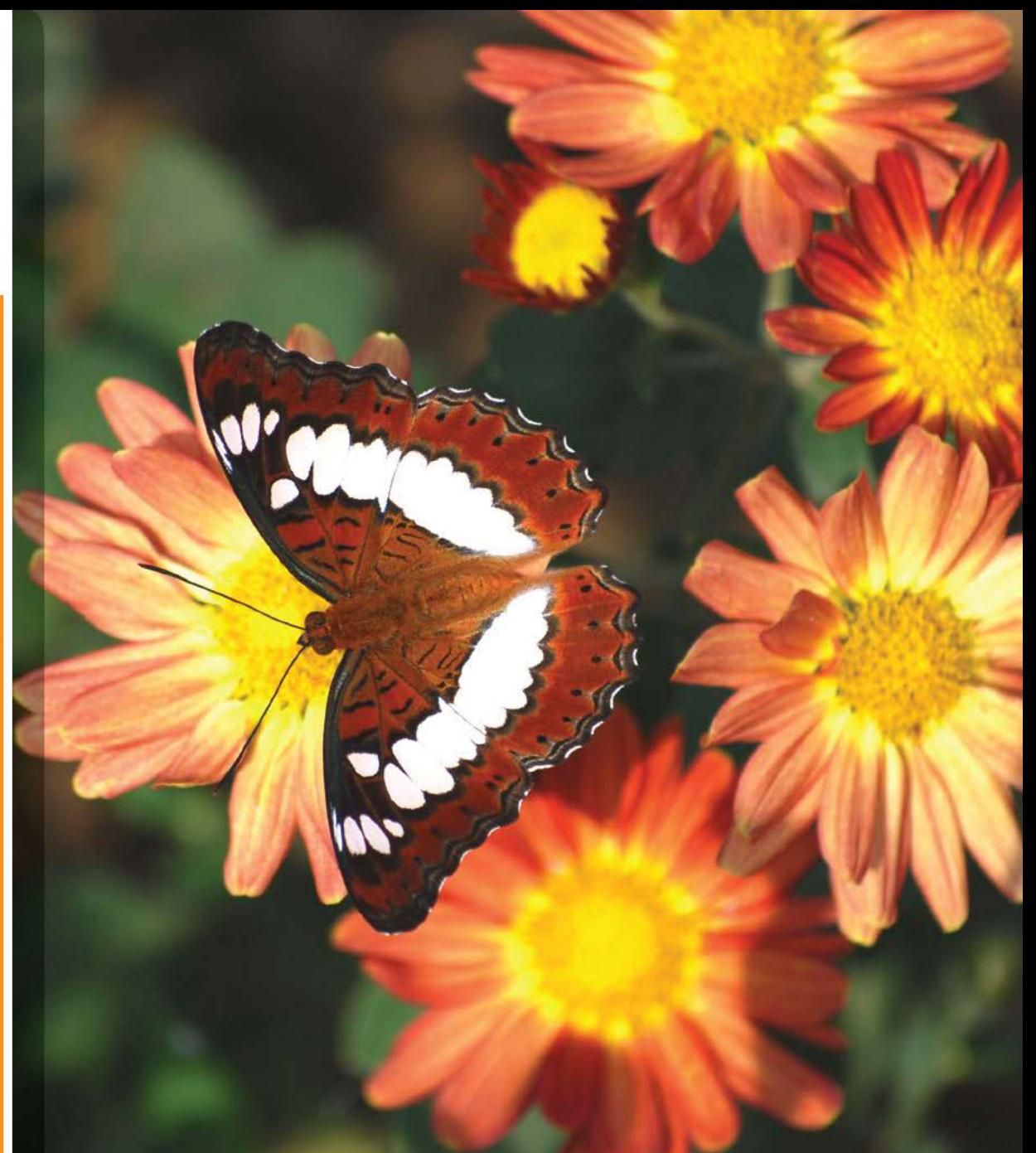

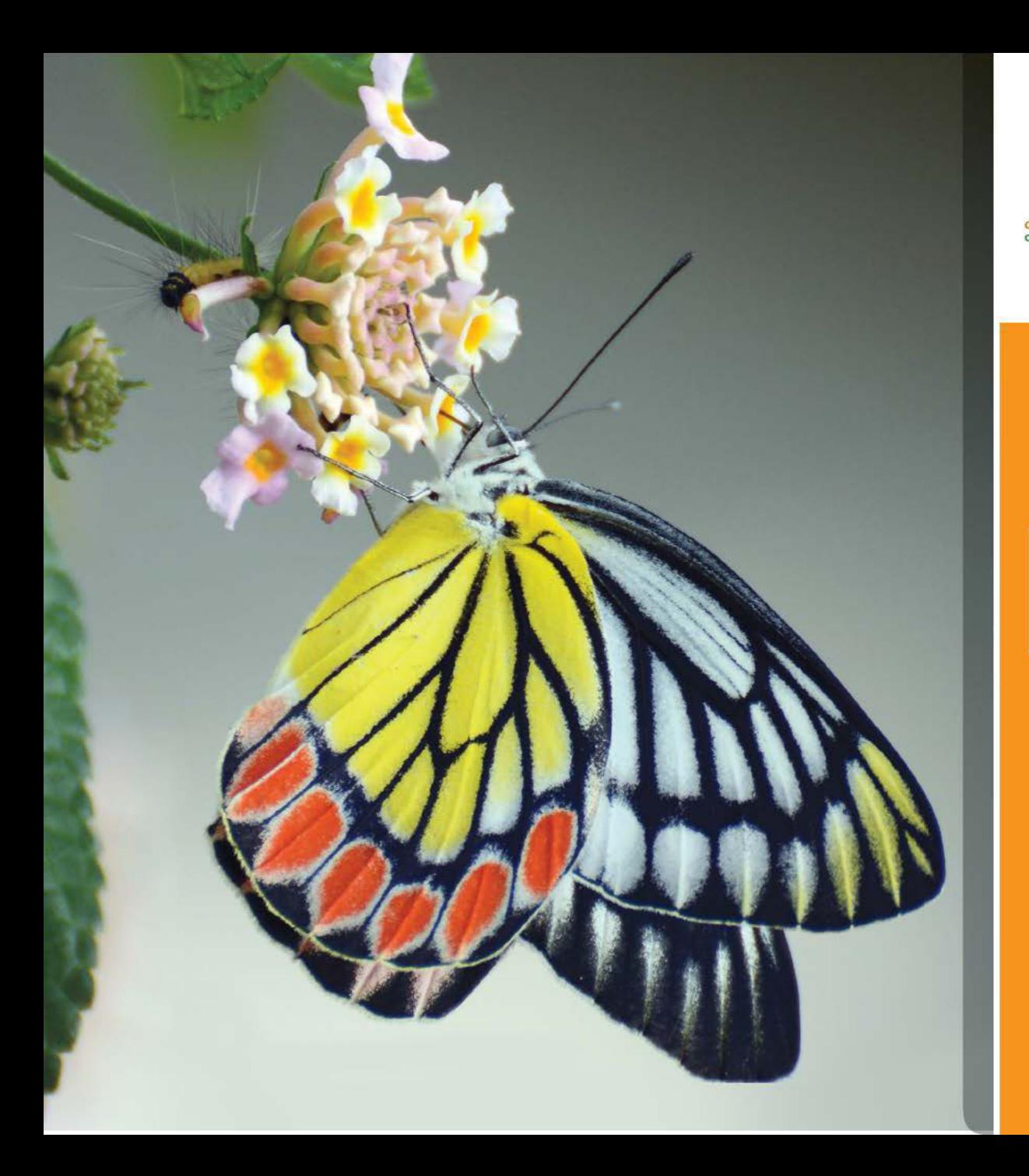

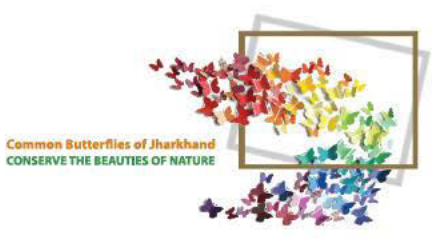

#### **COMMON JEZEBEL**

**Delias eucharis**  $66 - 83$  mm On Lantana Flower

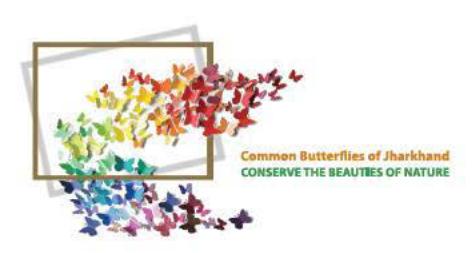

## SPOT<br>SWORDTAIL

**Graphium nomius** 75 - 90 mm

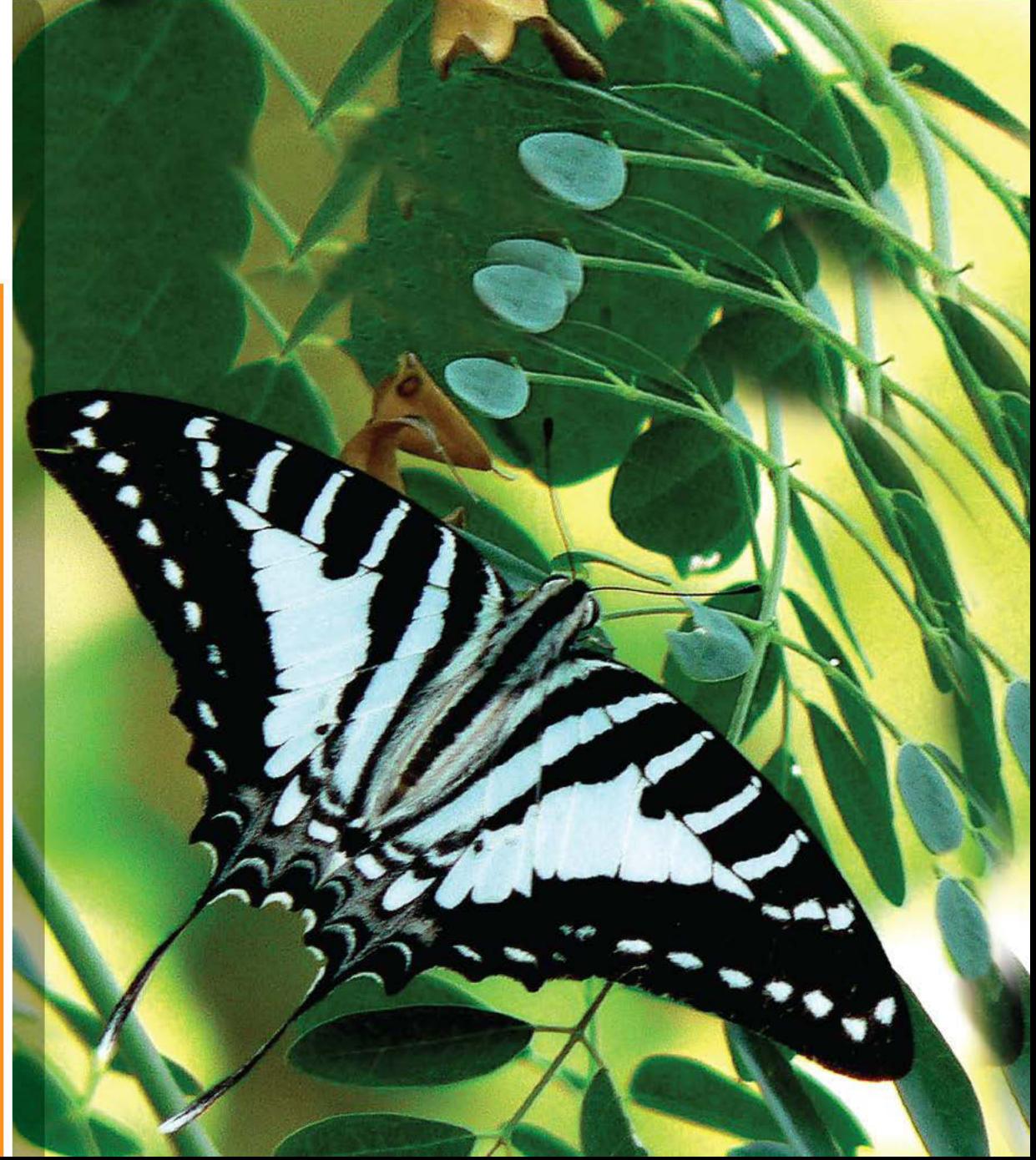

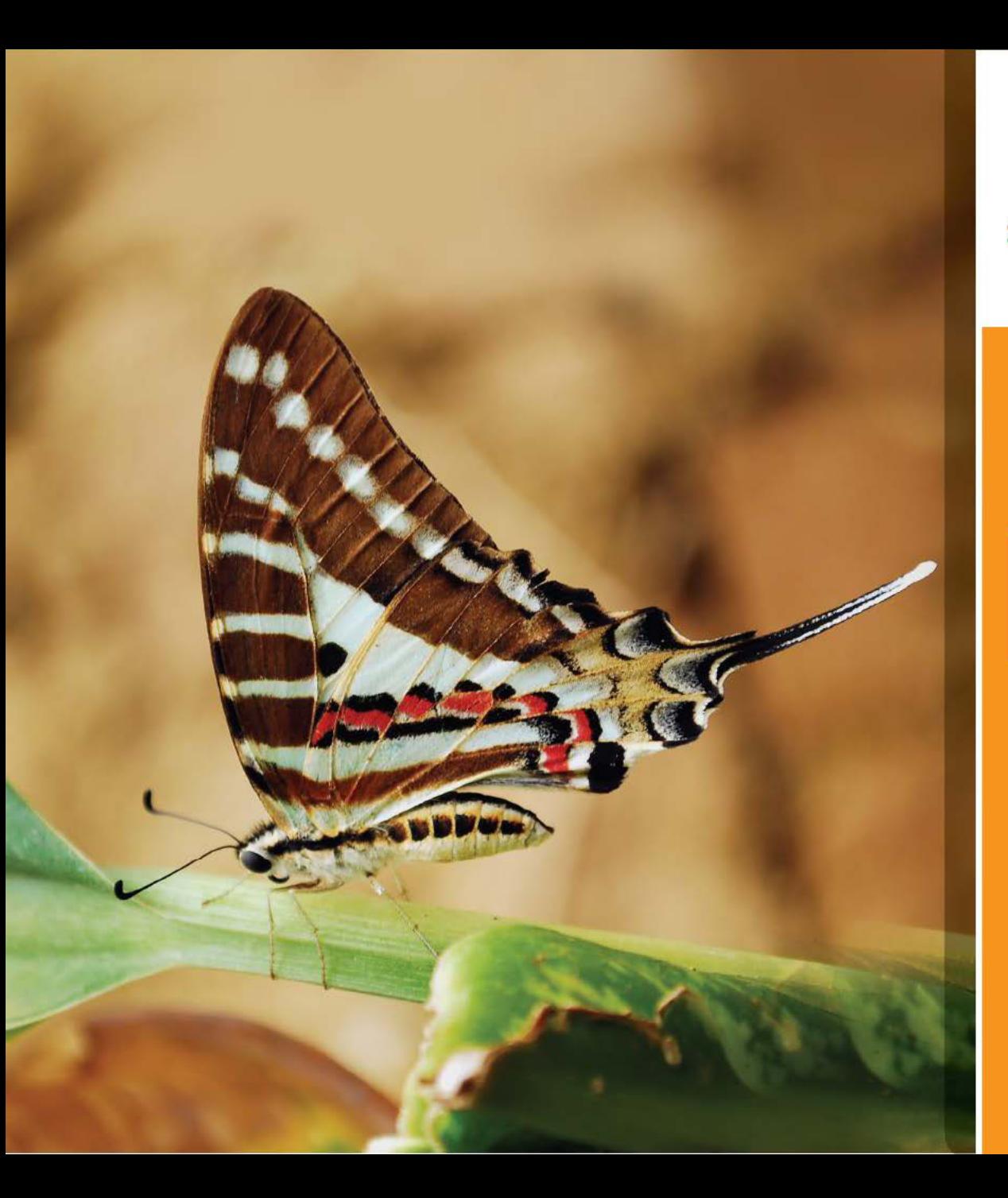

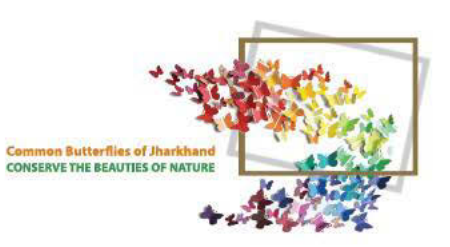

## SPOT

**Graphium nomius** 75 - 90 mm

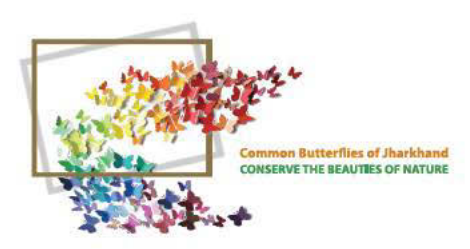

### LIME<br>BUTTERFLY

Papilio demoleus 80 - 100 mm

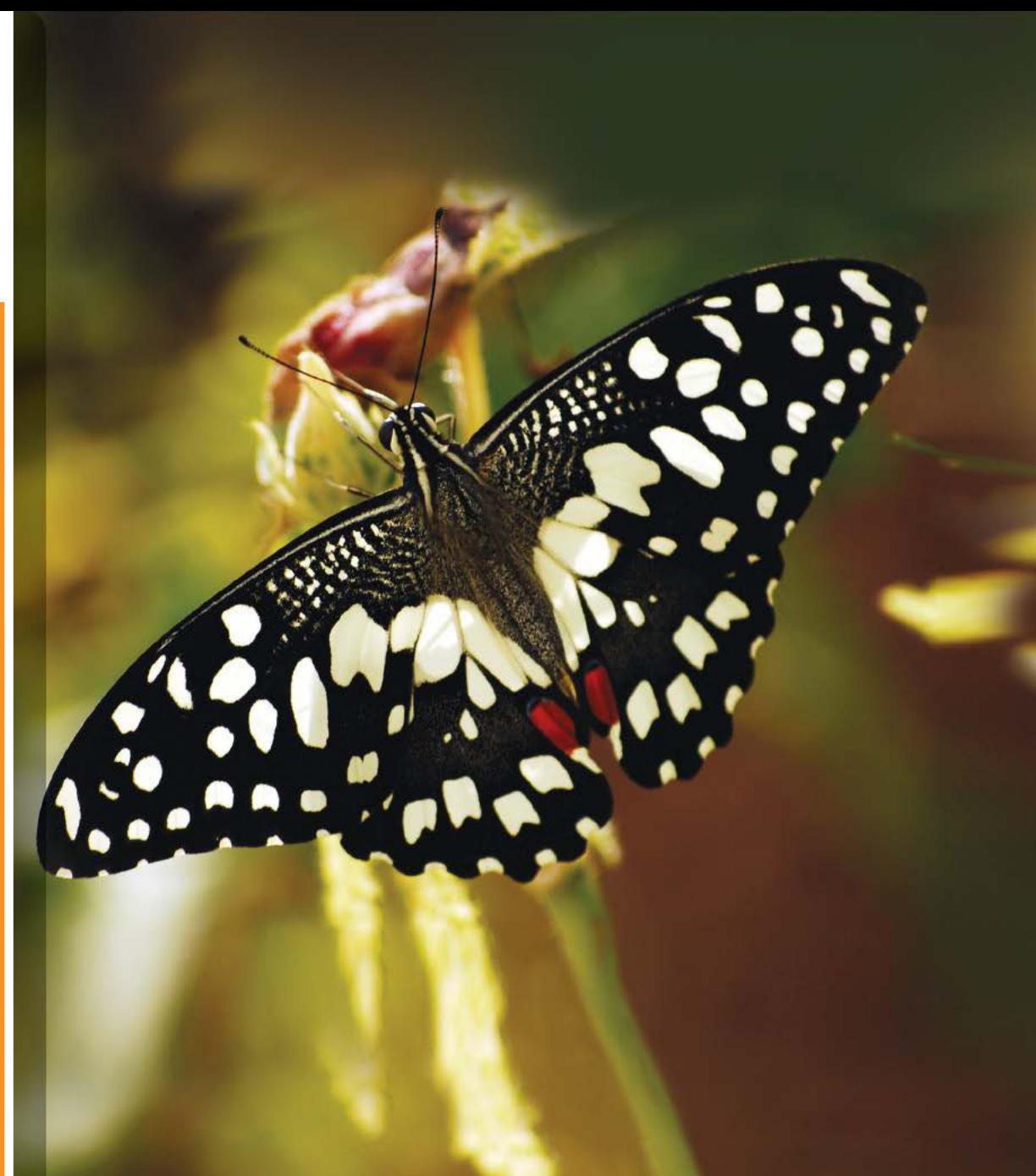

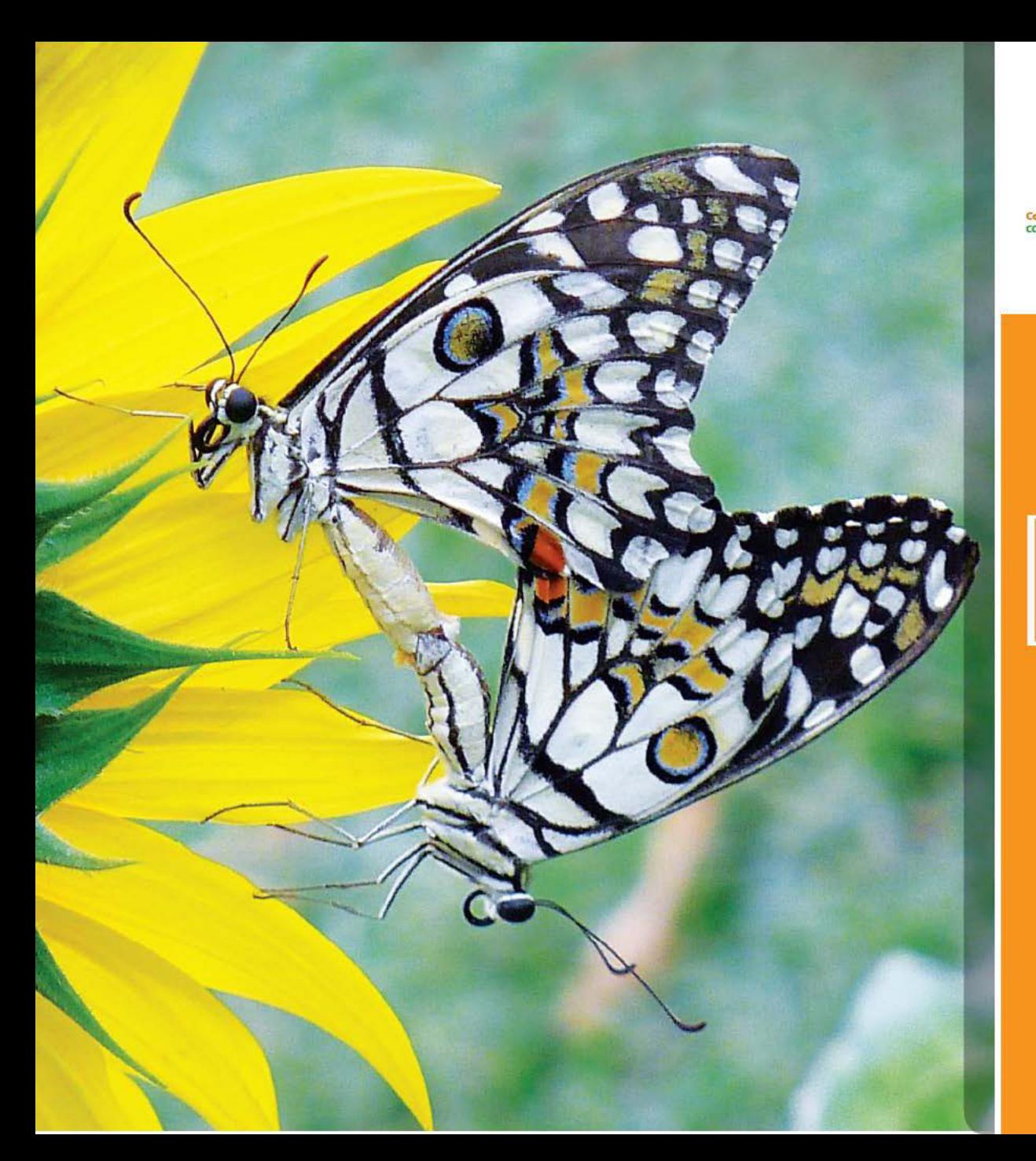

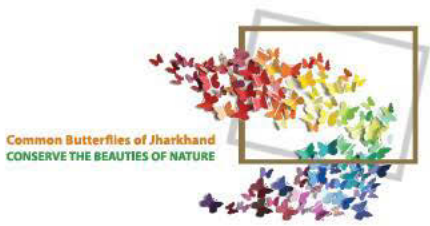

#### LIME **BUTTERFLY**

**Papilio demoleus**  $80 - 100$  mm A pair on Sunflower

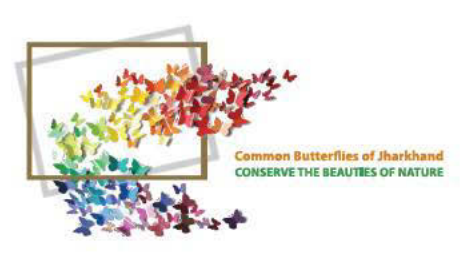

## LIME<br>BUTTERFLY

**Papilio demoleus** 80 - 100 mm On Water lily **Wing Closed** 

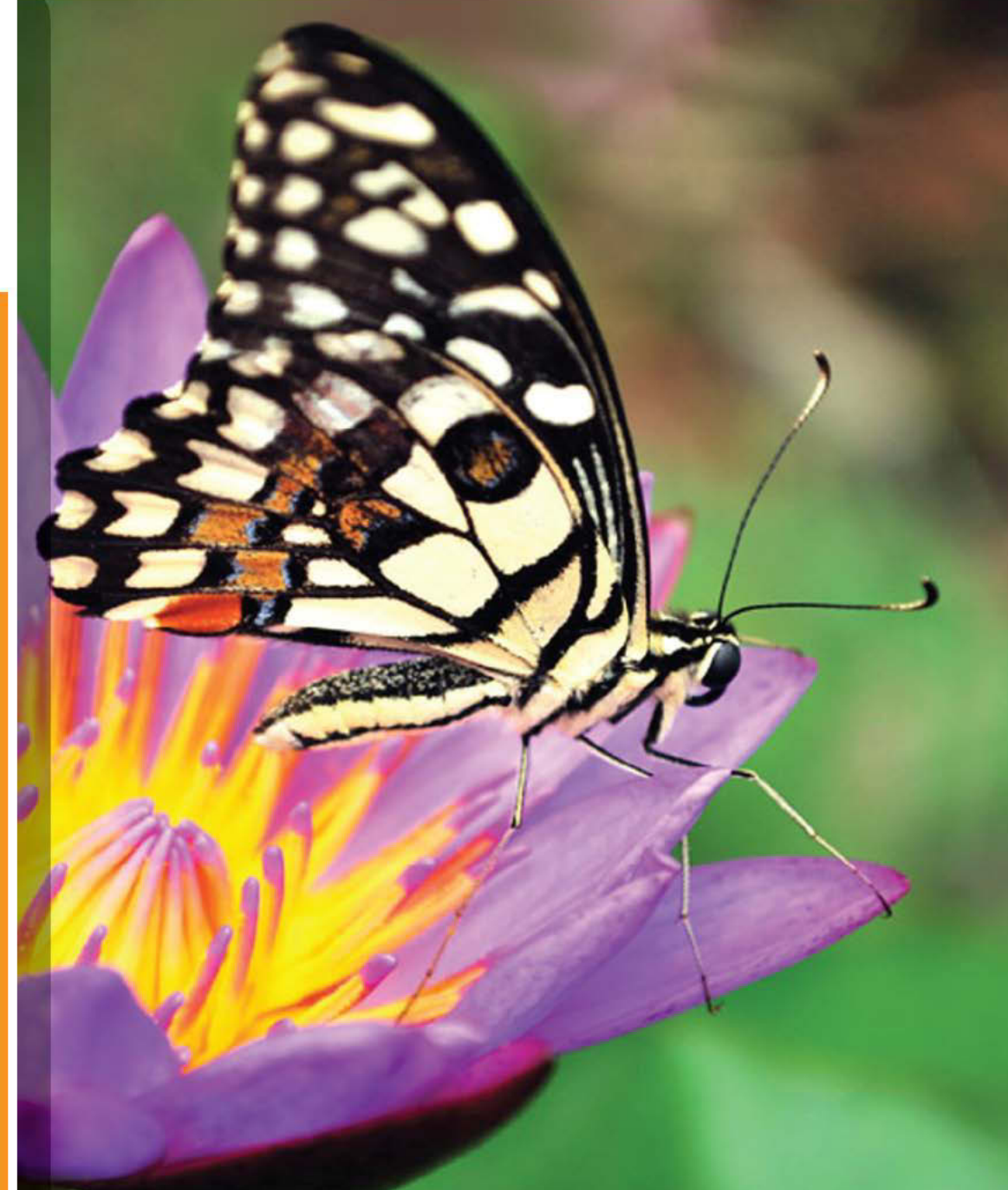

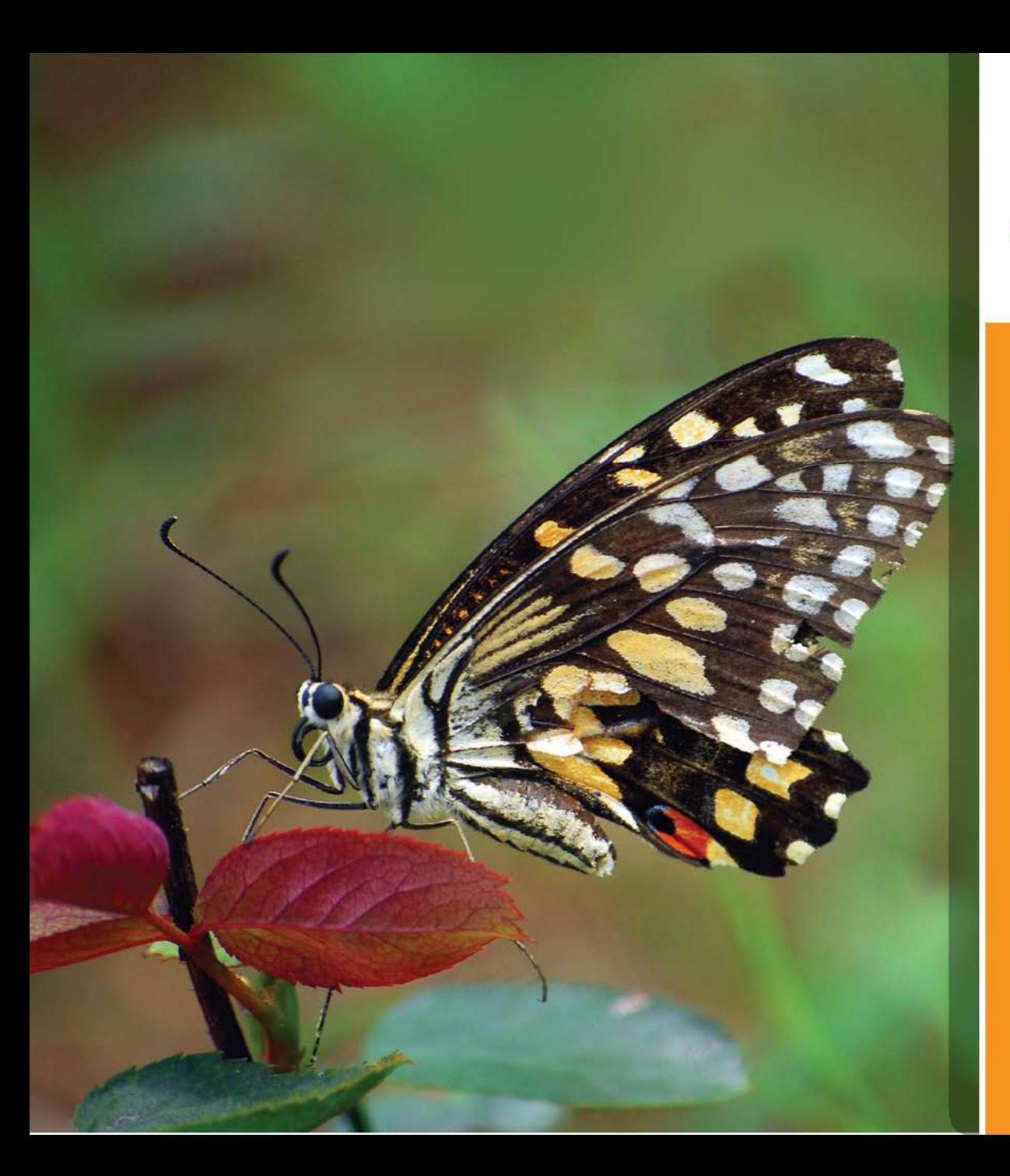

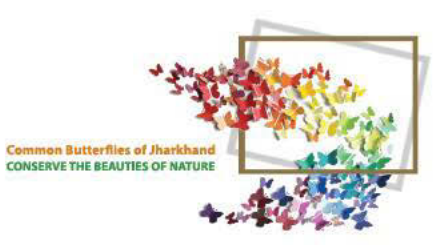

### LIME<br>BUTTERFLY

Papilio demoleus  $80 - 100$  mm
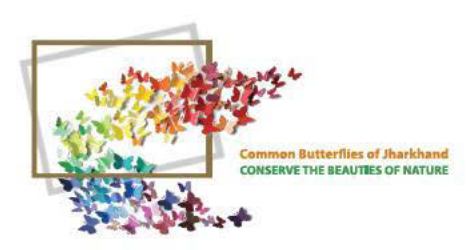

## **COMMON**<br>PIERROT

**Castalius rosimon**  $24 - 34$  mm

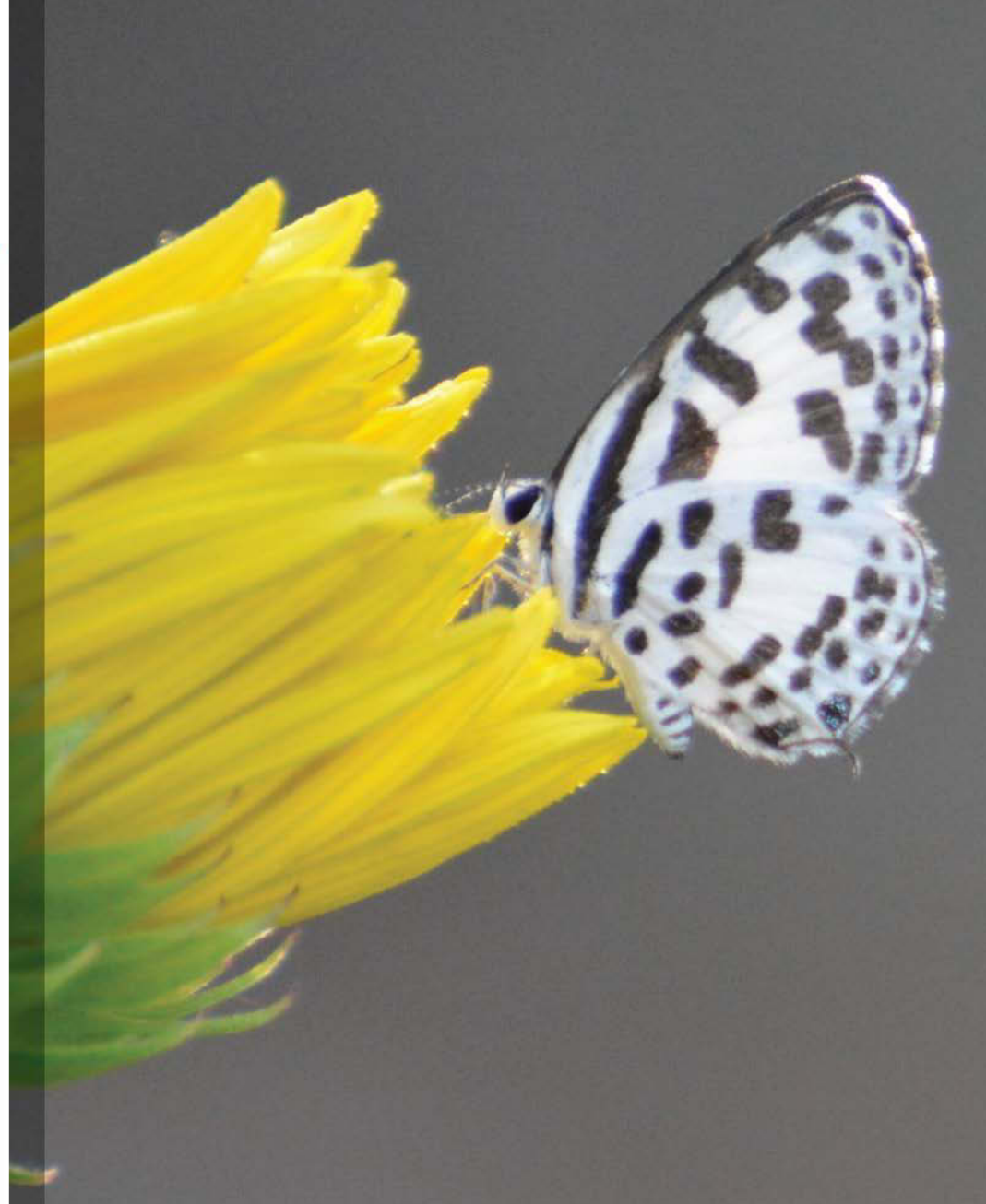

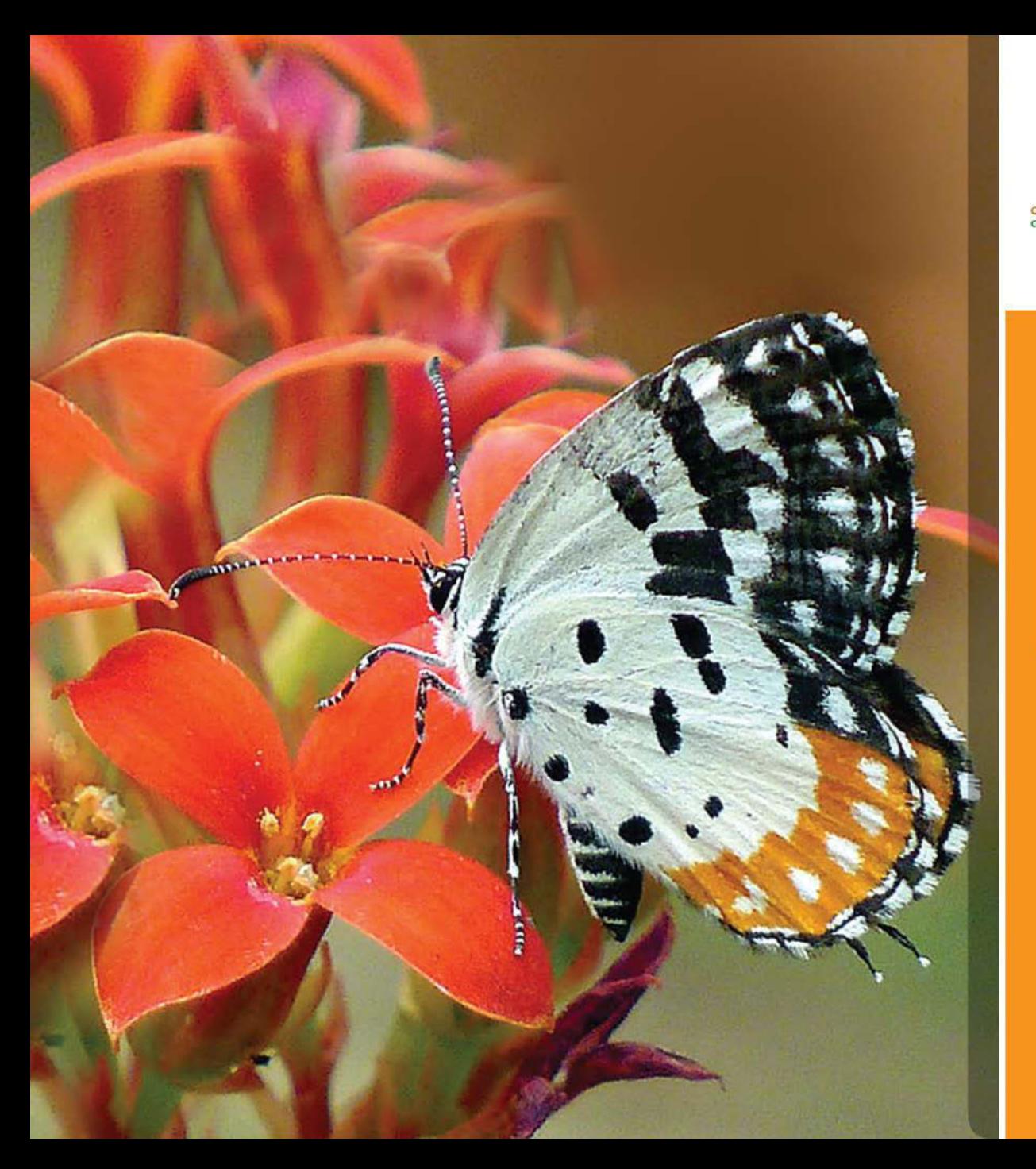

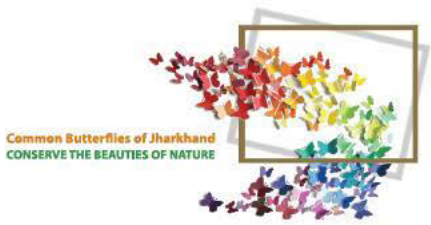

#### RED<br>PIERROT

Talicada nyseus<br>32 - 36 mm

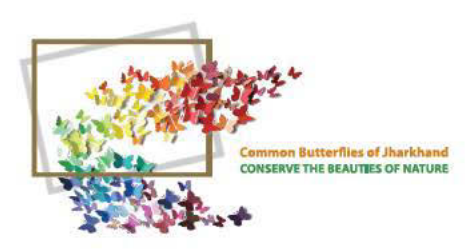

### RED<br>PIERROT

Talicada nyseus<br>32 - 36 mm In pair

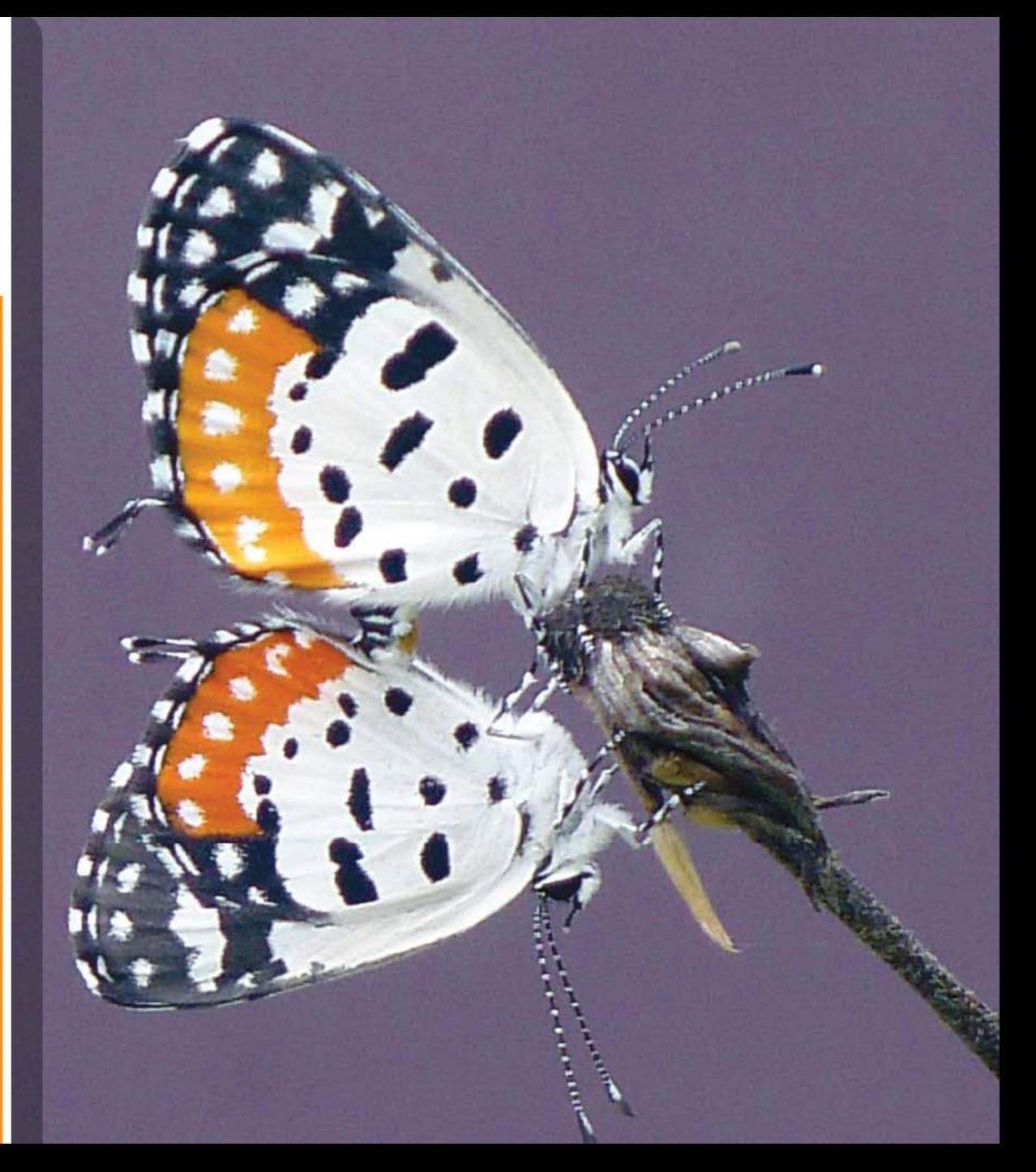

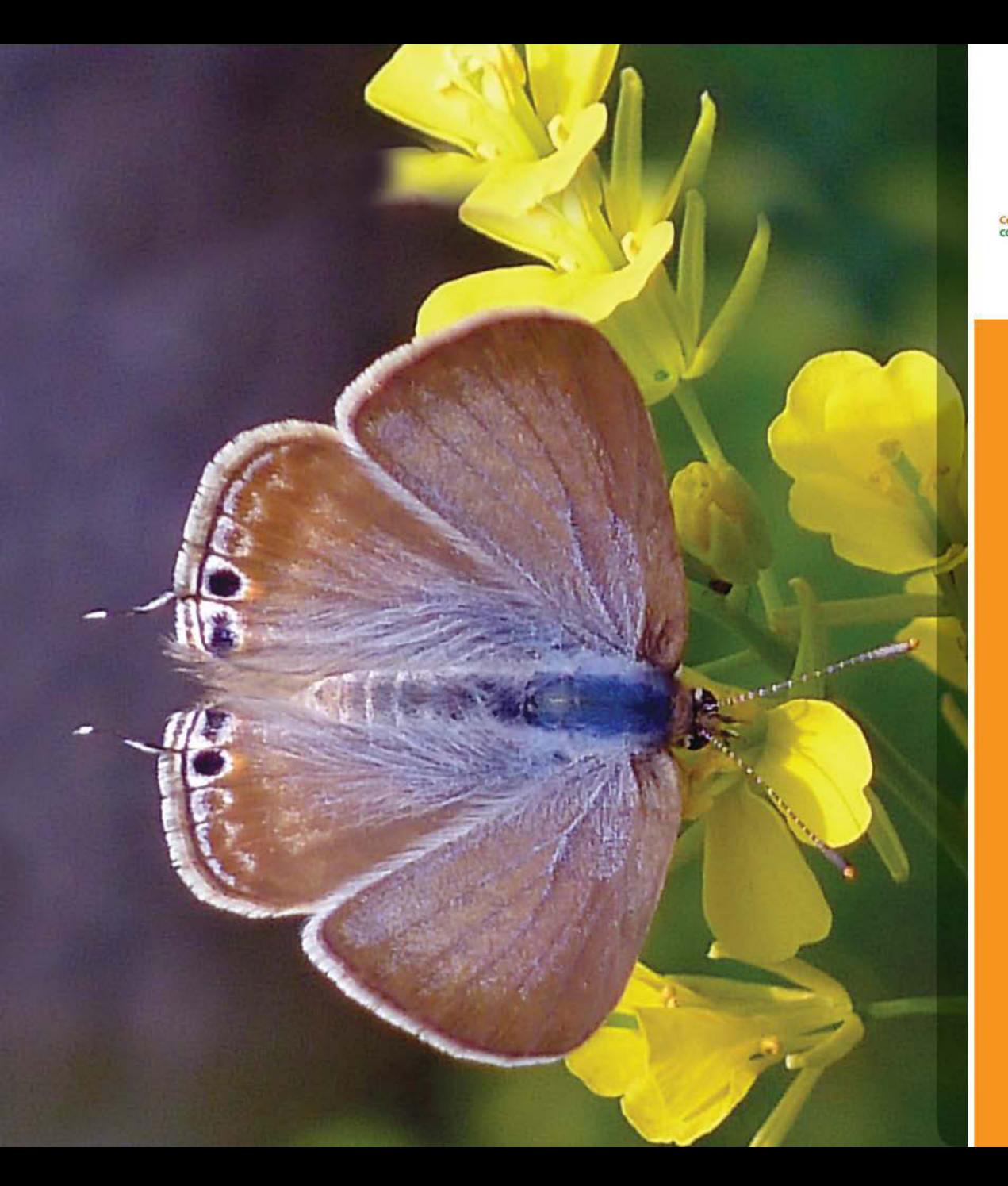

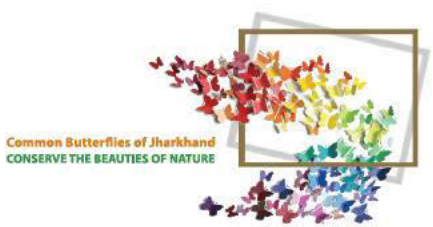

#### **GRAM**<br>BLUE Euchrysops cnejus 25 - 33 mm

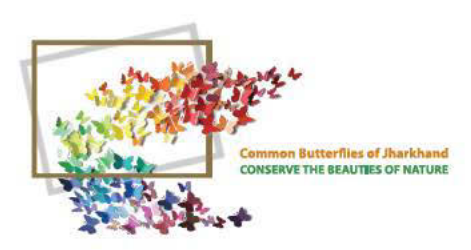

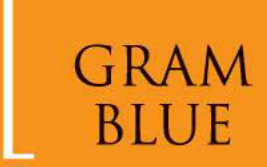

Euchrysops cnejus  $25 - 33$  mm

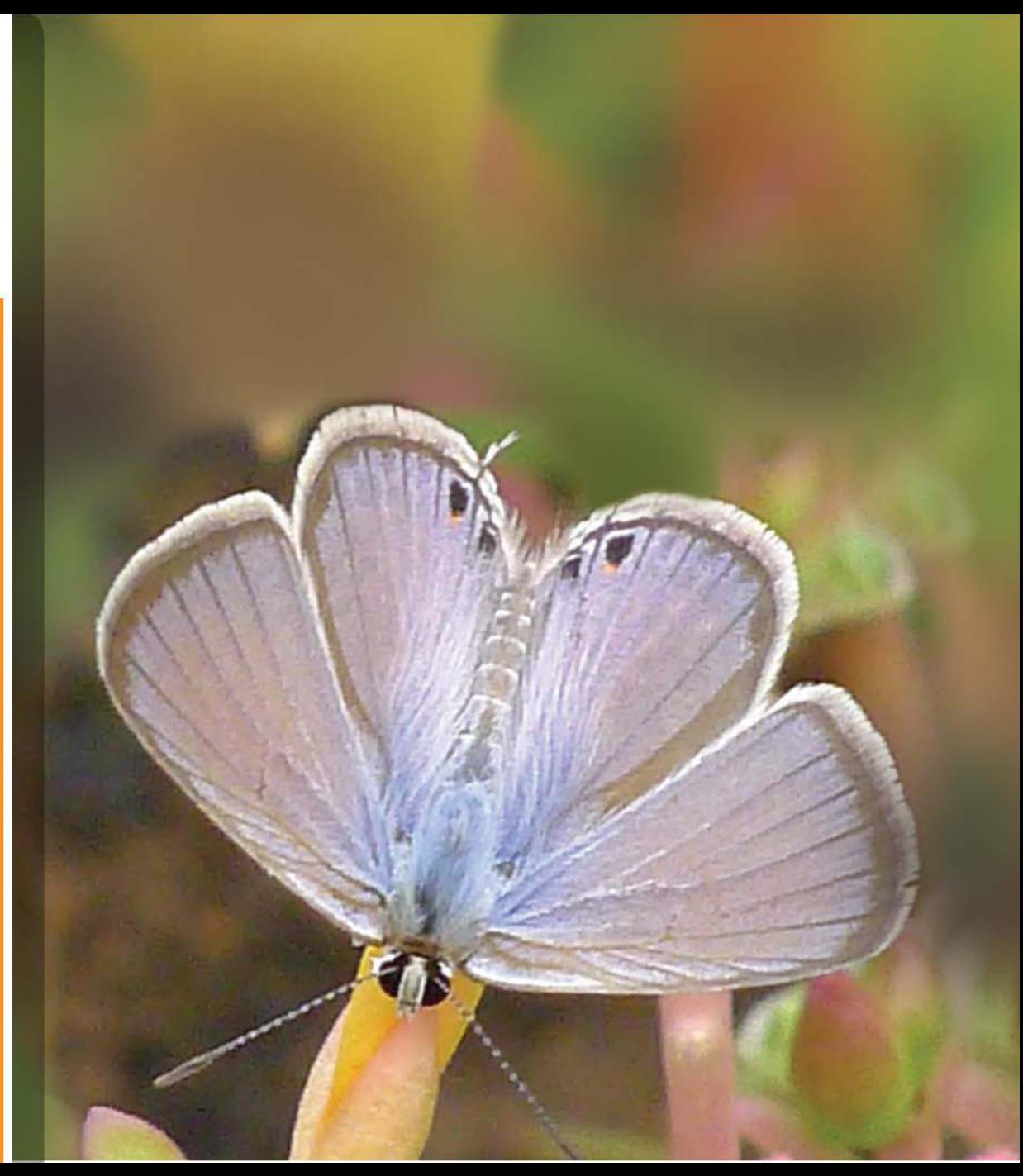

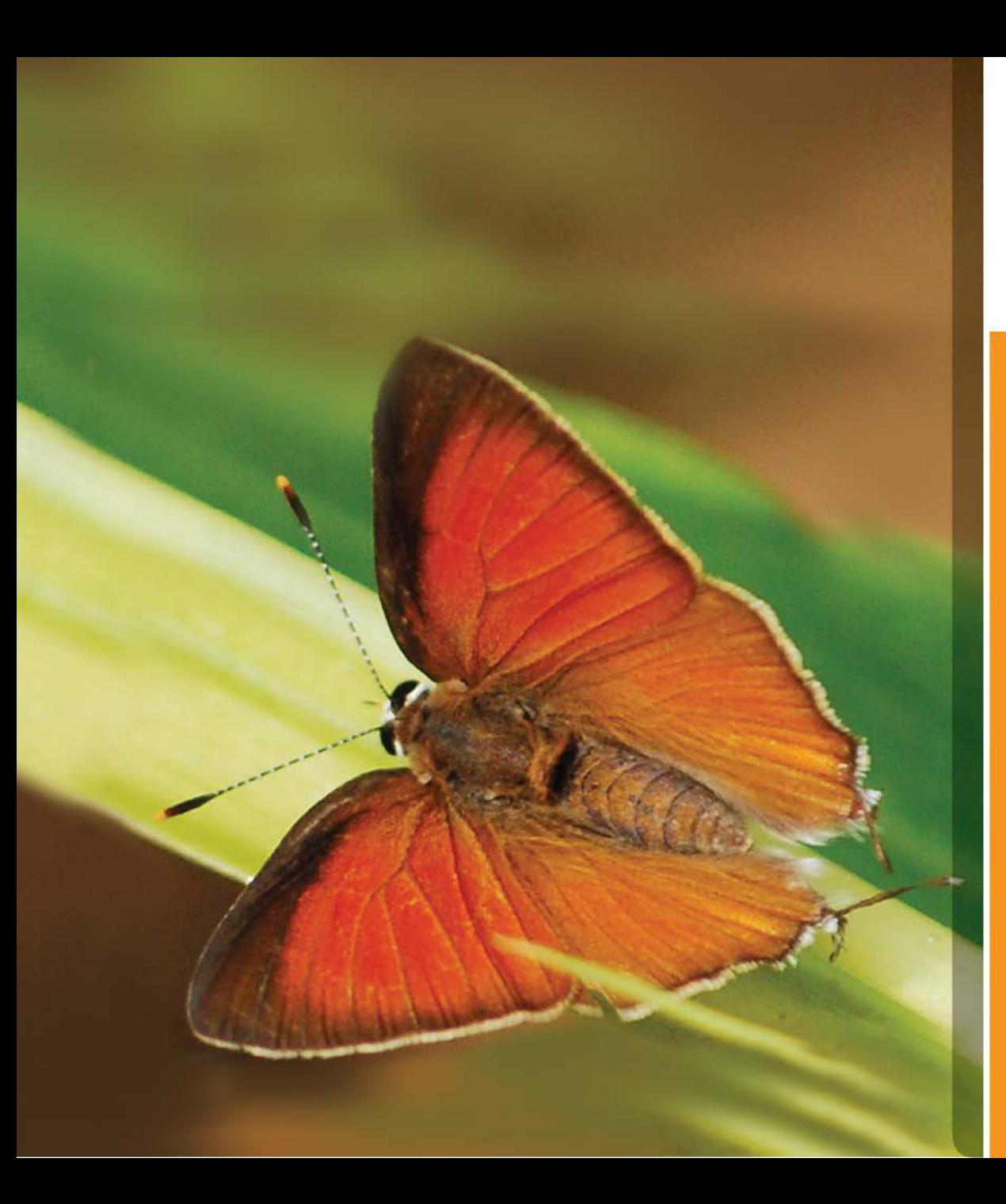

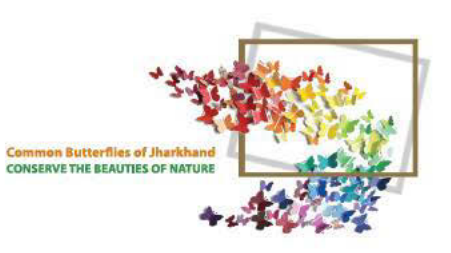

#### INDIAN<br>RED FLASH

Rapala iarbus  $33 - 40$  mm

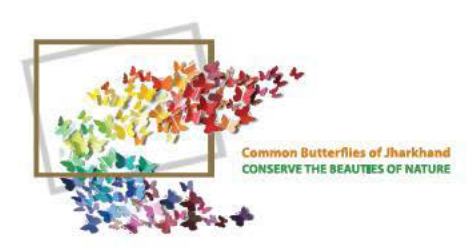

# INDIAN<br>RED FLASH

Rapala iarbus  $33 - 40$  mm

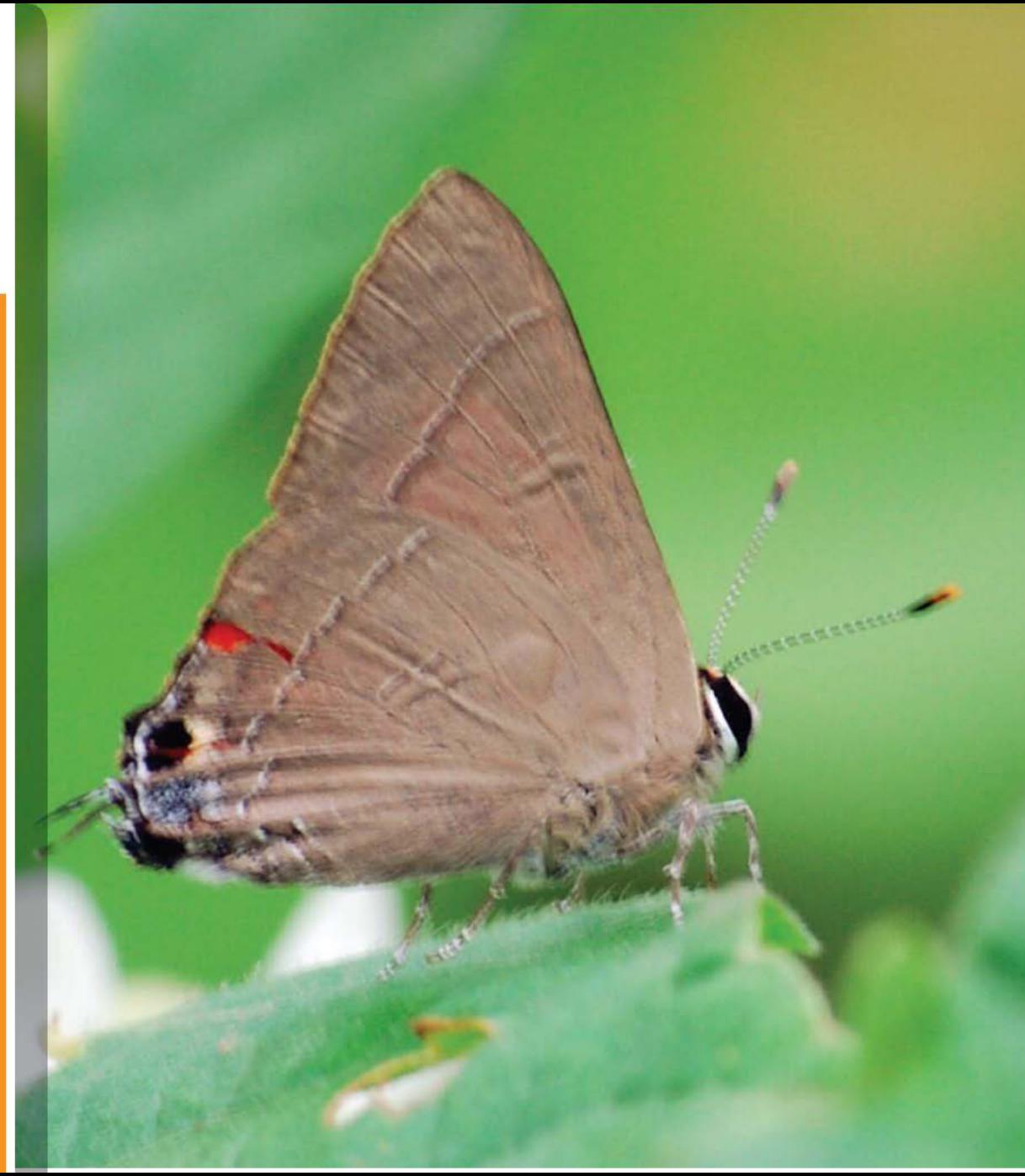

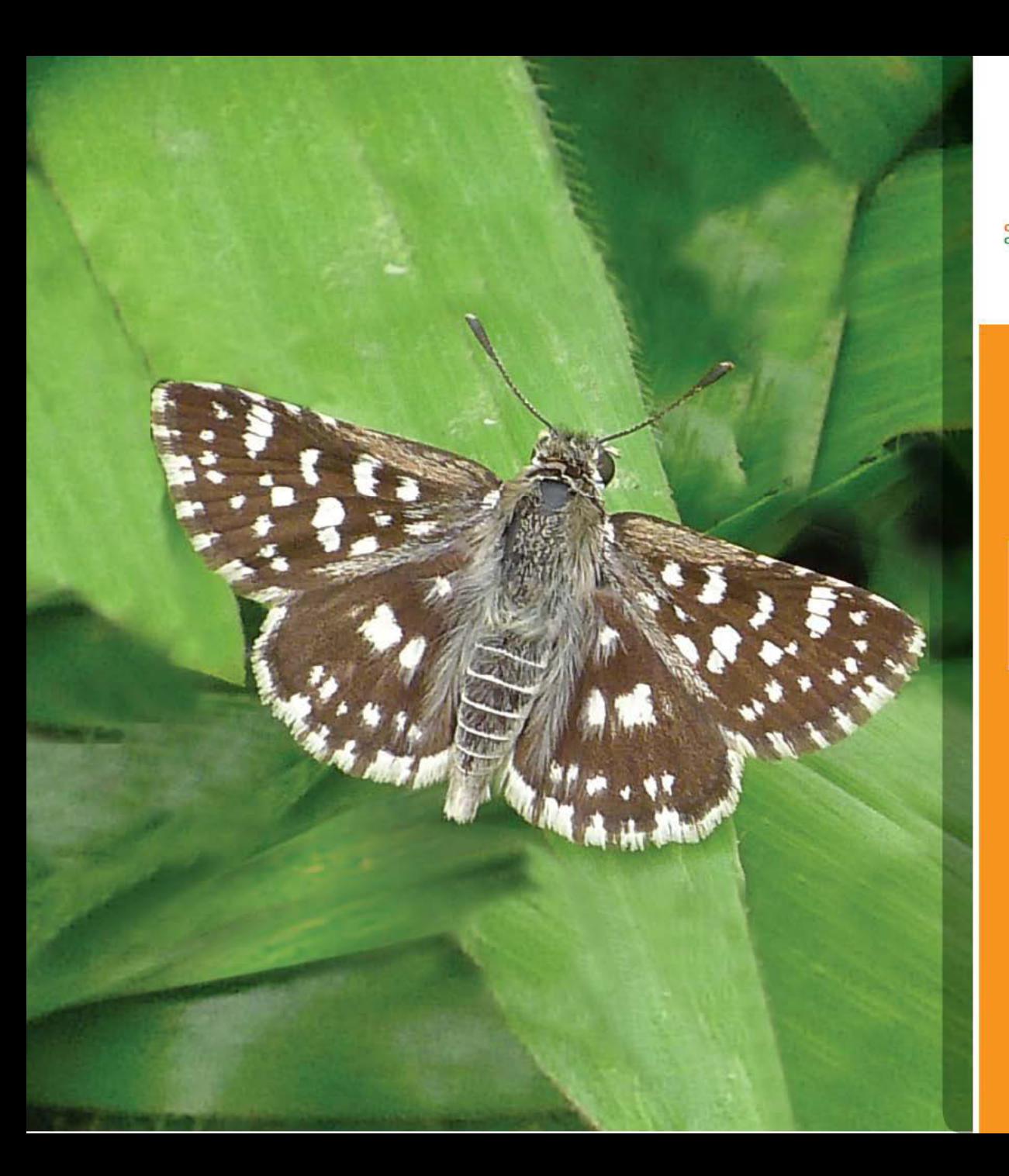

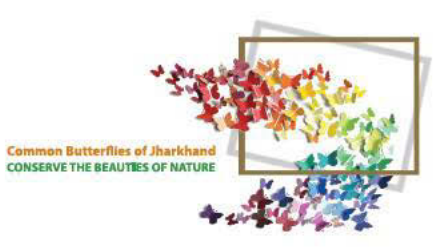

#### **INDIAN**<br>SKIPPER

Spialia galba  $20 - 27$  mm

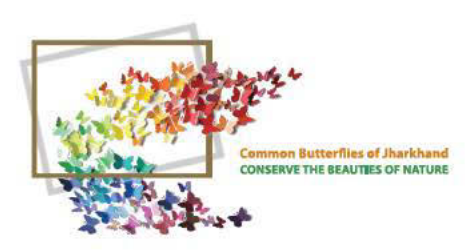

# **GUAVA**<br>BLUE

Virachola isocrates 34 - 50 mm

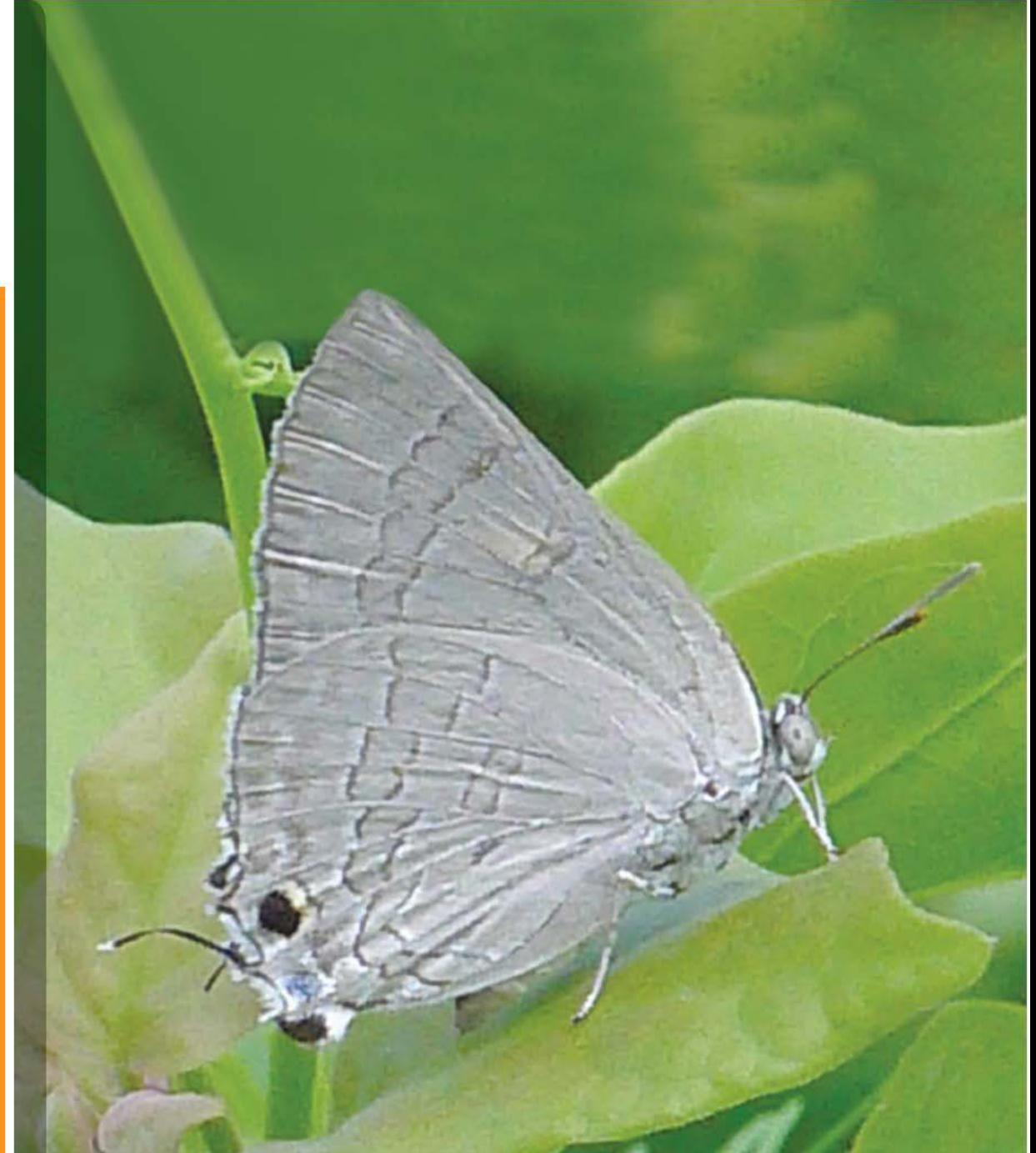

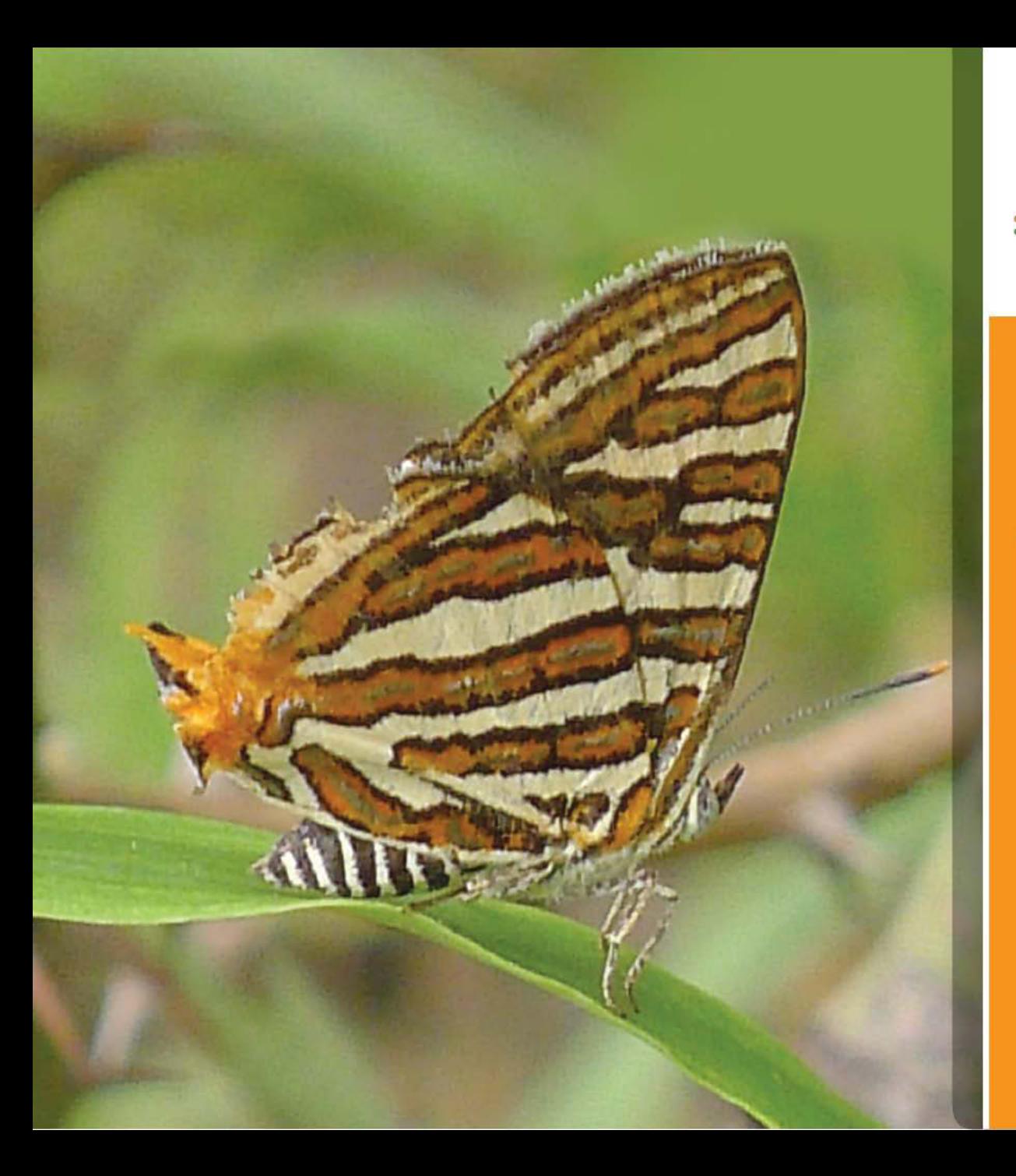

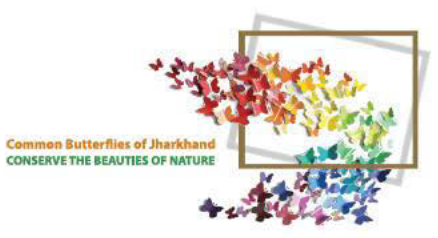

### COMMON<br>SILVERLINE

**Spindasis vulcanus**  $26 - 37$  mm

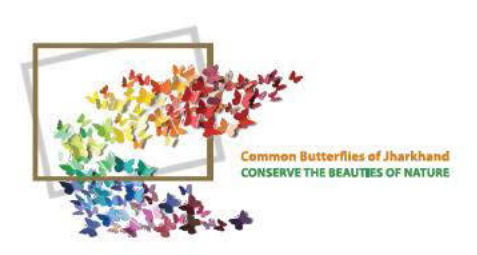

#### LESSER<br>GRASS<br>BLUE Zizina otis  $19 - 26$  mm

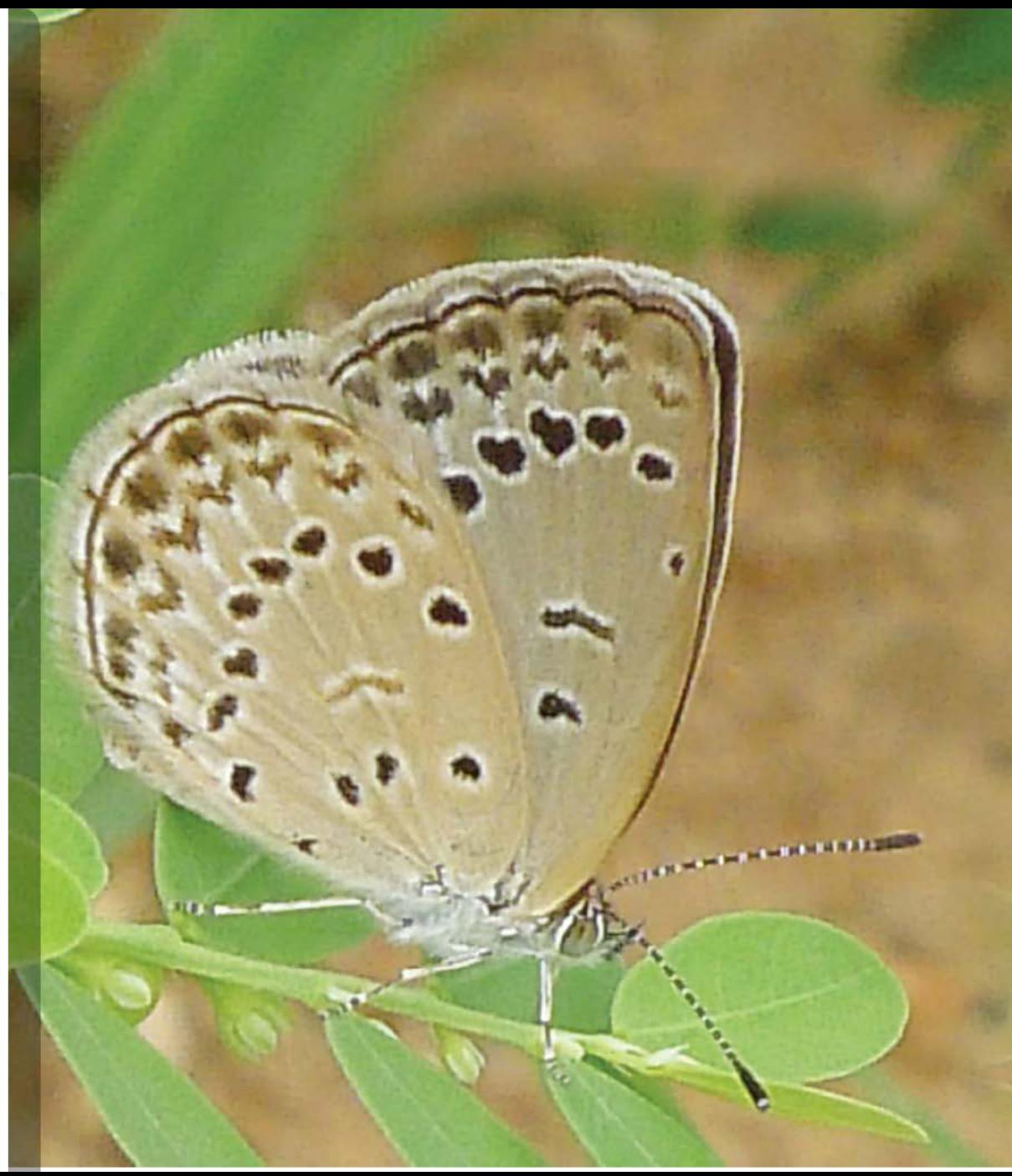

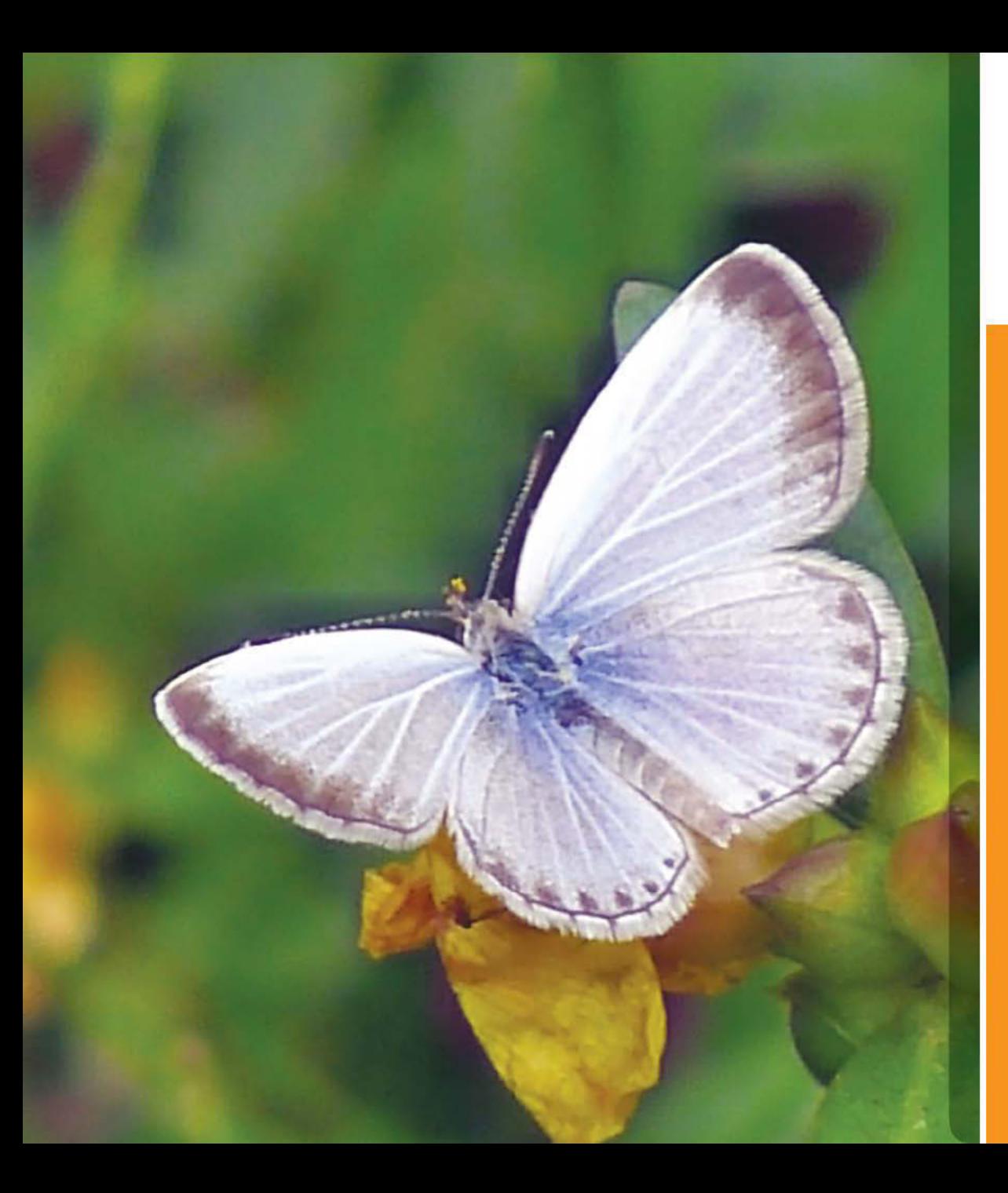

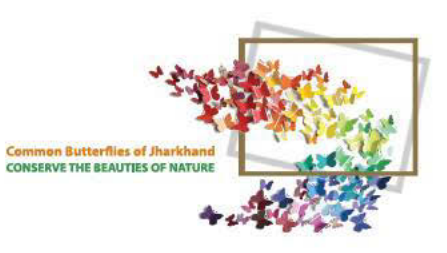

#### **COMMON**<br>HEDGE **BLUE**

Acytolepis puspa  $28 - 35$  mm

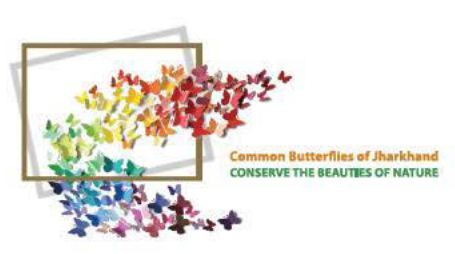

**Papilio polytes** On Chrysanthemum flower

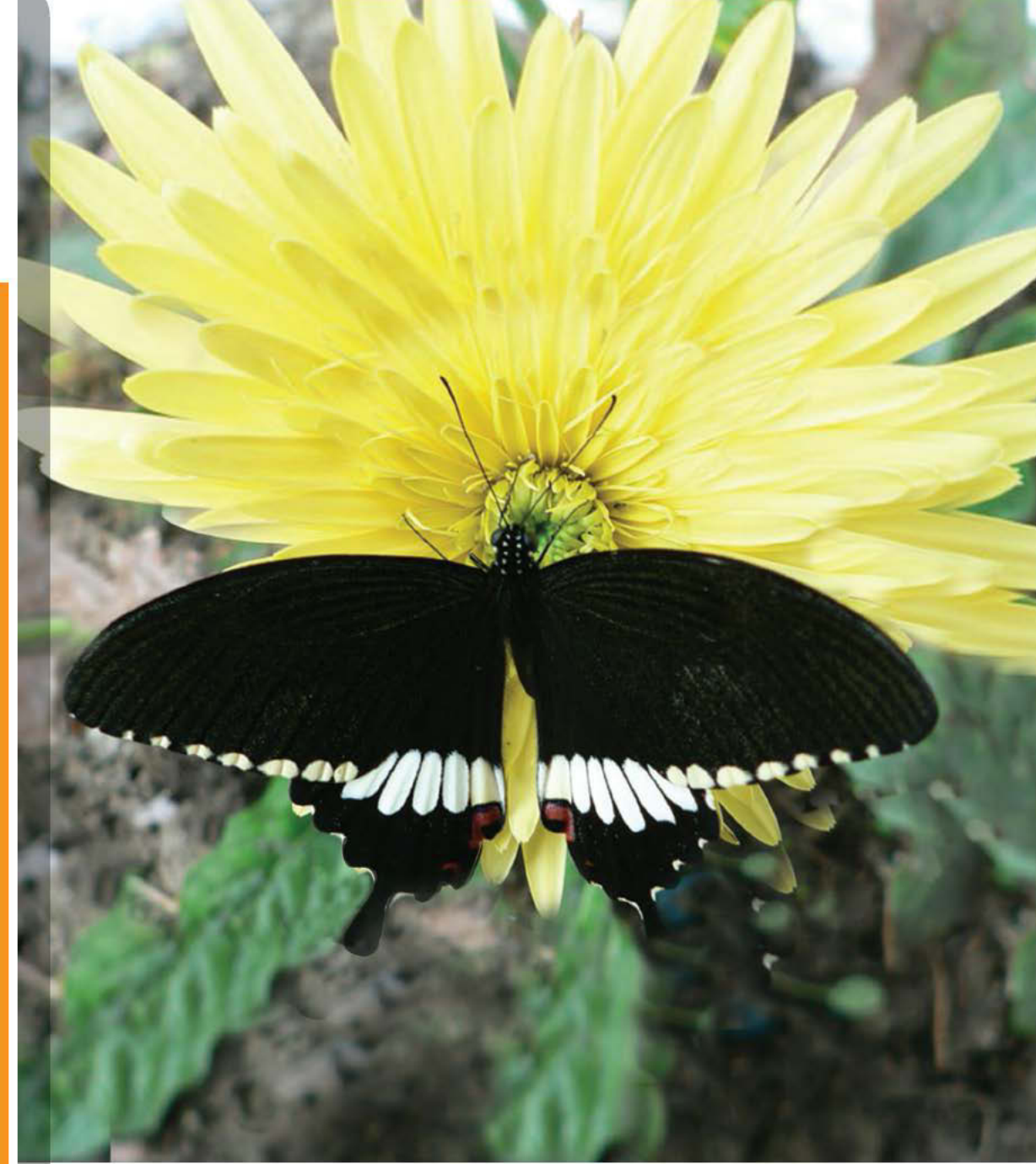

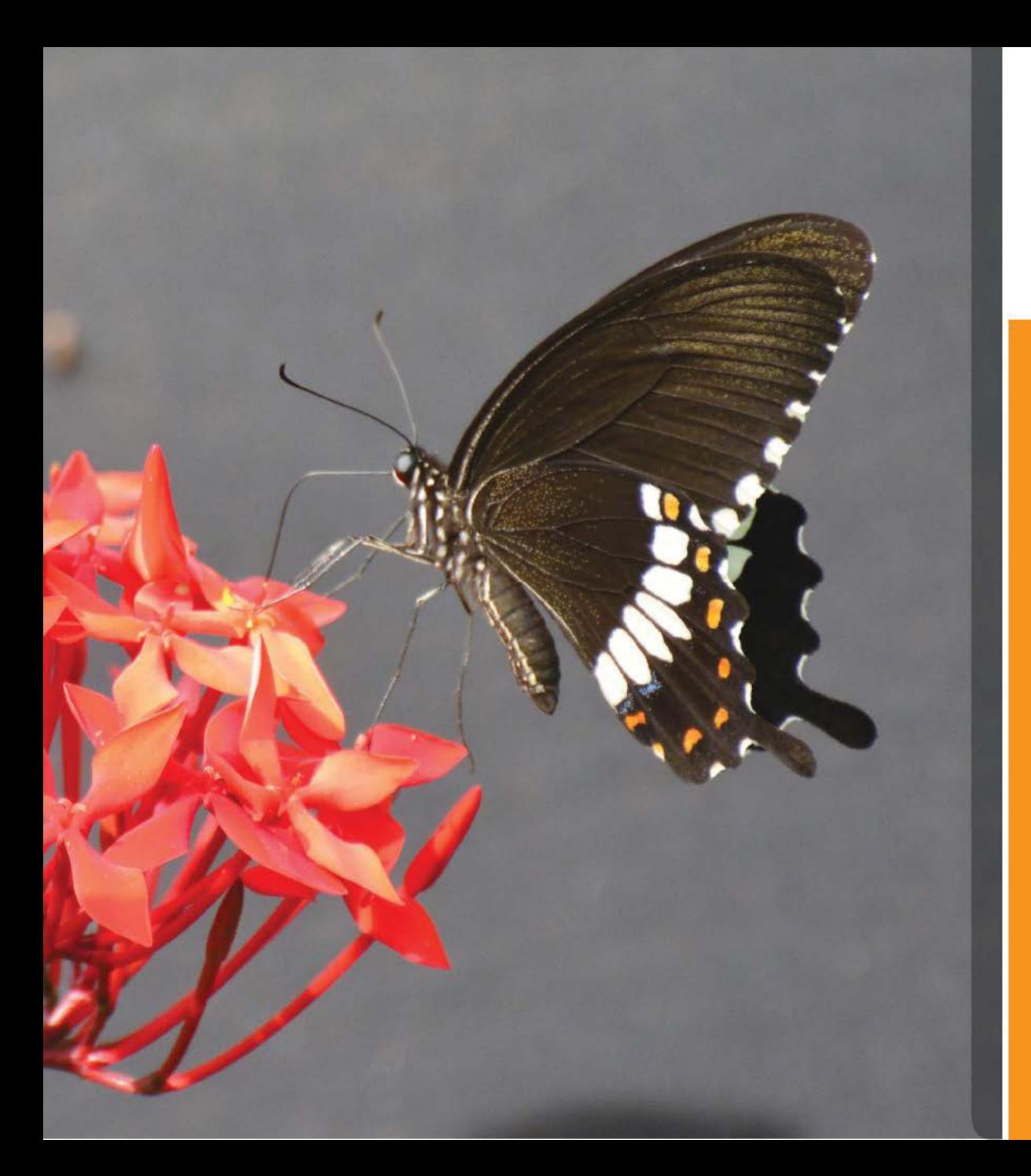

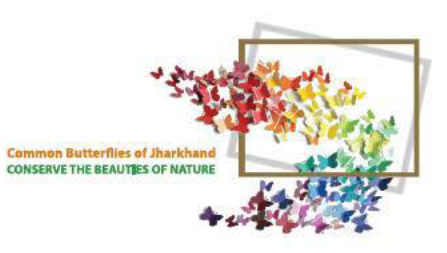

**Papilio polytes** On Ixora flower Form Cyrus

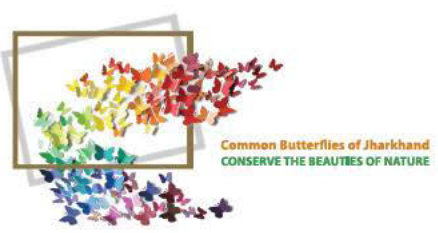

**Papilio polytes**  $90 - 100$  mm **Form Stichus** 

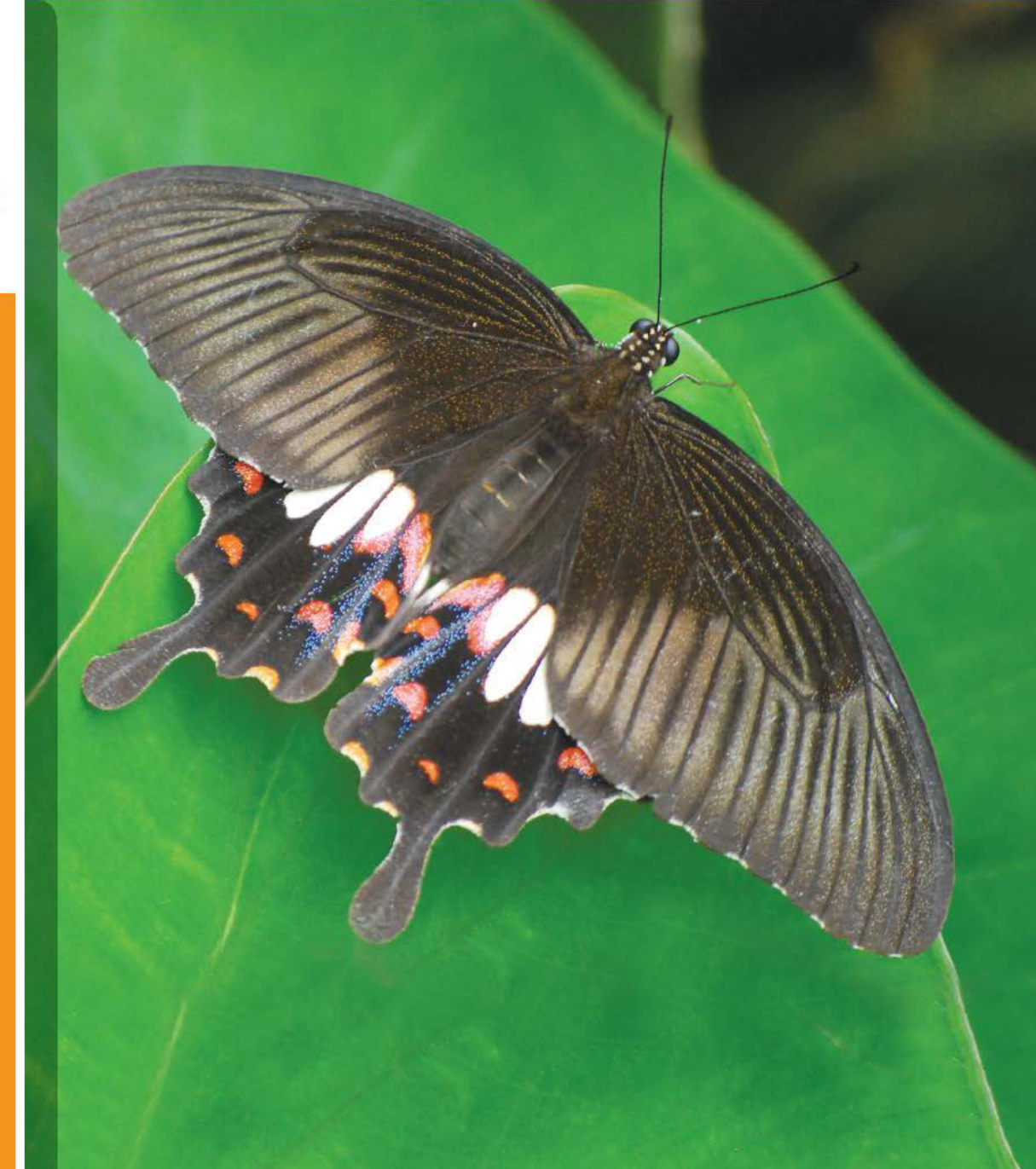

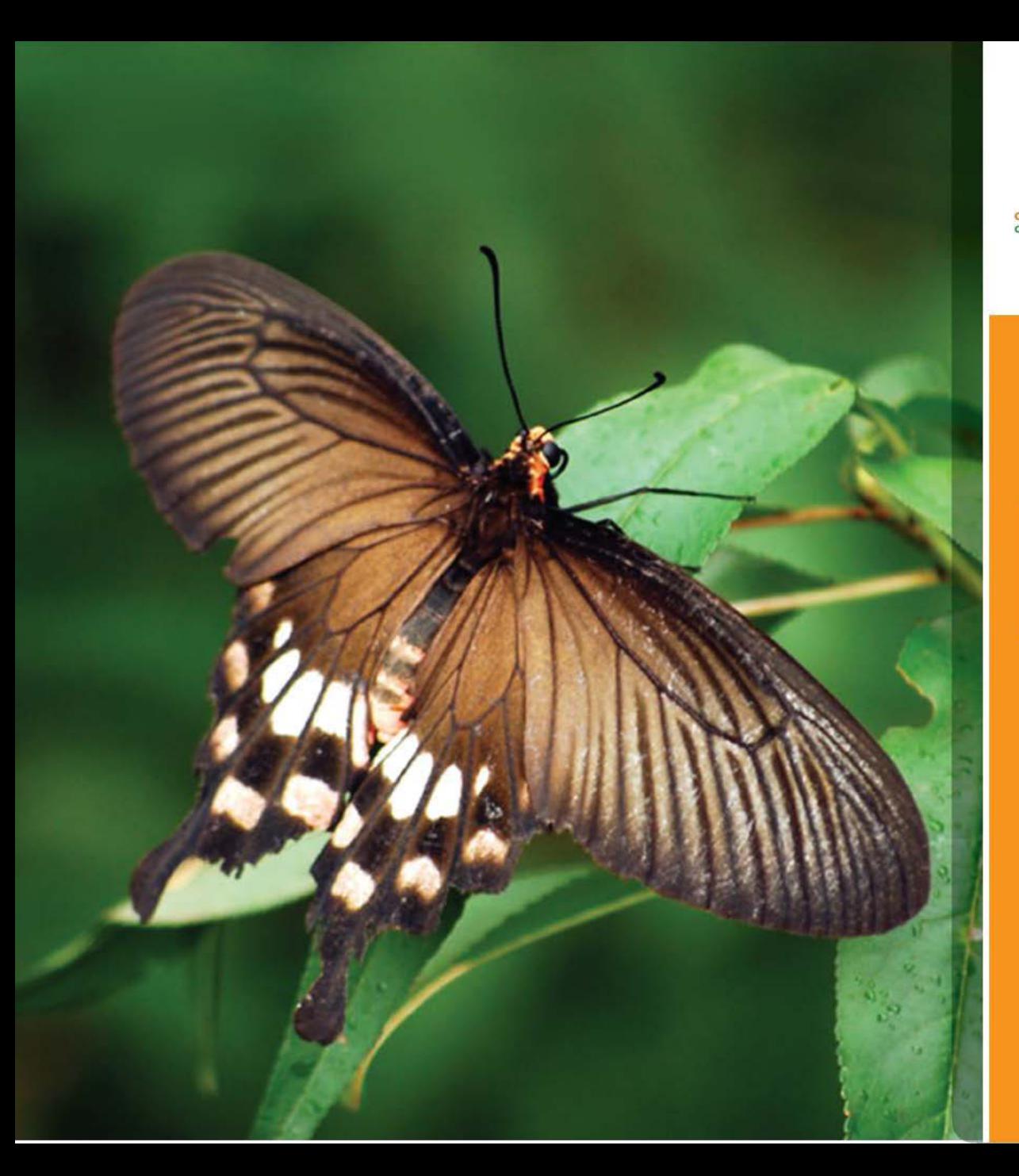

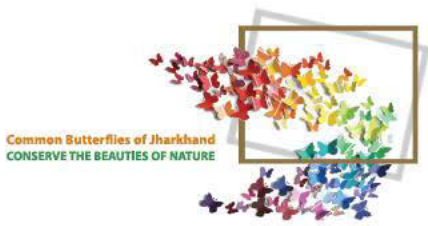

**Papilio polytes** 

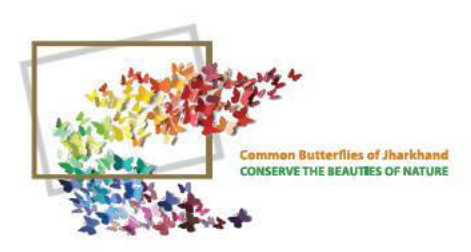

#### BLUE<br>MORMON

Papilio polymnestor 120 - 150 mm On Vinca rosea flower The largest butterfly of Jharkhand

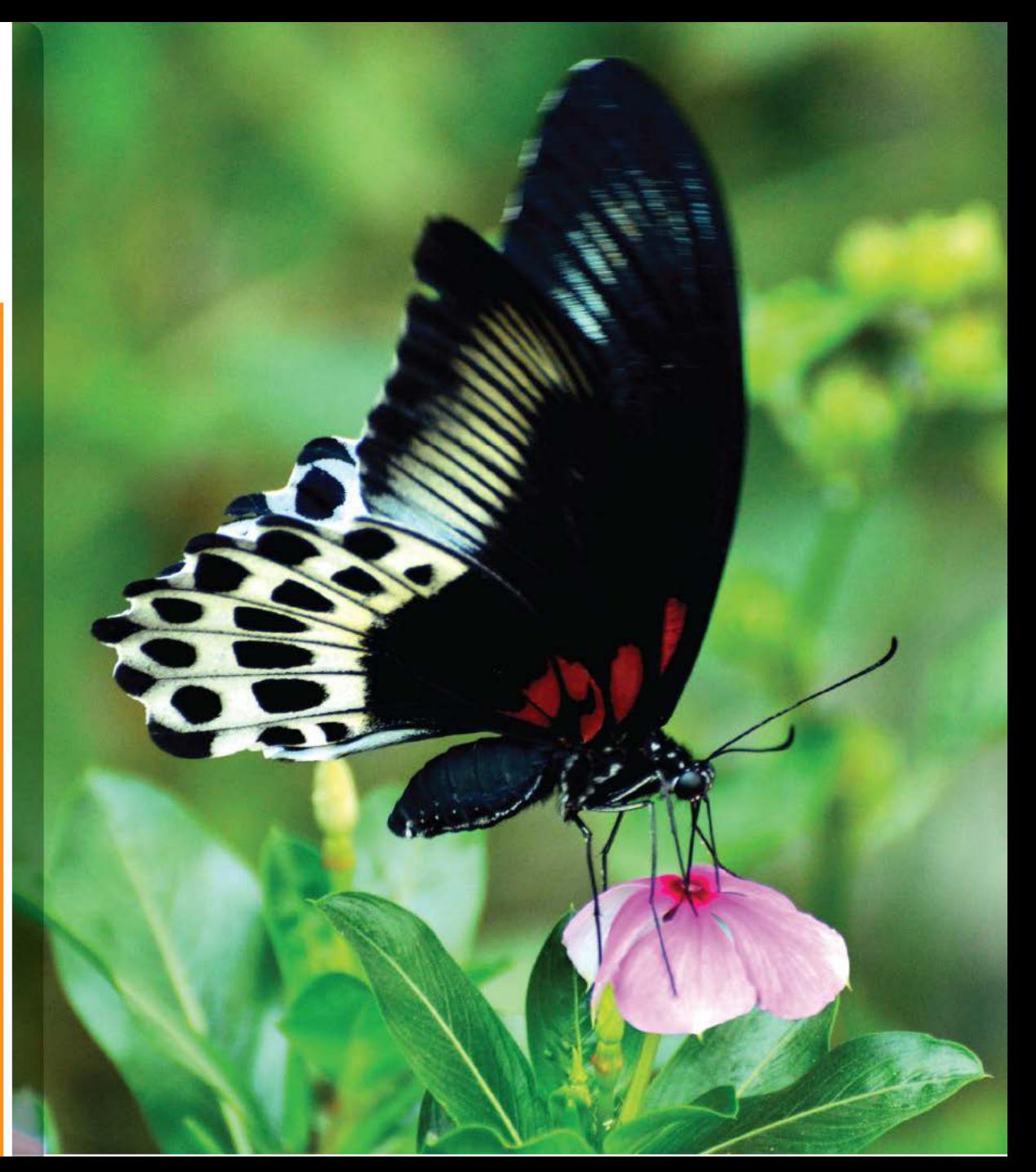

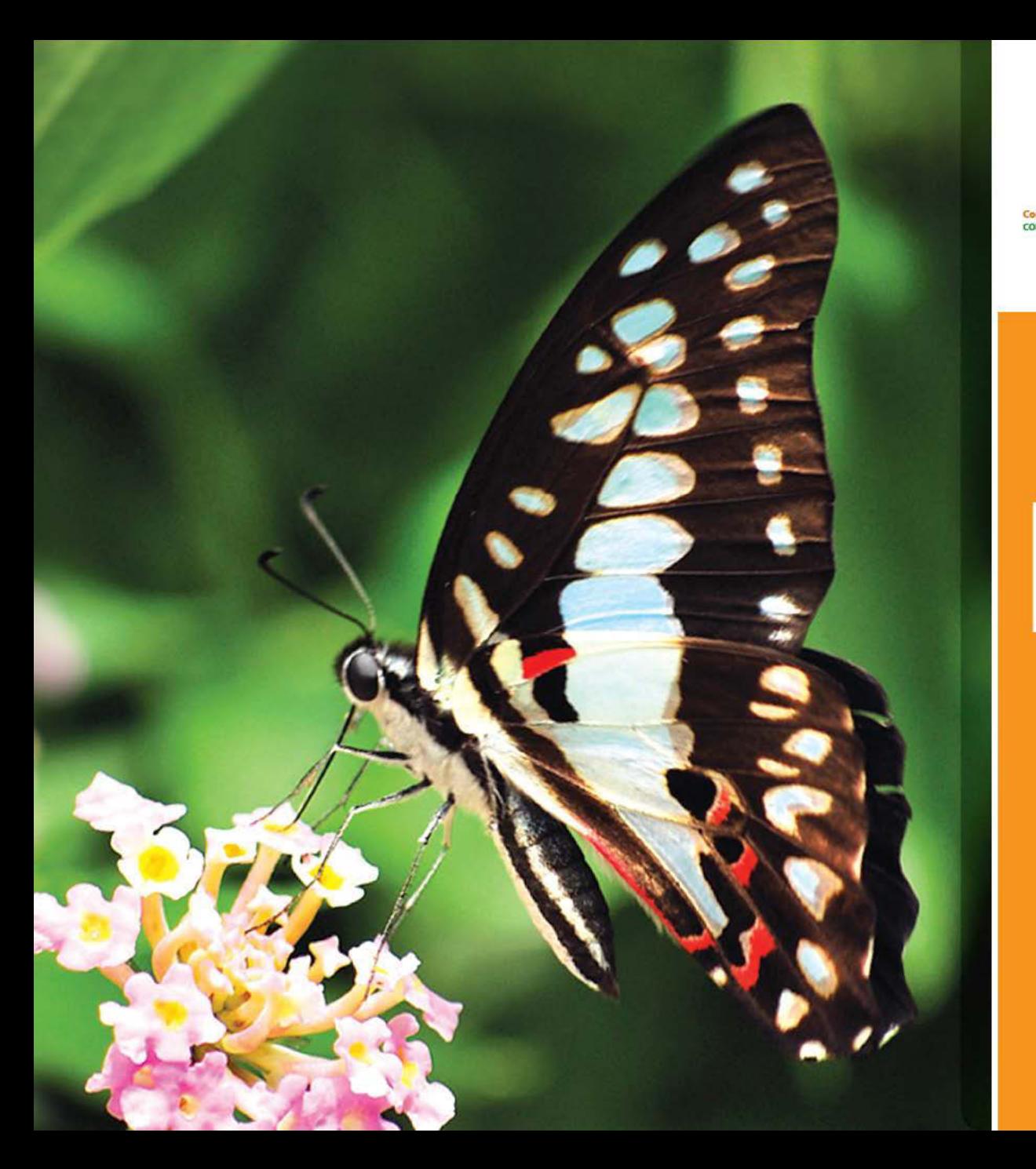

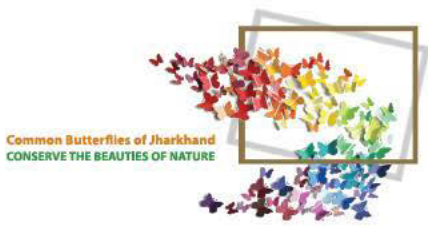

# COMMON

**Graphium doson** 70 - 80 mm On Lantana flowers

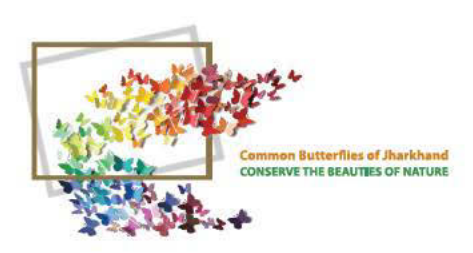

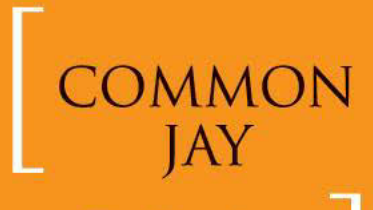

**Graphium doson** 70 - 80 mm

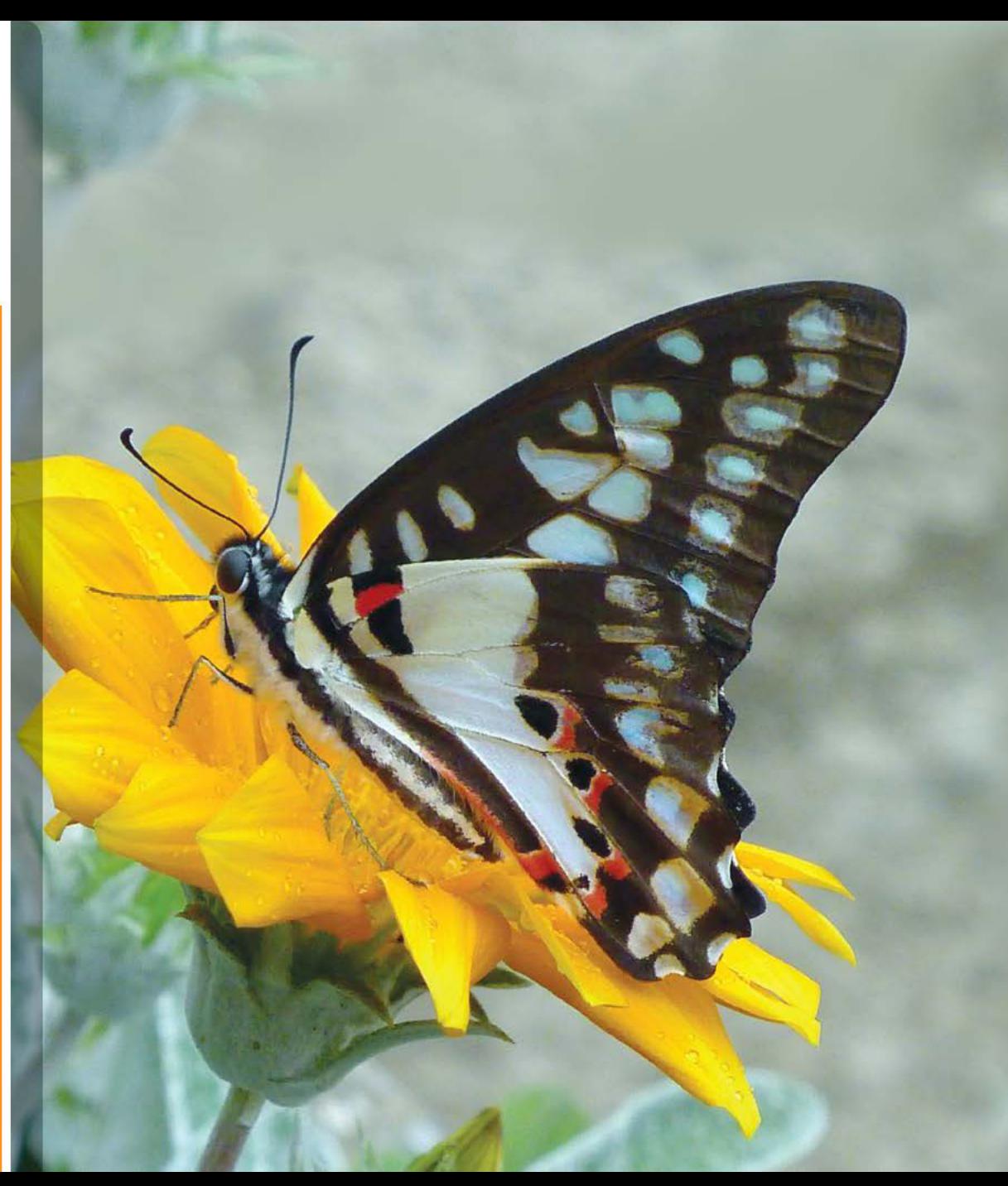

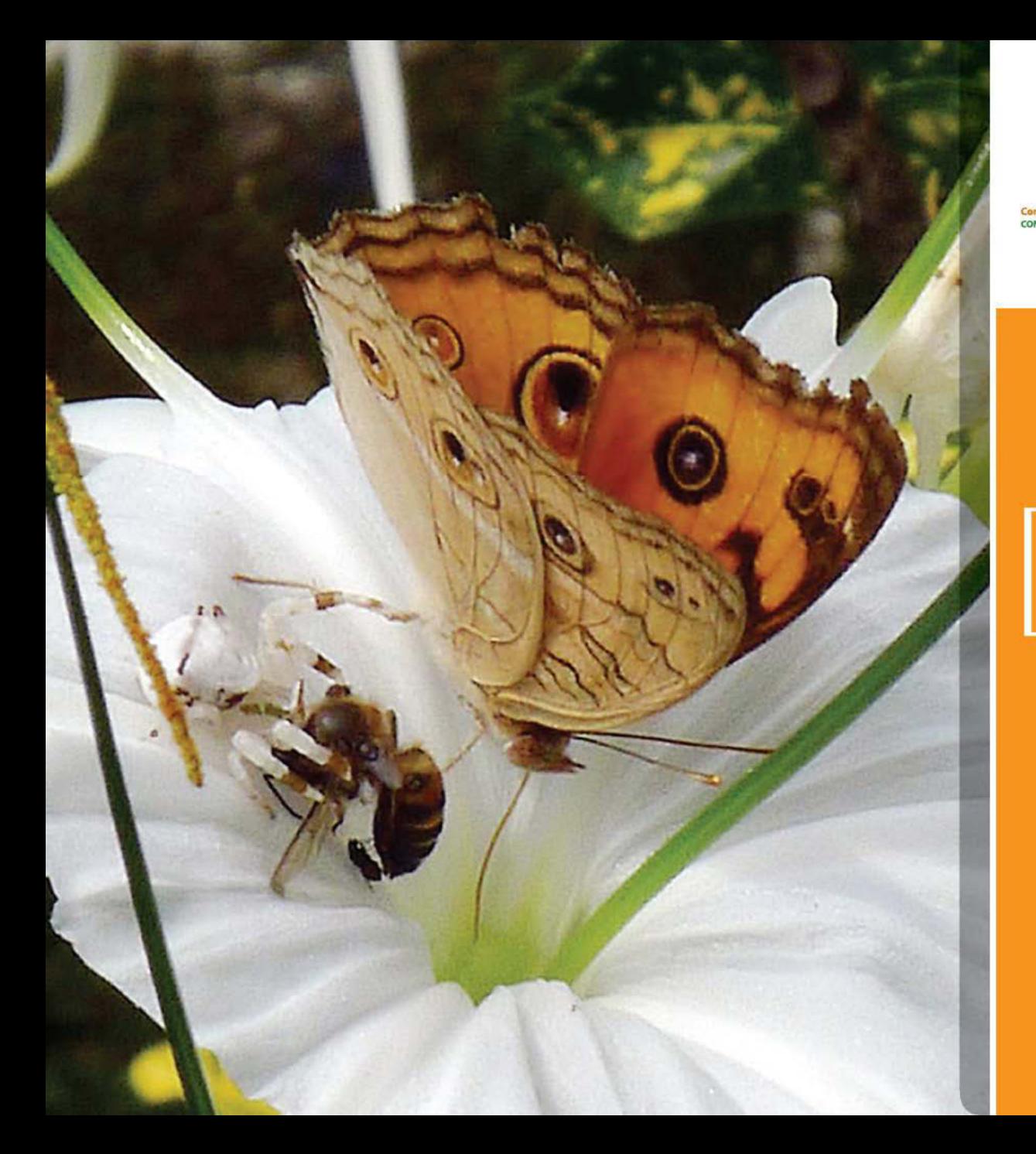

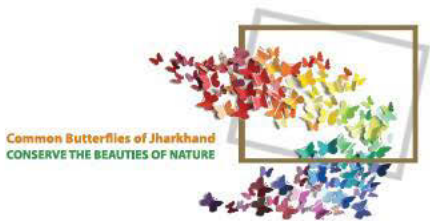

#### PEACOCK<br>PANSY

Junonia almana  $45 - 60$  mm On Nargis Flower **Sipping Nectar** 

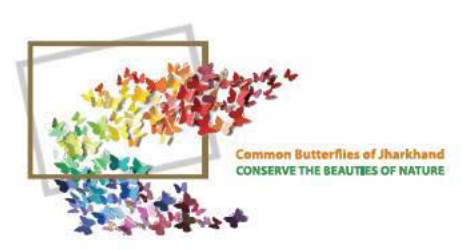

### PEACOCK<br>PANSY

Junonia almana  $45 - 60$  mm

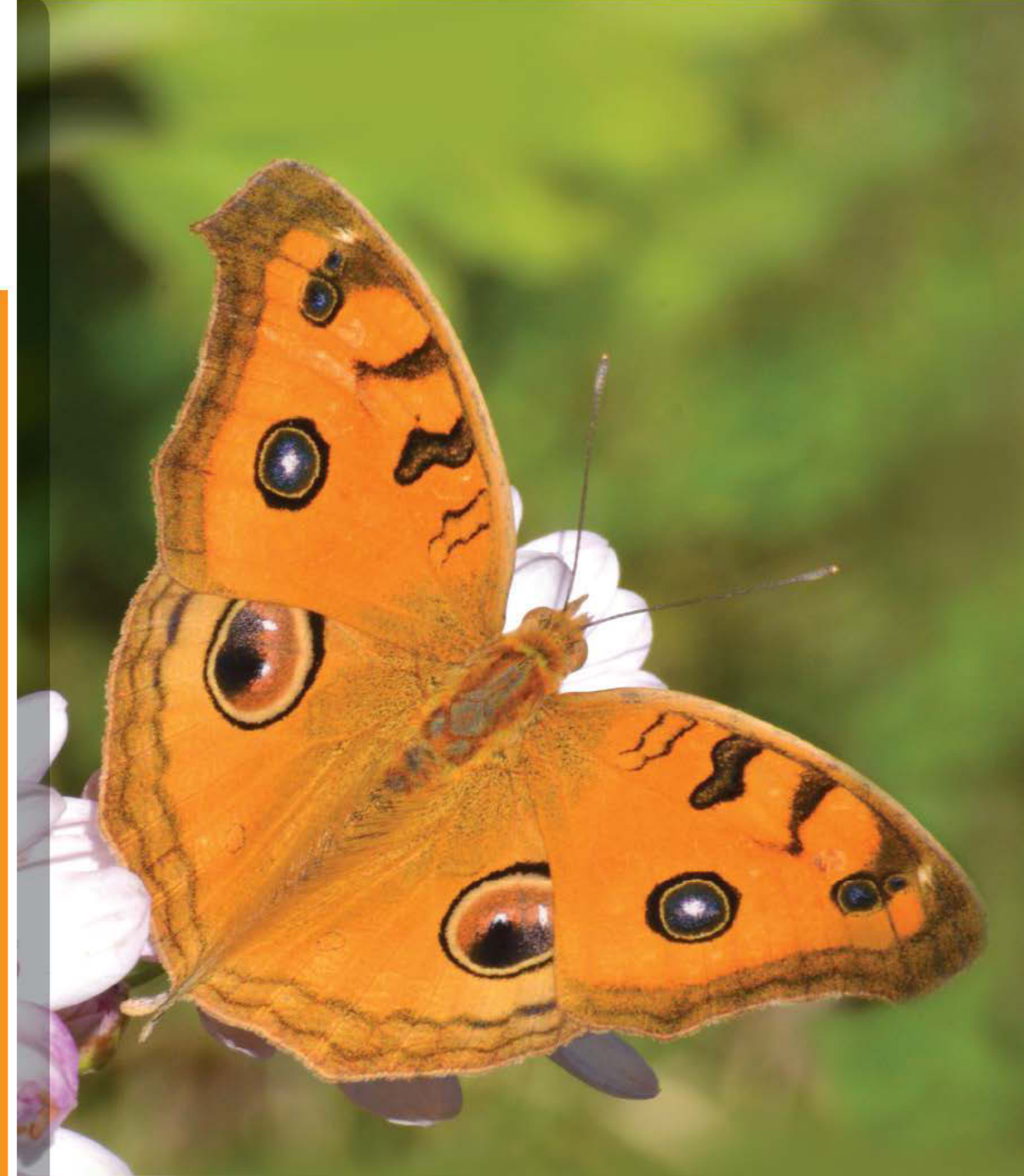

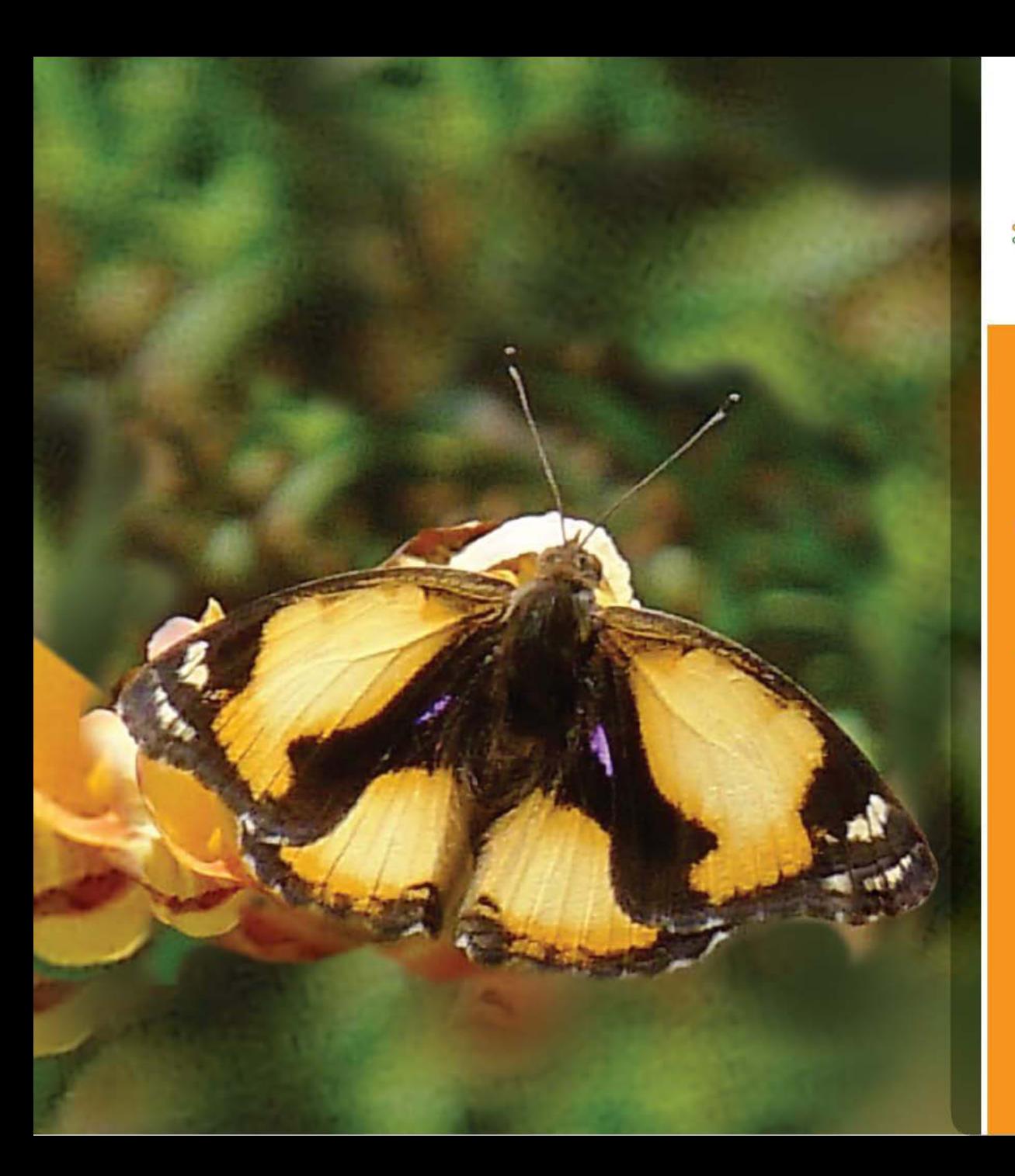

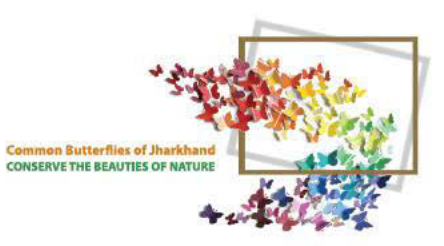

### YELLOW<br>PANSY

Junonia hierta  $45 - 60$  mm

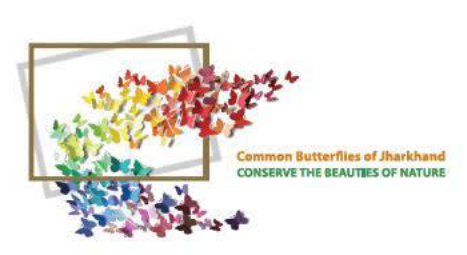

## LEMON<br>PANSY

Junonia lemonias  $40 - 60$  mm On Chrysanthemum

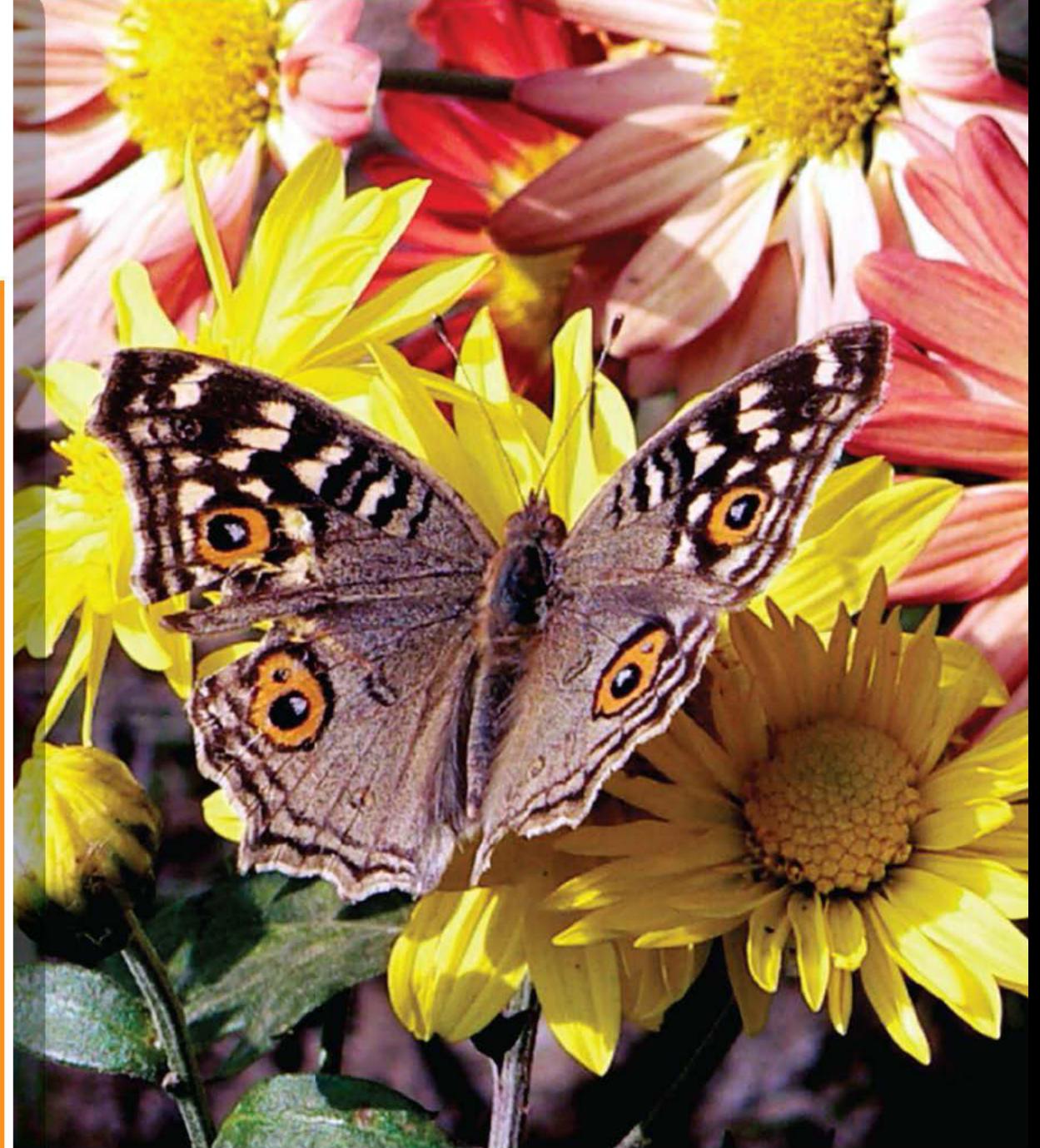

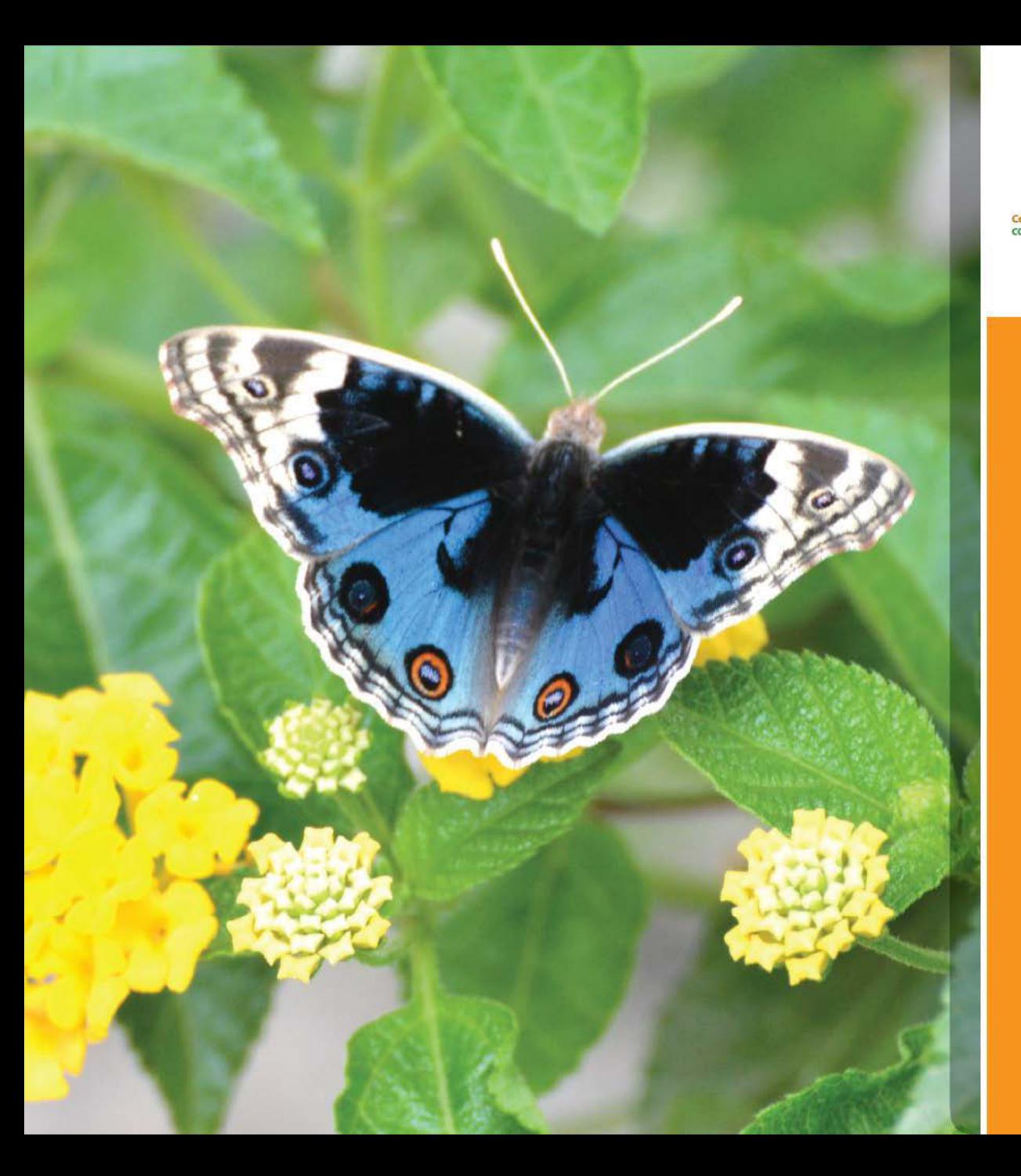

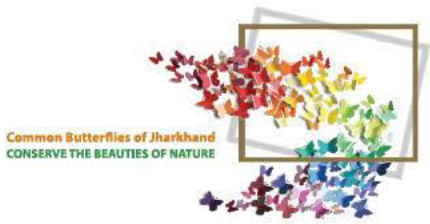

#### **BLUE**<br>PANSY

Junonia orithiya 45 - 60 mm On Lantana Flower

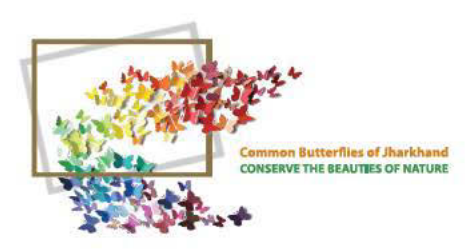

# **BLUE**<br>PANSY

Junonia orithya

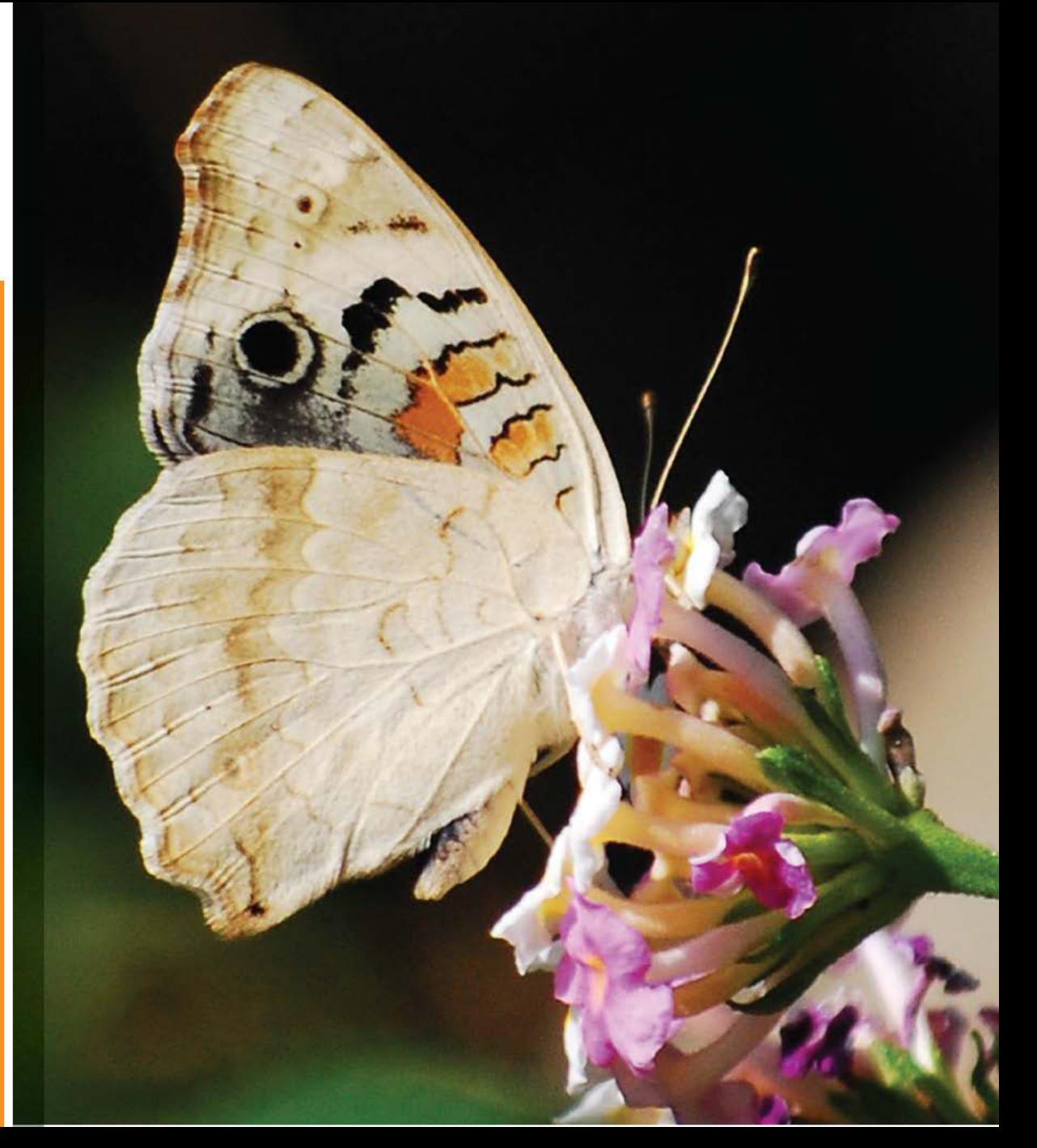

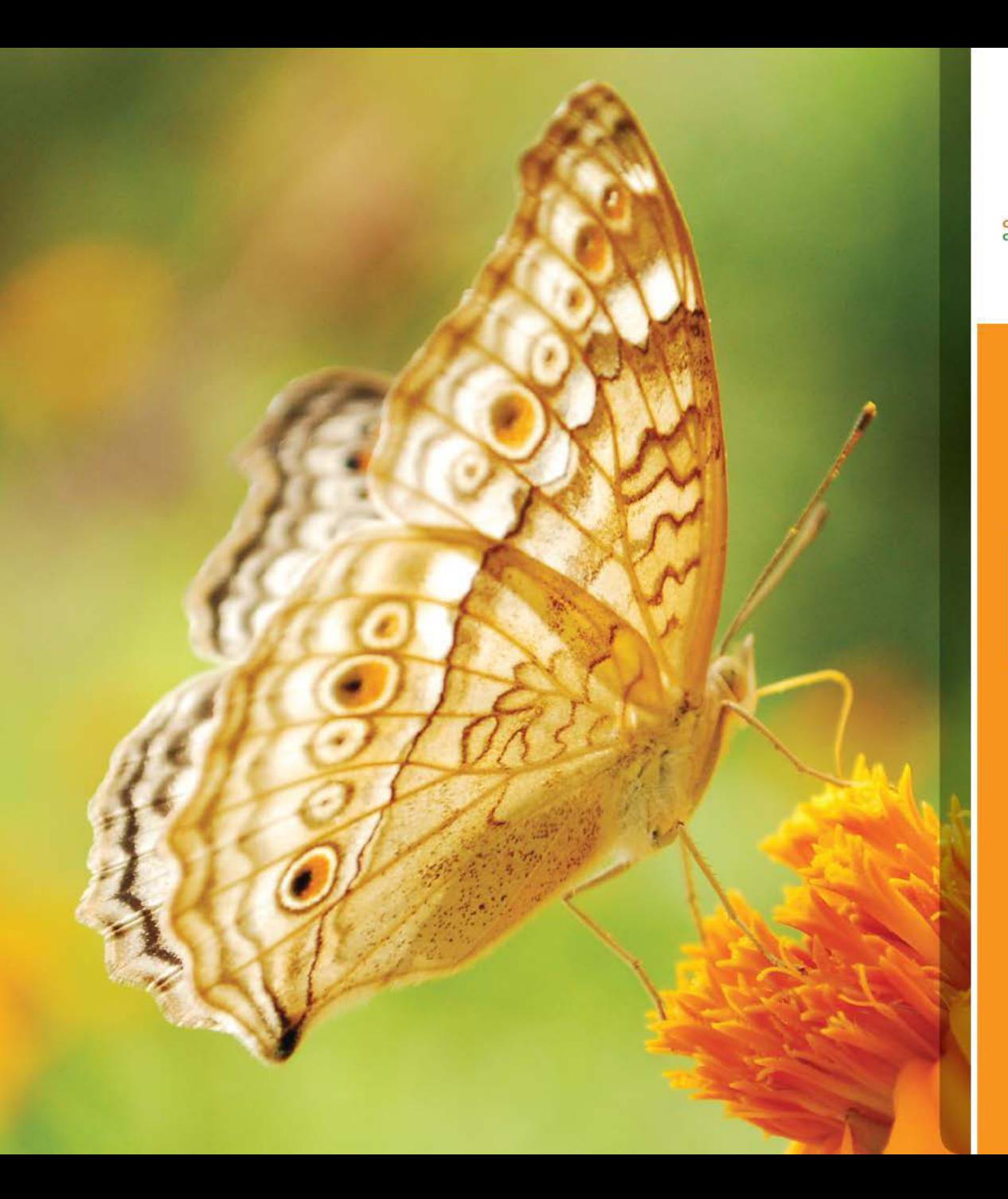

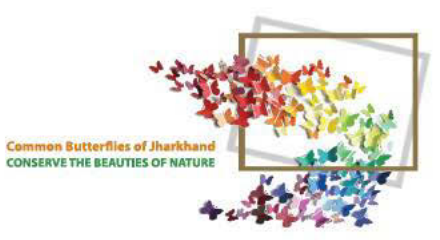

### **GREY**<br>PANSY

**Junonia atlites**  $55 - 65$  mm On Marigold Flower

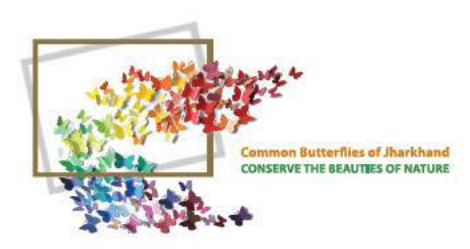

## **GREY**<br>PANSY

Junonia atlites  $55 - 65$  mm

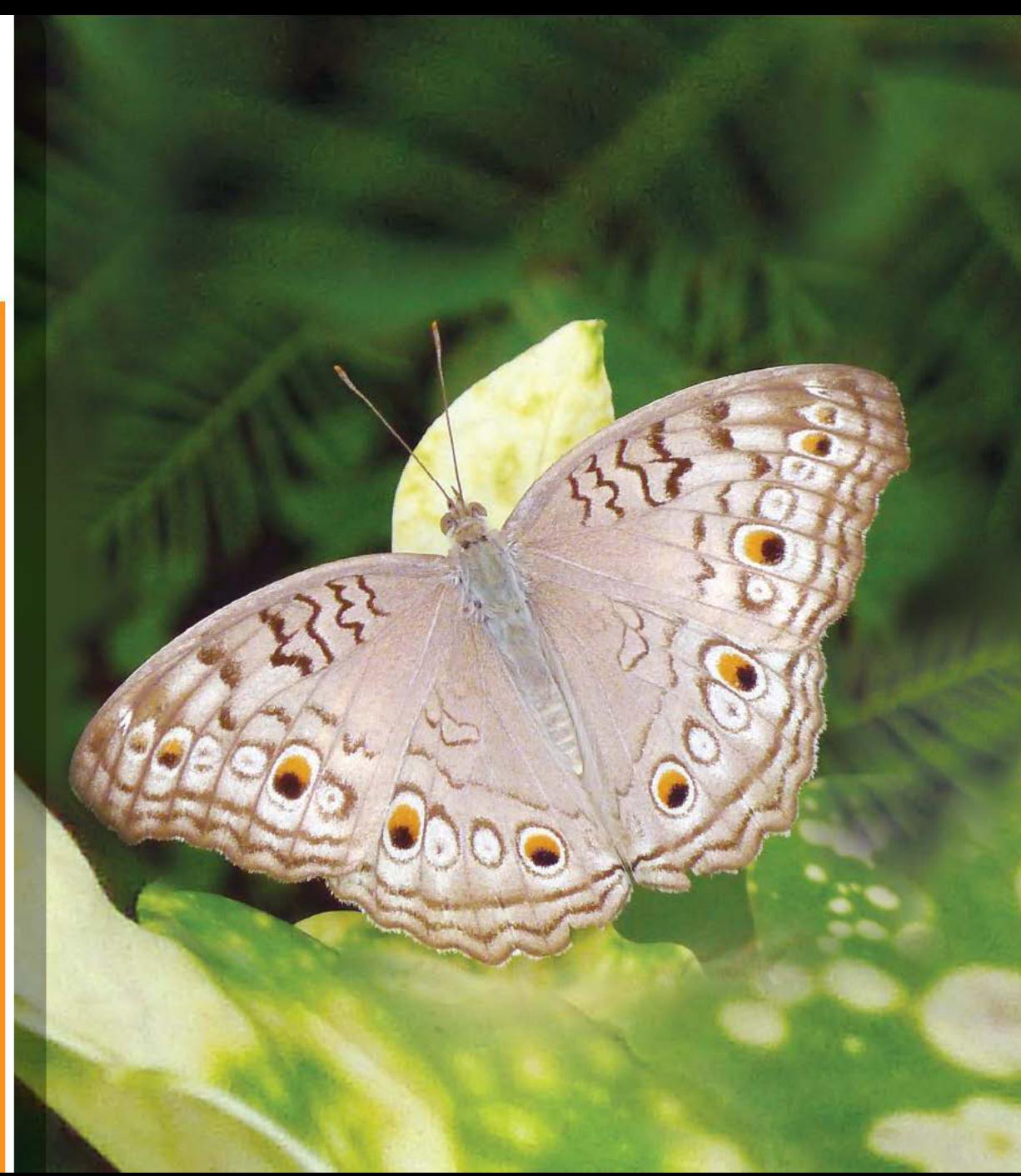

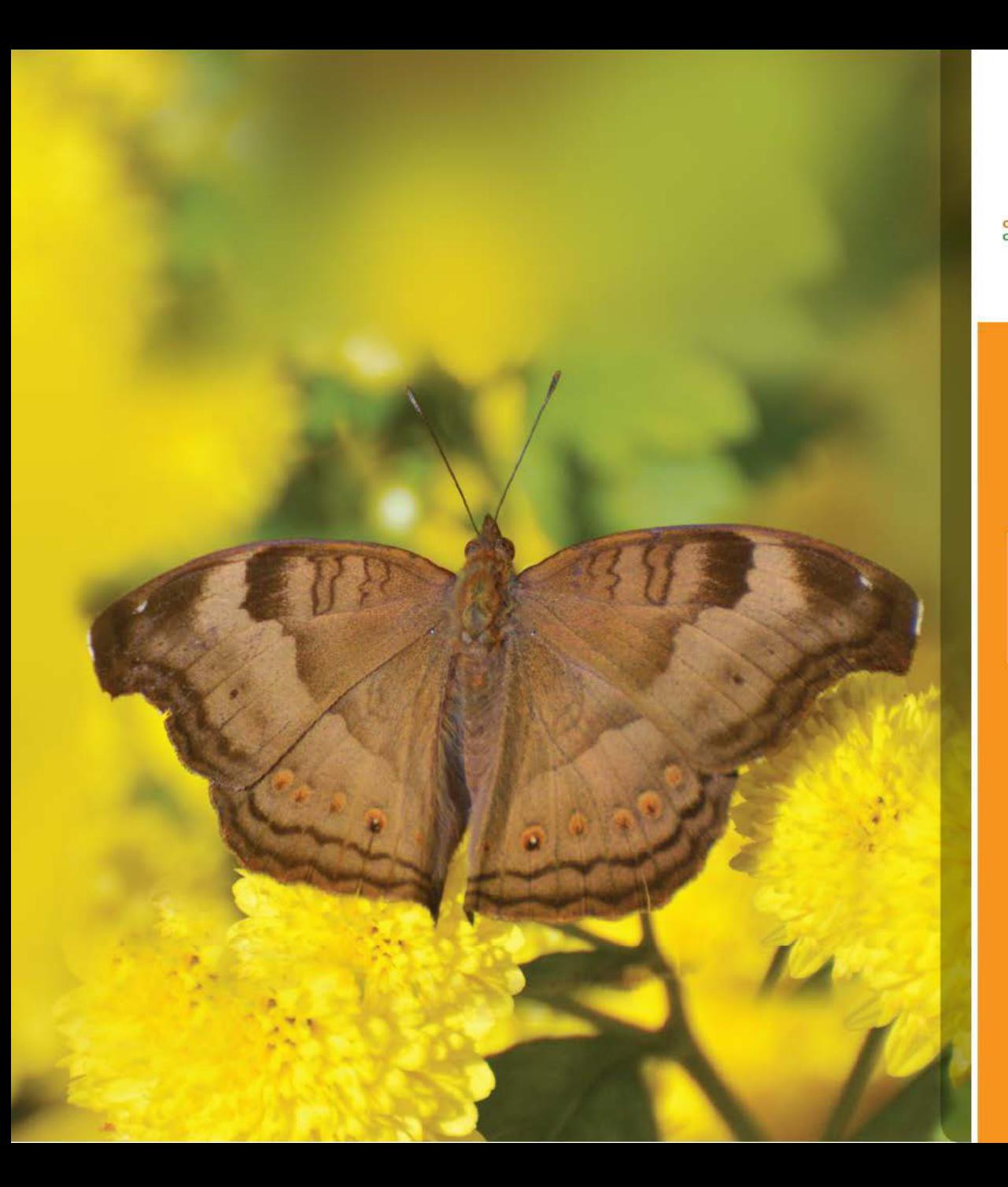

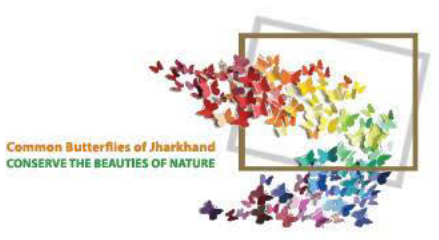

# CHOCOLATE

Junonia iphita  $55 - 80$  mm On Marigold Flower

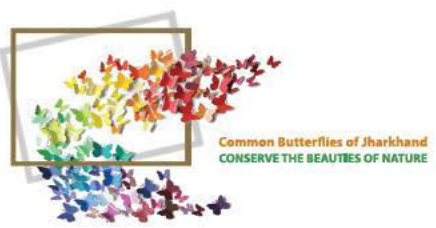

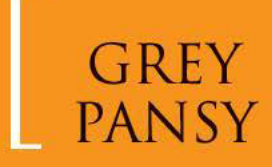

**Junonia atlites**  $55 - 65$  mm

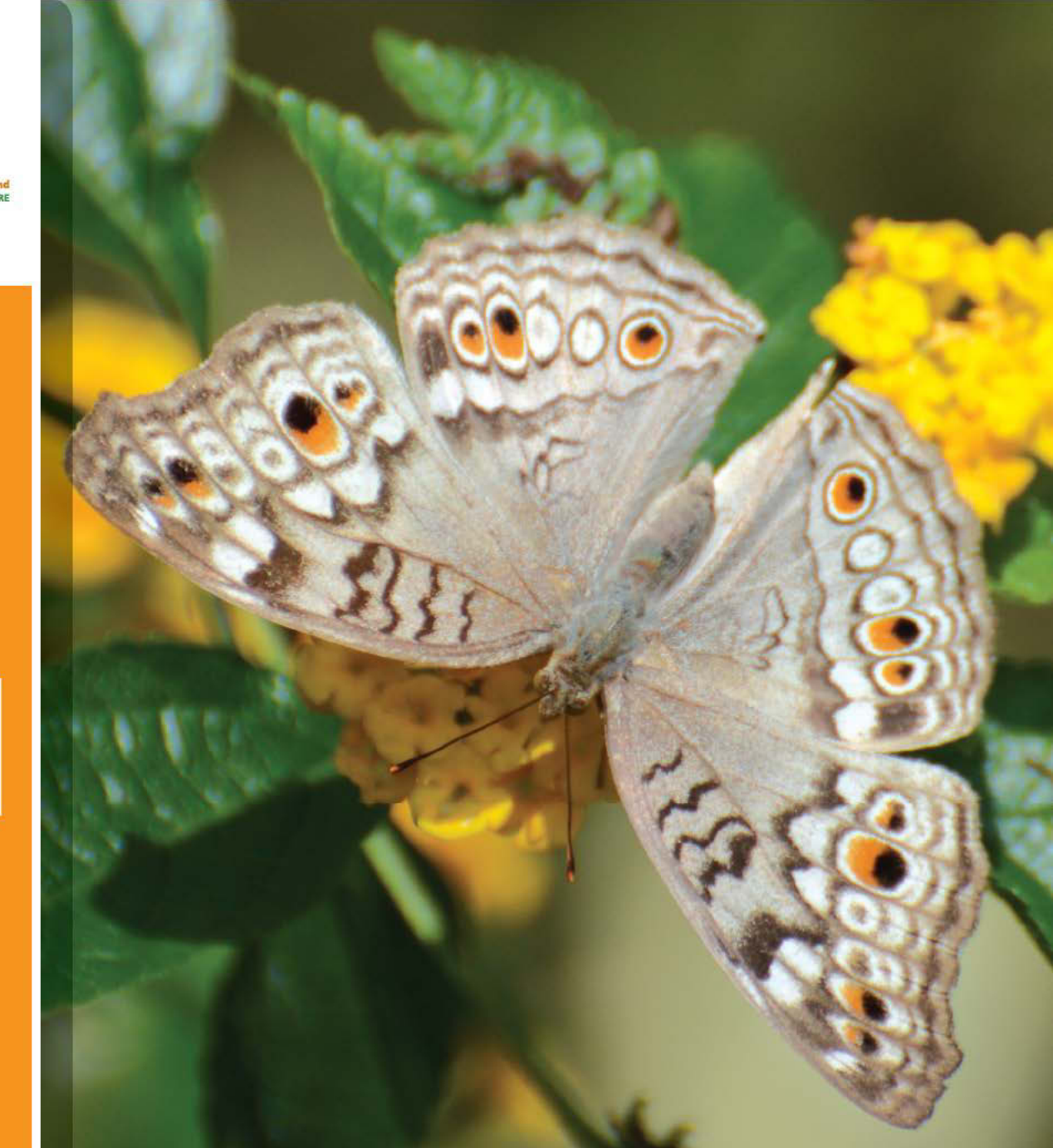

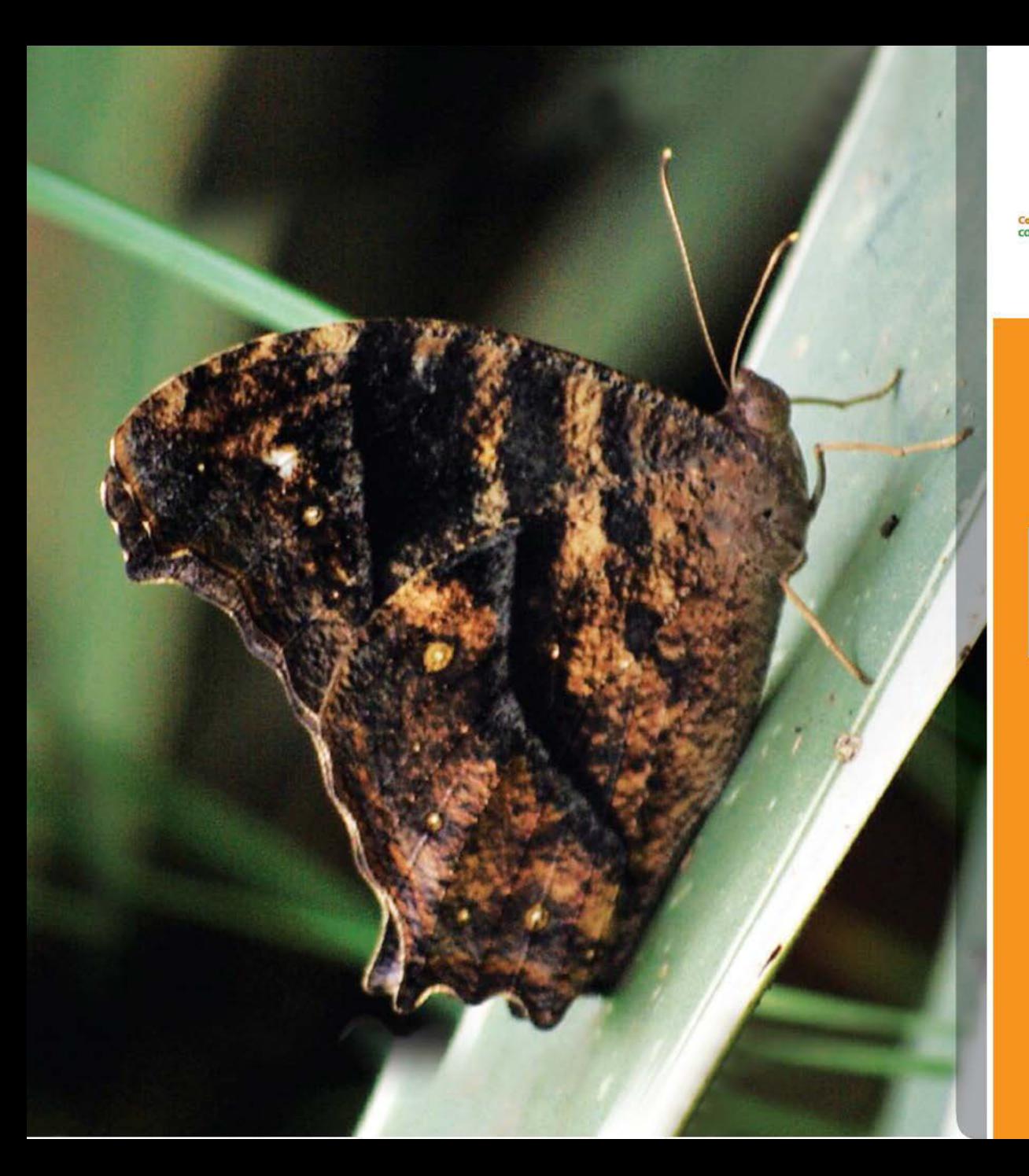

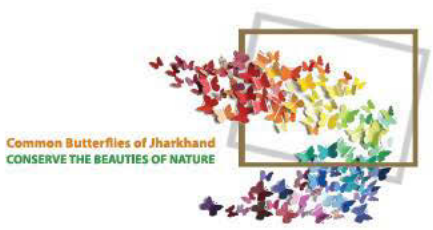

#### **DARK** EVENING<br>BROWN

**Melanitis phedima**  $60 - 85$  mm

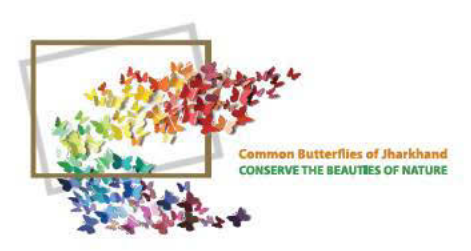

# COMMON<br>EVENING<br>BROWN

**Melanitis leda**  $60 - 80$  mm

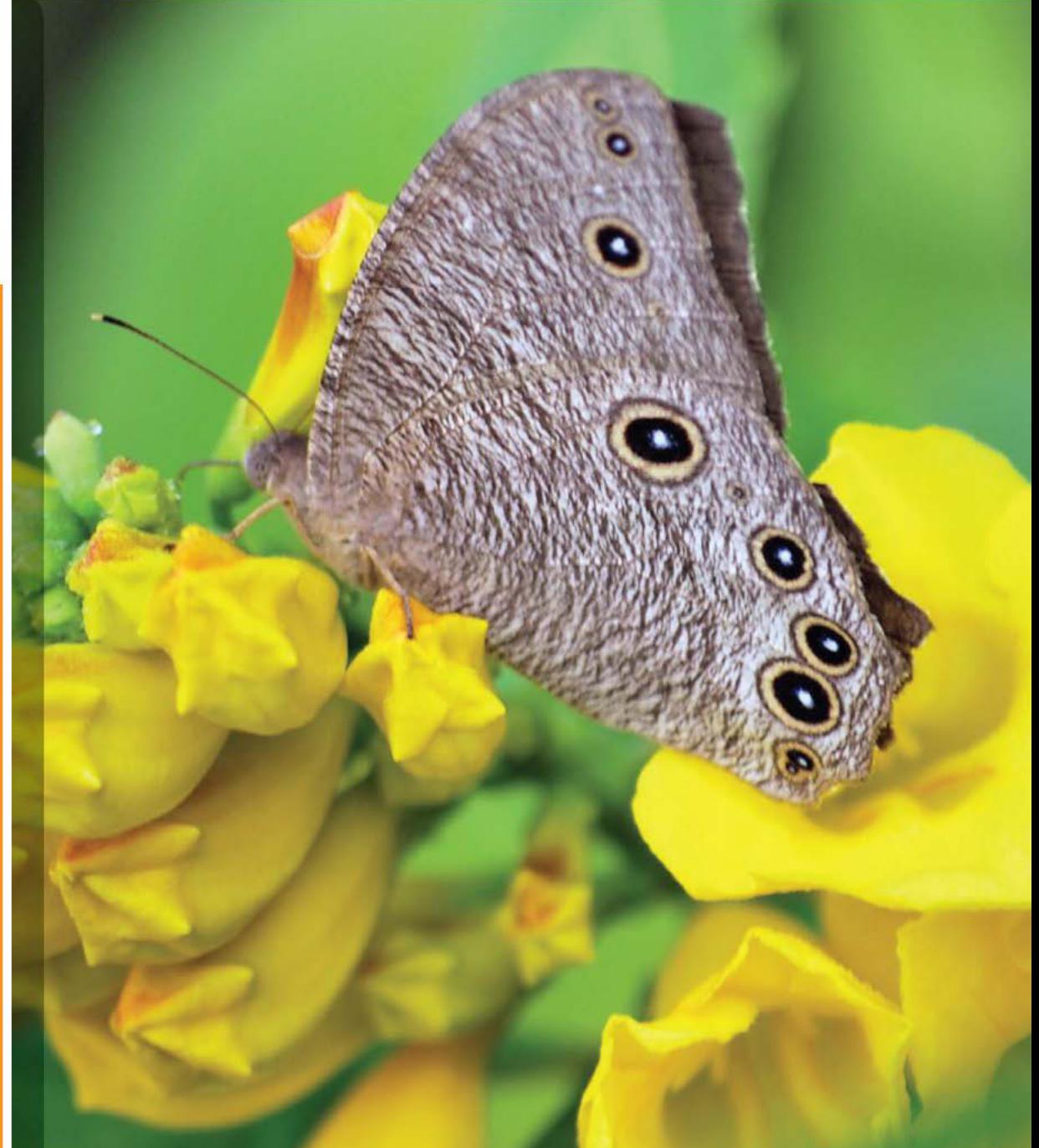

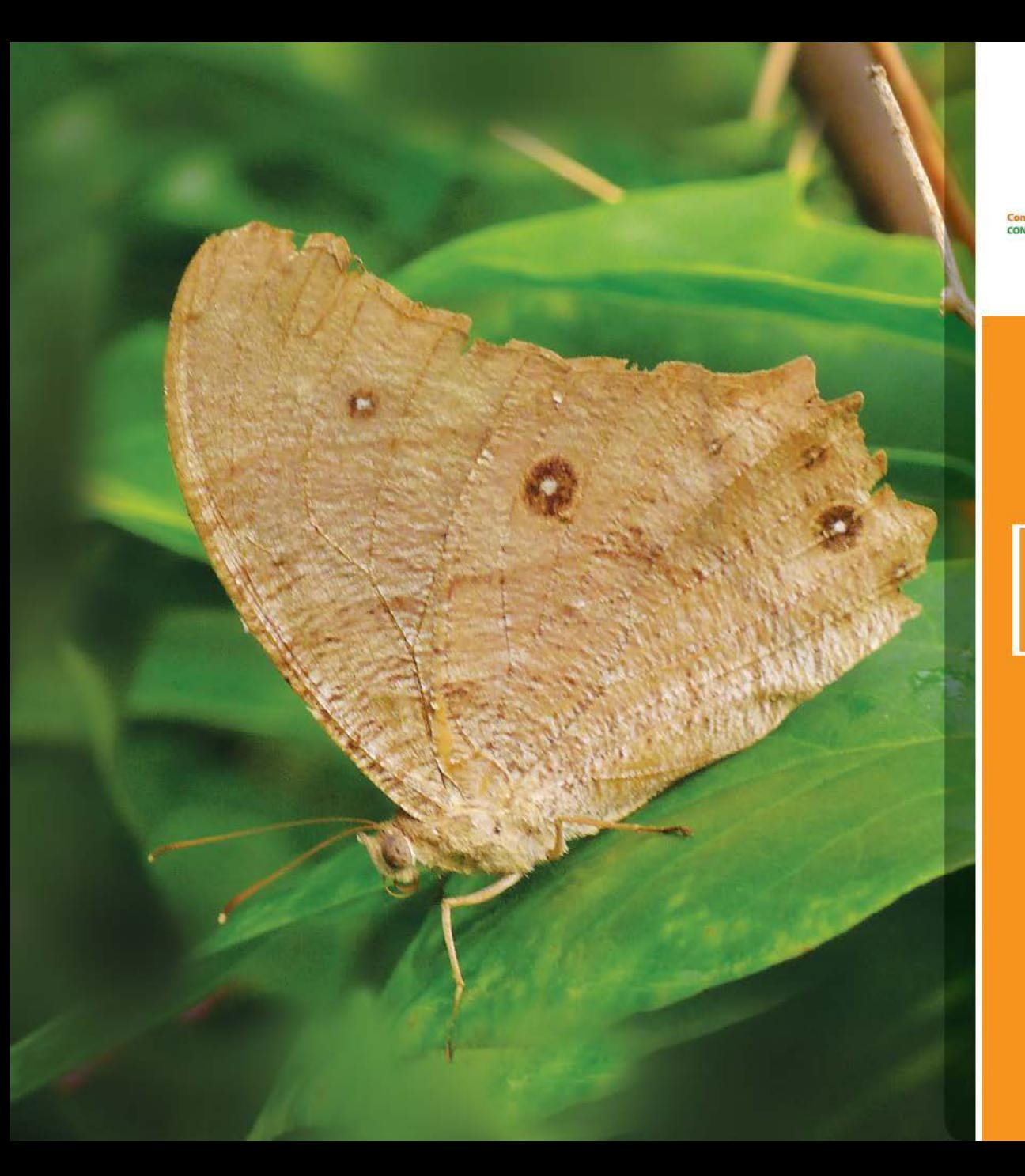

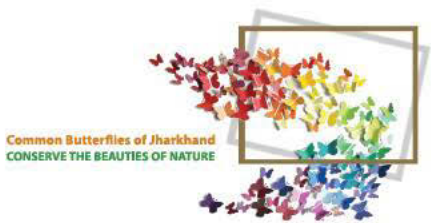

# COMMON<br>EVENING<br>BROWN

**Melanitis Leda**  $60 - 80$  mm

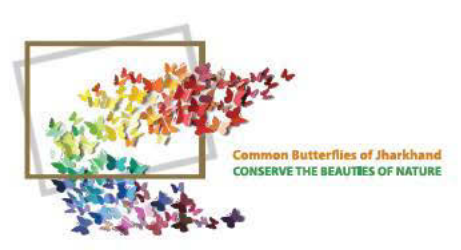

# SMALL<br>BRANDED<br>SWIFT

Pelopidas mathias Fabricious

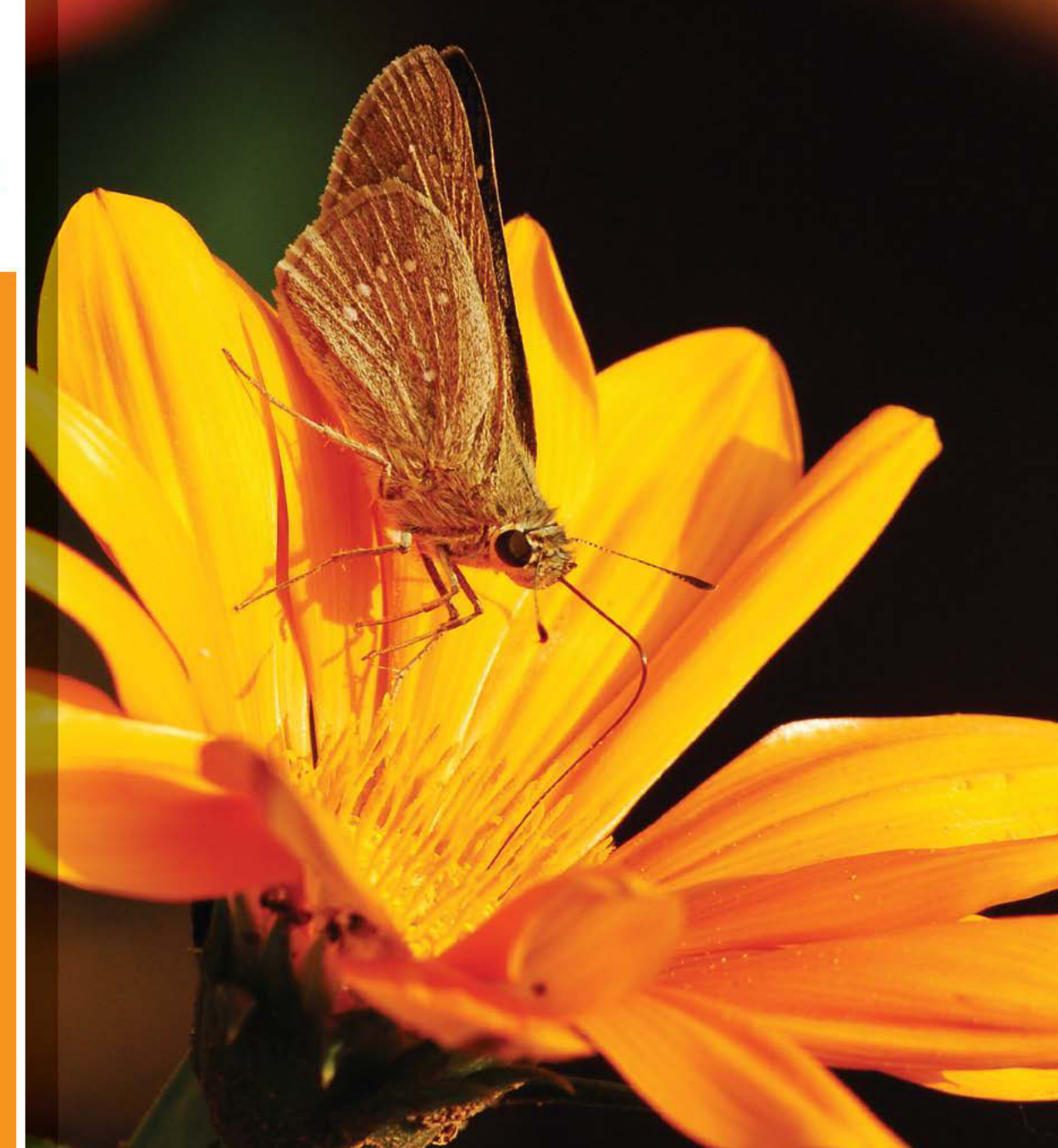

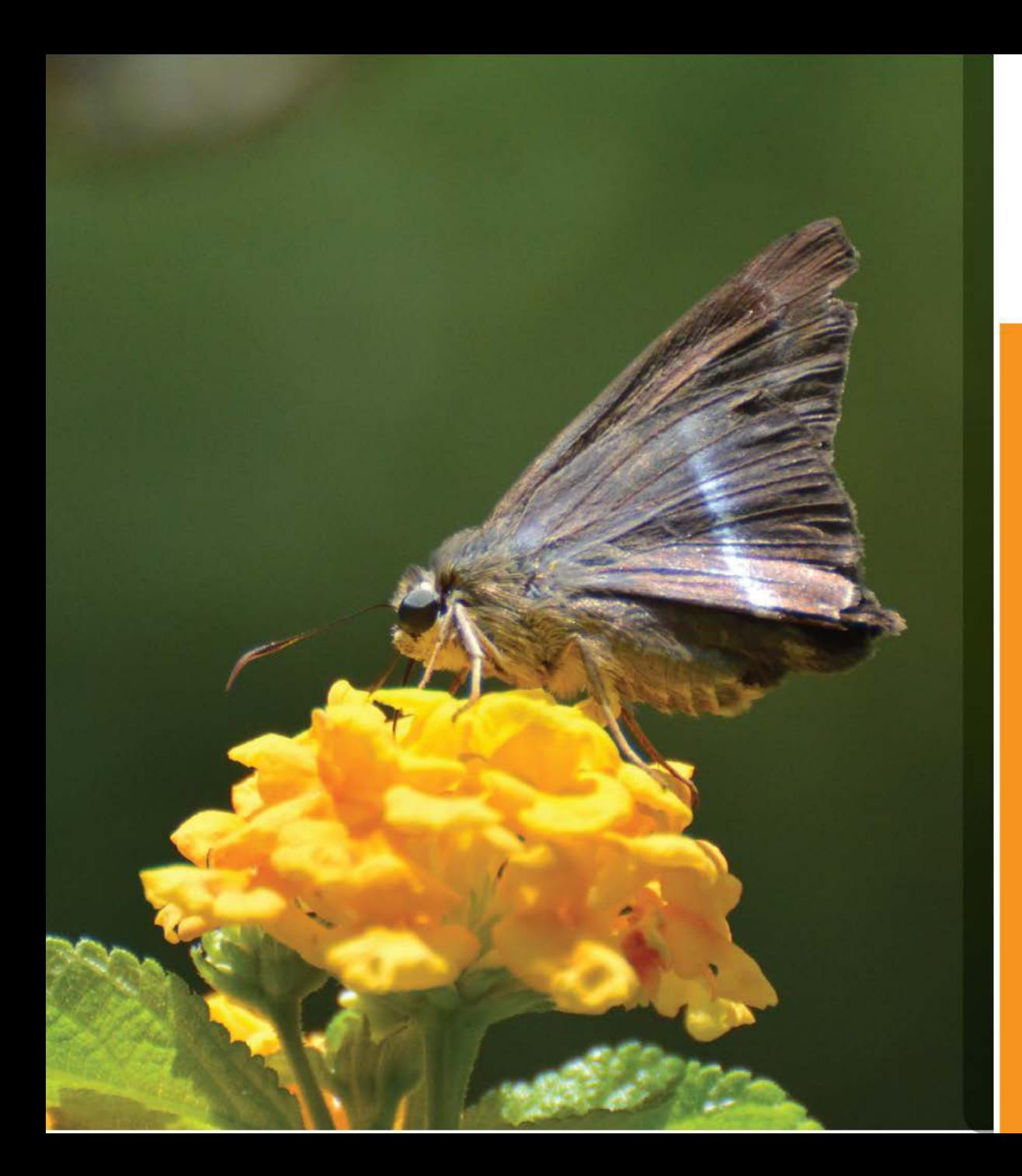

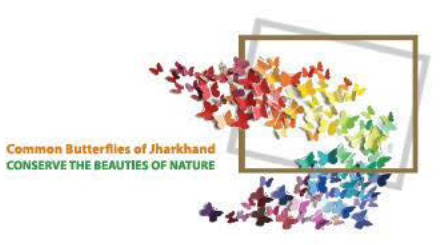

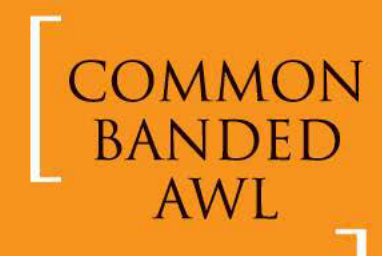

**Hasora chromus** Cramer

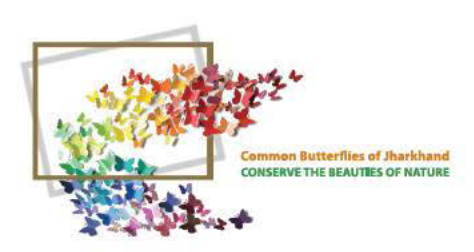

# PLUM<br>JUDY

Abisara echerius  $40 - 50$  mm

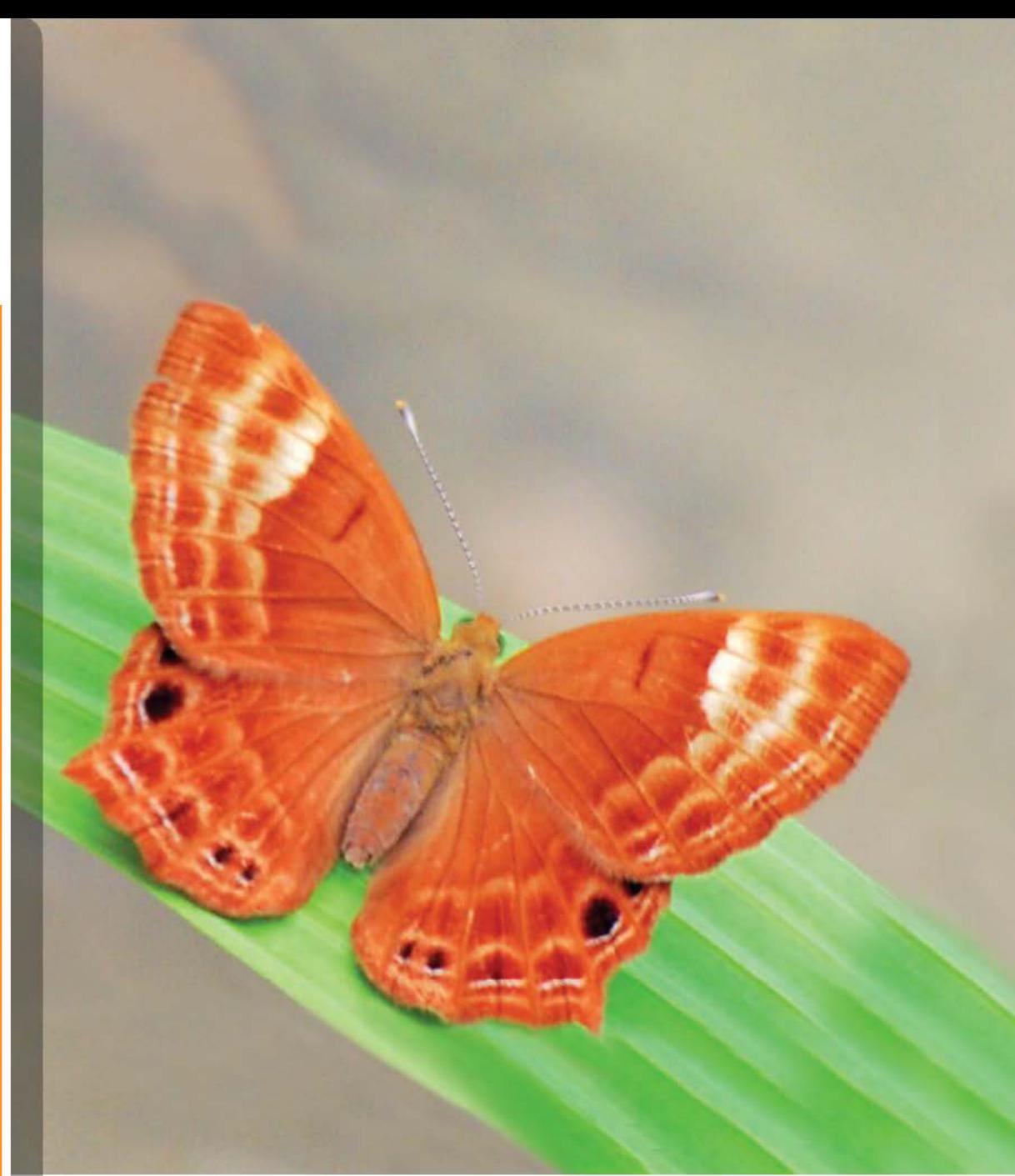

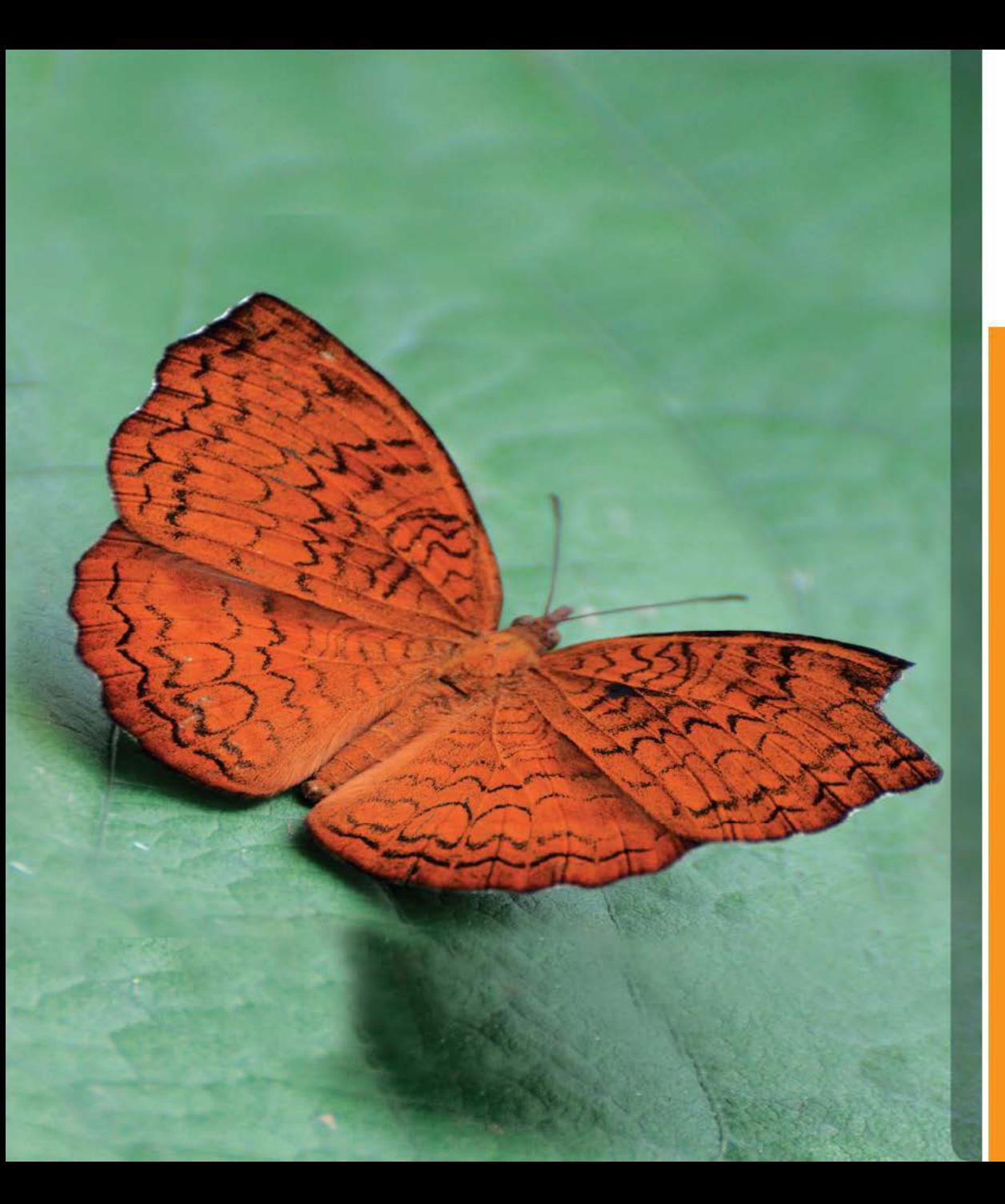

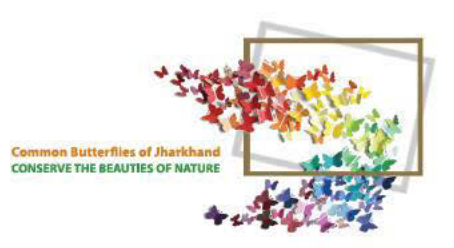

# COMMON

**Ariadne merione** Cramer
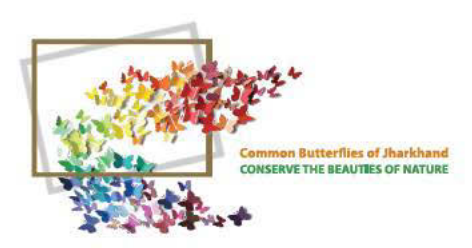

## SMALL<br>BRANDED<br>SWIFT **Pelopidas mathias**

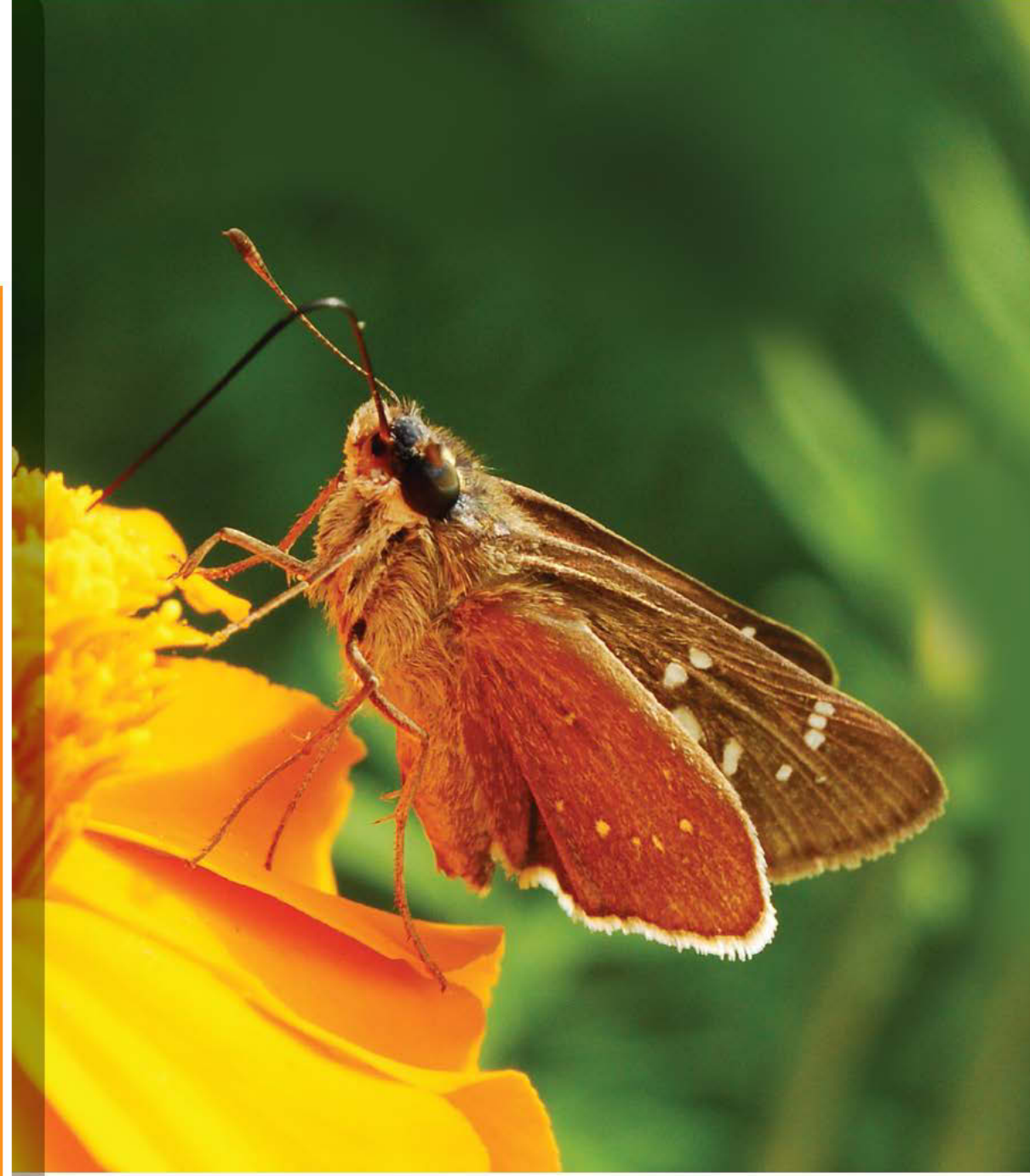

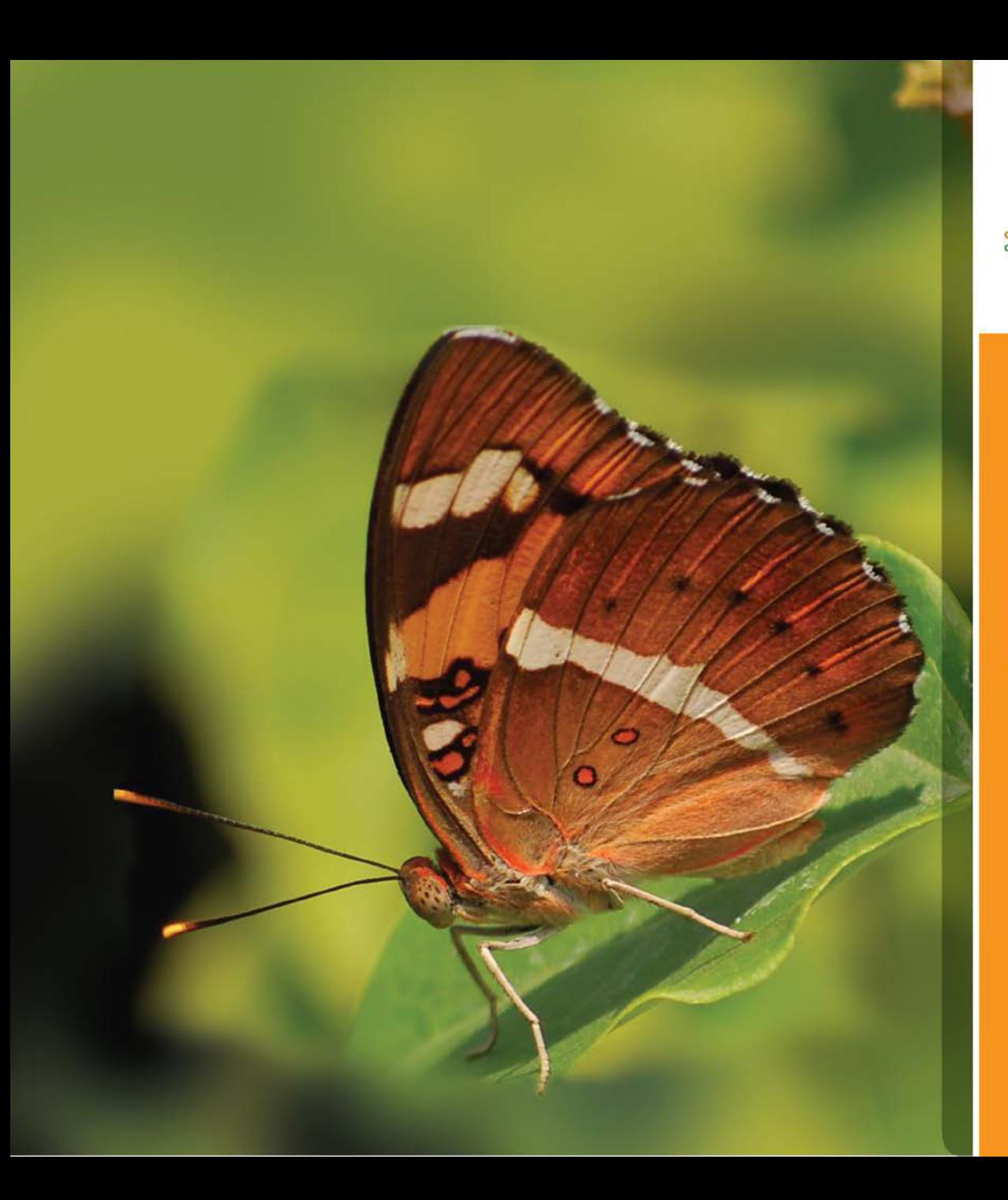

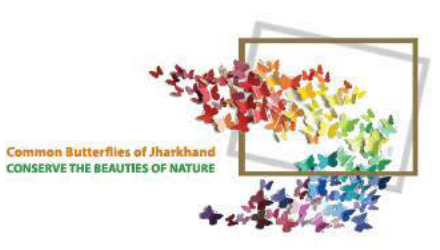

#### BARONET

Symphaedra nais

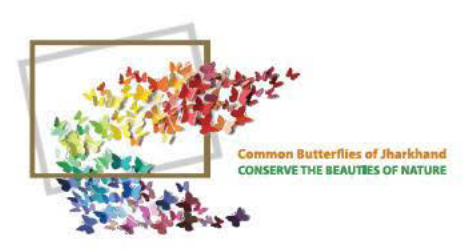

# COMMON

Cepora nerissa

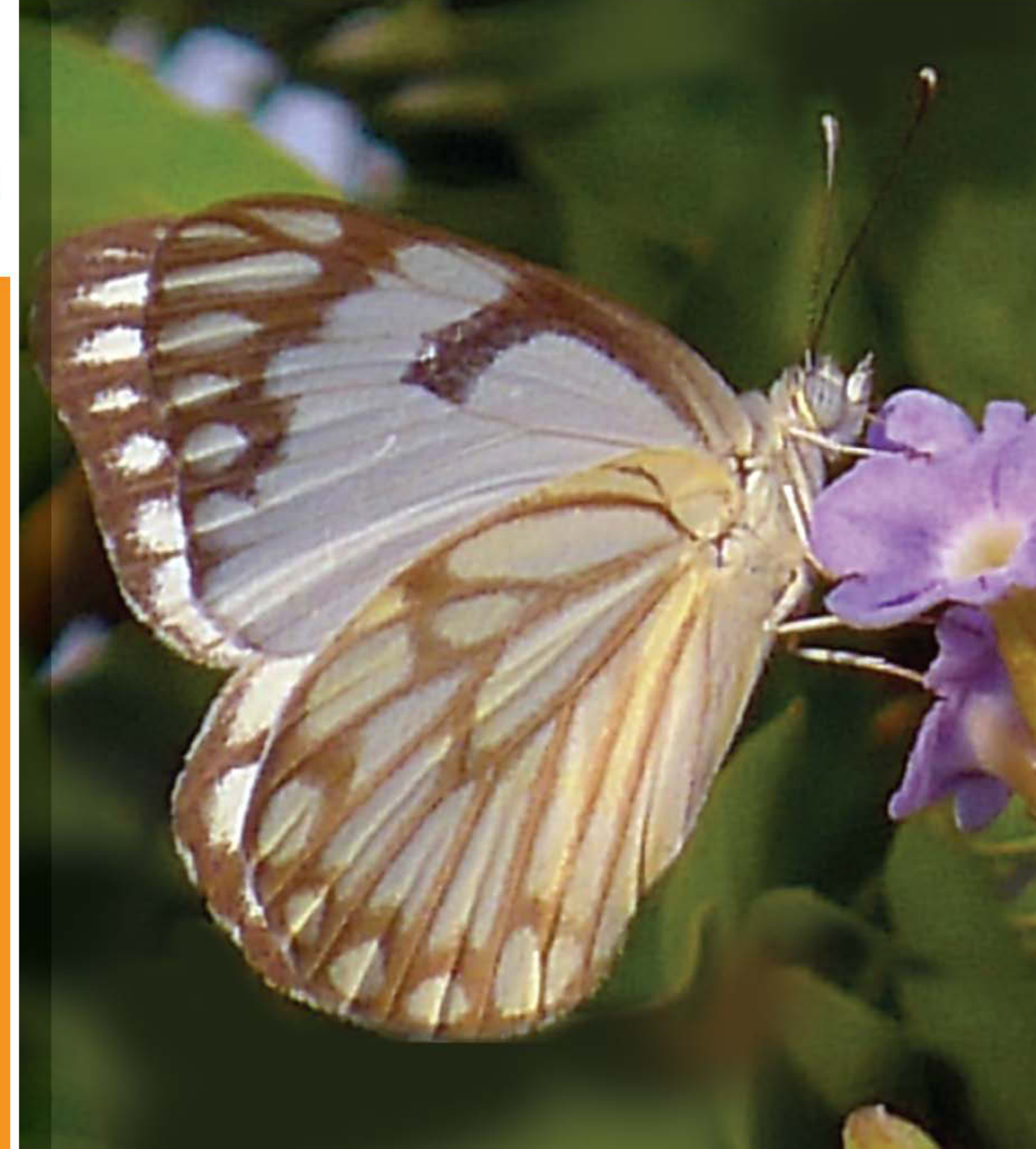

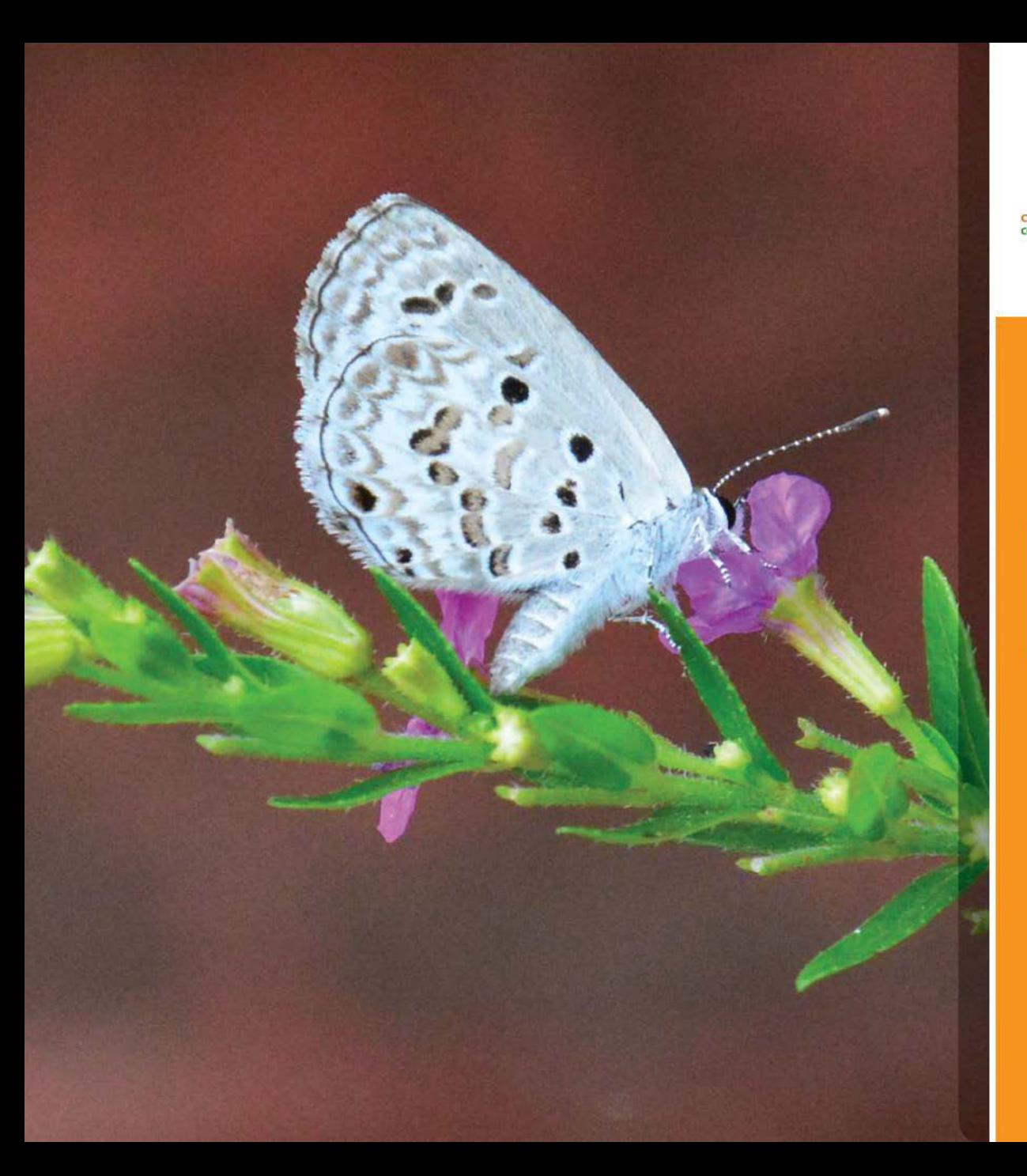

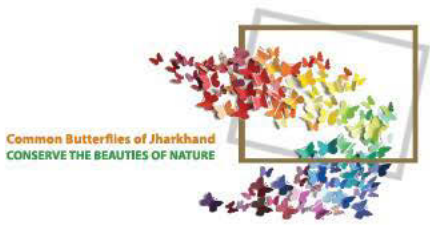

## LIME<br>BLUE (DSF)

**Chilades lajus (Stoll)**  $26 - 30$  mm

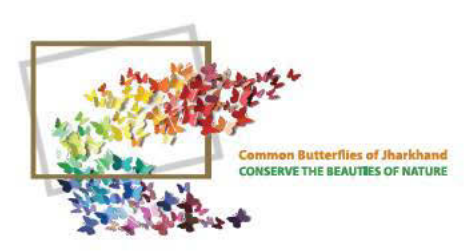

### ZEBRA<br>BLUE

Leptotes plinius Fabricius

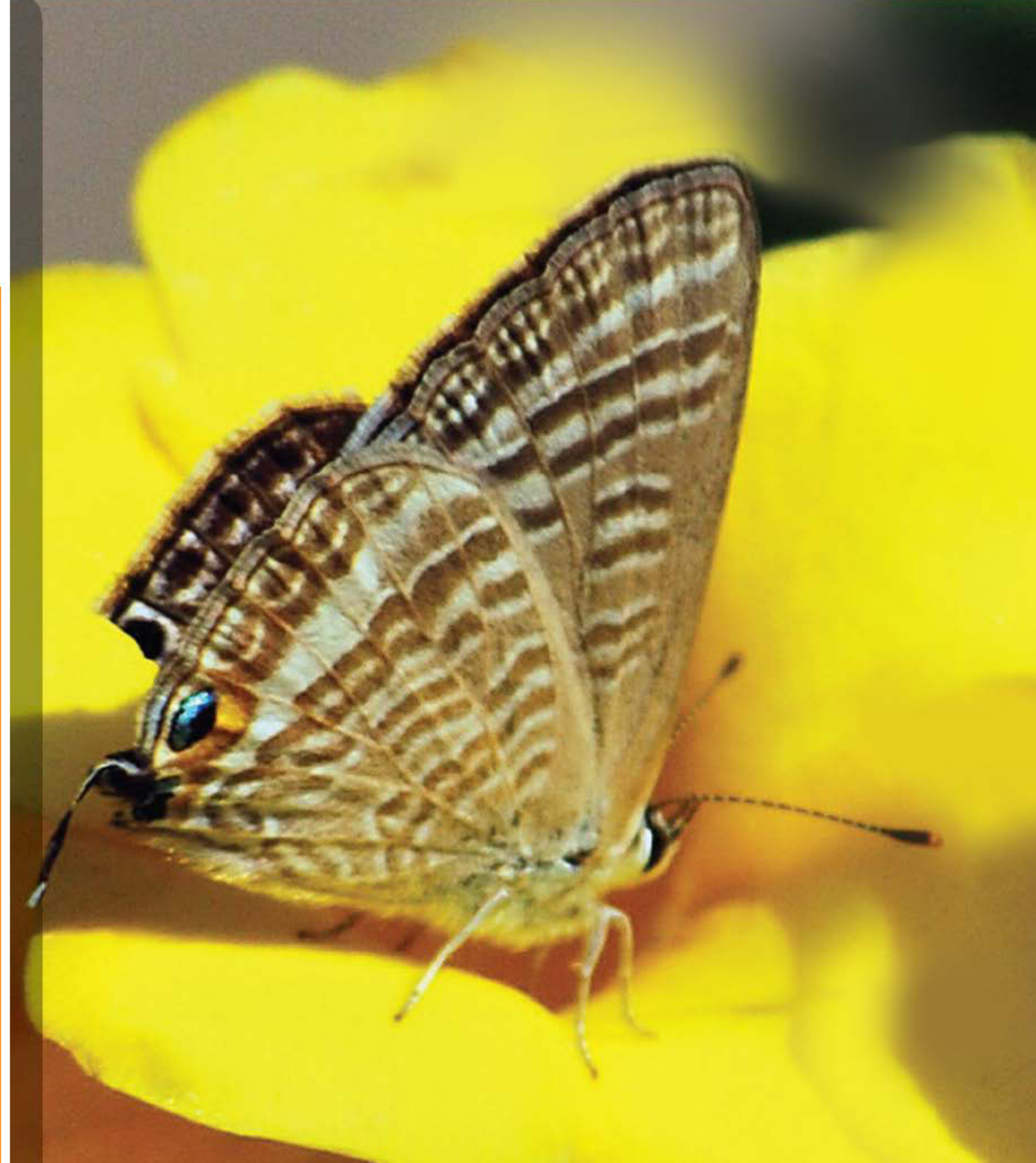

 $112$ 

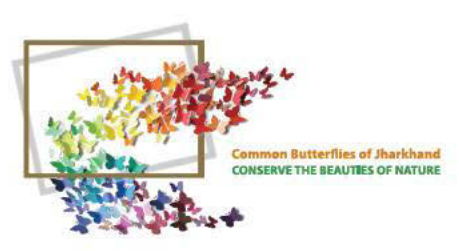

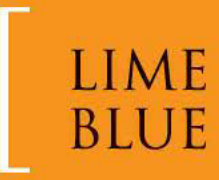

**Chilades lajus**  $26 - 30$  mm

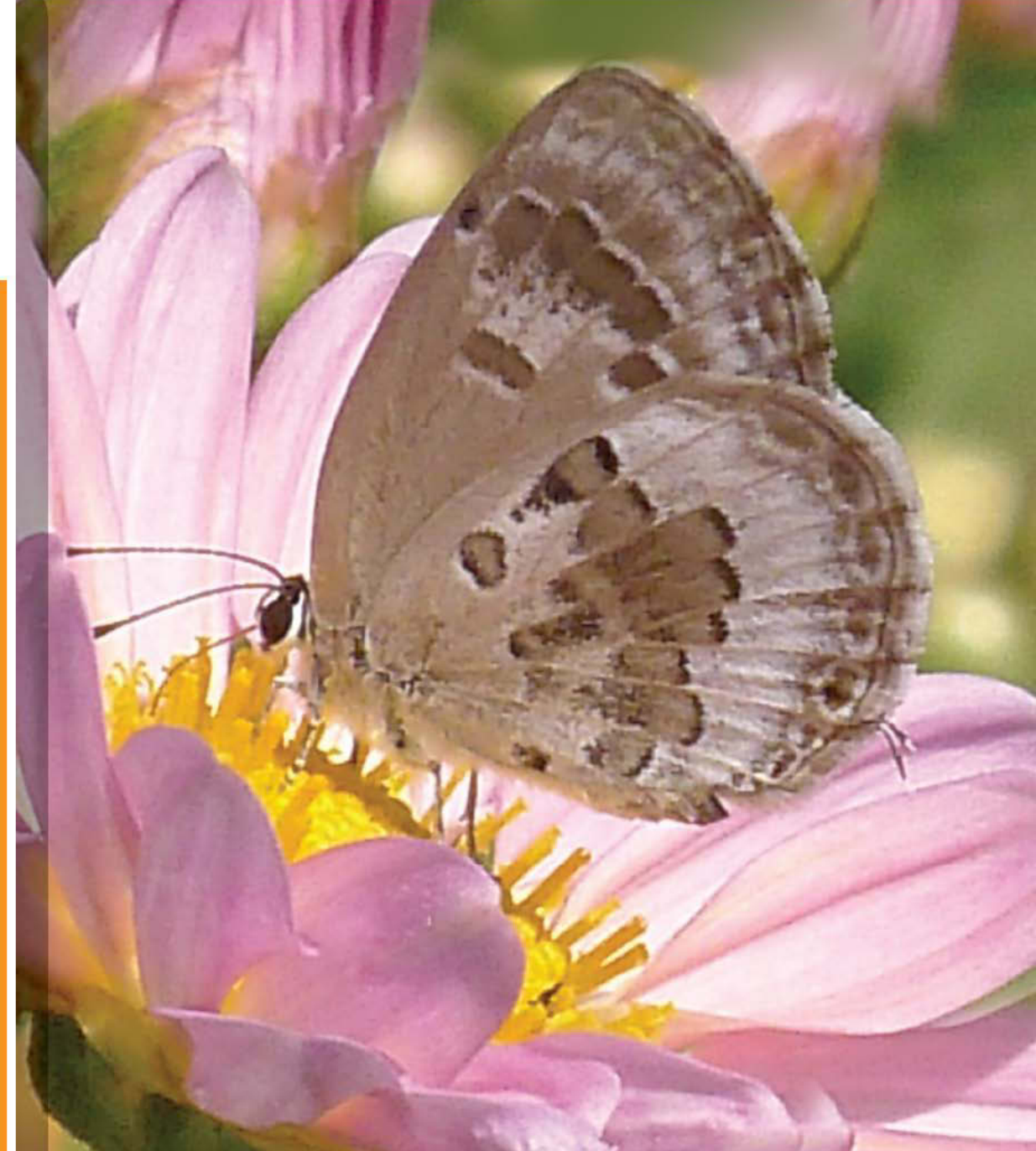

 $114$ 

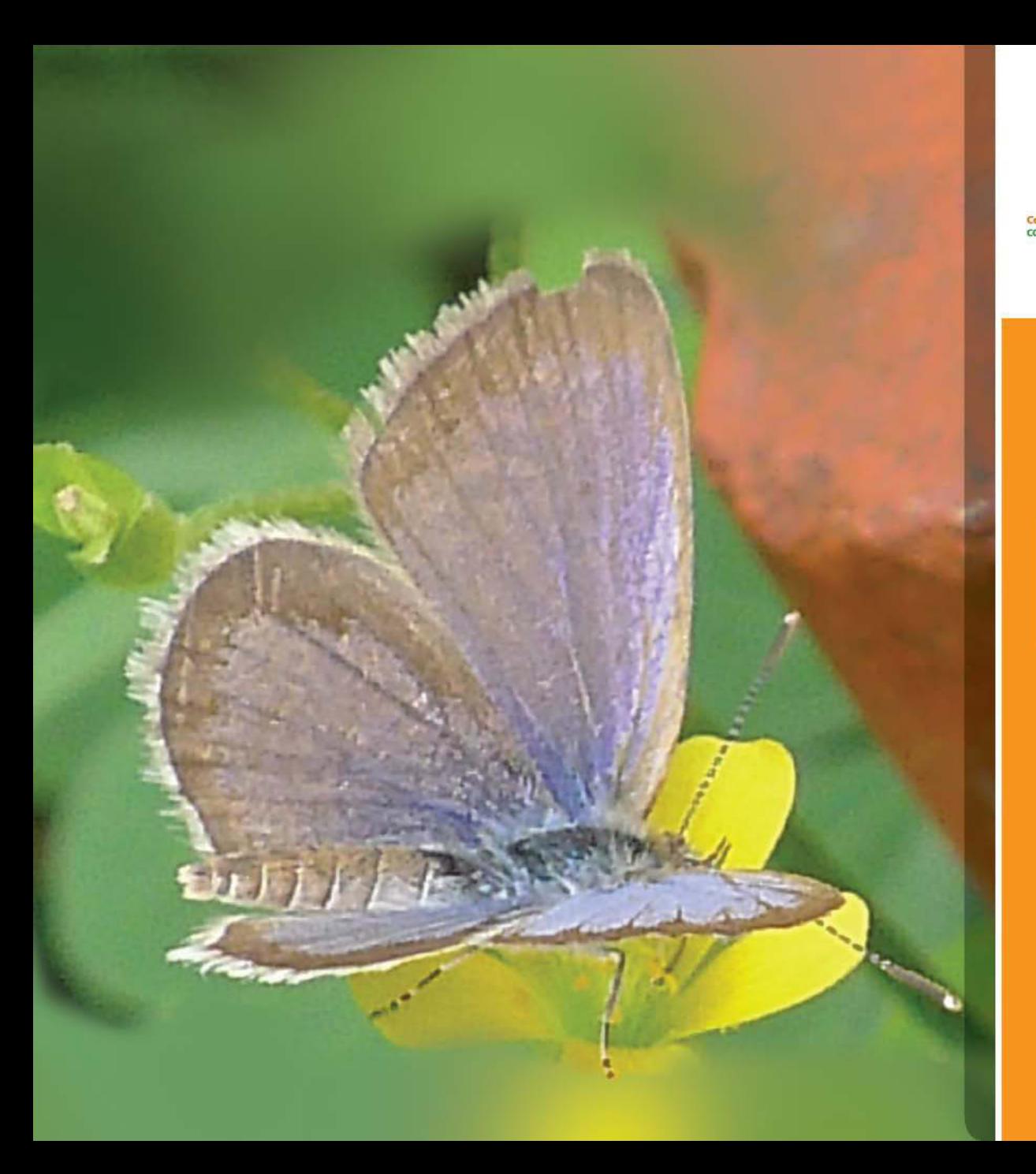

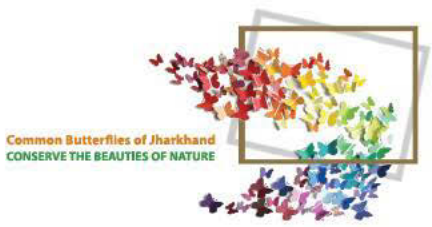

### LIME<br>BLUE (WSF)

**Chilades lajus**  $26 - 30$  mm

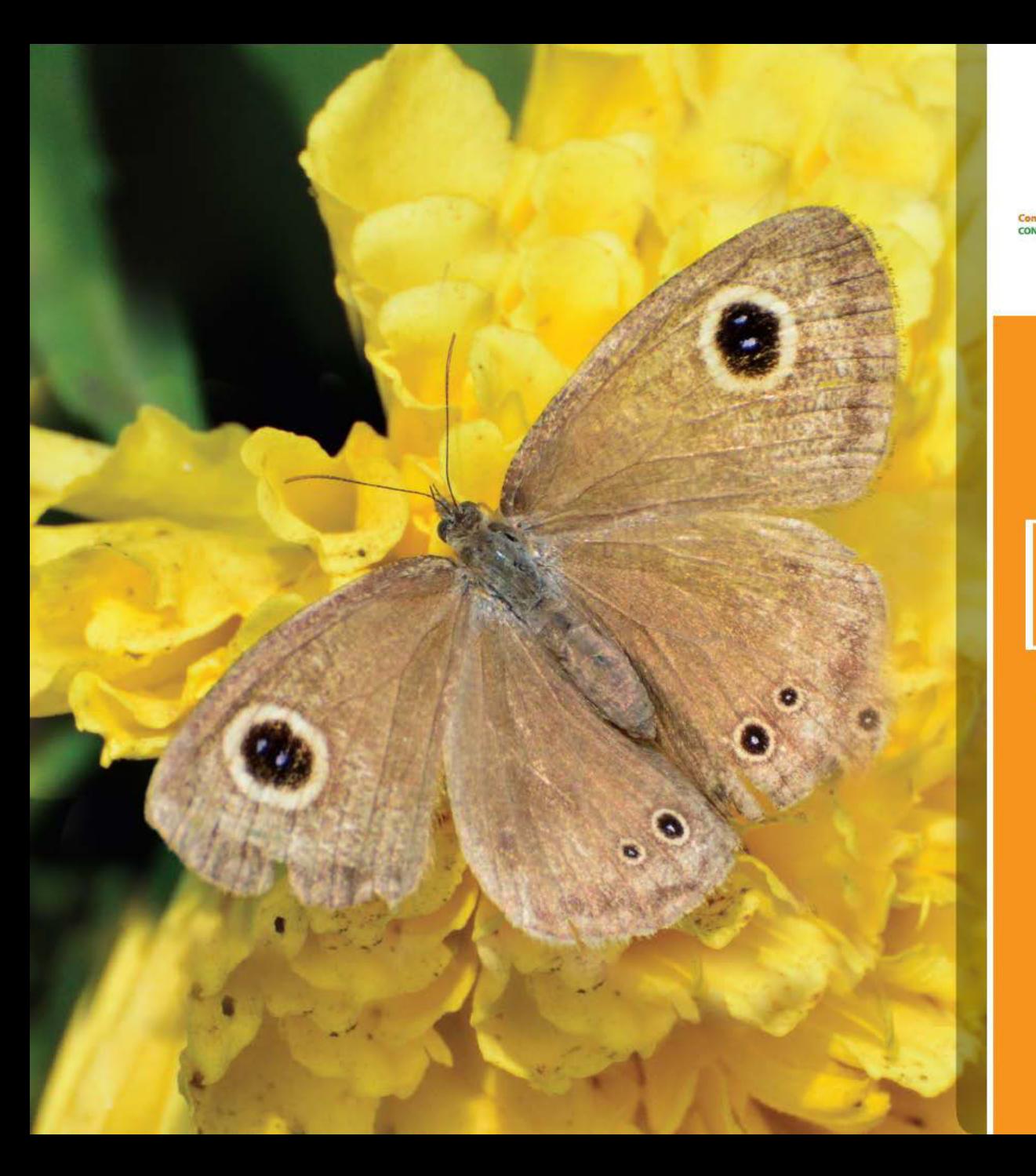

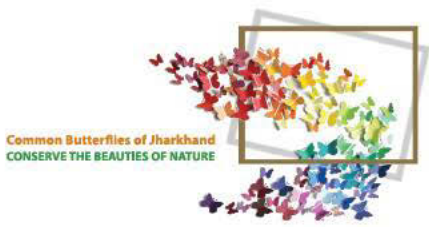

## COMMON<br>CERULEAN

Jamides celeno bhairana  $30 - 40$  mm

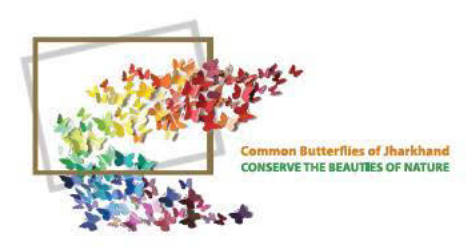

## **COMMON**<br>CERULEAN

**Jamides celeno** Cramer

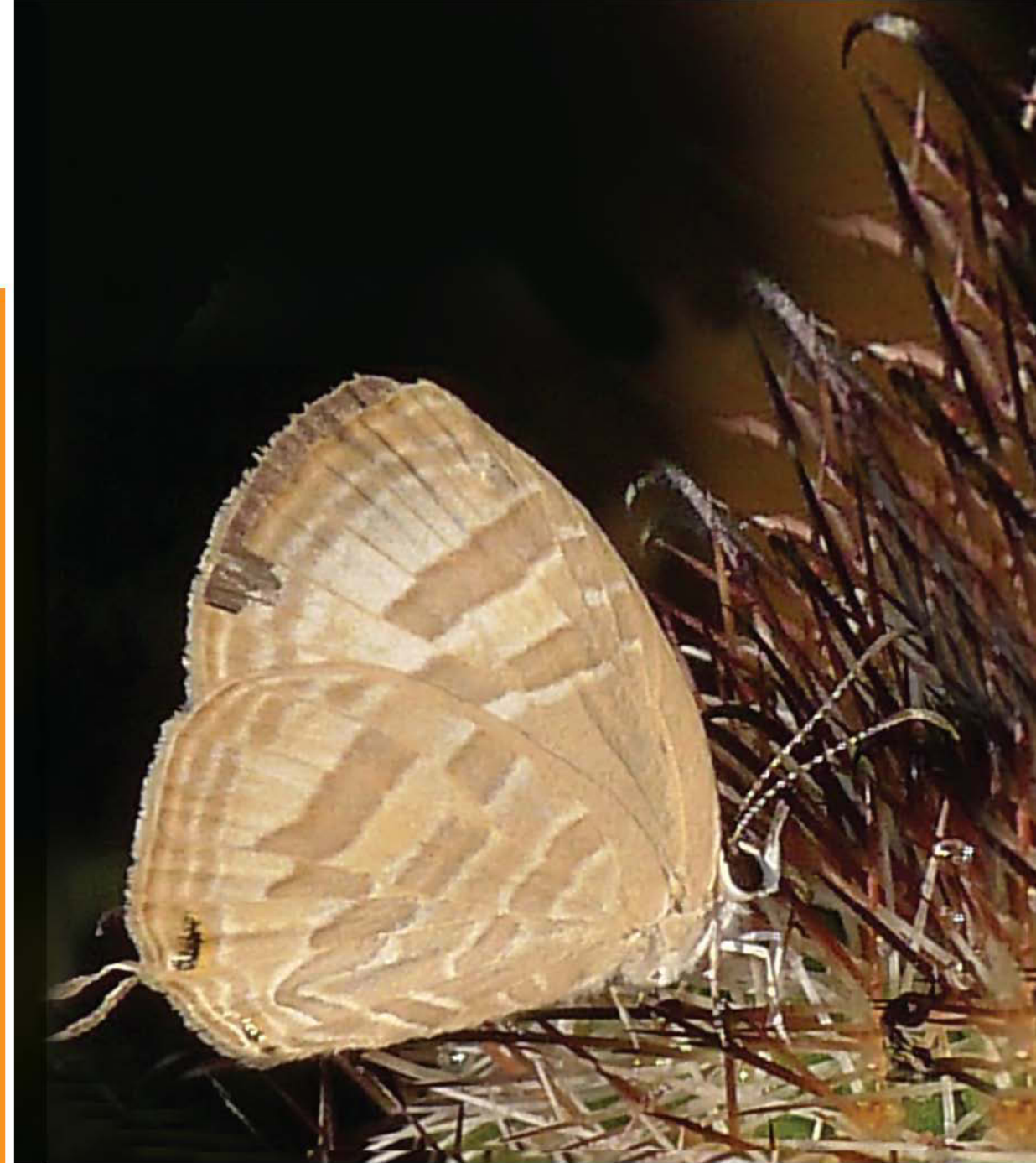

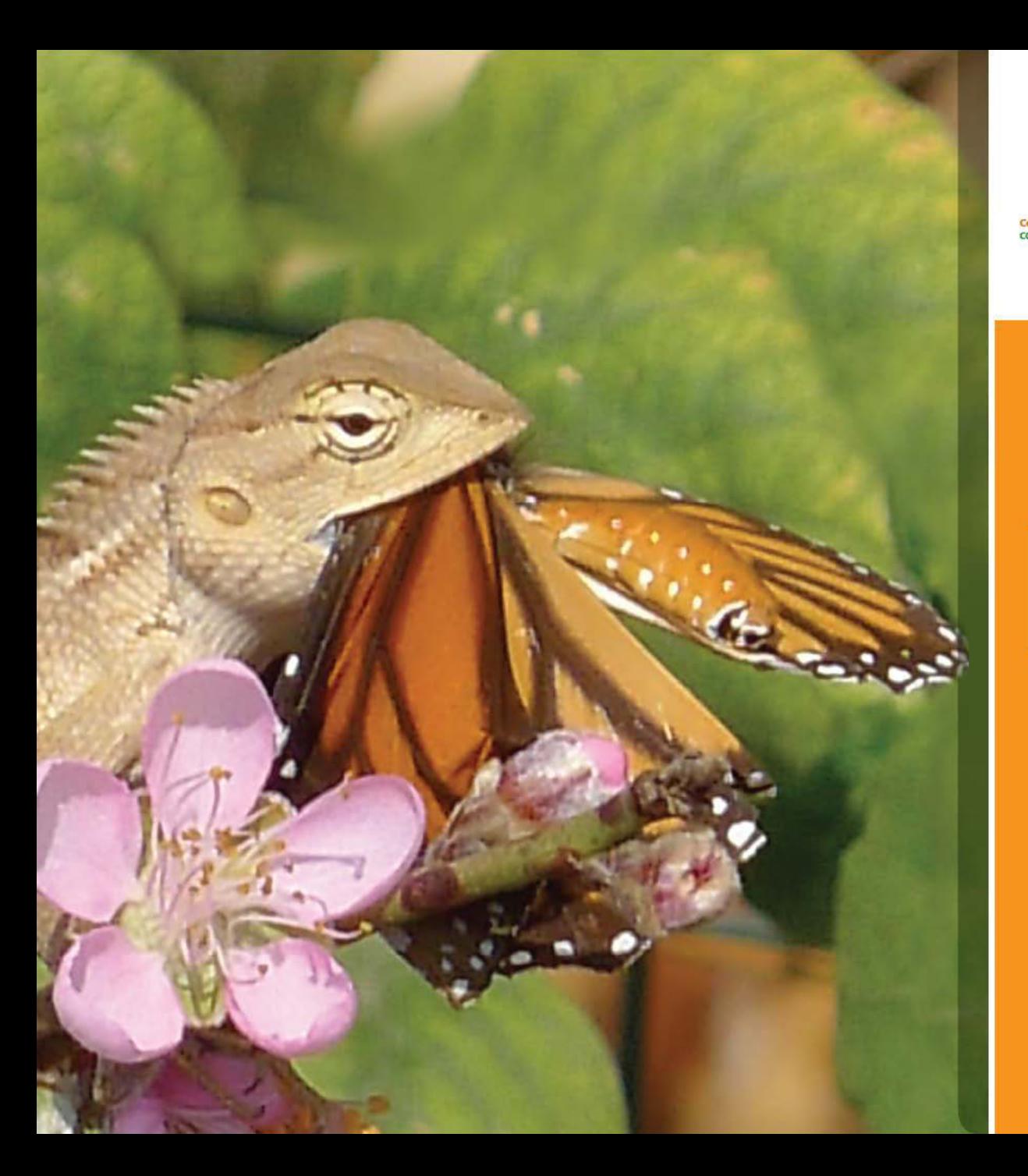

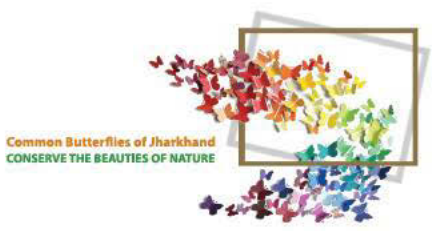

## GARDEN<br>LIZARD

- An enemy of Butterfly

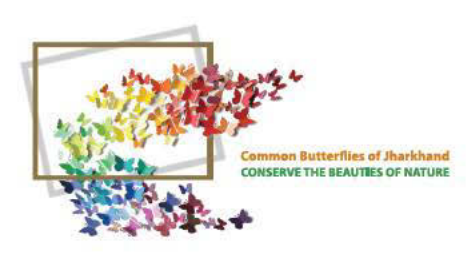

### EMERGENCE - OF<br>CATERPILLAR FROM EGGS

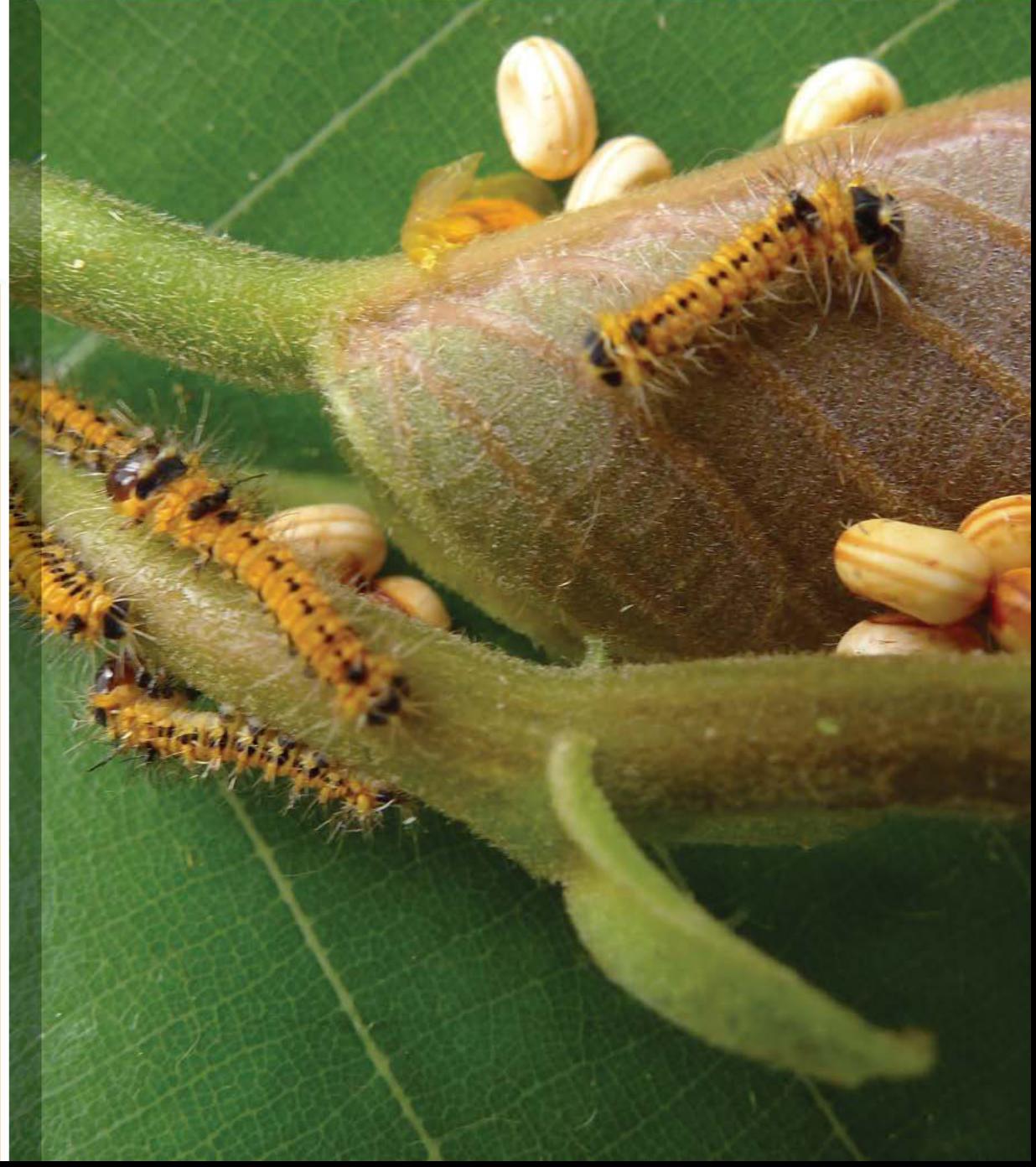

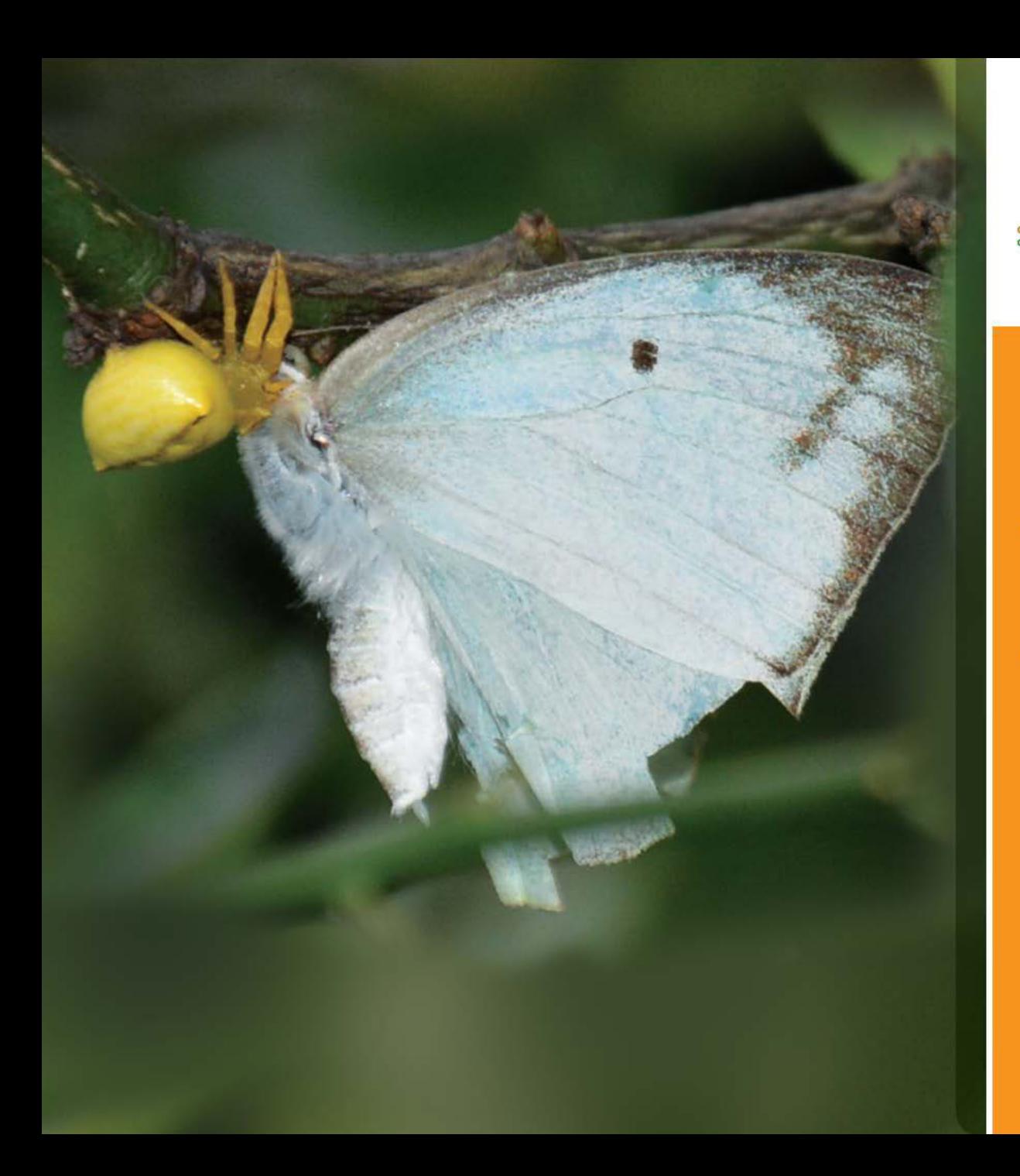

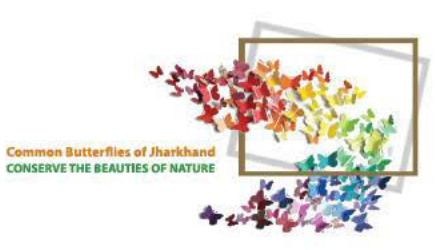

### SPIDER - An enemy of Butterfly

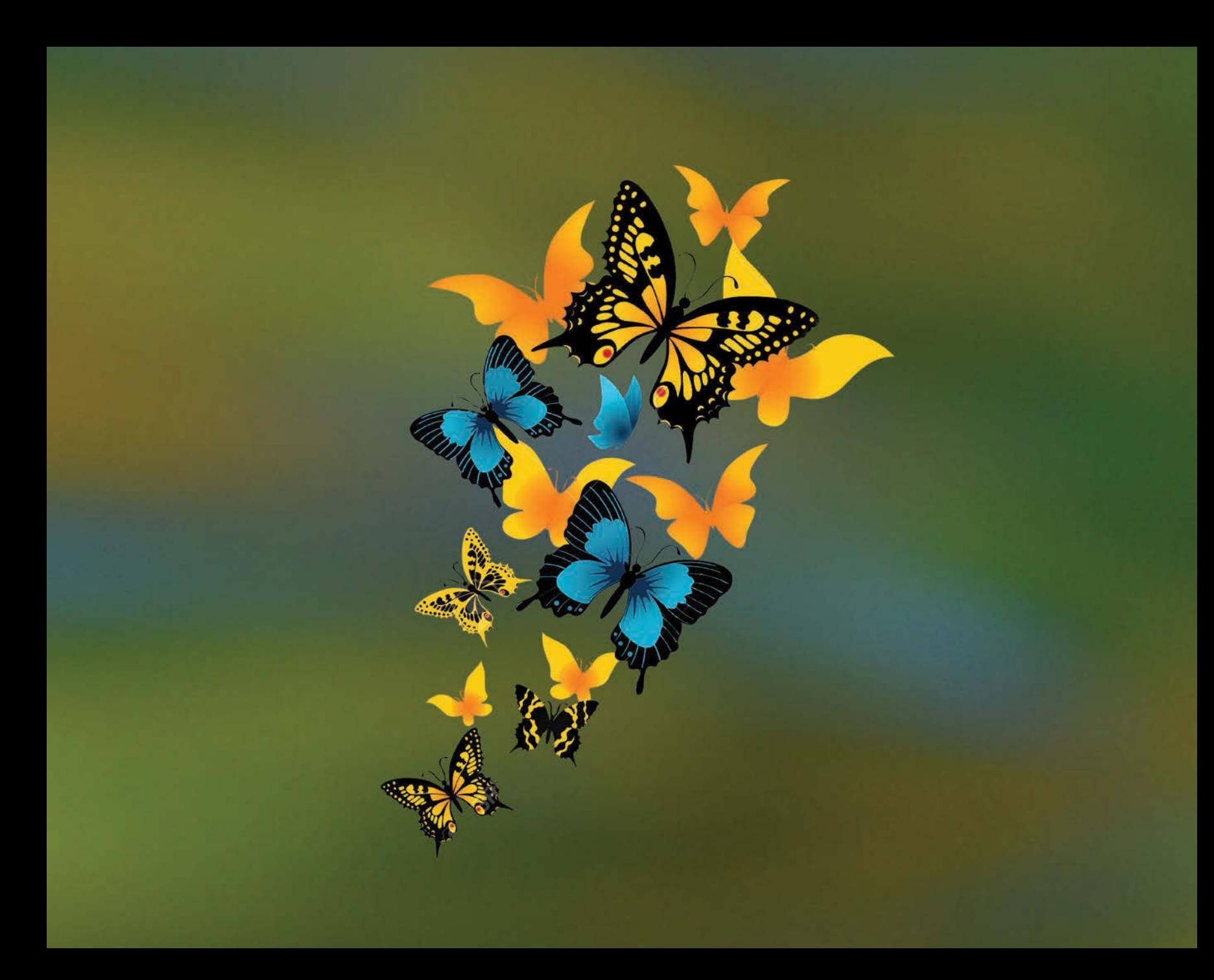

Photo courtesy and copyright by: Mr. Prabhat Kumar

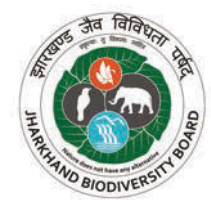

#### **Jharkhand Biodiversity Board**

Block D, Van Bhawan Campus, Doranda Ranchi-834002, Jharkhand | Phone No.: 0651-2482013 email: jbbranchi@gmail.com Website: http://jbbjharkhand.org